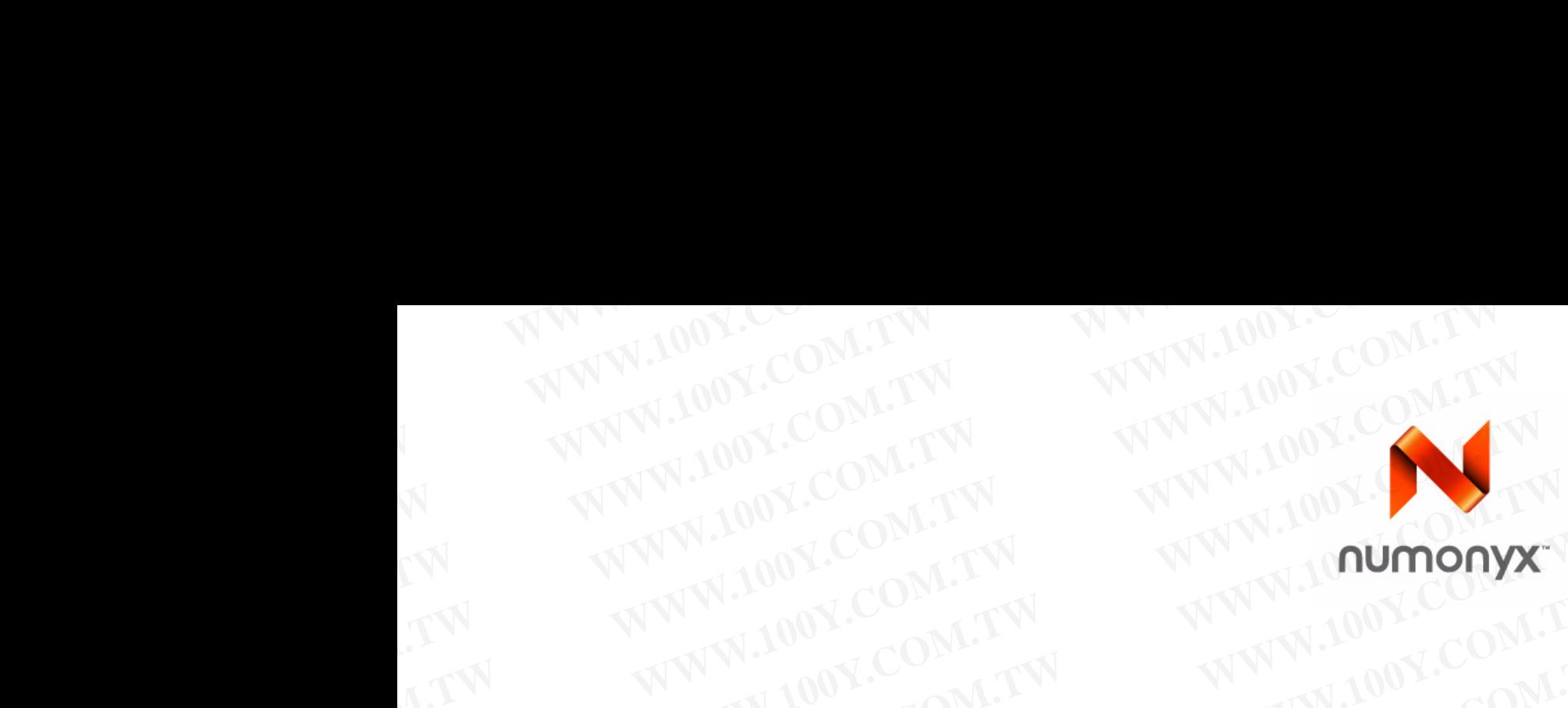

**Datasheet**

## **Numonyx™ StrataFlash***®* **Embedded Memory (P30)** WWW.100Y.COM.TW WWW.100Y.COM.TW WWW.100Y.COM.TW WWW.100Y.COM.TW WWW.100Y.COM.TW WWW.100Y.COM.TW WWW.100Y.COM.TW WWW.100Y.COM.TW WWW.100Y.COM.TW WWW.100Y.COM.TW WWW.100Y.COM.TW WWW.100Y.COM.TW WWW.100Y.COM.TW WWW.100Y.COM WWW.100Y.COM.TW WWW.100Y.COM.TW **WWW.100Y.COM.TW WWW.100Y.COM.TW WWW.100Y.COM.TW WWW.100Y.COM.TW WWW.100Y.COM.TW WWW.100Y.COM.TW WWW.100Y.COM.TW WWW.100Y.COM.TW WWW.100Y.COM WWW.100Y.COM.TW WWW.100Y.COM.TW WWW.100Y.COM.TW WWW.100Y.COM.TW WWW.100Y.COM.TW** WWW.100Y.COM.TW WWW.100Y.COM.TW WWW.100Y.COM<br>
MWW.100Y.COM.TW WWW.100Y.COM<br>
MWW.100Y.COM.TW WWW.100Y.COM<br>
MWW.TW **Numonyx<sup>m</sup> StrataFlash<sup>®</sup> Embedded Memory<br>
COM.TW Product Features**<br>
COM.TW Product Features<br>
COM.TW Product **Numonyx<sup>TM</sup> StrataFlash<sup>®</sup> Embedded Memory<br>
(P30)<br>
We allow the strategies of the strategies of the strategies of the strategies of the strategies of the strategies of the strategies of the strategies of the strategies of Numonyx<sup>TM</sup> StrataFlash<sup><sup>®</sup> Embedded Memory<br>
(P30)<br>
Datasheet<br>
Product Features<br>
- Eligh performance<br>
- Security<br>
- Security<br>
- Security<br>
- Security<br>
- Security<br>
- Security<br>
- Security<br>
- Security<br>
- Security<br>
- Security<br>**</sup> **WWW.100YERRESH COM. The COMERCITY COMERCITY COMERCITY COMERCITY**<br> **WEDGET COMERCITY**<br>
SECOND COMERCITY COMERCITY COMERCITY COMERCITY<br>
SECOND COMERCITY COMERCITY COMERCITY COMERCITY COMERCITY COMERCITY<br>
SECOND COMERCITY CO **Product Features**<br>
MATIN**E Product Features**<br>
WEIGHT AND COMENT Polarashee Residents<br>
MATINE High performance<br>
Sa minial access<br>
Sa minial access<br>
Sa minial access<br>
WEIGHT AND COMENT One Time Pognammable Registers<br>
MATINE

## **Product Features**

### High performance

- $-$ 85 ns initial access
- 52 MHz with zero wait states, 17ns clock-to-data output synchronous-burst read mode
- 25 ns asynchronous-page read mode
- 4-, 8-, 16-, and continuous-word burst mode
- Buffered Enhanced Factory Programming (BEFP) at 5 μs/ byte (Typ) **Datasheet**<br>
We consider the consistence of the consistence of the consistence of the consistence of the consistence of the consistence of the consistence of the consistence of the consistence of the consistence of the con **Product Features**<br>
We construct the strain access variable strain access that the strain access that the strain access that the strain access that the strain access that the strain access that the strain access that the s WE THIS INTERNATION COMPANIES AND RESERVE THIS ISON COMPANIES AND RESERVED TO THE POST OF THE POLICY COMPANIES AND RESERVED TO THE PURPOSE COMPANIES AND RESERVED TO THE PURPOSE COMPANIES AND RESERVED TO THE COMPANIES AND R WERGINE a continue also associates and model and model to the section of the section of the section of the section of the section of the section of the section of the section of the section of the section of the section WE COMENT To the analytic operation is a solution of the security of the security of the security of the security of the security of the security of the security of the security of the security of the security of the sec
	- $-1.8$  V buffered programming at 7  $\mu$ s/byte (Typ)
	- Architecture
		- Multi-Level Cell Technology: Highest Density at Lowest Cost
		- Asymmetrically-blocked architecture
		- Four 32-KByte parameter blocks: top or bottom configuration — 128-KByte main blocks
	- Voltage and Power
		-
		- $V_{CC}$  (core) voltage: 1.7 V 2.0 V —  $V_{CCQ}$  (I/O) voltage: 1.7 V – 3.6 V
		- Standby current: 20μA (Typ) for 64-Mbit
		- 4-Word synchronous read current:
		- 13 mA (Typ) at 40 MHz
	- Quality and Reliability
		- Operating temperature: –40 °C to +85 °C — Minimum 100,000 erase cycles per block
		- ETOX™ VIII process technology

WWW.100Y.COM. Mand Record Technology. Highest Density at Lowest The Felix Article Communication and The Communication and The Communication and The Communication and The Communication and The Communication and The Commun WWW.100Y.COM. The configurative cell Technology. Highest Density at Lowest Computer and Deck books and Technology.<br>
Although a manufer blocks. top or bottom and Star and Computer and Computer in the computative computer i We consider the control of the control of the control of the control of the control of the control of the control of the control of the control of the control of the control of the control of the control of the control of **We consider the Computer of the Community of the Community of the Community of the Community of the Community of the Community of the Community of the Community of the Community of the Community of the Community of the** We are the control of New Section of New York States (64, 128, 256, 41 MW)<br>
Manufacturity and Relationing technological control of New York States (64, 128, 256, 412 Mbit)<br> **WE are the control of New York States (64, 12 WWW.100Y.COM.TW WWW.100Y.COM.TW WWW.100Y.COM.TW** — Minimum 100,000 rase cycles per block<br>
ETOX™ VIII proces technology<br>
##カサラモ子は# 886-3-3753170<br>
##カカモ子(#*#) 86-755-83298787*<br>
##カカモ子(##) 86-755-83298787<br>
##カカモ子(##) 86-755-83298787<br>
##<sub>102</sub> www.100y.com.tw **WWW.100Y.COM.TW WWW.100Y.COM.TW WWW.100Y.COM.TW WWW.100Y.COM.TW <br>
WWW.100Y.COM.TW <br>
WWW.100Y.COM.TW <br>
WWW.100Y.COM.TW <br>
WWW.100Y.COM.TW <br>
WWW.100Y.COM.TW <br>
WWW.100Y.COM.TW <br>
WWW.100Y.COM.TW WWW.100Y.COM.TW WWW.100Y.COM.TW WWW.100Y.COM.TW WWW.100Y.COM.TW W WADER WWW.100Y.COM.TW ANNW.100Y.COM.TW PROVISION COMPANY AND MANUSICAL COMPANY AND MANUSICAL COMPANY AND MANUSICAL COMPANY AND MANUSICAL COMPANY AND MANUSICAL COMPANY AND MANUSICAL COMPANY AND MANUSICAL COMPANY AND MANUSI** 

- **Security** 
	- One-Time Programmable Registers:
	- 64 unique factory device identifier bits
	- 2112 user-programmable OTP bits
	- Selectable OTP Space in Main Array:
	- Four pre-defined 128-KByte blocks (top or bottom configuration)
	- Up to Full Array OTP Lockout
	- Absolute write protection:  $V_{PP} = V_{SS}$
- Power-transition erase/program lockout
- Individual zero-latency block locking — Individual block lock-down
- Software
	- 20 μs (Typ) program suspend
	- 20 μs (Typ) erase suspend
	- Numonyx™ Flash Data Integrator optimized
	- Basic Command Set and Extended Command Set compatible
	- Common Flash Interface capable
- Density and Packaging
- 56- Lead TSOP package (64, 128, 256, 512- Mbit)
- 64- Ball Numonyx™ Easy BGA package (64, 128, 256, 512- Mbit)
- Numonyx<sup>™</sup> QUAD+ SCSP (64, 128, 256, 512- Mbit)
- 16-bit wide data bus

Order Number: 306666-11 November 2007 WWW.100Y.COM.TW WWW.100Y.COM.TW WWW.100Y.COM **WWW.100Y.COM.TW WWW.100Y.COM.TW WWW.100Y.COM.TW WWW.100Y.COM.TW WWW.100Y.COM.TW WWW.100Y.COM.TW WWW. WWW.200Y.COM.TW WWW.100Y.COM.TW WWW.200Y.COM.TW WWW.200Y.COM.TW WWW.** 

INFORMATION IN THIS DOCUMENT IS PROVIDED IN CONNECTION WITH NUMONYX™ PRODUCTS. NO LICENSE, EXPRESS OR IMPLIED, BY ESTOPPEL OR<br>OTHERWISE, TO ANY INTELLECTUAL PROPERTY RIGHTS IS GRANTED BY THIS DOCUMENT. EXCEPT AS PROVIDED products are not intended for use in medical, life saving, life sustaining, critical control or safety systems, or in nuclear facility applications. WWW.100Y.COM.TW **WWW.100Y.COM.TW WWW.100Y.COM.TW COM.TW WWW.100Y.COM.TW WWW.100Y.COM.TW WWW.100Y.COM.TW WWW.100Y.COM.TW WWW.100Y.COM.TW WWW.100Y.COM.TW WWW.100Y.COM.TW WWW.100Y.COM.TW WWW.100Y.COM.TW WWW.100Y.COM.TW WWW.10** WWW.100Y.COM.TW **WWW.100Y.COM.TW WWW.100Y.COM.TW WWW.100Y.COM.TW WWW.100Y.COM.TW WWW.100Y.COM.TW WWW.100Y.COM.TW WWW.100Y.COM.TW WWW.100Y.COM.TW WWW.100Y.COM.TW WWW.100Y.COM.TW WWW.100Y.COM.TW WWW.100Y.COM.TW WWW.100Y.COM.** W.COM.TW **WWW.100Y.COM.TW WWW.100Y.COM.TW** <br>COMETY WWW.100Y.COM.TW WWW.100Y.COM.TW WWW.100Y.COM.TW<br>COMETY WWW.100Y.COM.TW WWW.100Y.COM.TW<br>COMETY WWW.100Y.COM.TW WWW.100Y.COM.TW<br>COM.TW WWW.100Y.COM.TW WWW.100Y.COM.TW<br>COMETY WWW.100Y.COM.TW <br>
COM.TW <br>
WWW.100Y.COM.TW <br>
WWW.100Y.COM.TW <br>
WWW.100Y.COM.TW <br>
WWW.100Y.COM.TW <br>
WWW.100Y.COM.TW <br>
WWW.100Y.COM.TW <br>
WWW.100Y.COM.TW <br>
WWW.100Y.COM.TW <br>
WWW.100Y.COM.TW <br>
WWW.100Y.COM.TW <br>
WWW.100Y.COM.TW COMPANY INTERFERENCES IN A COMPANY INTERFERENCE IN A COMPANY INTERFERENCE INTERFERENCE INTO THE COMPANY INTERFERENCE INTERFERENCE INTERFERENCE INTERFERENCE INTERFERENCE INTERFERENCE INTERFERENCE INTERFERENCE INTERFERENCE I COME TWO WAS COMERCIAL DOMESTION WAS COMERCIAL TWO WAS COMERCIAL TWO WAS COMERCIAL TWO WAS COMERCIAL TWO WAS COMERCIAL TWO WAS COMERCIAL TWO WAS COMERCIAL TWO WAS COMERCIAL TWO WAS COMERCIAL TWO WAS COMERCIAL TWO WAS COMER **WWW.100Y.** IN THIS DOCUMENT IS PROVIDED IN CONNECTION WITH NUMOYA" PRODUCTS. AND UNIFORC DWITS OR WHILE, WY COMPARENT ON THE DOCUMENT DOCUMENT EXCEPT AS PROVIDED IN NUMOYA THREES OR INVISITE. OPERATING IN INTERNATION IN C **WHORMATION IN THIS DOCUMENT IS FROVIDED IN CONNETION WITH NUMONY" PRODUCTS. NO LICENSE, EXPRESS OR INHAID: BY ESTOPPEL OR<br>
CONDITIONS OF ANLE TOR ALCOHOLOGIUS TS NUMONY ASSOMES TO LINELITY WHITEGENER. AND NUMONY DECREMES WEREAVIDENT IS REQUIRED IN CONSULTED IN CONSULTED IN CONSULTED IN CONSULTED IN CONSULTED IN CONSULTED IN CONSULTED IN CONSULTED IN CONSULTED IN CONSULTED IN CONSULTED IN CONSULTED IN CONSULTED IN CONSULTED IN CONSULTED I** WERENTONG SEAL FOR SOCIETY AND THE VALUE OF THE VALUE OF THE VALUE OF THE VALUE OF THE VALUE OF THE VALUE OF THE VALUE OF THE VALUE OF THE VALUE OF THE VALUE OF THE VALUE OF THE VALUE OF THE VALUE OF THE VALUE OF THE VALUE

Numonyx B.V. may make changes to specifications and product descriptions at any time, without notice.

Numonyx B.V. may have patents or pending patent applications, trademarks, copyrights, or other intellectual property rights that relate to the presented subject matter. The furnishing of documents and other materials and information does not provide any license, express or implied, by estoppel or<br>otherwise, to any such patents, trademarks, copyrights, or other intellectual **WWW.200Partic change the change is to expectations and product in the control in the control in the control in the control in the control in the control in the control in the control in the control in the control in the c** 

Designers must not rely on the absence or characteristics of any features or instructions marked "reserved" or "undefined." Numonyx reserves these for future definition and shall have no responsibility whatsoever for conflicts or incompatibilities arising from future changes to them. Experience was particular and properties of the interaction and properties of the interaction and contact of contact of the interaction and contact of contact of the interaction and contact of contact of the interaction an

Contact your local Numonyx sales office or your distributor to obtain the latest specifications and before placing your product order.

Copies of documents which have an order number and are referenced in this document, or other Numonyx literature may be obtained by visiting Numonyx's website at [http://www.numonyx.com](http://www.intel.com).

Numonyx, the Numonyx logo, and StrataFlash are trademarks or registered trademarks of Numonyx B.V. or its subsidiaries in other countries. \*Other names and brands may be claimed as the property of others. COM.TW **WWW.100Y.COM.TW** <br>
Parameters and Denomination and Bernard Reserved.<br>
WWW.100Y.COM.TW MVW.100Y.COM.TW MV.100Y.COM.TW MV.100Y.COM<br>
PARAMETERS AND MORE COM.TW MVW.100Y.COM.TW MVV.100Y.COM<br>
PARAMETERS AND COM.TW MVW.1 WWW.100Y.COM.TW **WWW.100Y.COM.TW PRESERVE 200Y.**<br>
WWW.100Y.COM.TW WWW.100Y.COM.TW WWW.100Y.COM.TW WWW.100Y.COM.TW WWW.100Y.COM.TW WWW.100Y.COM.TW WWW.100Y.COM.TW WWW.100Y.COM.TW WWW.100Y.COM.TW WWW.100Y.COM.TW WWW.100Y.COM

Copyright © 2007, Numonyx, B.V., All Rights Reserved.

# CONTRA LOOX-CON-TW WWW.100Y.COM.TW WWW.100Y.COM

**P30** TVN 100 1.0

WWW.100Y.COM.TW WWW.100Y.COM

WWW.100Y.COM.TW WWW.100Y.COM.TW AND WWW.100Y.COM

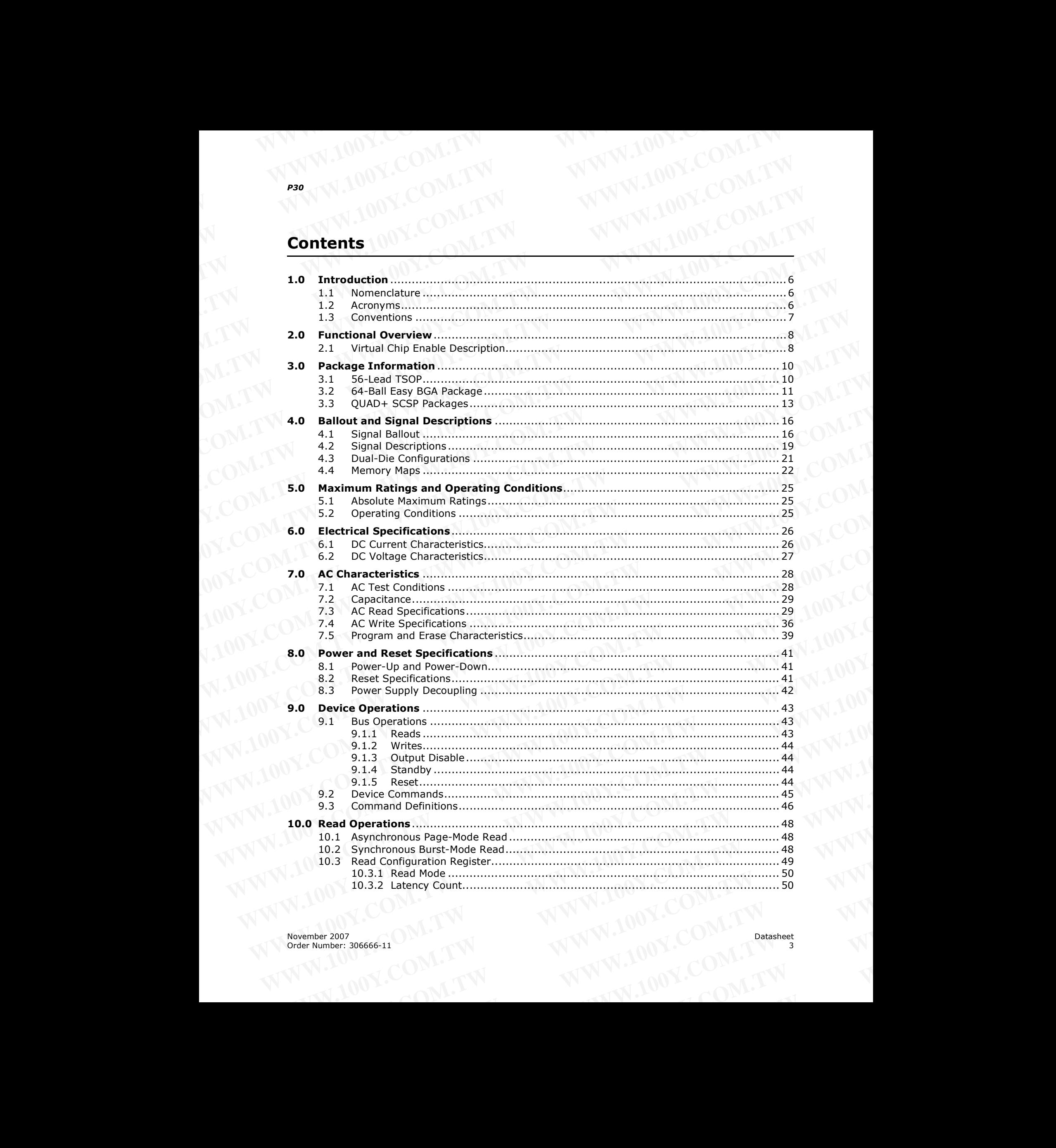

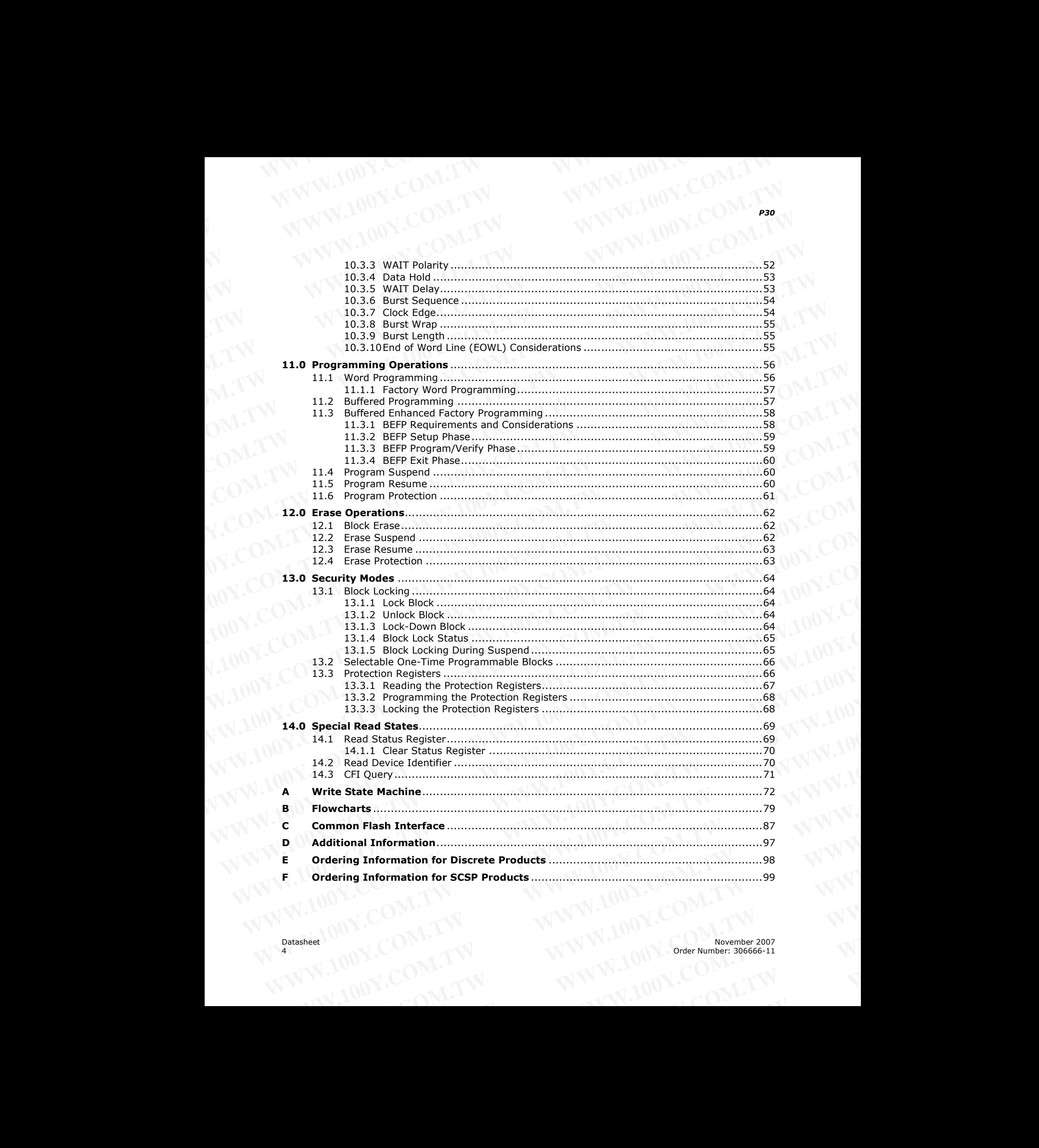

# Revision History COM.TW WWW.100Y.COM.TW WWW.100Y.COM

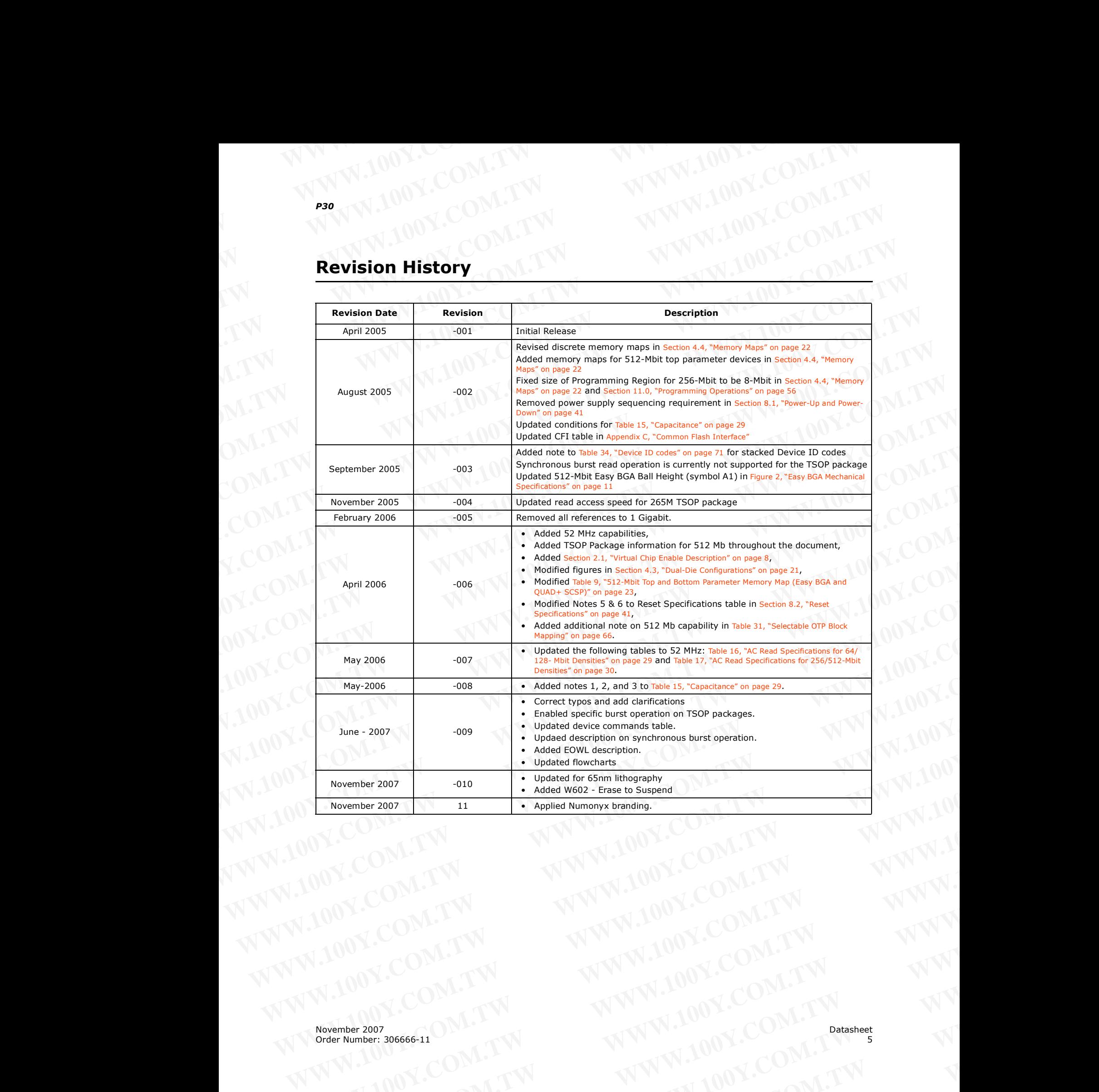

# **1.0 Introduction** WWW.100Y.COM.TW WWW.100Y.COM

This document provides information about the Numonyx<sup>™</sup> StrataFlash<sup>®</sup> Embedded Memory (P30) product and describes its features, operation, and specifications. **WWW.100Y.COM.TW WWW.100Y.COM**<br>
WWW.100Y.COM.TW WWW.100Y.COM<br> **1.0** Introduction J.TW WWW.100Y.COM<br>
This document provides information about the Numonyx<sup>m</sup> StrateFlash® Embe WWW.100Y.COM.TW 
WWW.100Y.COM.TW 
<br>
WWW.100Y.COM.TW 
<br> **1.0** Introduction Provides information about the Numonyx™ StrataFlash® Embedd<br>
Memory (P30) product and describes its features, operation, and specifications.<br>
The N

The Numonyx<sup>™</sup> StrataFlash® Embedded Memory (P30) product is the latest generation of Numonyx<sup>™</sup> StrataFlash<sup>®</sup> memory devices. Offered in 64-Mbit up through 512-Mbit densities, the P30 device brings reliable, two-bit-per-cell storage technology to the embedded flash market segment. Benefits include more density in less space, highspeed interface, lowest cost-per-bit NOR device, and support for code and data storage. Features include high-performance synchronous-burst read mode, fast asynchronous access times, low power, flexible security options, and three industry standard package choices. The P30 product family is manufactured using Intel\* 130 nm ETOX™ VIII process technology. **WWW.100Y.COM.TW WWW.100Y.COM.TW WWW.100Y.COM.TW 1.00Y.COM.TW**<br> **1.00Y.COM.TW**<br> **1.00Y.COM.TW**<br> **1.00Y.COM.TW**<br> **1.00Y.COM.TW**<br> **1.00Y.COM.TW**<br> **1.00Y.COM.TW**<br> **INVERSITE COM.TW**<br> **INVERSITE COM.TW**<br> **INVERSITE COM.TW**<br> **INVERSITE COM.TW**<br> **INVERSITE COM.TW**<br> **INVERSITE EXAMPLE 100Y.COM.TW 100Y.COM.TW 100Y.COM.TW 100Y.COM.TW 100Y.COM.TW 100Y.COM.TW 100Y.COM.TW 100Y.COM.TW 100Y.COM.TW 100Y.COM.TW 100Y.COM.TW 100Y.COM.TW 100Y.COM.TW 100Y.COM.TW 100Y.COM.TW 100Y.COM.TW 100Y.COM.TW 100Y.COM. THE SECONAL TEAM INTERNATION COMPUTER**<br>
This document provides information about the Numonyx<sup>ne</sup> StrataFlash<sup>®</sup> Embedded<br>
Memory (P30) product and describes its features, operation, and specifications.<br>
The Numonyx<sup>ne</sup> St **FREE SETTS AND TRIME INTERNATION CONSUMPTED AND THE PROPRET COMPUTED THE PROPRET COMPUTED THE PROPRET COMPUTED THE PROPRET COMPUTED THE PROPRET COMPUTED THE PROPRET COMPUTED THE PROPRET COMPUTED THE PROPRET COMPUTED THE P** 1.0 Introduction<br>
This document provides information about the Numonyx<sup>11</sup> StrataFlash<sup>®</sup> Embedded<br>
Memory (P30) product and describes list features, operation, and specifications.<br>
The Numonyx<sup>11</sup> StrataFlash<sup>®</sup> memory de This document provides information about the Numonyx<sup>m</sup> StrataFlash<sup>®</sup> Embedded<br>
Memory (P30) product and describes its features, operation, and specifications.<br>
The Numonyx<sup>m</sup> StrataFlash<sup>®</sup> Embedded Memory (P30) product Memory (P30) product and describes its features, operation, and specifications.<br>
The Nummory.<sup>*ms*</sup> StrataFlash<sup>®</sup> Emphod Memory (P30) product is the latest generation<br>
of Nummory.<sup>*ms</sup>* StrataFlash<sup>®</sup> Ementy devices. Offe</sup>

The P30 product family is also planned on the Intel\* 65nm process lithography. 65nm AC timing changes are noted in this datasheet, and should be taken into account for all new designs.

## <span id="page-5-1"></span>**1.1 Nomenclature**

<span id="page-5-0"></span>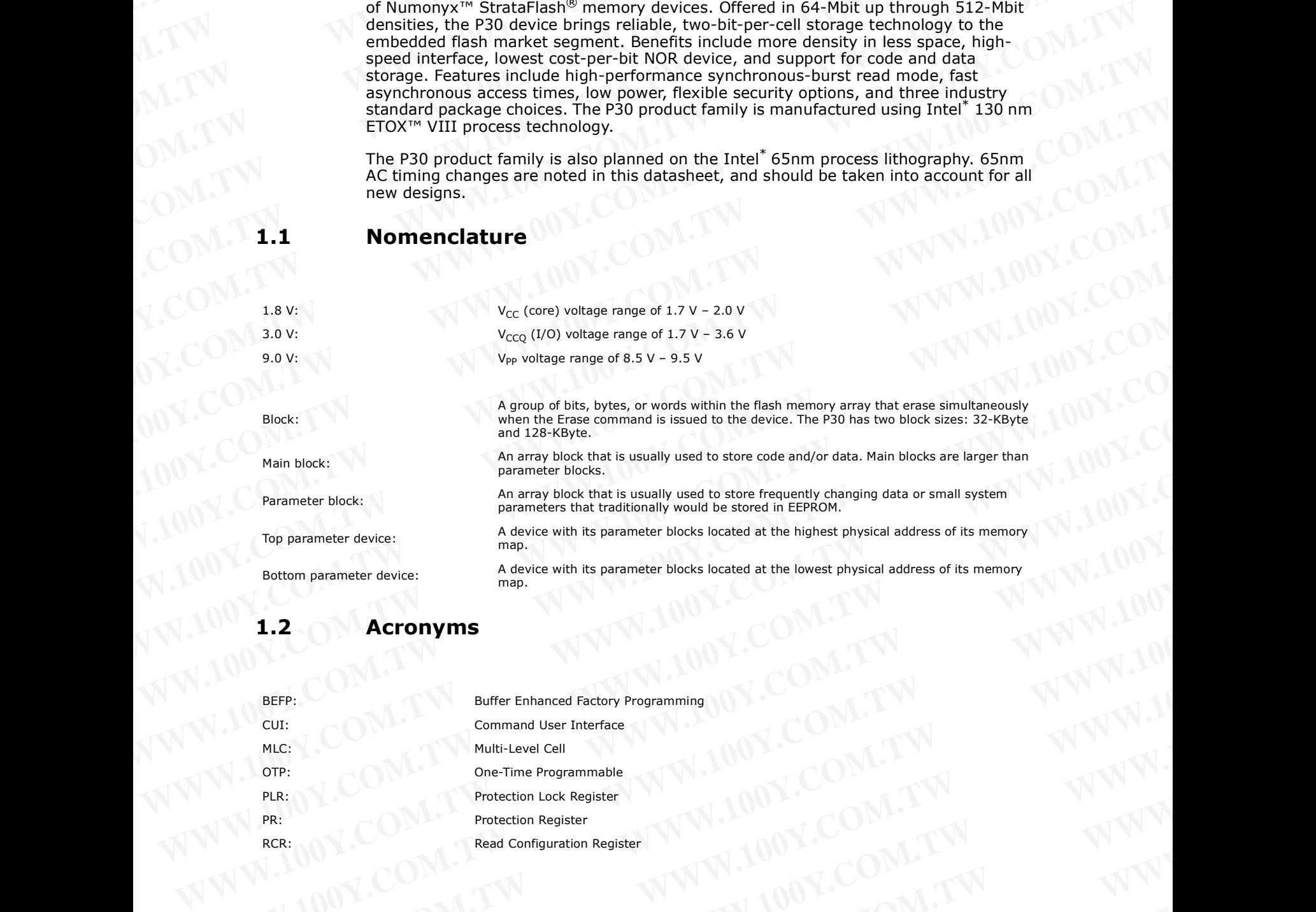

## <span id="page-5-2"></span>**1.2 Acronyms**

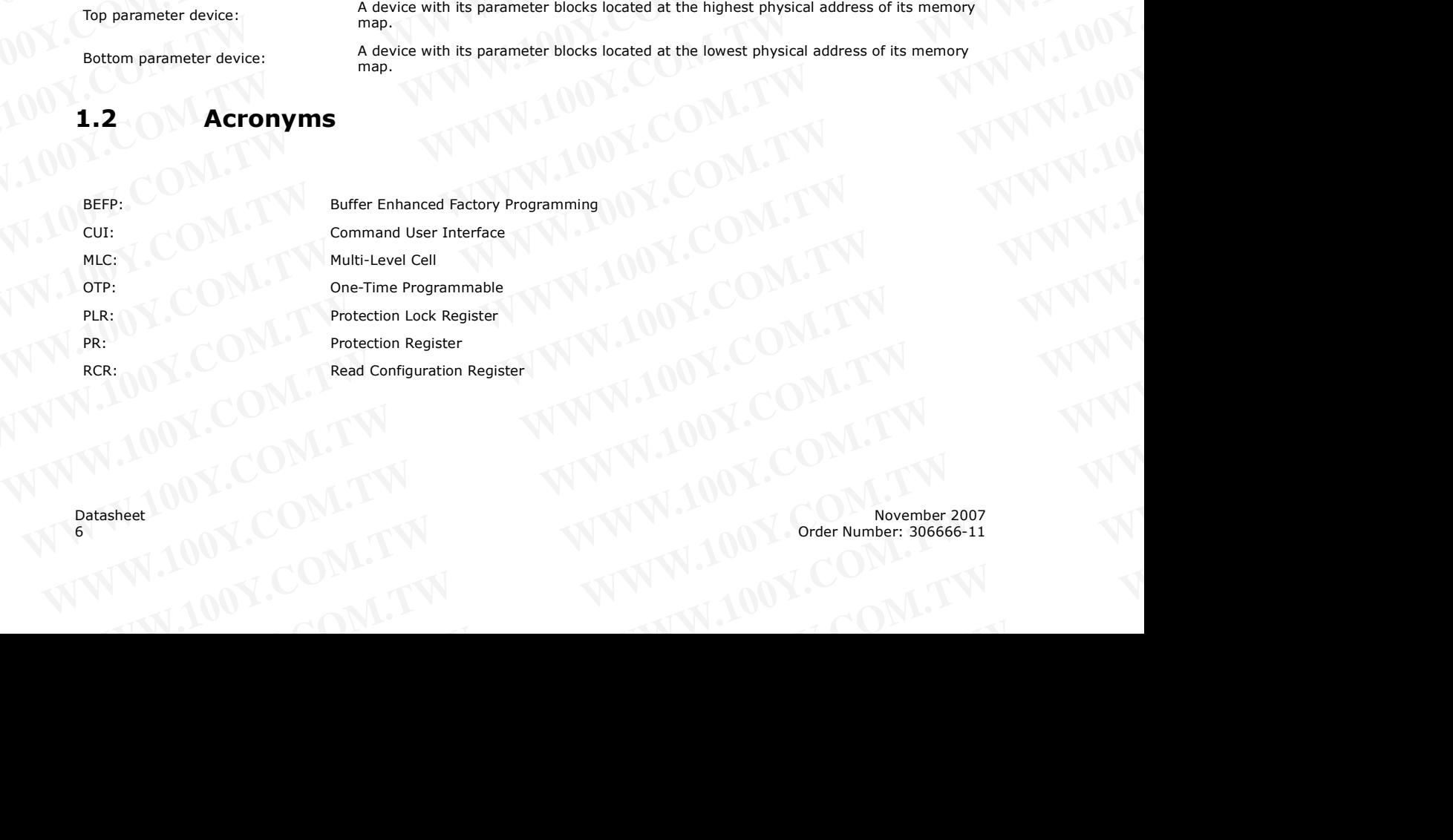

**WWW.LUDY.COM.TW** WWW.100Y.COM.TW WWW.100Y.COM WWW.100Y.COM.TW WWW.100Y.COM.TW AND WWW.100Y.COM

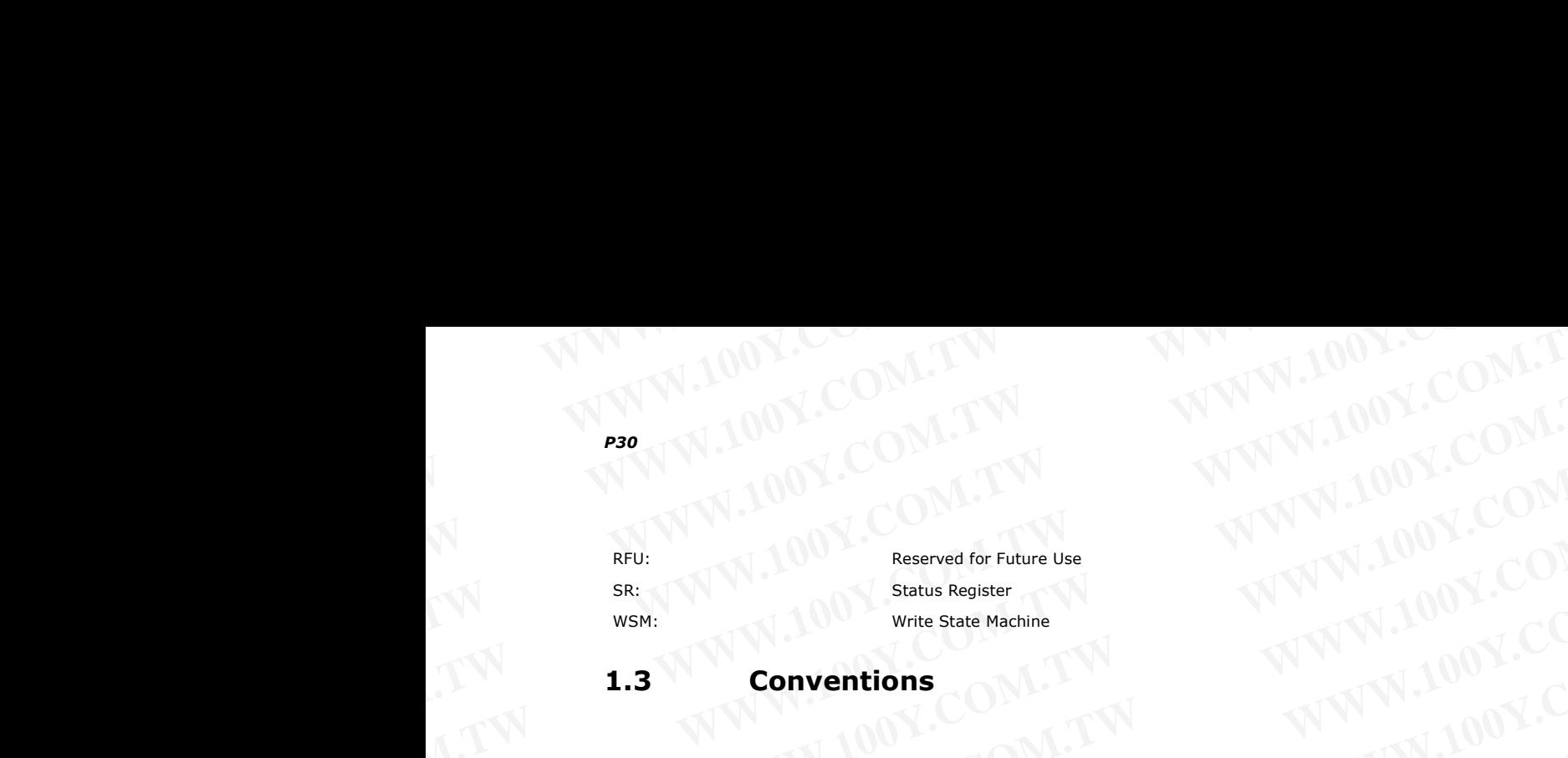

## <span id="page-6-0"></span>**1.3 Conventions**

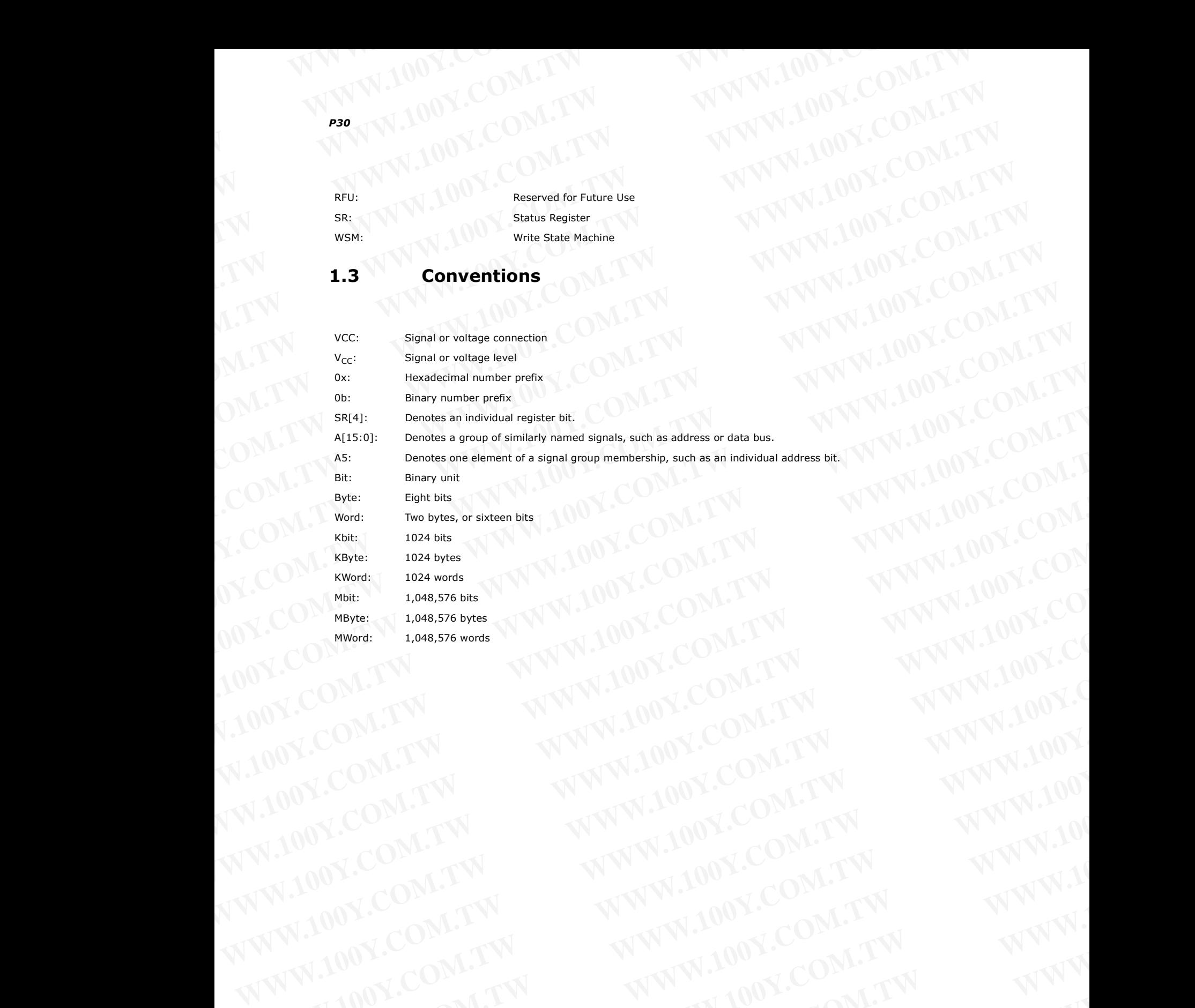

## **2.0 Functional Overview WWW.100Y.COM.TW WWW.100Y.COM.TW WWW.100Y.COM.TW WWW.100Y.COM.TW WWW.100Y.COM.TW WWW.100Y.COM.COM.TW WWW.100Y.COM.TW WWW.100Y.COM.TW WWW.100Y.COM**<br> **EXAMPLIAN COM.TW WWW.100Y.COM**<br> **EXAMPLIAN COMPANY**<br> **EXAMPLIAN COMPANY**

<span id="page-7-0"></span>This section provides an overview of the features and capabilities of the P30.

The P30 family provides density upgrades from 64-Mbit through 512-Mbit. This family of devices provides high performance at low voltage on a 16-bit data bus. Individually erasable memory blocks are sized for optimum code and data storage. **WWW.100Y.COM.TW WWW.100Y.COM.TW WWW.100Y.COM.TW EXAMPLE AND PROPERTY COM.TW PWW.100Y.COM.TW PWW.100Y.COM.TW PWW.100Y.COM.TW PWW.100Y.COM.TW PWW.100Y.COM.TW PWW.100Y.COM.TW PWW.100Y.COM.TW PWW.100Y.COM.TW PWW.100Y.COM.TW PWW.100Y.COM.TW PWW.100Y.COM.TW PWW.100Y.COM.TW P** 

Upon initial power up or return from reset, the device defaults to asynchronous pagemode read. Configuring the Read Configuration Register enables synchronous burstmode reads. In synchronous burst mode, output data is synchronized with a usersupplied clock signal. A WAIT signal provides an easy CPU-to-flash memory synchronization. **EXAMPLE 100Y.COM.TW 100Y.COM.TW 100Y.COM.TW 100Y.COM.TW 100Y.COM.TW 100Y.COM.TW 100Y.COM.TW 100Y.COM.TW 100Y.COM.TW 100Y.COM.TW 100Y.COM.TW 100Y.COM.TW 100Y.COM.TW 100Y.COM.TW 100Y.COM.TW 100Y.COM.TW 100Y.COM.TW 100Y.COM. PERIODE COMPLISHER COMPLISHER (WEIGHT)**<br> **WWW.100Y.COM.TW MW.100Y.COM**<br> **WWW.100Y.COM.TW MW.100Y.COM**<br>
This section provides an overview of the features and capabilities of the P30.<br>
The P30 family provides an overview of **PERIOD NET AND NET AND NET AND NET AND NET AND NET AND NET AND NET AND NET AND NET AND NET AND NET AND NET AND NET AND NET AND NET AND NET AND NET AND NET AND NET AND NET AND NET AND NET AND NET AND NET AND NET AND NET AN Proposes the model of the section of the features and capabilities of the P30.**<br>The P30 family provides density upgrades from 64-Mbit through 512-Mbit. This family of devices provides high performance at low voltage on a

In addition to the enhanced architecture and interface, the device incorporates technology that enables fast factory program and erase operations. Designed for lowvoltage systems, the

P30 supports read operations with  $V_{CC}$  at 1.8 V, and erase and program operations with V<sub>PP</sub> at 1.8 V or 9.0 V. Buffered Enhanced Factory Programming (BEFP) provides the fastest flash array programming performance with  $V_{PP}$  at 9.0 V, which increases factory throughput. With V<sub>PP</sub> at 1.8 V, VCC and VPP can be tied together for a simple, ultra low power design. In addition to voltage flexibility, a dedicated VPP connection provides complete data protection when  $V_{PP} \leq V_{PPLK}$ . **2.0 Functional Overview**<br>This section provides an overview of the features and capabilities of the P30.<br>The P30 family provides density upgrades from 64-Mbit through 512-Mbit. This family<br>of eachies provides members at l This section provides an overview of the features and capabilities of the P30.<br>
The P30 family provides density upgrades from 64-Mbit through 512-Mbit. This family<br>
of devices provides high performance at low voltage on a The P30 family provides density upgrades from 64-Mbit through 512-Mbit. This family<br>of devices provides high performance at low voltage on a 16-bit data bus. Individually<br>erasable memory blocks are sized for optimum code a erasable memory blocks are sized for optimum code and data storage.<br>
Upon initial power upon return from reset, the device defaults to asynchronous burst-<br>
mode reads. In synchronous burst mode, output data is synchronous Mediation of reads. In synchronous burst mode, cutput data is synchronous burst<br>supplied cocks ignal. A WAIT signal provides an easy CPU-to-flash memory<br>synchronization.<br>In addition to the enhanced architecture and inter **EXAMPLE THE ART AND THE ART AND THE ART AND THE ART AND THE PROPORTION TO THE PROPORTION TO THE PROPORTION TO THE PROPORTION THE PROPORTION THE PROPORTION TO THE PROPORTION THE PROPORTION TO THE PROPORTION TO THE PROPORT** We change systems, the ensibles fast factory program and erase operations. Designed for low-<br>
Working e systems, the<br>
P30 supports read operations with V<sub>Pre</sub> at 1.8 V, or 4.0 We detailed factory Programming (BEFP) provid Www.setablo.com<br>
Wate this borso wegating in the case of the windows only the case of the case of the case of the case of the case of the case of the case of the case of the case of the case of the case of the case of the

A Command User Interface (CUI) is the interface between the system processor and all internal operations of the device. An internal Write State Machine (WSM) automatically executes the algorithms and timings necessary for block erase and program. A Status Register indicates erase or program completion and any errors that may have occurred.

An industry-standard command sequence invokes program and erase automation. Each erase operation erases one block. The Erase Suspend feature allows system software to pause an erase cycle to read or program data in another block. Program Suspend allows system software to pause programming to read other locations. Data is programmed in word increments (16 bits). **EXAMPLE IN the particular states in the set to to example, untrain the complete data protection when V-P's V<sub>PH/L</sub><br>
A Command User Interface (CUI) is the interface between the system processor and all<br>
internal operations** 

<span id="page-7-2"></span>The P30 protection register allows unique flash device identification that can be used to increase system security. The individual Block Lock feature provides zero-latency block locking and unlocking. In addition, the P30 device also has four pre-defined spaces in the main array that can be configured as One-Time Programmable (OTP).

## <span id="page-7-1"></span>**2.1 Virtual Chip Enable Description**

The P30 512Mbit devices employ a Virtual Chip Enable which combines two 256-Mbit die with a common chip enable, F1-CE# for QUAD+ packages or CE# for Easy BGA and TSOP packages. (Refer to Figure 9 on page 21 and Figure 10 on page 21). Address A24 (Quad+ package) or A25 (Easy BGA and TSOP packages) is then used to select between the die pair with  $F1-CE# / CE#$  asserted depending upon the package option used. When chip enable is asserted and QUAD+ A24 (Easy BGA/TSOP A25) is low  $(V_{IL})$ , The lower parameter die is selected; when chip enable is asserted and QUAD+ A24 (Easy BGA/TSOP A25) is high ( $V_{\text{IH}}$ ), the upper parameter die is selected. Refer to Table 1 and [Table 2](#page-8-0) for additional details. **Example of the distribution of the distribution** is the interface between the system processor and all intermal operations of the divide. An intermal Writer State Warble and we record.<br>
An industry-standard command sequen **Executes the algorithms and timings necessary for block erase and program A Status<br>
An industry-standard command sequence invokes program and erase outrosto. Each<br>
An industry-standard command sequence invokes program and** An industry-standard command sequence invokes program and erase automation. Each<br>
erase operation erases over to read or programming to read other block. Programming<br>
allows system software to pause programming to read oth **Example to the consister and the consister and the consister and the consister and the consister and the system security. The individual Block Lock feature provides zero-latency block in the main array that can be configu** The P30 protection register allows unique flash device identification that can be used to incideng and unlocking. In addition, the P30 device also has four pre-defined spaces in the main array that can be configured as One We main a rray that can be configured as One-Fine Programmable (OTP).<br>
2.1 **Virtual Chip Enable Description**<br>
The P30 512Mbit devices employ a Virtual Chip Enable which combines two 256-Mbit<br>
die with a common chip enable. **Wirtual Chip Enable Description**<br>
The P30 512Mbit devices employ a Virtual Chip Enable which combines two 256-Mbit<br>
We will a common chip enable, P1-CE# or QMbit Packages or CE# for Easy BGA and<br>
TSOP packages (Refer to F **We have the sympth control control with the form of the person of the sympth control with a common chip enable, FL-CE# for QUAD+ packages or CE# for Easy BGA and**  $\frac{1}{2}$  **(O) N.C. (O) Network parameter die is selected de** COM.TW **COM.TW Package** (Prof.25 (Easy BGA and TSOP package ) is then used to select<br>
where the die pair with F1-CE# / CE# asserted depending upon the package option used.<br>
We parameter die is asserted and QUAD+ A24 (Easy

## <span id="page-7-3"></span>**Table 1: Virtual Chip Enable Truth Table for 512 Mb (QUAD+ Package)**

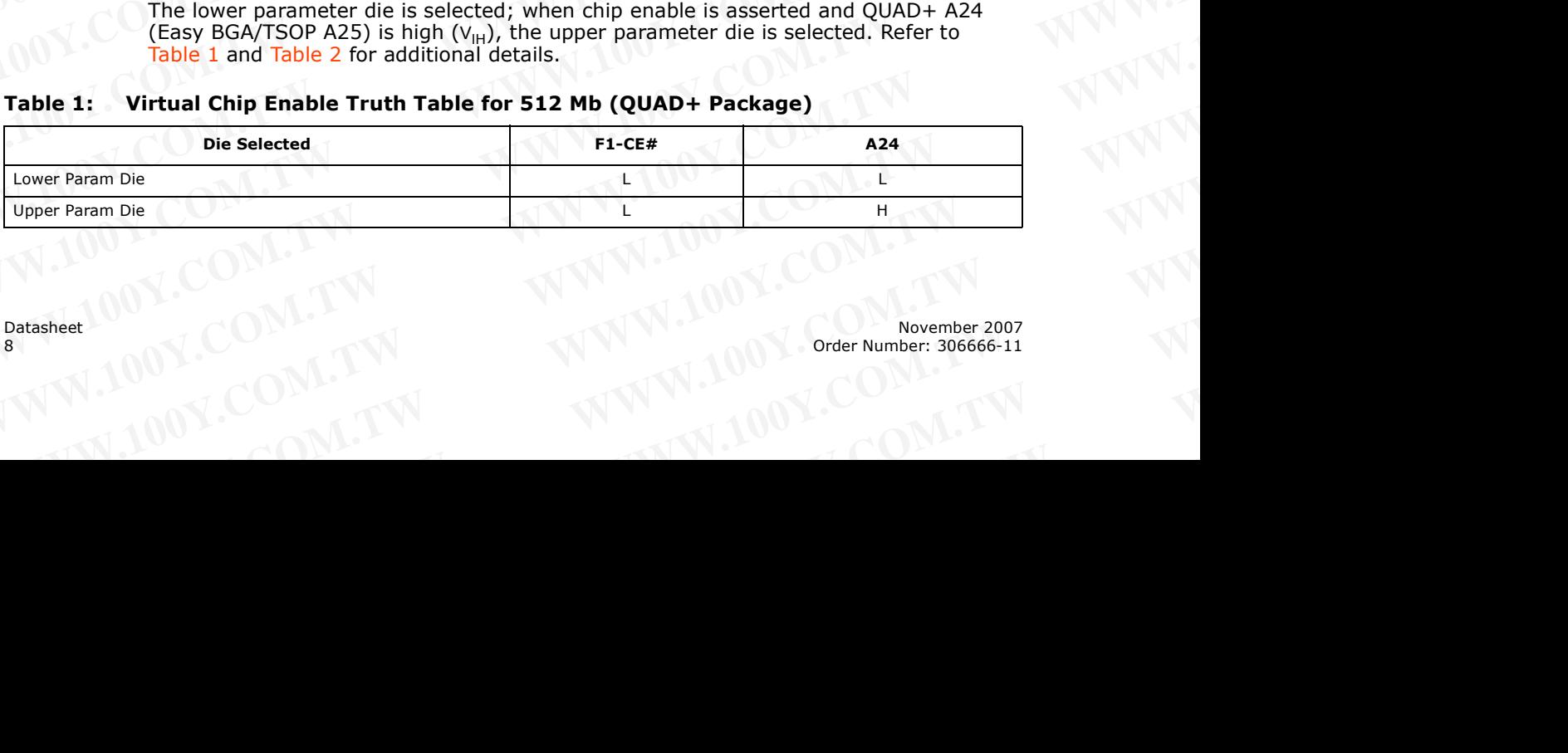

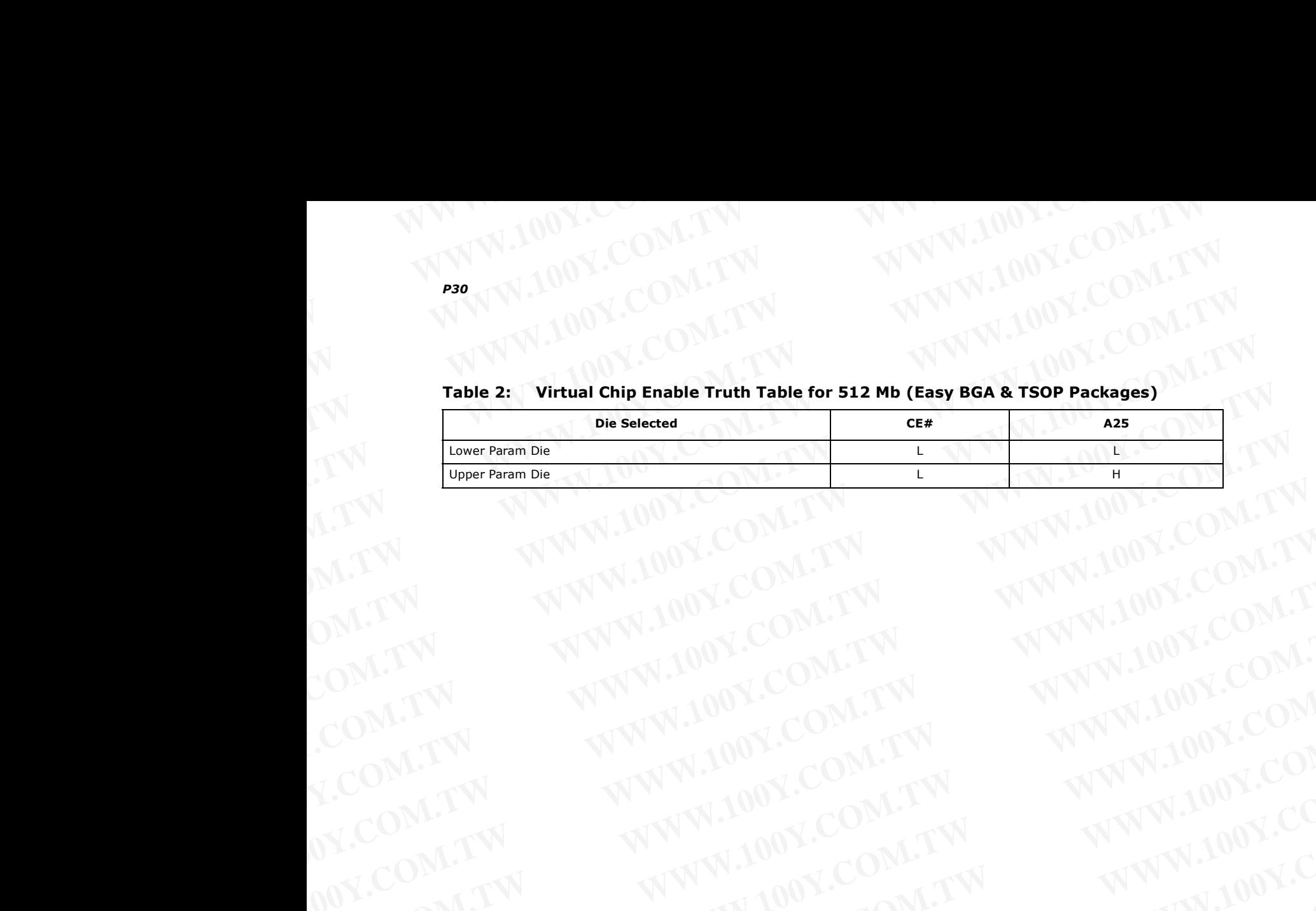

## <span id="page-8-0"></span>**Table 2: Virtual Chip Enable Truth Table for 512 Mb (Easy BGA & TSOP Packages) WWW.100Y.COM.TW WWW.100Y.COM.TW**

November 2007 Datasheet Order Number: 306666-11 9 **WWW.100Y.COM.TW WWW.100Y.COM.TW WWW.100Y.COM.TW WWW.100Y.COM.TW WWW.100Y.COM.TW WWW.100Y.COM.TW WWW.100Y.COM.TW WWW.100Y.COM.TW WWW.100Y.COM.TW WWW.100Y.COM.TW WWW.100Y.COM.TW WWW.100Y.COM.TW WWW.100Y.COM.TW WWW.100Y.COM.** WARREN AND WWW.100Y.COM.TW WWW.100Y.COM.TW WWW.100Y.COM.TW WWW.100Y.COM.TW WWW.100Y.COM.TW WWW.100Y.COM.TW WWW.100Y.COM.TW WWW.100Y.COM.TW WWW.100Y.COM.TW WWW.100Y.COM.TW WWW.100Y.COM.TW WWW.100Y.COM.TW WWW.100Y.COM.TW WWW WALDON, COM.TW WWW.100Y.COM.TW WWW.100Y.COM.TW WWW.100Y.COM.TW WWW.100Y.COM.TW WWW.100Y.COM.TW WWW.100Y.COM.TW WWW. WWW.100Y.COM.TW **WWW.100Y.COM.TW WWW.100Y.COM.TW WWW.100Y.COM.TW WWW.200Y.COM.TW WWW.200Y.COM.TW WWW.200Y.COM.TW WWW.200Y.COM.TW WWW.200Y.COM.TW WWW.200Y.COM.TW WWW.200Y.COM.TW WWW.200Y.COM.TW WWW.200Y.COM.TW WWW.200Y.COM.** WWW.100Y.COM.TW **WWW.100Y.COM.TW WWW.100Y.COM.TW WWW.100Y.COM.TW WWW.200Y.COM.TW WWW.200Y.COM.TW WWW.200Y.COM.TW WWW.200Y.COM.TW WWW** WWW.100Y.COM.TW **WWW.100Y.COM.TW WWW.100Y.COM.TW WWW.100Y.COM.TW WWW.200Y.COM.TW WWW.200Y.COM.TW WWW.200Y.COM.TW WWW. WWW.100Y.COM.TW WWW.100Y.COM.TW WWW.100Y.COM.TW WWW.100Y.COM.TW <br>
WWW.100Y.COM.TW WWW.100Y.COM.TW POWER** 

## **3.0 Package Information WWW.100Y.COM.TW WWW.100Y.COM.TW WWW.100Y.COM.TW WWW.100Y.COM.TW WWW.100Y.COM.TW WWW.100Y.COM.COM.TW WWW.100Y.COM.TW WWW.100Y.COM.TW WWW.100Y.COM WWW.100Y.COM.TW WWW.100Y.COM.TW 3.0** Package Information WWW.100Y.COM

## <span id="page-9-1"></span><span id="page-9-0"></span>**3.1 56-Lead TSOP**

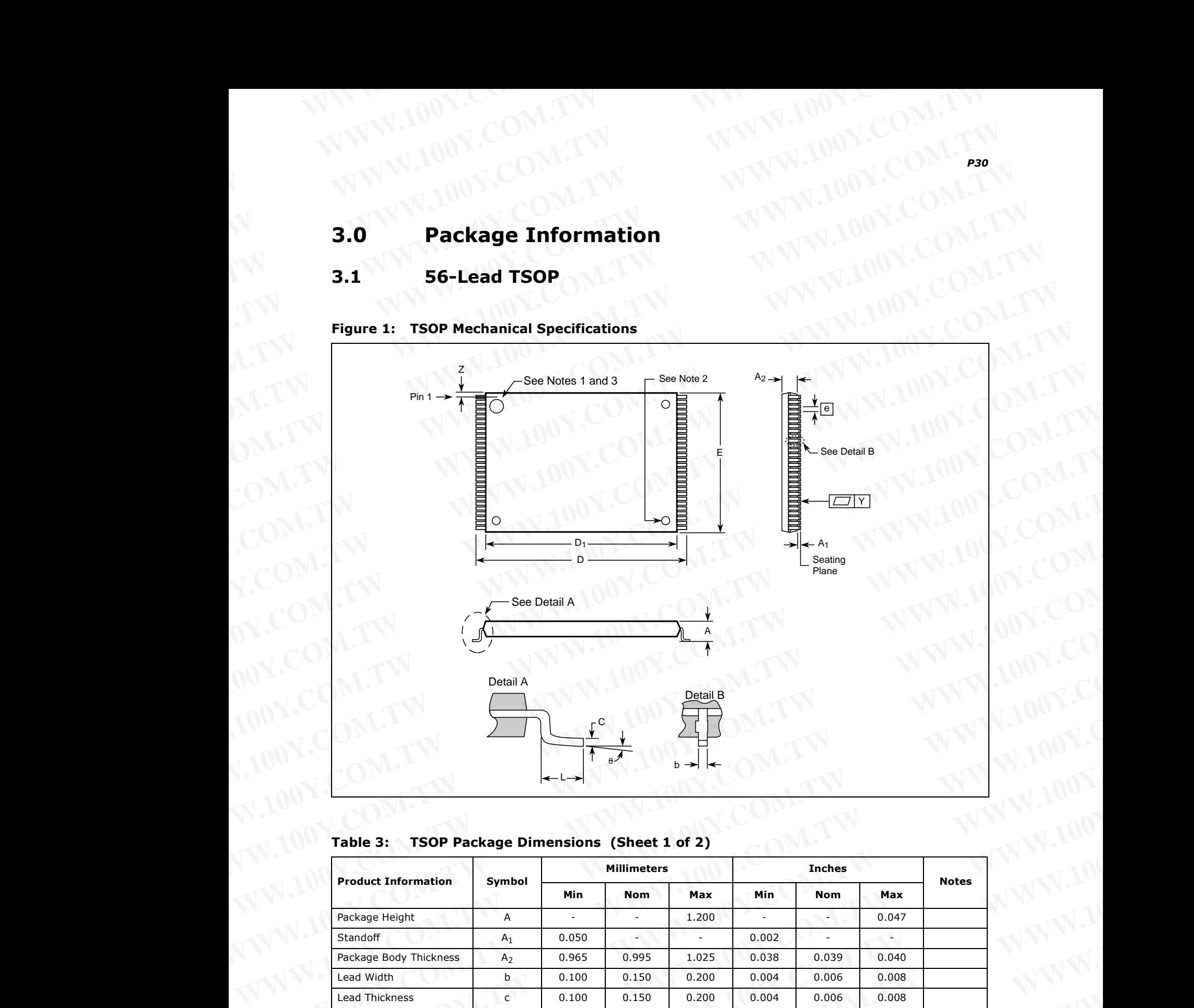

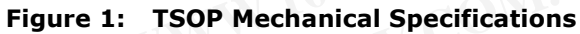

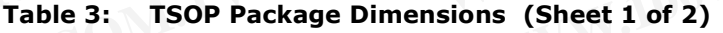

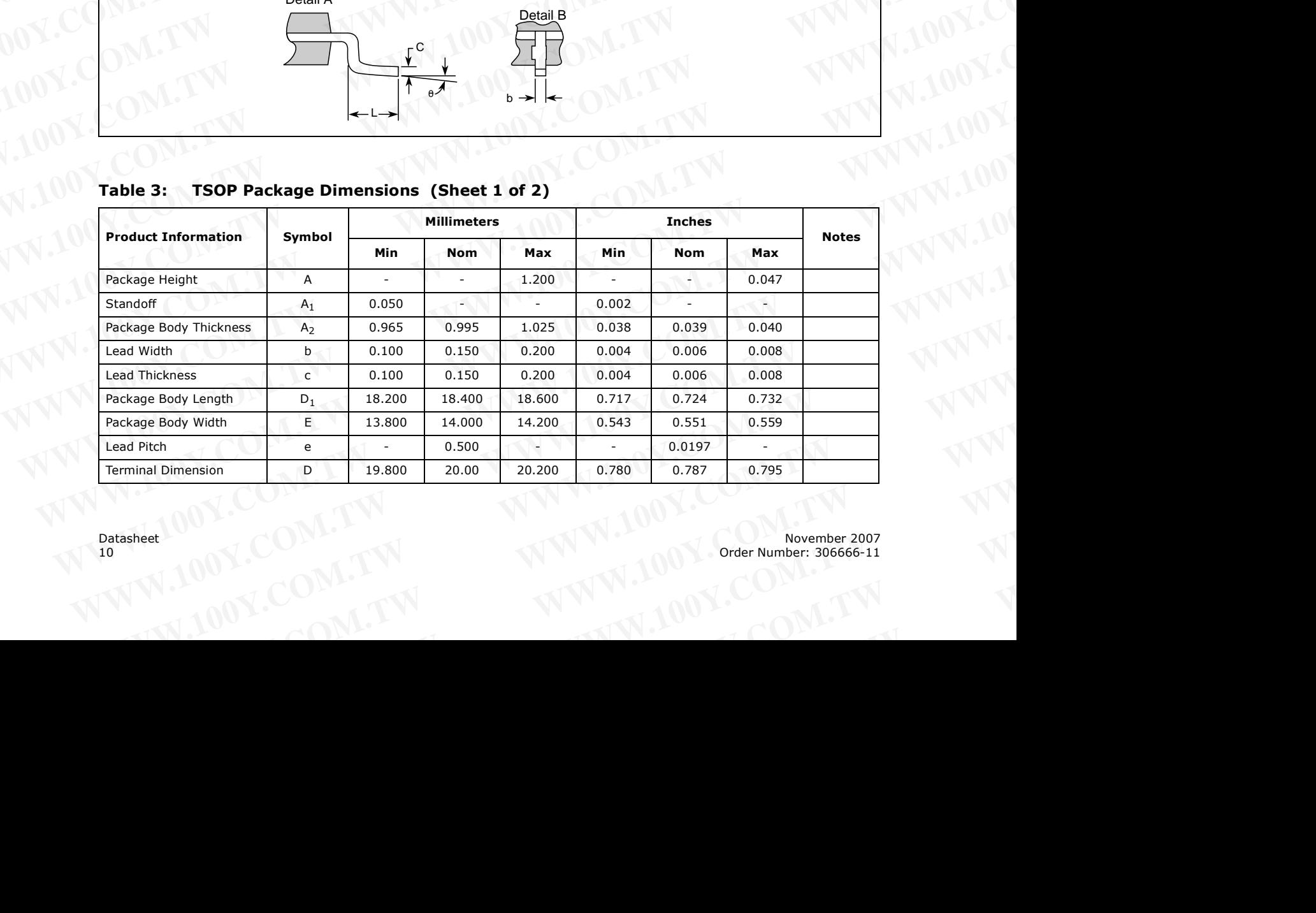

| <b>Product Information</b><br>Symbol<br><b>Notes</b><br>Min<br>Max<br>Min.<br><b>Nom</b><br>Nom.<br>Max<br>$\Gamma$<br>Lead Tip Length<br>0.500<br>0.600<br>0.700<br>0.020<br>0.024<br>0.028 | $\mathsf{N}$<br>56<br>Lead Count<br>56<br>$\overline{a}$<br>$\sim$<br>ý<br>$5^\circ$<br>$0^{\circ}$<br>$3^{\circ}$<br>$5^{\circ}$<br>$0^{\circ}$<br>$3^{\circ}$<br>Lead Tip Angle<br>$\sim$ |  |  |
|----------------------------------------------------------------------------------------------------|----------------------------------------------------------------------------------------------------|--|--|
|                                                                                                    |                                                                                                    |  |  |
|                                                                                                    |                                                                                                    |  |  |
|                                                                                                    |                                                                                                    |  |  |
|                                                                                                    |                                                                                                    |  |  |
| Y<br>Seating Plane Coplanarity<br>0.100<br>0.004<br>ν.<br>$\mathcal{L}_{\mathcal{A}}$<br>$\mathcal{L}_{\mathcal{A}}$                                                                         |                                                                                                    |  |  |
|                                                                                                    | $\mathsf Z$<br>Lead to Package Offset<br>0.150<br>0.250<br>0.350<br>0.006<br>0.010<br>0.014                                                                                                 |  |  |
|                                                                                                    |                                                                                                    |  |  |
|                                                                                                    |                                                                                                    |  |  |
|                                                                                                    |                                                                                                    |  |  |
|                                                                                                    |                                                                                                    |  |  |
|                                                                                                    |                                                                                                    |  |  |
|                                                                                                    |                                                                                                    |  |  |
|                                                                                                    |                                                                                                    |  |  |
|                                                                                                    |                                                                                                    |  |  |
|                                                                                                    |                                                                                                    |  |  |
|                                                                                                    |                                                                                                    |  |  |
|                                                                                                    |                                                                                                    |  |  |
|                                                                                                    |                                                                                                    |  |  |
|                                                                                                    |                                                                                                    |  |  |
|                                                                                                    |                                                                                                    |  |  |
|                                                                                                    |                                                                                                    |  |  |
|                                                                                                    |                                                                                                    |  |  |
|                                                                                                    |                                                                                                    |  |  |
|                                                                                                    |                                                                                                    |  |  |
|                                                                                                    |                                                                                                    |  |  |
|                                                                                                    |                                                                                                    |  |  |
|                                                                                                    |                                                                                                    |  |  |
|                                                                                                    |                                                                                                    |  |  |
|                                                                                                    |                                                                                                    |  |  |
|                                                                                                    |                                                                                                    |  |  |
|                                                                                                    |                                                                                                    |  |  |

**Table 3: TSOP Package Dimensions (Sheet 2 of 2)** WWW.100Y.COM.TW WWW.100Y.COM

## <span id="page-10-0"></span>**3.2 64-Ball Easy BGA Package**

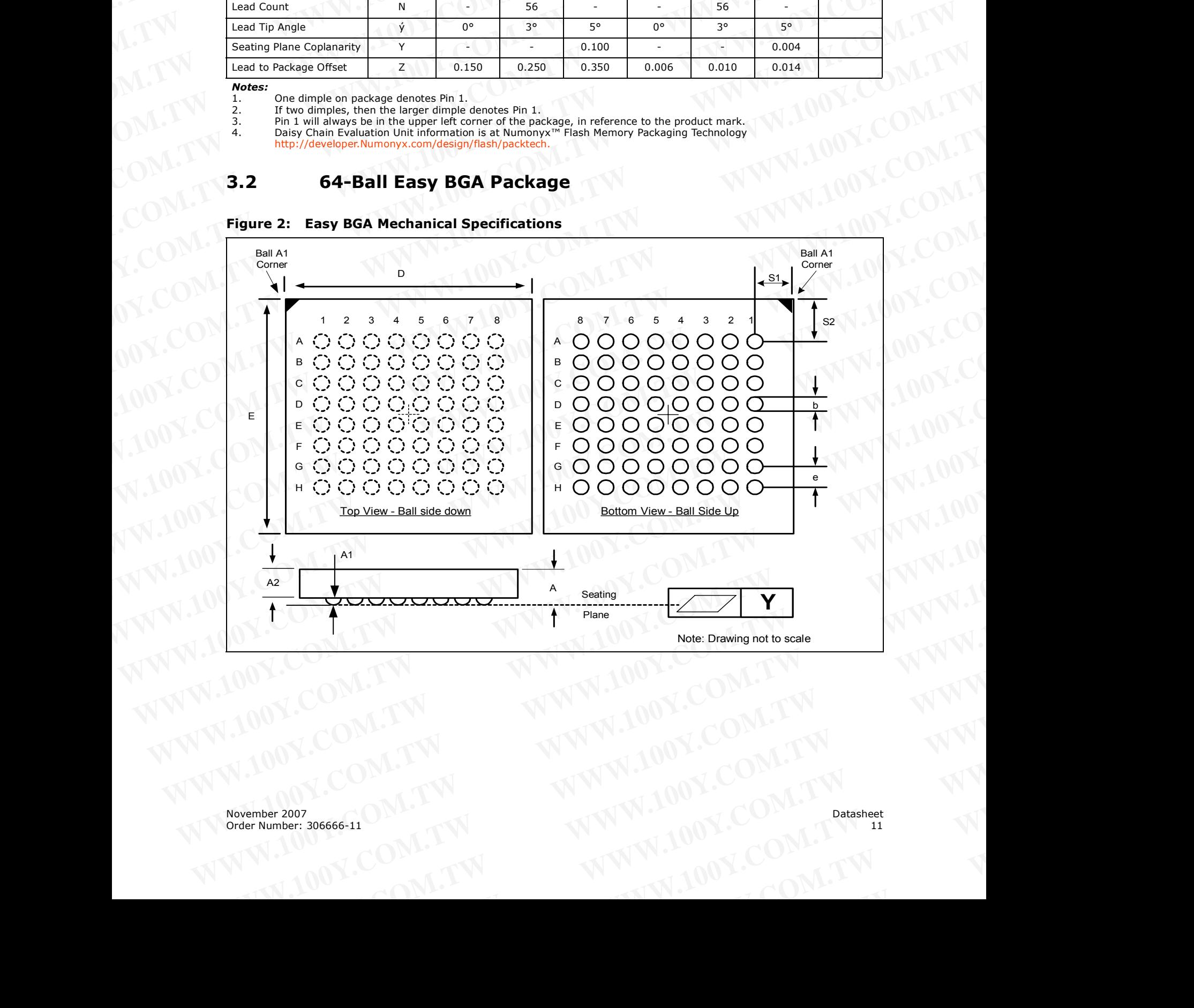

<span id="page-10-1"></span>**Figure 2: Easy BGA Mechanical Specifications**

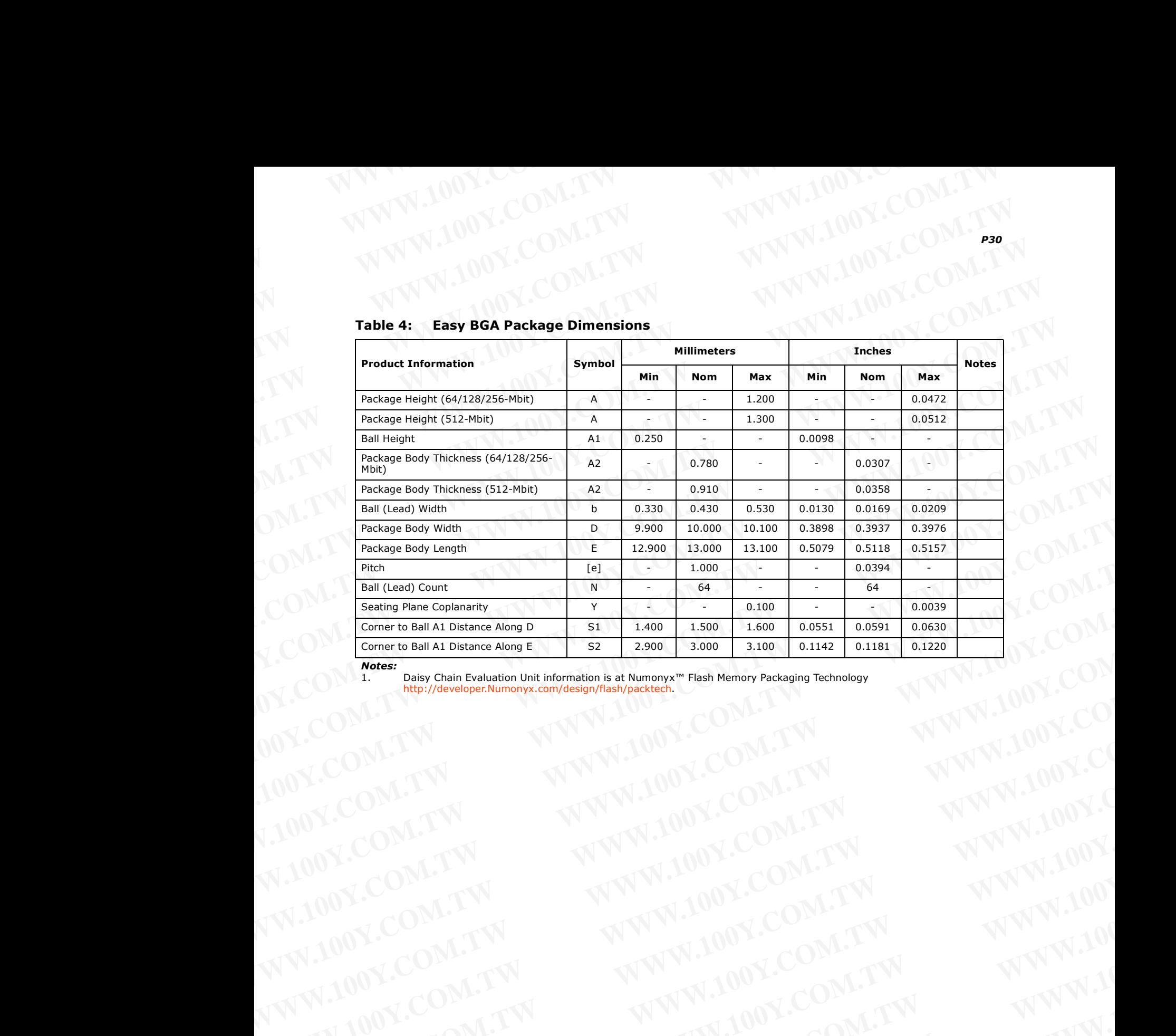

## **Table 4: Easy BGA Package Dimensions**

*Notes:*

1. Daisy Chain Evaluation Unit information is at Numonyx™ Flash Memory Packaging Technology<br>http://developer.Numonyx.com/design/flash/packtech.<br>Alternation is at Numonyx.com/design/flash/packtech. [http://developer.Numonyx.com/design/flash/packtech.](http://developer.intel.com/design/flash/packtech) WWW.100Y.COM.TW WWW.100Y.COM.TW AWW.100Y.COM.TW WWW.100Y.COM.TW AWW.100Y.COM.TW WWW.100Y.COM.TW AWW.100Y.COM.TW WWW.100Y.COM.TW AWW.100Y.COM.TW AWW.100Y.COM.TW AWW.100Y.COM.TW AWW.100Y.COM.TW AWW.100Y.COM.TW AWW.100Y.COM.T

# **3.3 QUAD+ SCSP Packages** WWW.100Y.COM.TW WWW.100Y.COM

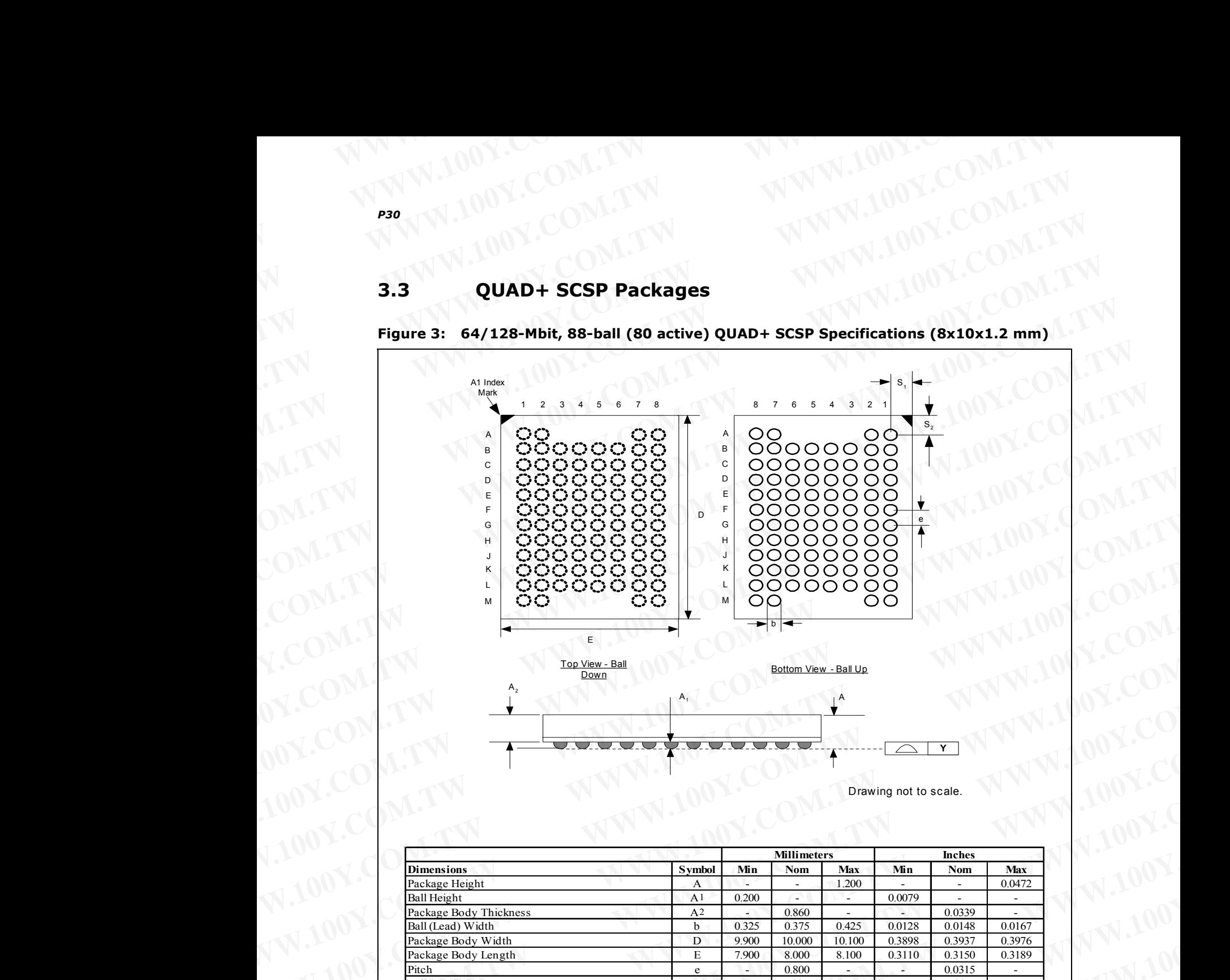

**Figure 3: 64/128-Mbit, 88-ball (80 active) QUAD+ SCSP Specifications (8x10x1.2 mm) EXAMPLE 2: 64/128-Mbit, 88-ball (80 active) QUAD+ SCSP Specifications (8x10x1.00**)

Drawing not to scale.

<span id="page-12-0"></span>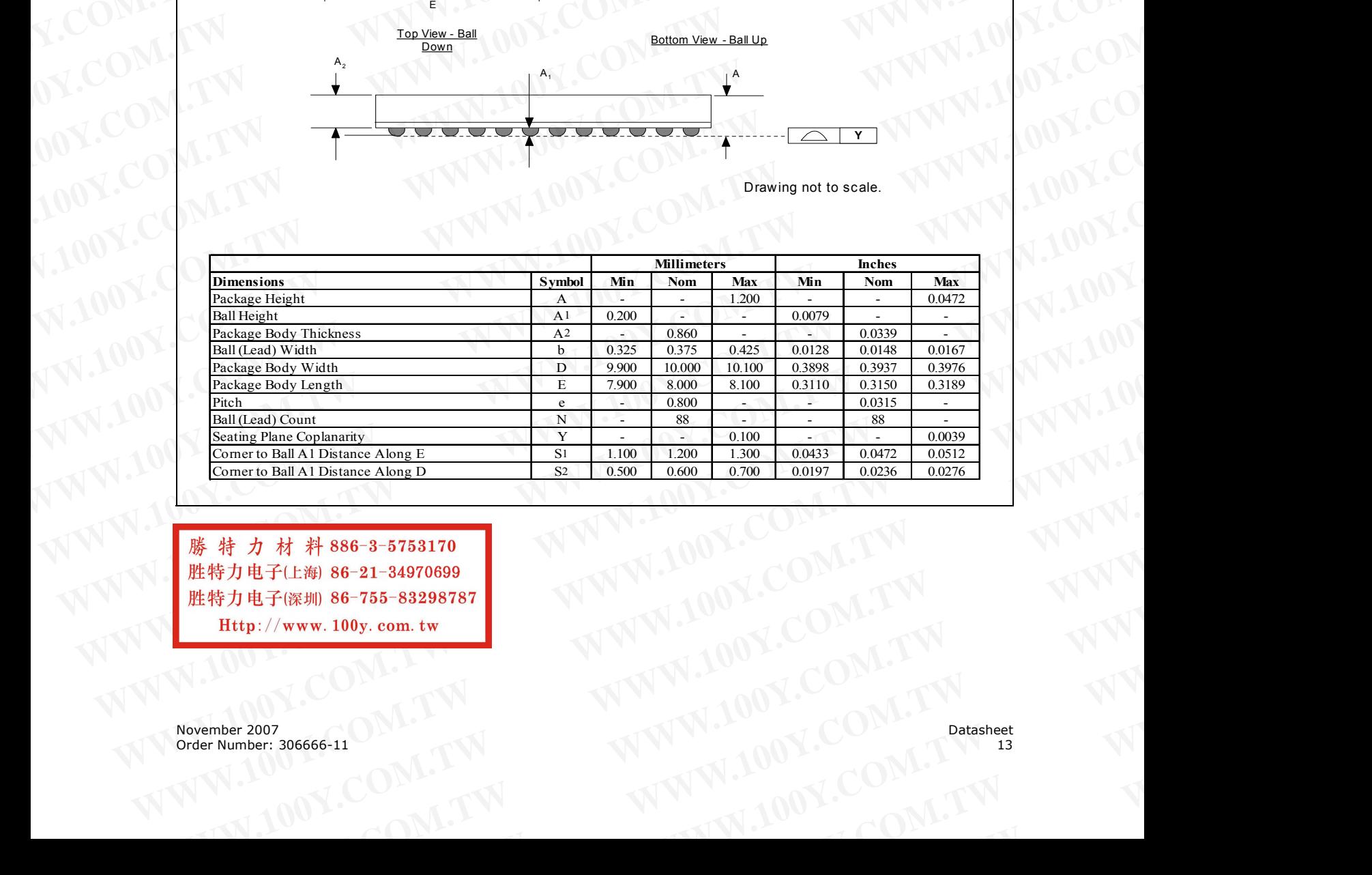

**WWW.100Y.COM.TW WWW.100Y.COM.TW WWW.100Y.COM.TW** *WARE POWER LINE WARE ARREST WARD WARE COMPANY WARREST WARD WARREST WARREST WARREST WARD WARREST WARREST WARREST WARREST WARREST WARREST WARREST WARREST WARREST WARREST WARREST WARREST WARREST WARREST WARREST WARREST WA* **WWW.100Y.COM.TW WWW.100Y.COM.TW WWW.100Y.COM.TW WWW.100Y.COM.TW WWW.100Y.COM.TW WWW.100Y.COM.TW**

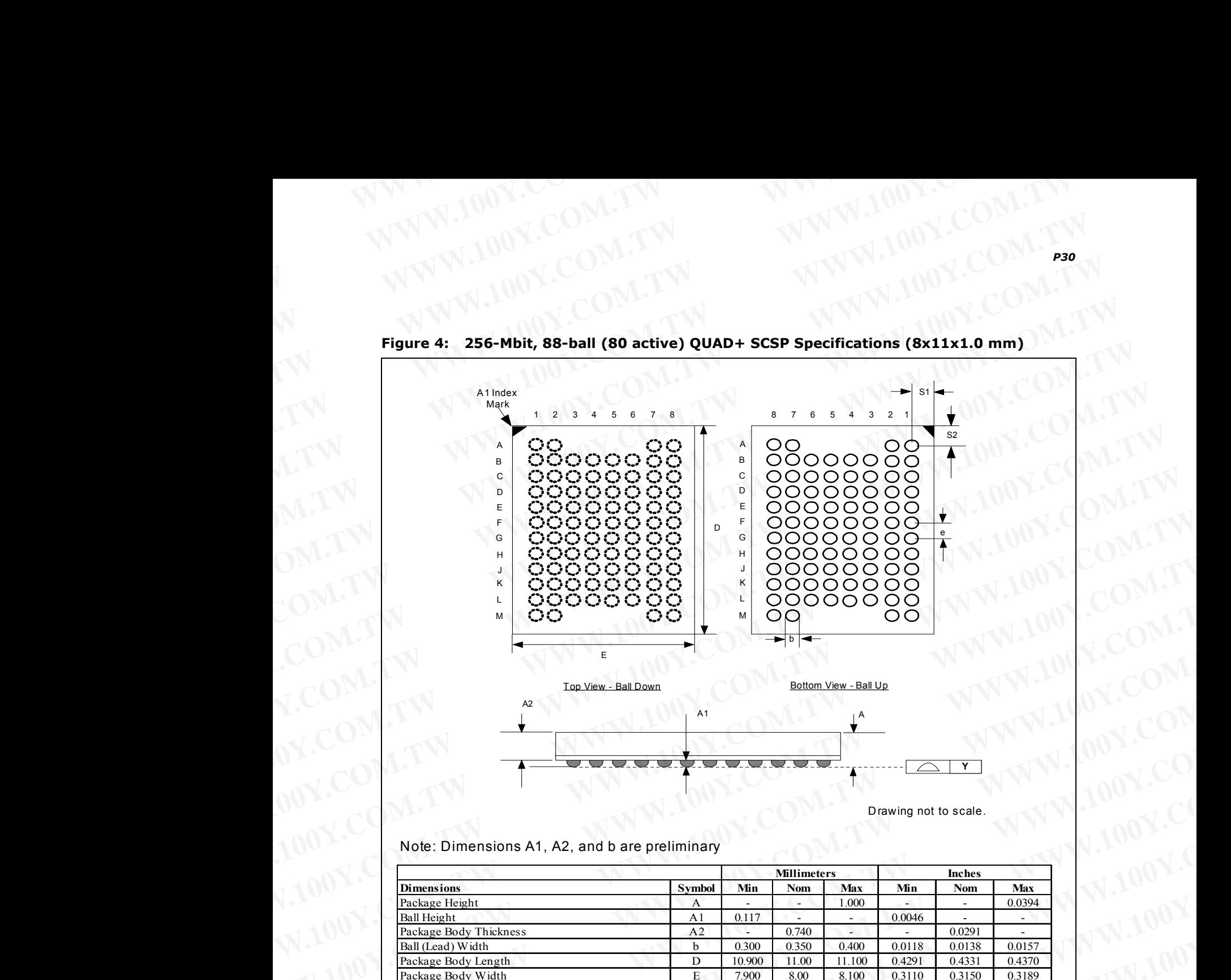

**Figure 4: 256-Mbit, 88-ball (80 active) QUAD+ SCSP Specifications (8x11x1.0 mm)** WWW.100Y.COM.TW WWW.100Y.COM

Drawing not to scale.

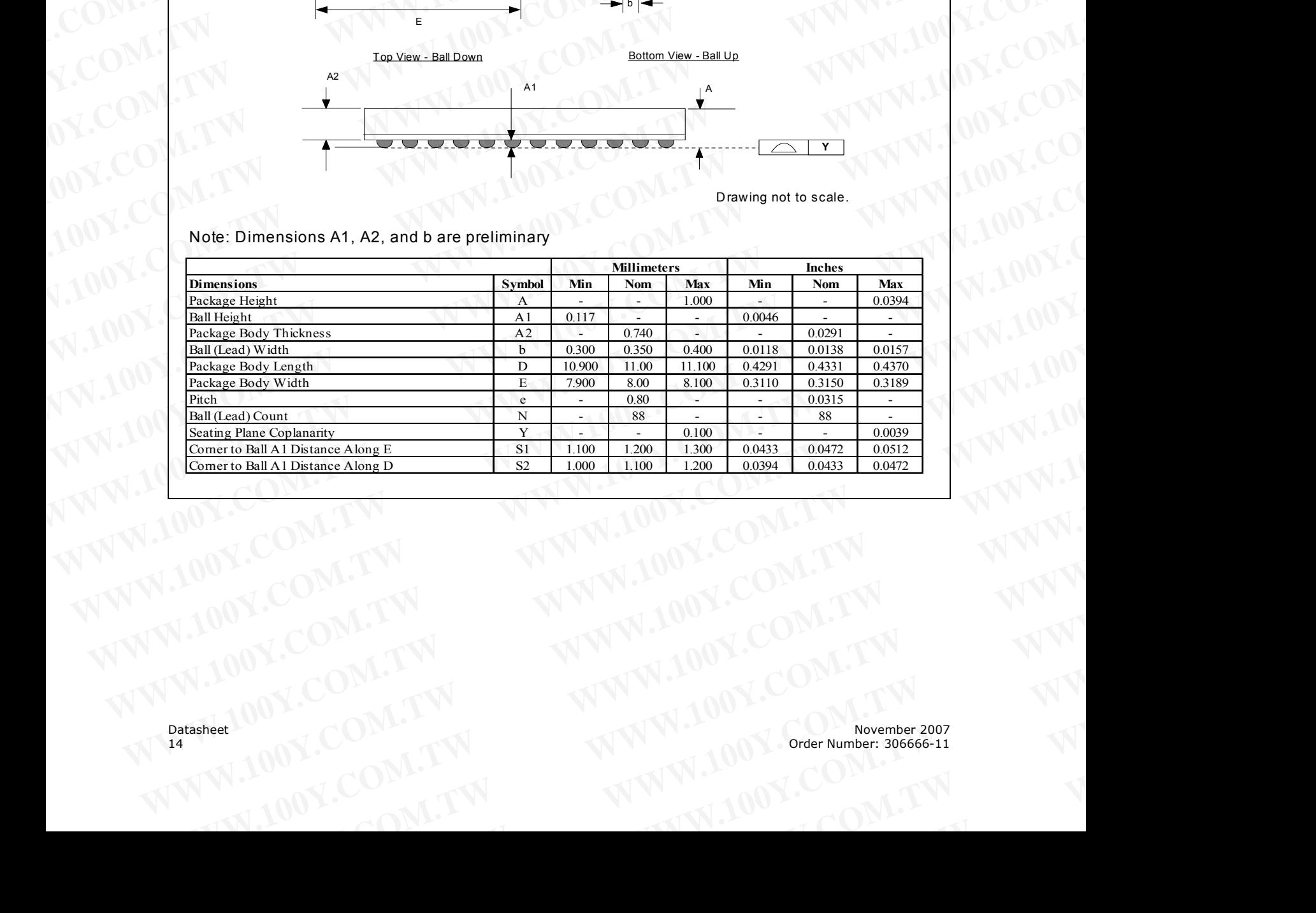

### Note: Dimensions A1, A2, and b are preliminary

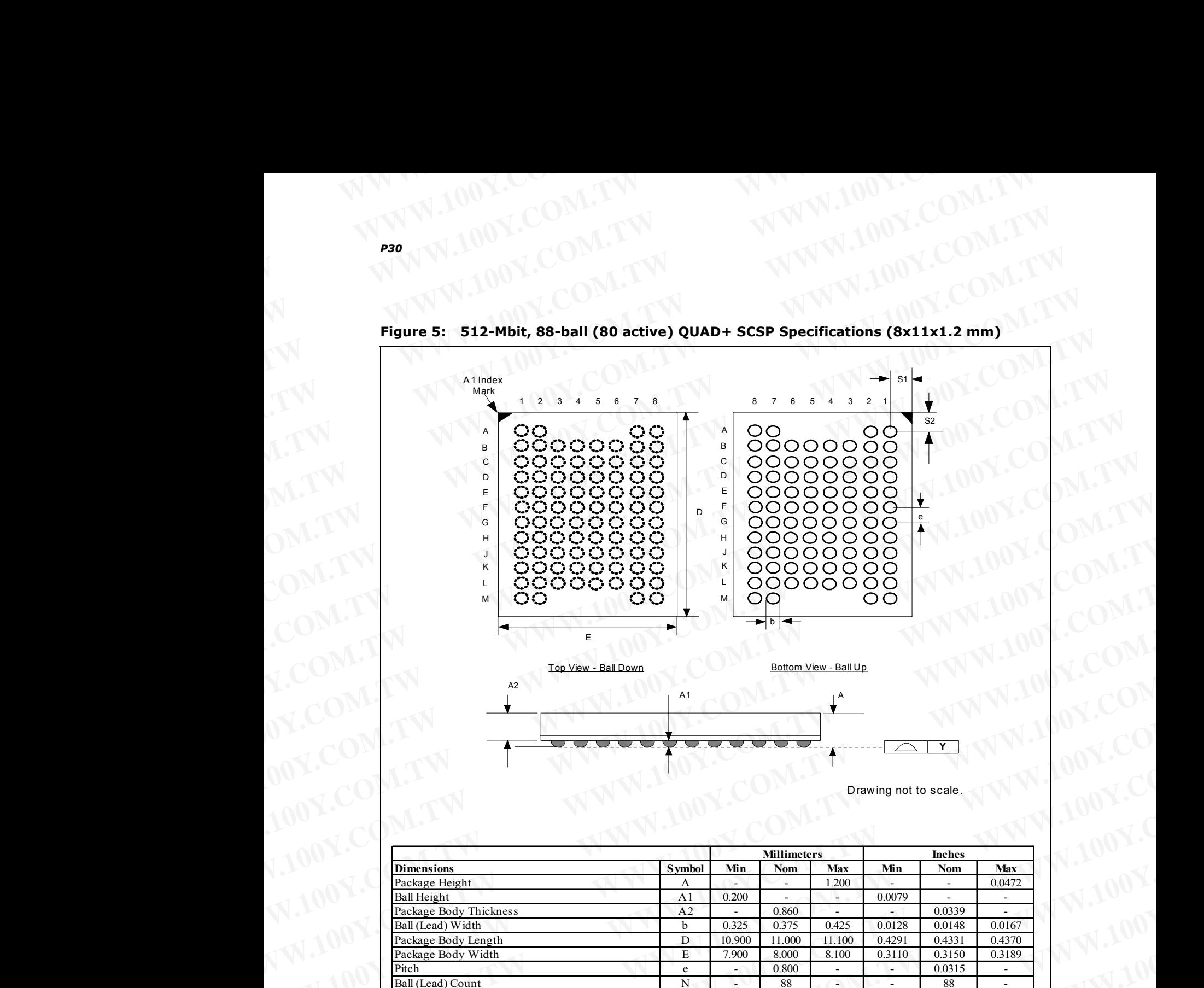

**Figure 5: 512-Mbit, 88-ball (80 active) QUAD+ SCSP Specifications (8x11x1.2 mm)** WWW.100Y.COM.TW WWW.100Y.COM

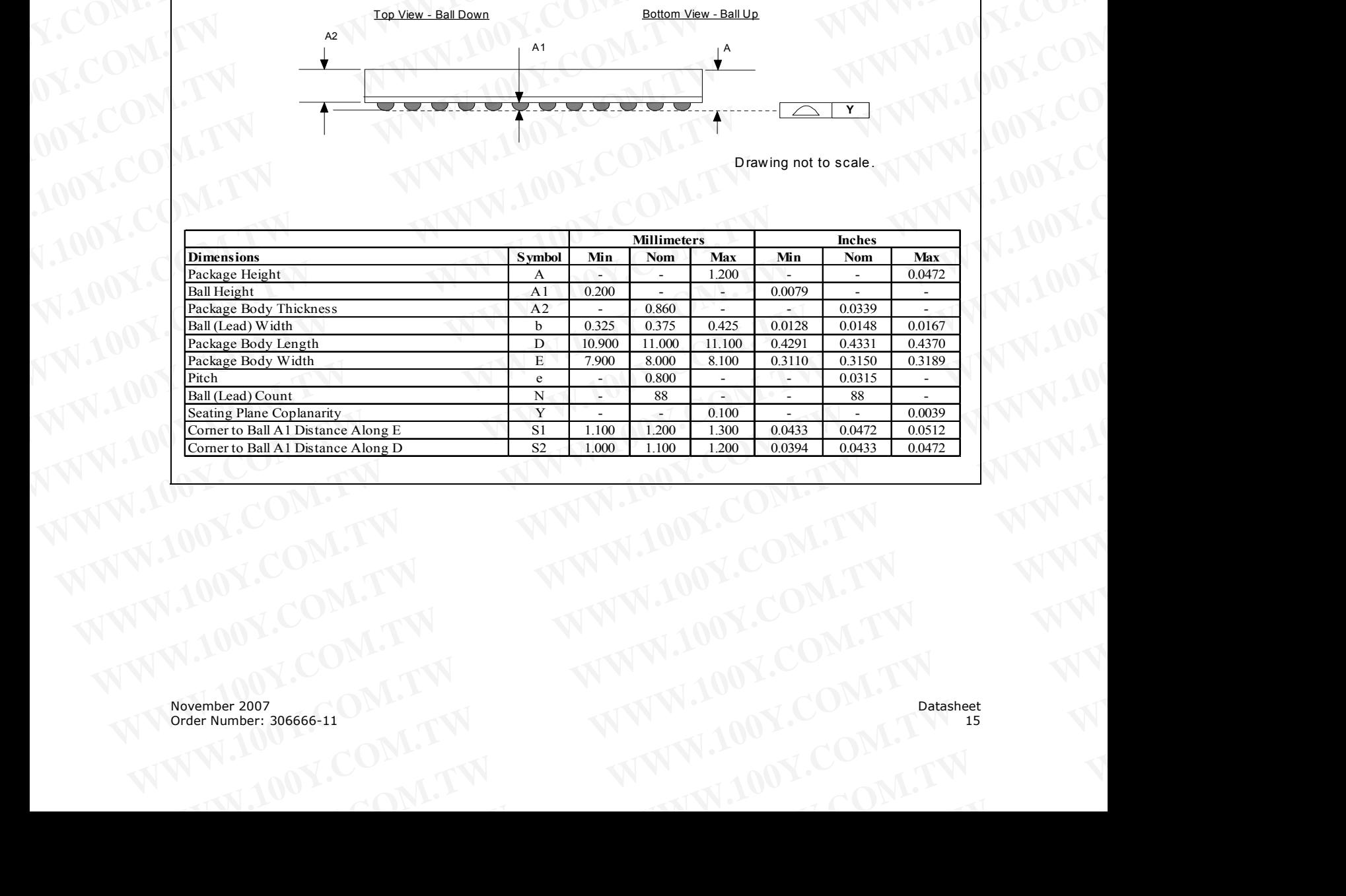

## **4.0 Ballout and Signal Descriptions WWW.100Y.COM.TW WWW.100Y.COM.TW WWW.100Y.COM.TW WWW.100Y.COM.TW WWW.100Y.COM.TW WWW.100Y.COM.COM.TW WWW.100Y.COM.TW WWW.100Y.COM**<br>
WWW.100Y.COM.TW WWW.100Y.COM<br> **4.0 Ballout and Signal Descriptions** W.100Y.COM<br> **4.1 Signal Ballout** OM.TW MW.100Y.COM WWW.100Y.COM.TW WWW.100Y.COM.TW WWW.100Y.COM

## <span id="page-15-1"></span><span id="page-15-0"></span>**4.1 Signal Ballout**

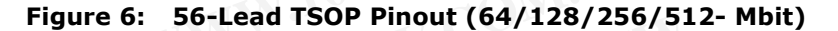

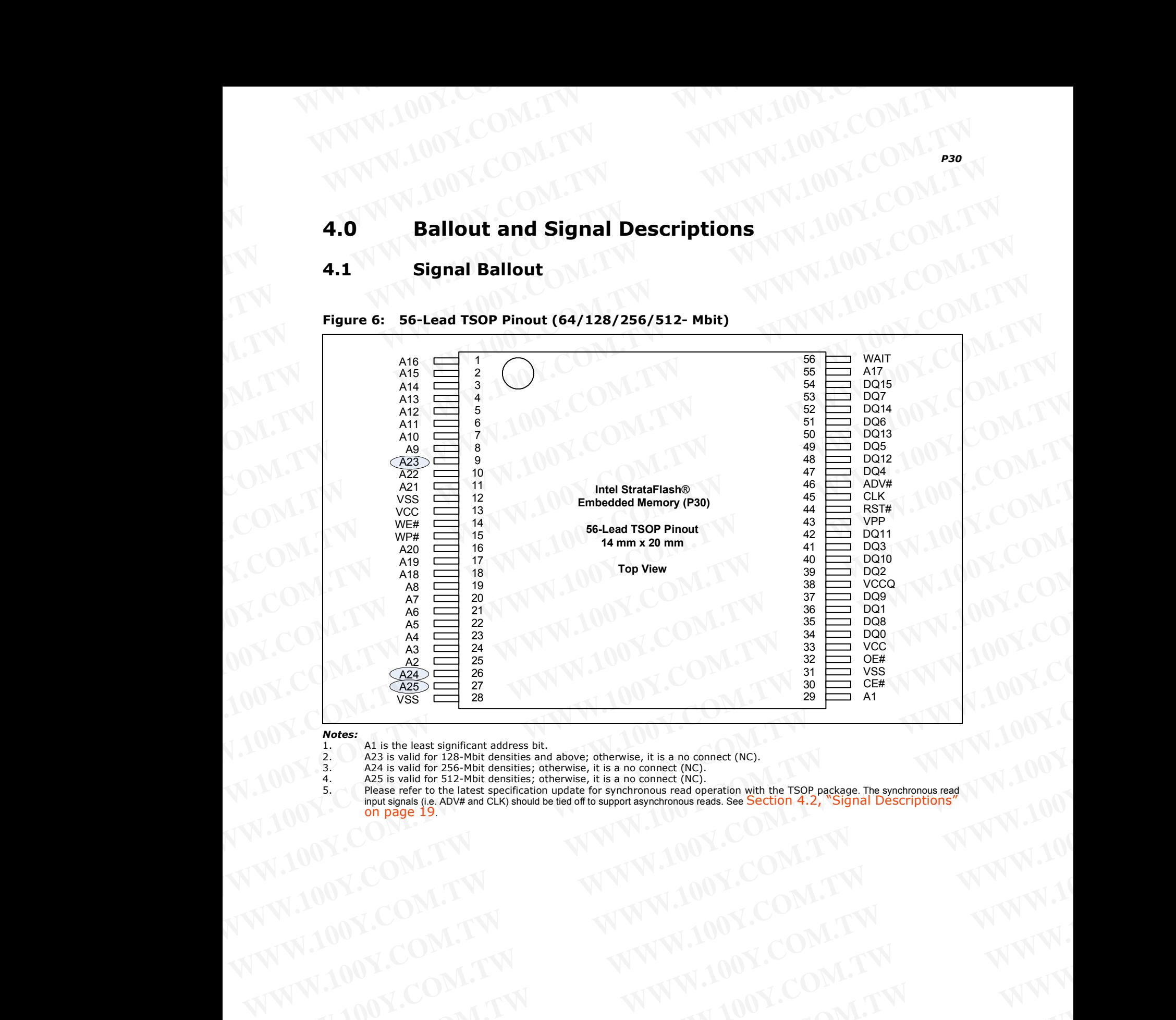

### *Notes:*

- 1. A1 is the least significant address bit.
- 2. A23 is valid for 128-Mbit densities and above; otherwise, it is a no connect (NC).
- 3. A24 is valid for 256-Mbit densities; otherwise, it is a no connect (NC). 4. A25 is valid for 512-Mbit densities; otherwise, it is a no connect (NC).
- 
- 5. Please refer to the latest specification update for synchronous read operation with the TSOP package. The synchronous read<br>input signals (i.e. ADV# and CLK) should be tied off to support asynchronous reads. See Section WWW.100Y.COM.TW **WWW.100Y.COM.TW** <br>
WANALOGY.COM.TW **WWW.100Y.COM.TW MW.100Y.COM.TW WWW.100Y.COM.TW MW.100Y.COM.TW MW.100Y.COM.TW MW.100Y.COM.TW MW.100Y.COM.TW MW.100Y.COM.TW MW.100Y.COM.TW MW.100Y.COM.TW MW.100Y.COM.TW MW** WW.100Y.COM.TW **WWW.100Y.COM.TW** <br>
WWW.100Y.COM.TW MWW.100Y.COM.TW MW.100Y.COM.TW MW.100Y.COM.TW MWW.100Y.COM.TW MWW.100Y.COM.TW MWW.100Y.COM.TW MWW.100Y.COM.TW MWW.100Y.COM.TW MWW.100Y.COM.TW MWW.100Y.COM.TW MWW.100Y.COM. E The starting the AMAN DONE COMPANY AND MANUSCONS COMPANY AND MANUSCONS COMPANY AND MANUSCONS COMPANY AND MANUSCONS COMPANY AND MANUSCONS COMPANY AND MANUSCONS COMPANY AND MANUSCONS COMPANY AND MANUSCONS COMPANY AND MANUS

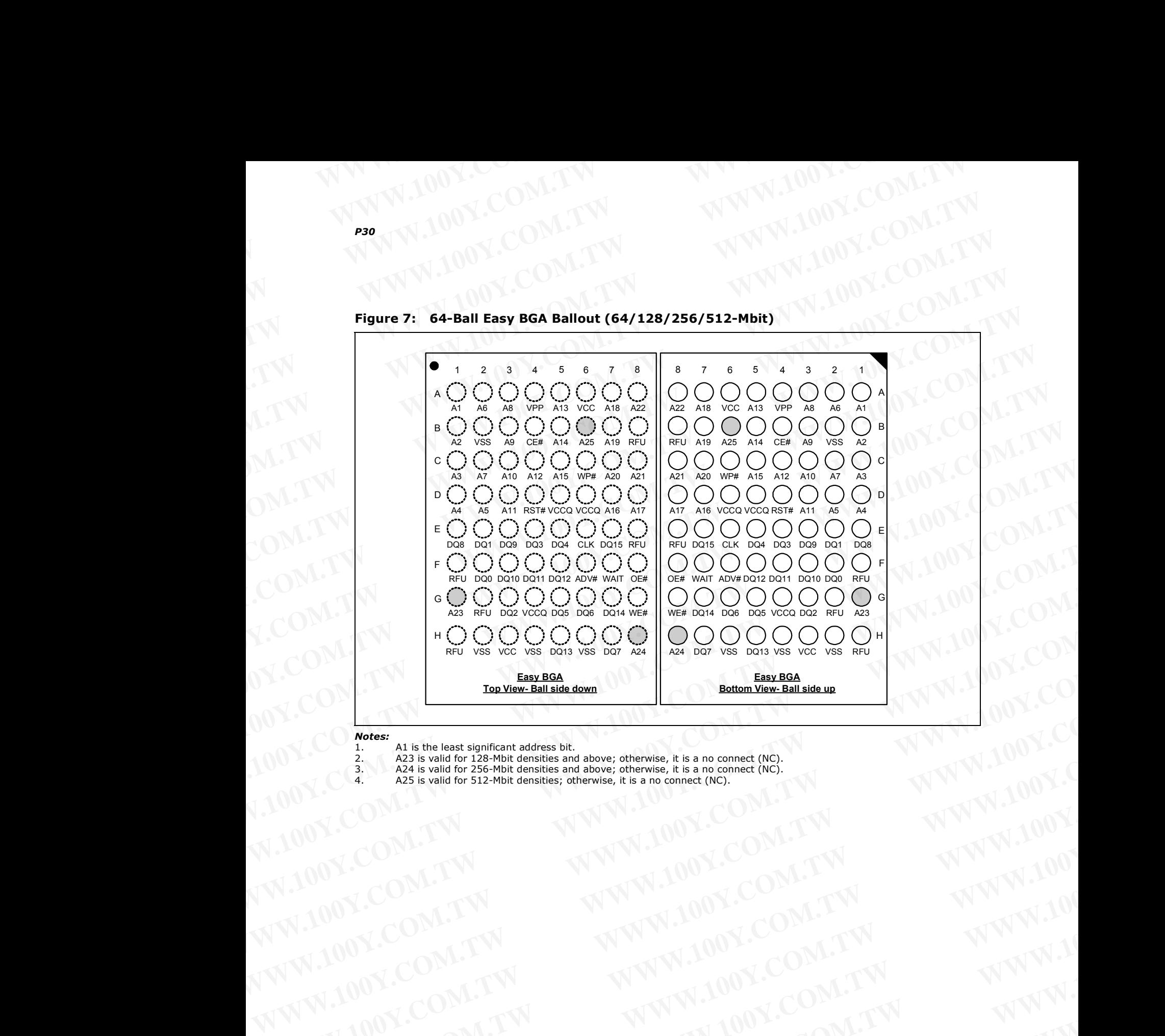

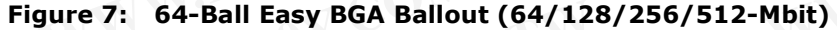

### *Notes:*

- 1. A1 is the least significant address bit.
	-
- 2. A23 is valid for 128-Mbit densities and above; otherwise, it is a no connect (NC). 3. A24 is valid for 256-Mbit densities and above; otherwise, it is a no connect (NC). WWW.100Y.COM.TW **WWW.100Y.COM.TW COM.TW RWW.100Y.COM.TW WWW.100Y.COM.TW RWW.100Y.COM.TW WWW.100Y.COM.TW RWW.100Y.COM.TW RWW.100Y.COM.TW RWW.100Y.COM.TW RWW.100Y.COM.TW RWW.100Y.COM.TW RWW.100Y.COM.TW RWW.100Y.COM.TW RWW.10** WWW.100Y.COM.TW **WWW.100Y.COM.TW <br>WWW.100Y.COM.TW <b>WWW.100Y.COM.TW WWW.100Y.COM.TW WWW.100Y.COM.TW WWW.100Y.COM.TW WWW.100Y.COM.TW WWW.100Y.COM.TW WWW.100Y.COM.TW WWW.100Y.COM.TW WWW.100Y.COM.TW WWW.100Y.COM.TW WWW.100Y.CO** 
	- 4. A25 is valid for 512-Mbit densities; otherwise, it is a no connect (NC).

November 2007 Datasheet<br>Order Number: 306666-11 17 Order Number: 306666-11 WWW.100Y.COM.TW WWW.100Y.COM.TW WWW.100Y.COM.TW WWW.100Y.COM.TW WWW.100Y.COM.TW WWW.100Y.COM.TW WWW.100Y.COM.TW WWW.100Y.COM.TW WWW.100Y.COM.TW WWW.100Y.COM.TW WWW.100Y.COM.TW WWW.100Y.COM.TW WWW.100Y.COM.TW WWW.100Y.COM.T WWW.100Y.COM.TW WWW.100Y.COM.TW WWW.100Y.COM.TW WWW.100Y.COM.TW WWW.100Y.COM.TW WWW.100Y.COM.TW WWW.100Y.COM.TW WWW.100Y.COM.TW WWW.100Y.COM.TW WWW.100Y.COM.TW WWW.100Y.COM.TW WWW.100Y.COM.TW WWW.100Y.COM.TW WWW.100Y.COM.T WARREN COMPANY **WWW.100Y.COM.TW WWW.100Y.COM.TW WWW.100Y.COM.TW WWW.100Y.COM.TW WWW.100Y.COM.TW WWW.100Y.COM.TW WWW.100Y.COM.TW WWW.100Y.COM.TW WWW.100Y.COM.TW WWW.100Y.COM.TW WWW.100Y.COM.TW WWW.100Y.COM.TW WWW.100Y.COM.T** WALDON, COM.TW WWW.100Y.COM.TW WWW.100Y.COM.TW WWW.100Y.COM.TW WWW.100Y.COM.TW WWW.100Y.COM.TW WWW.100Y.COM.TW WWW. WWW.100Y.COM.TW **WWW.100Y.COM.TW WWW.100Y.COM.TW WWW.100Y.COM.TW WWW.200Y.COM.TW WWW.200Y.COM.TW WWW.200Y.COM.TW WWW.200Y.COM.TW WWW.200Y.COM.TW WWW.200Y.COM.TW** WWW.100Y.COM.TW **WWW.100Y.COM.TW WWW.100Y.COM.TW WWW.100Y.COM.TW WWW.200Y.COM.TW WWW.200Y.COM.TW WWW.200Y.COM.TW WWW.200Y.COM.TW WWW** WWW.100Y.COM.TW **WWW.100Y.COM.TW WWW.100Y.COM.TW WWW.100Y.COM.TW WWW.200Y.COM.TW WWW.200Y.COM.TW WWW.200Y.COM.TW WWW. WWW.100Y.COM.TW WWW.100Y.COM.TW WWW.100Y.COM.TW WWW.100Y.COM.TW WWW.100Y.COM.TW WWW.100Y.COM.TW WWW. Extra 100Y.COM.TW WWW.100Y.COM.TW Patasheet** WWW.100Y.COM.TW **Datasheet** WWW.100Y.COM.TW **Patasheet** WWW.100Y.COM.TW

|                                                                                                    | $\overline{7}$<br>8        |                           |
|----------------------------------------------------------------------------------------------------|----------------------------|---------------------------|
| $\sim$ $\sim$ $\sim$<br>$\mathbf{m} = 0.000$<br>$\sim$<br>Depop<br>$\overline{\phantom{a}}$ Depop<br>Depop<br>Depop<br>$\overline{A}$<br><b>DU</b><br>DU<br>NAMO.<br>$\mathbf{u} = \mathbf{u} \cdot \mathbf{u}$ . | <b>DU</b><br><b>DU</b>     | A                         |
| $\overline{B}$<br><b>VCC</b><br>A18<br>A19<br><b>VSS</b><br><b>VCC</b><br>A4                                                                                                    | A21<br>A11                 | B                         |
| 长<br>$\mathtt{C}$<br>A23<br><b>VSS</b><br><b>CLK</b><br>A <sub>5</sub>                                                                                                    | A22<br>A12                 | $\mathbf C$               |
| $\mathsf D$<br>A17<br>A24<br><b>VPP</b><br>A3                                                                                                    | A9<br>A13                  | D                         |
| $\mathsf{E}$<br><b>A7</b><br>WP#<br>ADV#<br>A2<br>A20                                                                                                    | A10<br>A15                 | $\mathsf E$               |
| $\mathcal{A}$<br>RST#<br>WE#<br>F<br>A8<br>A1<br>A6                                                                                                    | A14<br>A16                 | $\sim$ $\sim$ $\sim$<br>E |
| DQ8<br>DQ <sub>2</sub><br>DQ5<br>G<br>A <sub>0</sub><br><b>DQ10</b><br><b>DQ13</b>                                                                                                    | <b>WAIT</b><br>$F2-CE#$    | G                         |
| DQ0<br>DQ1<br>DQ3<br><b>DQ12</b><br><b>DQ14</b><br>H                                                                                                    | DQ7<br><b>F2-OE#</b>       | H                         |
| <b>F1-OE#</b><br>DQ4<br>DQ9<br><b>DQ11</b><br>DQ6                                                                                                    | <b>DQ15</b><br><b>VCCQ</b> |                           |
| $\mathsf{vcc}$<br><b>F1-CE#</b><br>Κ                                                                                                    | <b>VCCQ</b>                | $\sf K$                   |
| <b>VSS</b><br><b>VSS</b><br><b>VCCQ</b><br><b>VCC</b><br><b>VSS</b><br><b>VSS</b>                                                                                                    | <b>VSS</b><br><b>VSS</b>   | $\mathsf L$               |
| <b>Depop</b><br>$\mathcal{O}(\mathcal{O}(\log n))$<br>Ne Nei<br>$\sim 10^{11}$ m $^{-1}$<br>Depop<br>Depop<br>Depop<br><b>DU</b><br><b>DU</b><br>M                                                                | <b>DU</b><br><b>DU</b>     | M                         |
| <b>Contract Contract</b><br><b>Contract</b><br><b>Contract Contract</b><br>the company of the company<br>$\overline{2}$<br>$3^{\circ}$<br>5<br>6<br>$\Delta$                                                      | $\overline{8}$<br>7        |                           |

**Figure 8: 88-Ball (80-Active Ball) QUAD+ SCSP Ballout** WWW.100Y.COM.TW WWW.100Y.COM

## *Notes:*

- 1. A22 is valid for 128-Mbit densities and above; otherwise, it is a no connect (NC).
- 2. A23 is valid for 256-Mbit densities and above; otherwise, it is a no connect (NC).<br>3. A24 is valid for 512-Mbit densities and above; otherwise, it is a no connect (NC).<br>4. F2-CE# and F2-OE# are no connect (NC) for all d WARE COMPANY **WWW.100Y.COM.TW**<br>
WARE WERE TO PARTY WARD TO PARTY WARD TO PARTY WARD TO PARTY WARD TO PARTY WARD TO PARTY WARD TO PARTY WARD TO PARTY WARD TO PARTY WARD TO PARTY WARD TO PARTY WARD TO PARTY WARD TO PARTY WAR
	- **WWW.100Y.COM.TW WWW.100Y.COM.TW WWW.100Y.COM.TW**

# **4.2 Signal Descriptions** WWW.100Y.COM.TW WWW.100Y.COM

This section has signal descriptions for the various P30 packages. **WWW.100Y.COM.TW WWW.100Y.COM.TW PRODUCT WWW.100Y.COM** 

<span id="page-18-0"></span>**Table 5: TSOP and Easy BGA Signal Descriptions (Sheet 1 of 2)**

| TSOP and Easy BGA Signal Descriptions (Sheet 1 of 2)<br><b>Name and Function</b><br>Symbol<br>Type<br>ADDRESS INPUTS: Device address inputs. 64-Mbit: A[22:1]; 128-Mbit: A[23:1]; 256-Mbit:<br>A[24:1]; 512-Mbit: A[25:1]. Note: The virtual selection of the 256-Mbit "Top parameter" die in the<br>$A$ [MAX:1]<br>Input<br>dual-die 512-Mbit configuration is accomplished by setting A[25] high ( $VTH$ ).<br>DATA INPUT/OUTPUTS: Inputs data and commands during write cycles; outputs data during<br>Input/<br>DQ[15:0]<br>memory, Status Register, Protection Register, and Read Configuration Register reads. Data balls float<br>Output<br>when the CE# or OE# are deasserted. Data is internally latched during writes.<br>ADDRESS VALID: Active low input. During synchronous read operations, addresses are latched on<br>the rising edge of ADV#, or on the next valid CLK edge with ADV# low, whichever occurs first.<br>ADV#<br>In asynchronous mode, the address is latched when ADV# going high or continuously flows through<br>Input<br>if ADV# is held low.<br>WARNING: Designs not using ADV# must tie it to VSS to allow addresses to flow through.<br><b>FLASH CHIP ENABLE:</b> Active low input. CE# low selects the associated flash memory die. When<br>asserted, flash internal control logic, input buffers, decoders, and sense amplifiers are active. When<br>deasserted, the associated flash die is deselected, power is reduced to standby levels, data and<br>CE#<br>Input<br>WAIT outputs are placed in high-Z state.<br>WARNING: Chip enable must be driven high when device is not in use.<br>CLOCK: Synchronizes the device with the system's bus frequency in synchronous-read mode. During<br>synchronous read operations, addresses are latched on the rising edge of ADV#, or on the next valid<br><b>CLK</b><br>Input<br>CLK edge with ADV# low, whichever occurs first.<br>WARNING: Designs not using CLK for synchronous read mode must tie it to VCCQ or VSS.<br><b>OUTPUT ENABLE:</b> Active low input. OE# low enables the device's output data buffers during read<br>OE#<br>Input<br>cycles. OE# high places the data outputs and WAIT in High-Z.<br>RESET: Active low input. RST# resets internal automation and inhibits write operations. This<br>RST#<br>provides data protection during power transitions. RST# high enables normal operation. Exit from<br>Input<br>reset places the device in asynchronous read array mode.<br>WAIT: Indicates data valid in synchronous array or non-array burst reads. Read Configuration<br>Register bit 10 (RCR[10], WT) determines its polarity when asserted. WAIT's active output is V <sub>OL</sub> or<br>$V_{OH}$ when CE# and OE# are $V_{IL}$ . WAIT is high-Z if CE# or OE# is $V_{IH}$ .<br>WAIT<br>Output<br>• In synchronous array or non-array read modes, WAIT indicates invalid data when asserted and<br>valid data when deasserted.<br>• In asynchronous page mode, and all write modes, WAIT is deasserted.<br><b>WRITE ENABLE:</b> Active low input. WE# controls writes to the device. Address and data are latched<br>WE#<br>Input<br>on the rising edge of WE#.<br>WRITE PROTECT: Active low input. WP# low enables the lock-down mechanism. Blocks in lock-<br>WP#<br>down cannot be unlocked with the Unlock command. WP# high overrides the lock-down function<br>Input<br>enabling blocks to be erased or programmed using software commands.<br>Erase and Program Power: A valid voltage on this pin allows erasing or programming. Memory<br>not be attempted.<br>Power/<br>from the system supply, the $V_{IH}$ level of V <sub>pp</sub> can be as low as V <sub>ppL</sub> min. V <sub>pp</sub> must remain above V <sub>ppL</sub><br>VPF<br>Input<br>min to perform in-system flash modification. VPP may be 0 V during read operations.<br>V <sub>PPH</sub> can be applied to main blocks for 1000 cycles maximum and to parameter blocks for 2500<br>cycles. VPP can be connected to 9 V for a cumulative total not to exceed 80 hours. Extended use of<br>this pin at 9 V may reduce block cycling capability.<br>Device Core Power Supply: Core (logic) source voltage. Writes to the flash array are inhibited<br><b>VCC</b><br>Power<br>when $V_{CC} \le V_{LKO}$ . Operations at invalid $V_{CC}$ voltages should not be attempted.<br><b>VCCQ</b><br>Output Power Supply: Output-driver source voltage.<br>Power<br><b>VSS</b><br>Ground: Connect to system ground. Do not float any VSS connection.<br>Power |          | This section has signal descriptions for the various P30 packages. |
|----------------------------------------------------------------------------------------------------|----------|--------------------------------------------------------------------|
|                                                                                                    | Table 5: |                                                                    |
|                                                                                                    |          |                                                                    |
|                                                                                                    |          |                                                                    |
|                                                                                                    |          |                                                                    |
|                                                                                                    |          |                                                                    |
|                                                                                                    |          |                                                                    |
|                                                                                                    |          |                                                                    |
|                                                                                                    |          |                                                                    |
|                                                                                                    |          |                                                                    |
|                                                                                                    |          |                                                                    |
| contents cannot be altered when $V_{PP} \leq V_{PP K}$ . Block erase and program at invalid $V_{PP}$ voltages should<br>Set $V_{PP} = V_{PPL}$ for in-system program and erase operations. To accommodate resistor or diode drops                                                                                                    |          |                                                                    |
|                                                                                                    |          |                                                                    |
|                                                                                                    |          |                                                                    |
|                                                                                                    |          |                                                                    |
|                                                                                                    |          |                                                                    |

|            |             | <b>P30</b>                                                                                                    |
|------------|-------------|----------------------------------------------------------------------------------------------------|
|            |             |                                                                                                    |
|            |             |                                                                                                    |
|            |             |                                                                                                    |
|            |             |                                                                                                    |
| Table 5:   |             | TSOP and Easy BGA Signal Descriptions (Sheet 2 of 2)                                                                                                    |
| Symbol     | <b>Type</b> | <b>Name and Function</b>                                                                                                    |
|            |             |                                                                                                    |
| <b>RFU</b> | ⊣           | Reserved for Future Use: Reserved by Numonyx for future device functionality and enhancement.<br>These should be treated in the same way as a Do Not Use (DU) signal. |
| <b>DU</b>  | $\equiv$    | Do Not Use: Do not connect to any other signal, or power supply; must be left floating.                                                                               |
| <b>NC</b>  | ᆠ           | No Connect: No internal connection; can be driven or floated.                                                                                                    |
|            |             |                                                                                                    |
|            |             |                                                                                                    |
|            |             |                                                                                                    |
| Table 6:   |             | QUAD+ SCSP Signal Descriptions (Sheet 1 of 2)                                                                                                    |
| Symbol     | <b>Type</b> | <b>Name and Function</b>                                                                                                    |
|            |             | ADDRESS INPUTS: Device address inputs. 64-Mbit: A[21:0]; 128-Mbit: A[22:0]; 256-Mbit:                                                                                 |
| A[MAX:0]   | Input       | A[23:0]; 512-Mbit: A[24:0]. Note: The virtual selection of the 256-Mbit "Top parameter" die in the                                                                    |
|            |             | dual-die 512-Mbit configuration is accomplished by setting A[25] high $(V_{IH})$ .                                                                                    |

Table 5: **TSOP and Easy BGA Signal Descriptions (Sheet 2 of 2)** WWW.100Y.COM.TW WWW.100Y.COM

## **Table 6: QUAD+ SCSP Signal Descriptions (Sheet 1 of 2)**

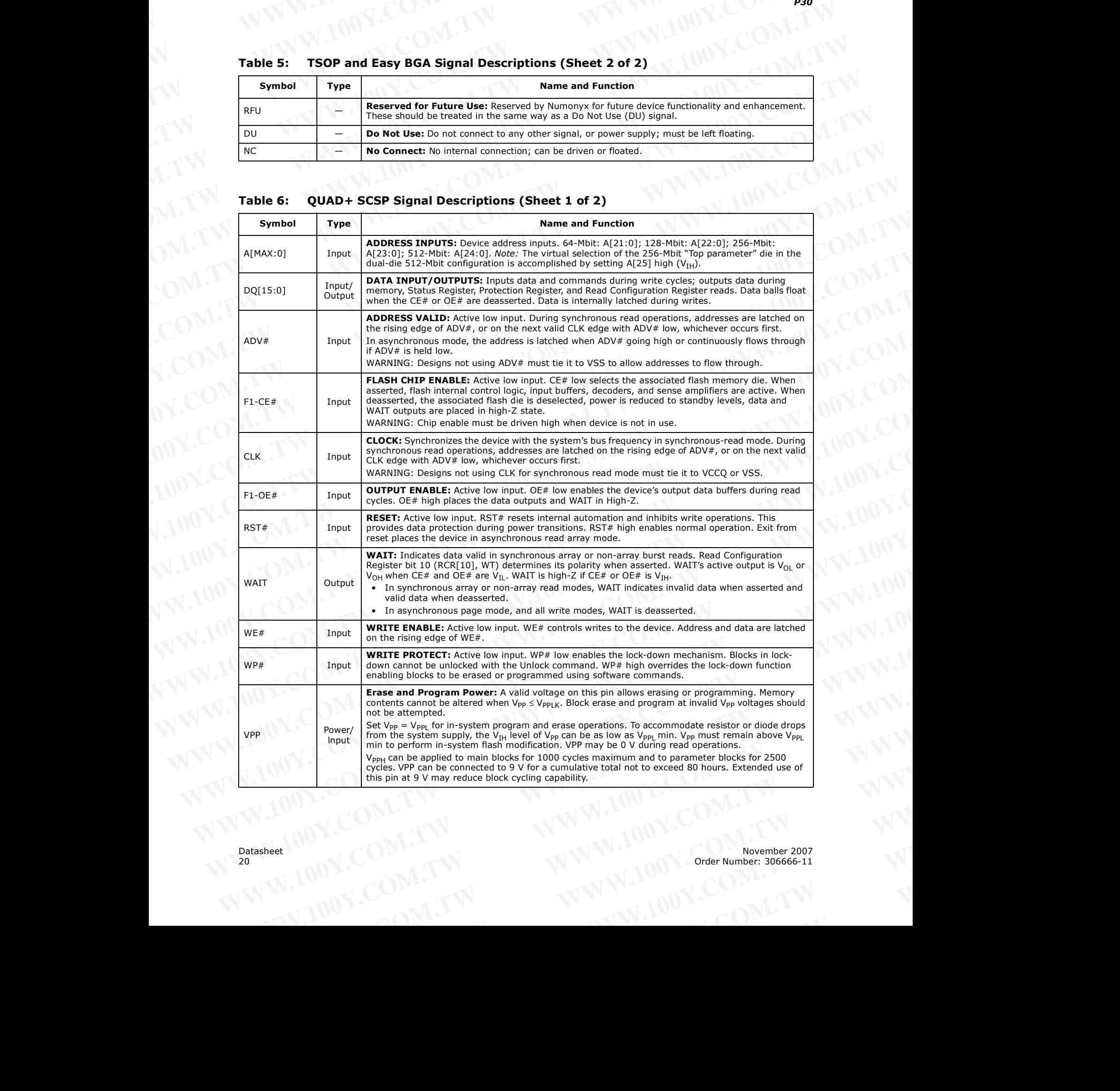

| <b>P30</b>  |                          |                                                                                                    |
|-------------|--------------------------|----------------------------------------------------------------------------------------------------|
|             |                          |                                                                                                    |
|             |                          |                                                                                                    |
|             |                          |                                                                                                    |
|             |                          |                                                                                                    |
|             |                          |                                                                                                    |
|             |                          |                                                                                                    |
| Table 6:    |                          |                                                                                                    |
|             |                          | QUAD+ SCSP Signal Descriptions (Sheet 2 of 2)                                                                                                    |
| Symbol      | <b>Type</b>              | <b>Name and Function</b>                                                                                                    |
|             | Power                    | Device Core Power Supply: Core (logic) source voltage. Writes to the flash array are inhibited<br>when $V_{CC} \le V_{LKO}$ . Operations at invalid $V_{CC}$ voltages should not be attempted. |
| <b>VCC</b>  |                          |                                                                                                    |
| <b>VCCQ</b> | Power                    | Output Power Supply: Output-driver source voltage.                                                                                                    |
| <b>VSS</b>  | Power                    | Ground: Connect to system ground. Do not float any VSS connection.                                                                                                    |
| <b>RFU</b>  | $\overline{\phantom{0}}$ | Reserved for Future Use: Reserved by Numonyx for future device functionality and enhancement.<br>These should be treated in the same way as a Do Not Use (DU) signal.                          |
| DU          | $\overline{\phantom{0}}$ | Do Not Use: Do not connect to any other signal, or power supply; must be left floating.                                                                                                    |

**Table 6: QUAD+ SCSP Signal Descriptions (Sheet 2 of 2)** WWW.100Y.COM.TW WWW.100Y.COM

## <span id="page-20-1"></span><span id="page-20-0"></span>**4.3 Dual-Die Configurations**

<span id="page-20-2"></span>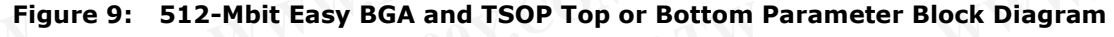

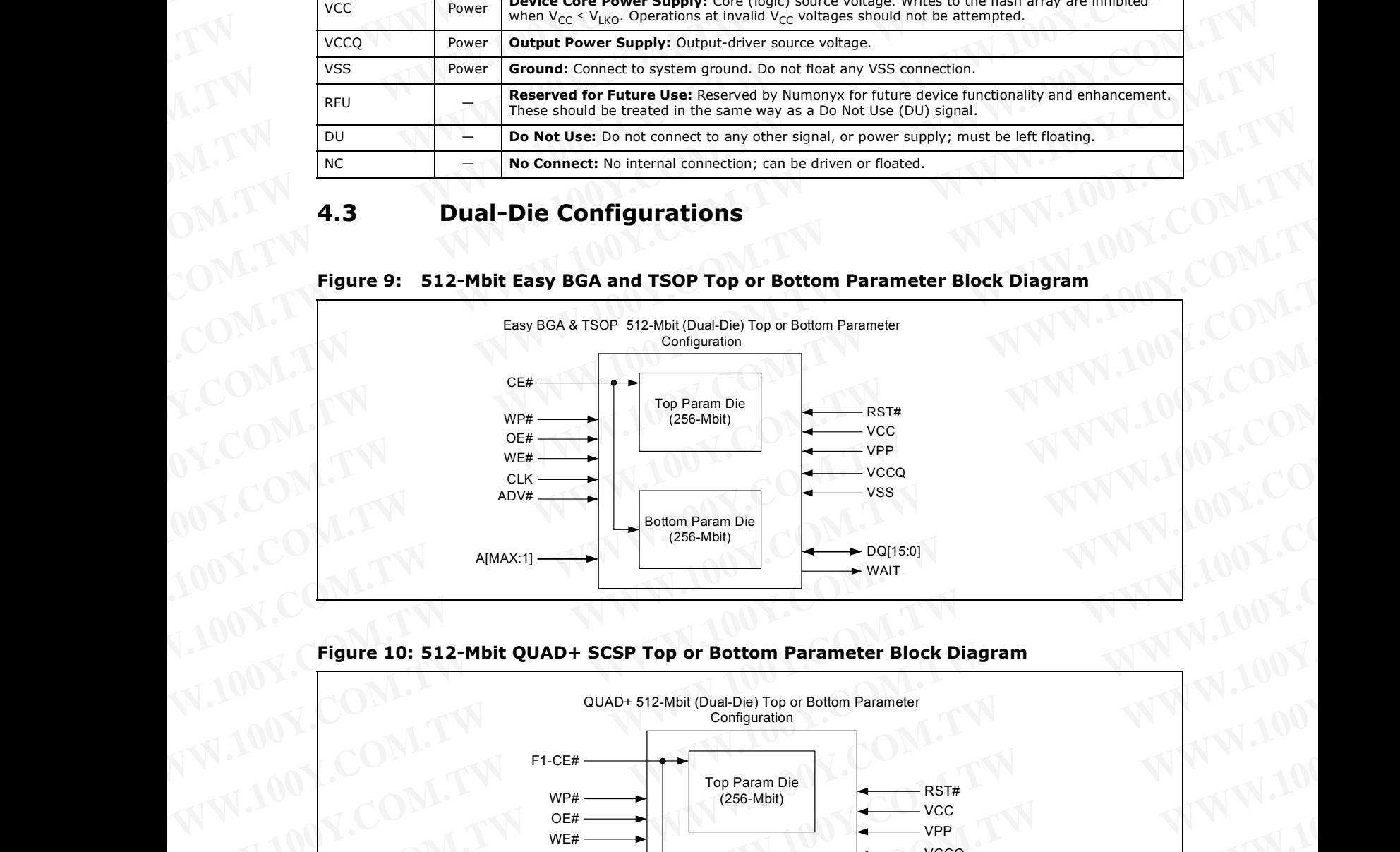

<span id="page-20-3"></span>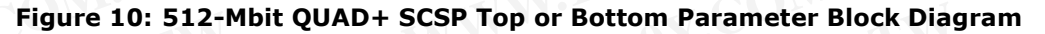

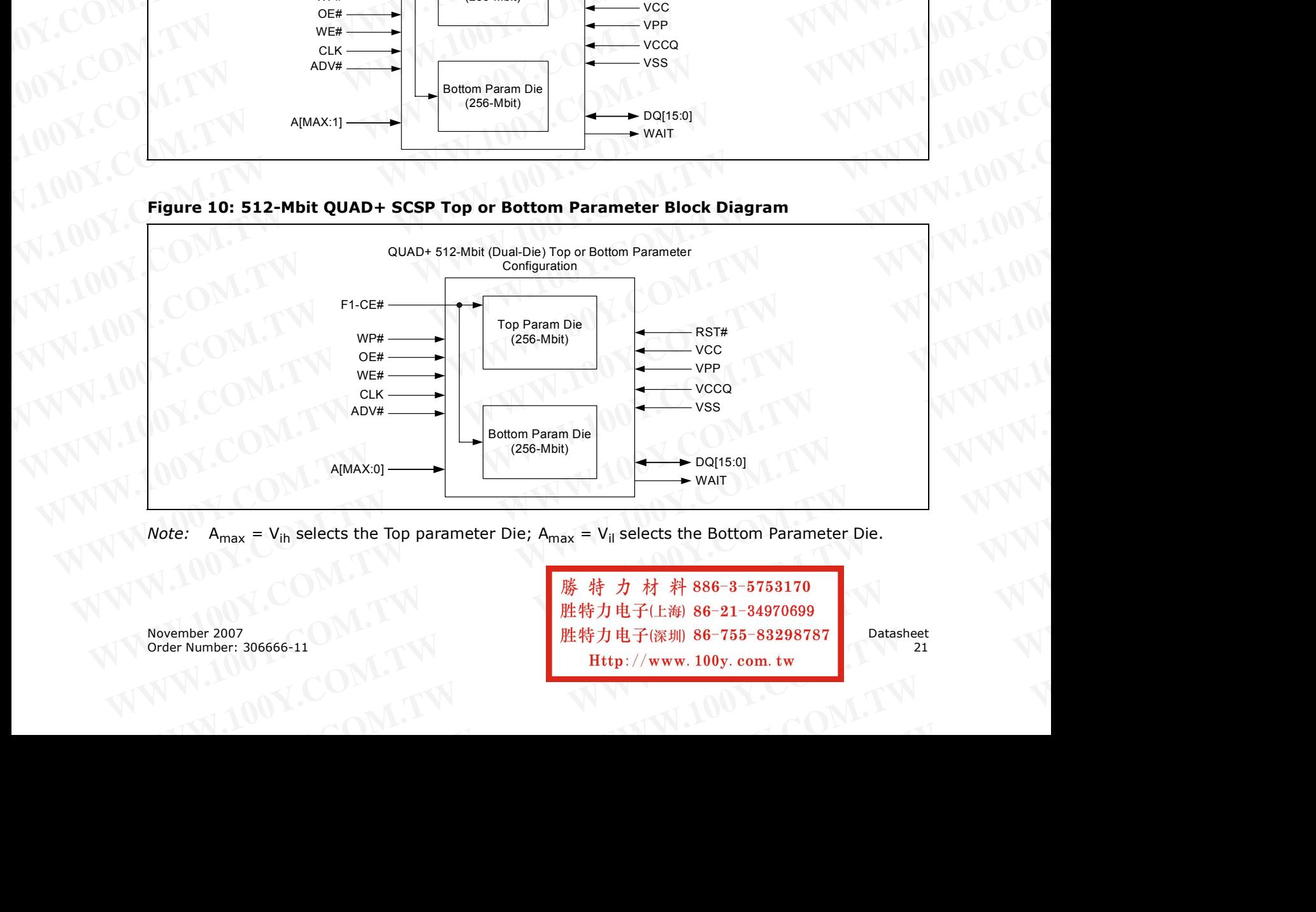

*Note:*  $A_{max} = V_{ih}$  selects the Top parameter Die;  $A_{max} = V_{il}$  selects the Bottom Parameter Die.

November 2007 Datasheet Order Number: 306666-11 Http://www.100y.com.tw  $A_{max} = V_{ih}$  selects the Top parameter Die;  $A_{max} = V_{il}$  selects the Bottom Parameter Die.<br>
We  $\frac{1}{2}$ <br>
We have the Bottom Parameter Die.<br>
We have the Bottom Parameter Die.<br>
We have the Bottom Parameter Die.<br>
We have the **WWW.100Y.COM.TW WWW.100Y.COM.TW WWW.100Y.COM.TW WAY AND WARELOW RESIDENT WAREHOUSE WAREHOUSE WAREHOUSE WAS ARRESTED AND MANUSCRIPTION OF TWO MANUSCRIPTION OF TWO MANUSCRIPTION OF TWO MANUSCRIPTION OF TWO MANUSCRIPTION OF TWO MANUSCRIPTION OF TWO MANUSCRIPTION OF TWO M WWW.100Y.COM.TW WWW.100Y.COM.TW WWW.** 

# **4.4 Memory Maps** WWW.100Y.COM.TW WWW.100Y.COM

Table 7 through Table 9 show the P30 memory maps. The memory array is divided into multiple 8-Mbit Programming Regions (see [Section 11.0, "Programming Operations" on](#page-55-0)  page 56). **WWW.100Y.COM.TW WWW.100Y.COM**<br>
WWW.100Y.COM.TW WWW.100Y.COM<br> **4.4 Memory Maps** M.TW WWW.100Y.COM<br>
Table 7 through Table 9 show the P30 memory maps. The memory array is divi **WWW.100Y.COM.TW WWW.100Y.COM.TW WWW.100Y.COM.TW EXAMPLE 100Y.COM.TW PROF**<br> **WWW.100Y.COM.TW PROF**<br> **WWW.100Y.COM.TW PROF**<br> **WWW.100Y.COM.TW PROF**<br> **WWW.100Y.COM.TW PROF**<br> **WWW.100Y.COM.TW PROF**<br> **EXAMPLE 2.10 MINOR Table 9 show the P30 memory maps. The memory array is [W](#page-21-2)WW.100Y.COM.TW**<br> **WWW.100Y.COM.TW**<br> **WWW.100Y.COM.TW**<br> **MWW.100Y.COM.TW**<br> **A.4 Memory Maps**<br> **Table 7:** Discrete Top Parameter Memory Maps (all packages)<br> **Table 7:** Discrete Top Parameter Memory Maps (all packages)<br> **Ta** 

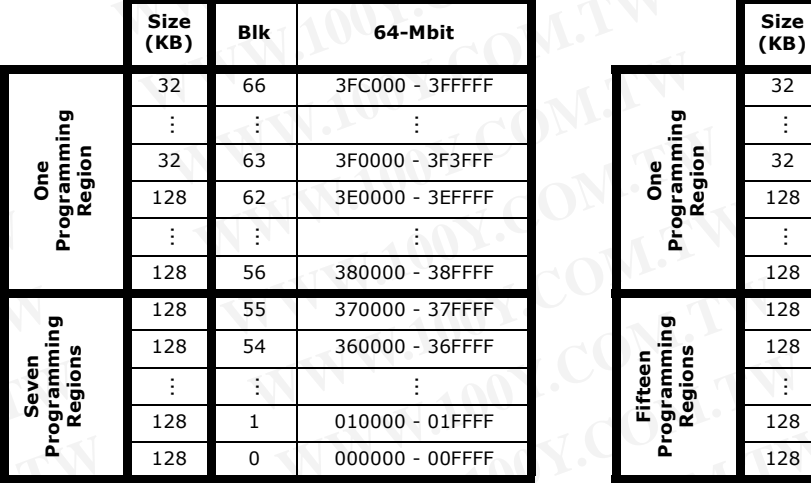

## <span id="page-21-2"></span><span id="page-21-1"></span><span id="page-21-0"></span>**Table 7: Discrete Top Parameter Memory Maps (all packages)**

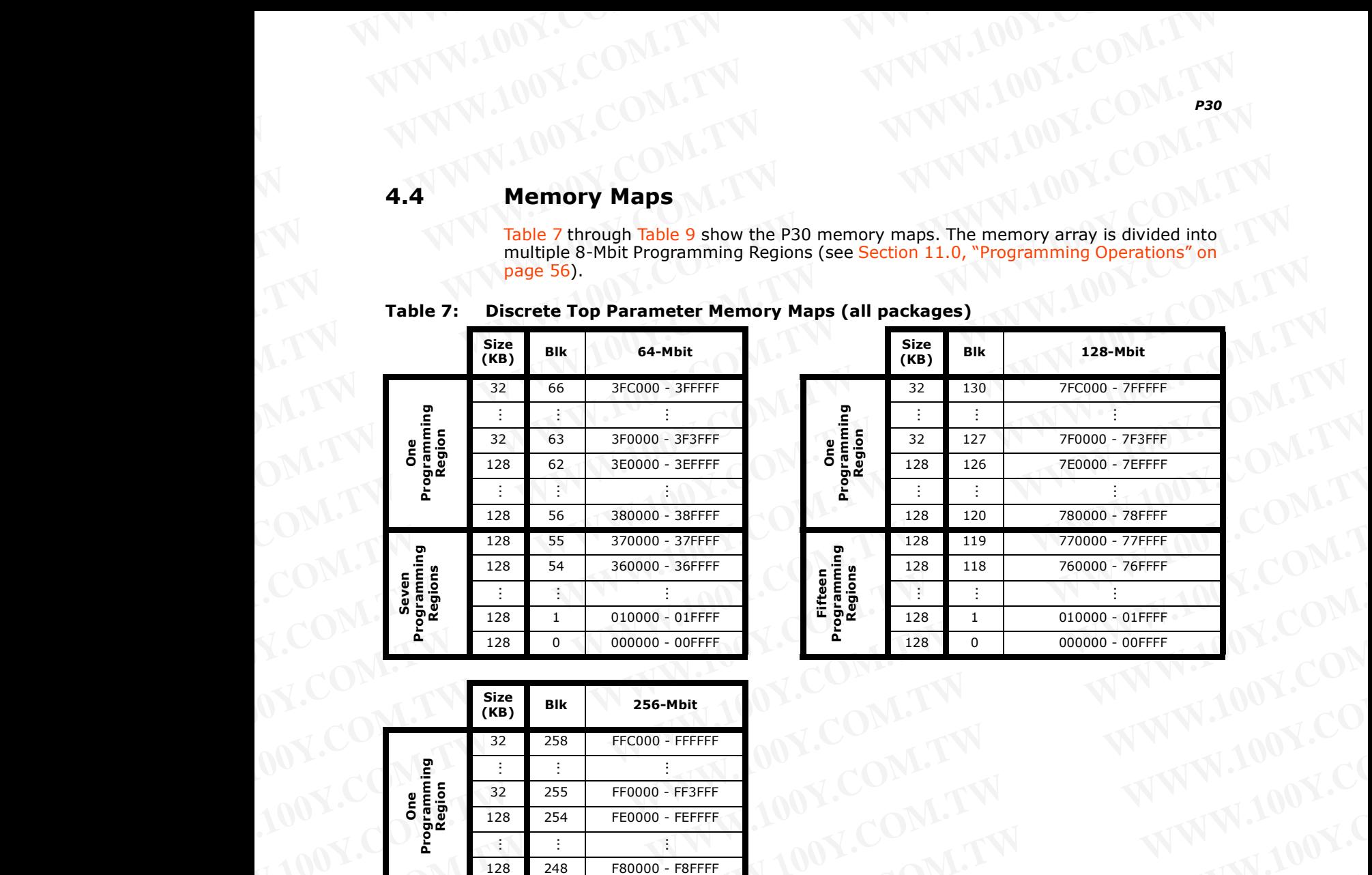

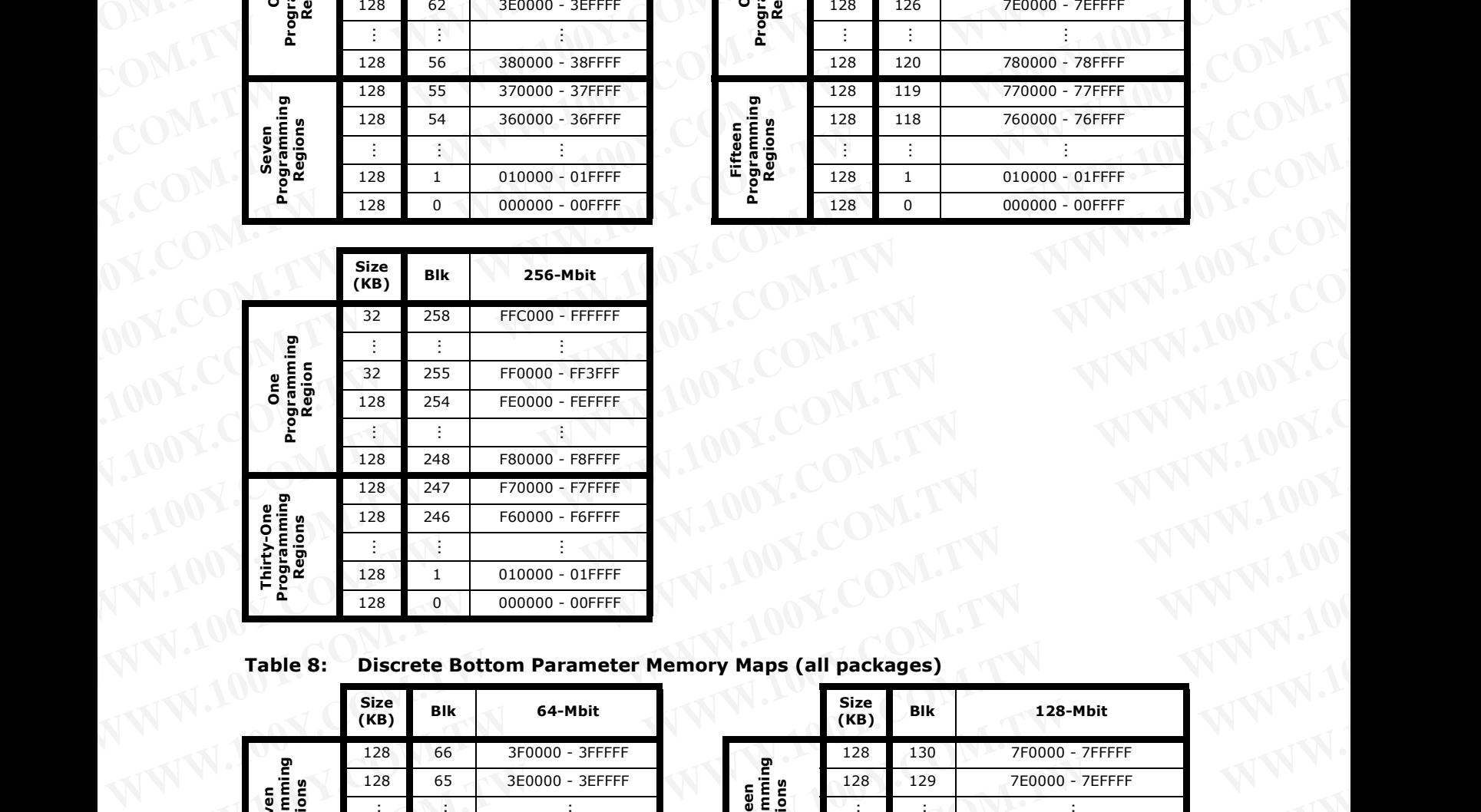

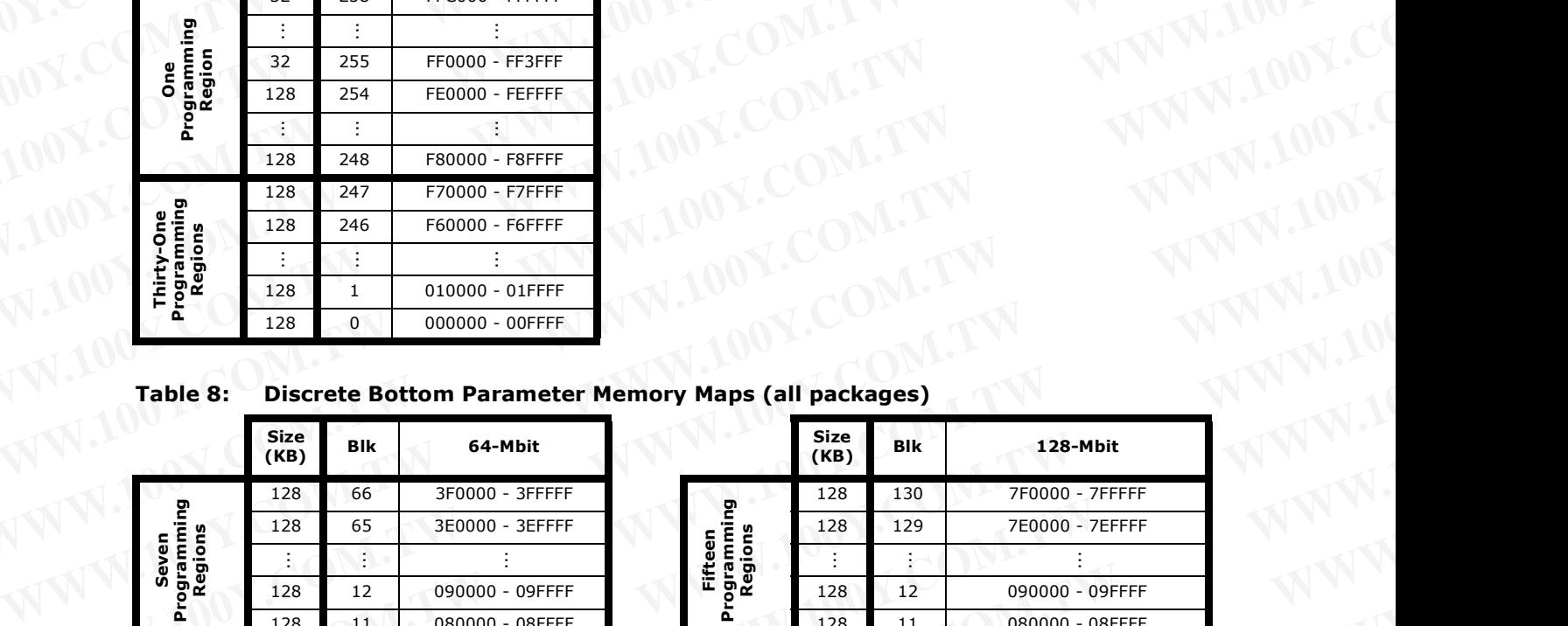

## <span id="page-21-3"></span>**Table 8: Discrete Bottom Parameter Memory Maps (all packages)**

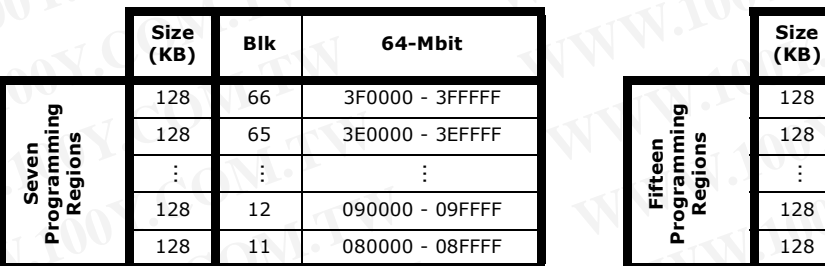

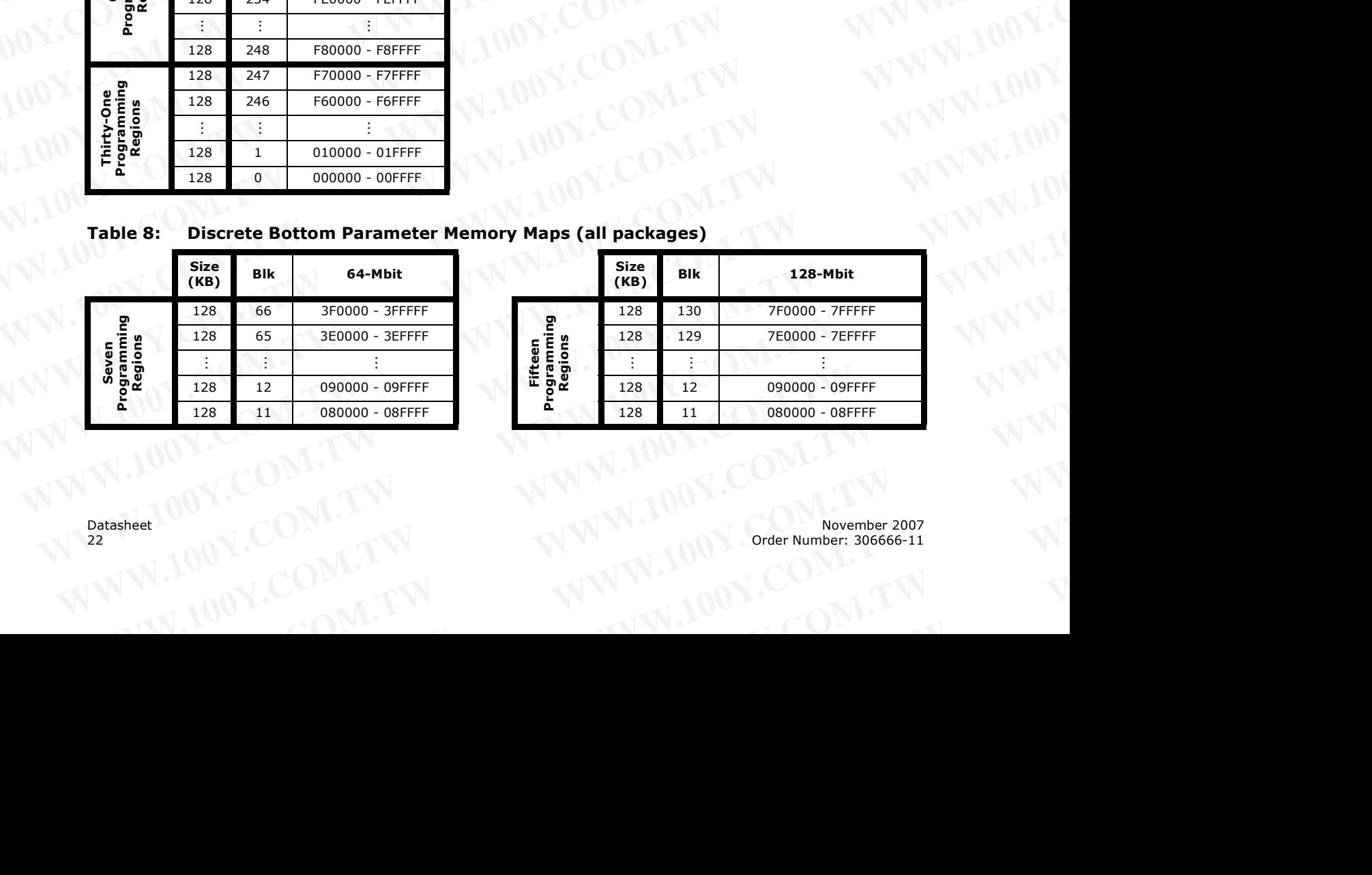

| <b>P30</b> |                                    |                |                                                             |                              |             |                |                 |
|------------|------------------------------------|----------------|-------------------------------------------------------------|------------------------------|-------------|----------------|-----------------|
|            |                                    |                |                                                             |                              |             |                |                 |
|            |                                    |                |                                                             |                              |             |                |                 |
|            | Table 8:                           |                | <b>Discrete Bottom Parameter Memory Maps (all packages)</b> |                              |             |                |                 |
|            | <b>Size</b>                        | <b>BIK</b>     | 64-Mbit                                                     |                              | <b>Size</b> | <b>Blk</b>     | 128-Mbit        |
|            | (KB)<br>128                        | 10             | 070000 - 07FFFF                                             |                              | (KB)<br>128 | 10             | 070000 - 07FFFF |
|            |                                    | G,             |                                                             |                              |             | $\sim$         |                 |
|            | 128                                | $\overline{4}$ | 010000 - 01FFFF                                             |                              | 128         | $\overline{4}$ | 010000 - 01FFFF |
|            | 32                                 | 3              | 00C000 - 00FFFF                                             |                              | 32          | 3              | 00C000 - 00FFFF |
|            | One<br>Programming<br>Region<br>Ť, | ÷              |                                                             | one<br>Programming<br>Region |             | Ŧ.             |                 |

**Table 8: Discrete Bottom Parameter Memory Maps (all packages)** WWW.100Y.COM.TW WWW.100Y.COM

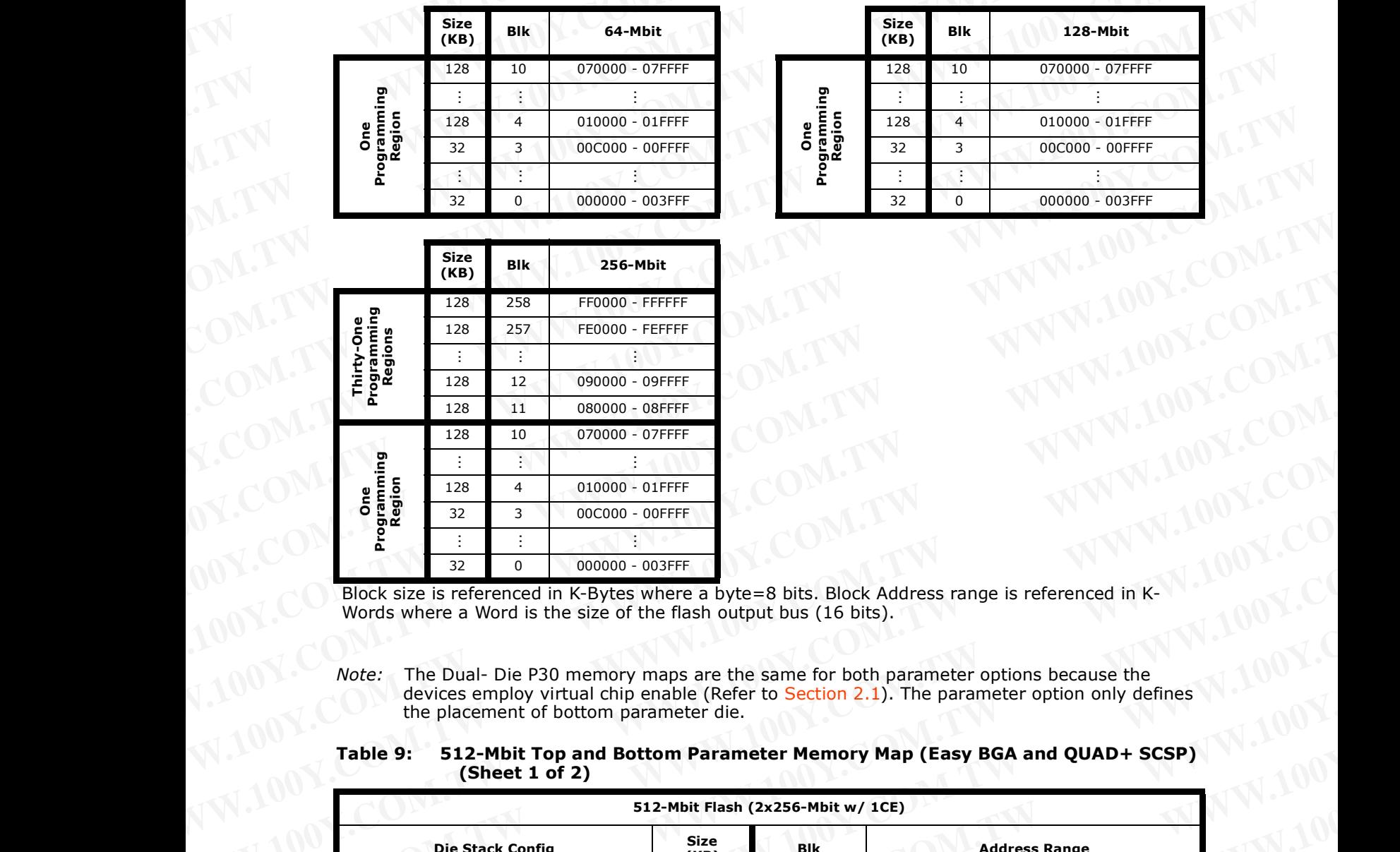

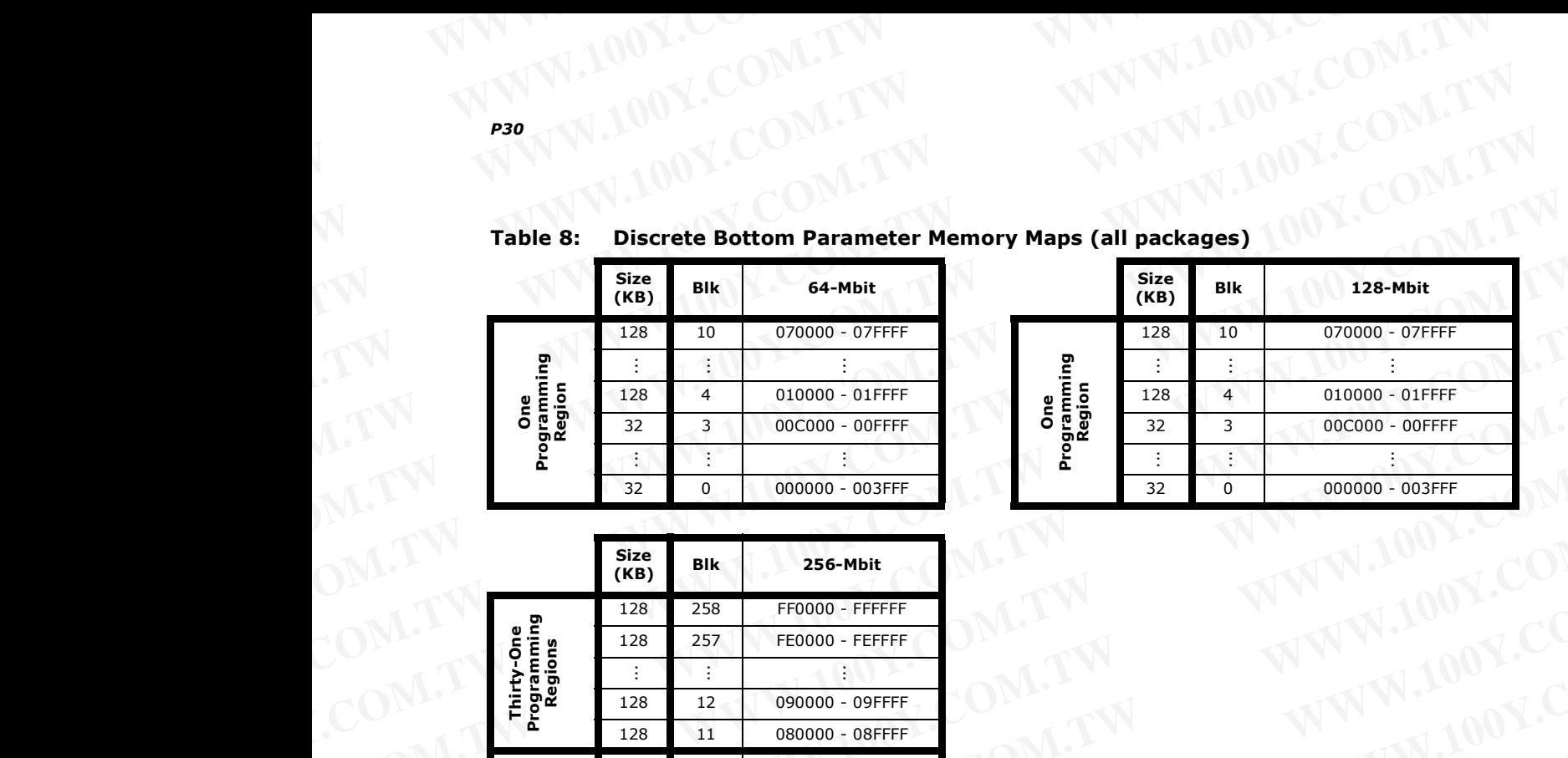

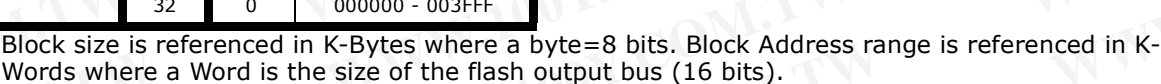

*Note:* The Dual- Die P30 memory maps are the same for both parameter options because the devices employ virtual chip enable (Refer to Section 2.1). The parameter option only defines the placement of bottom parameter die.

<span id="page-22-1"></span><span id="page-22-0"></span>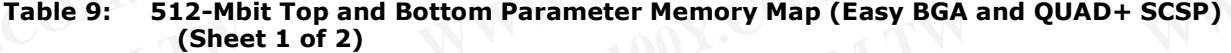

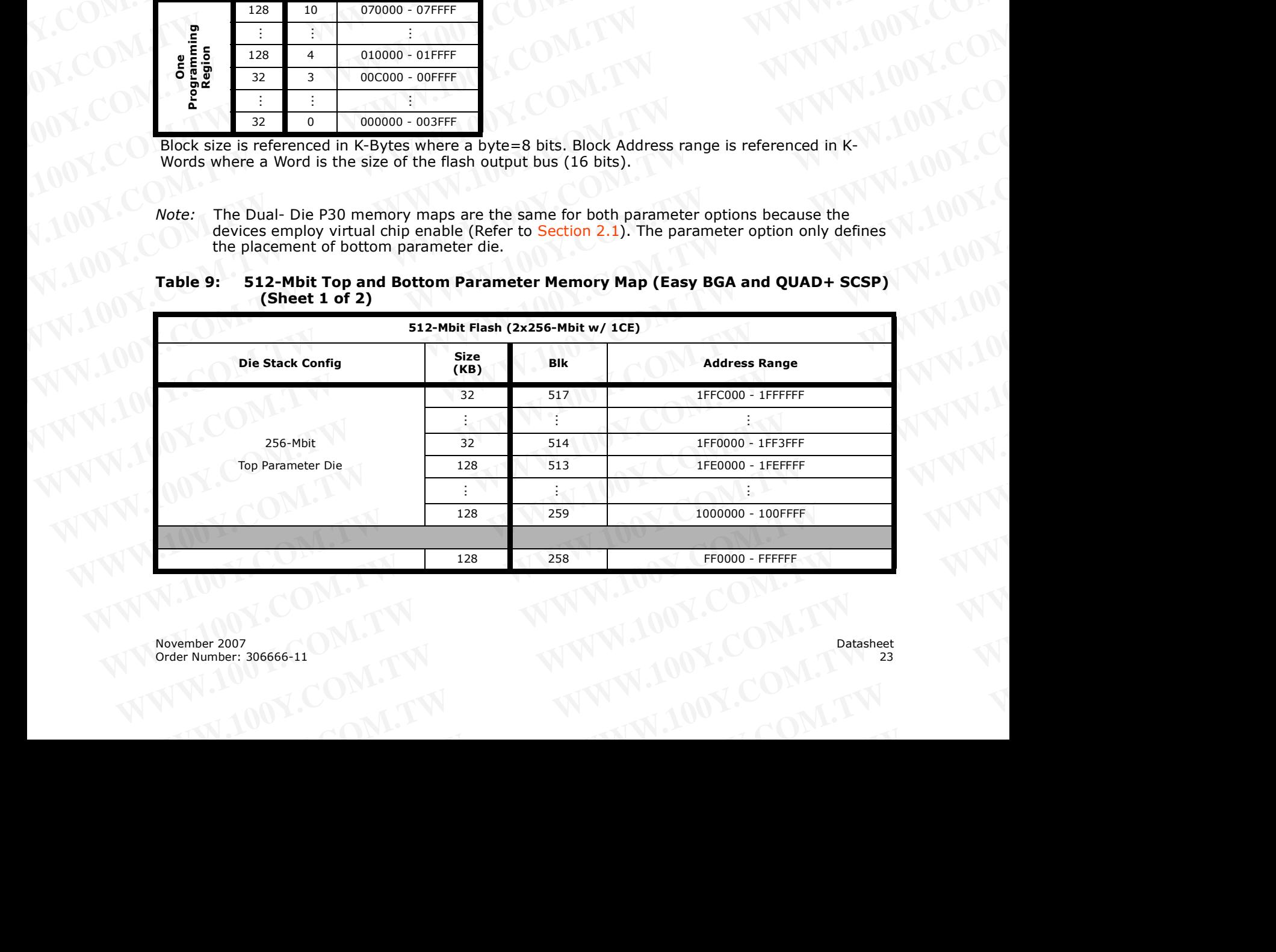

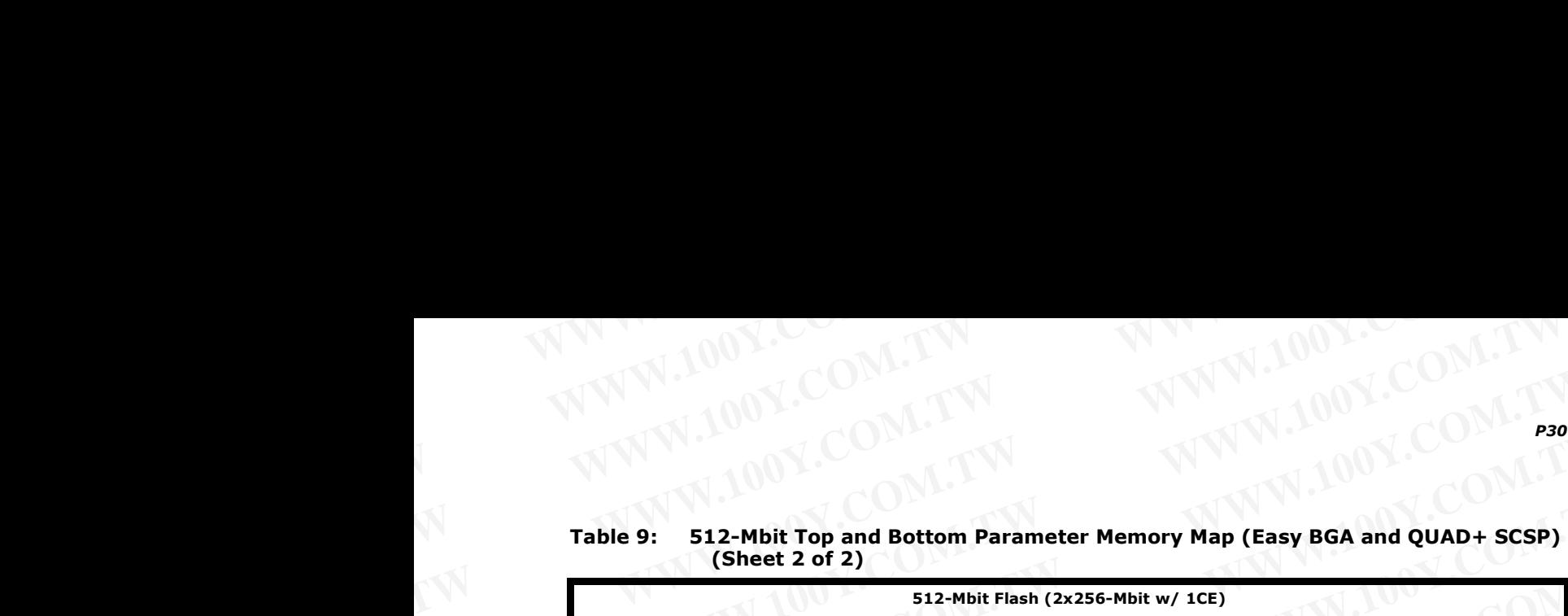

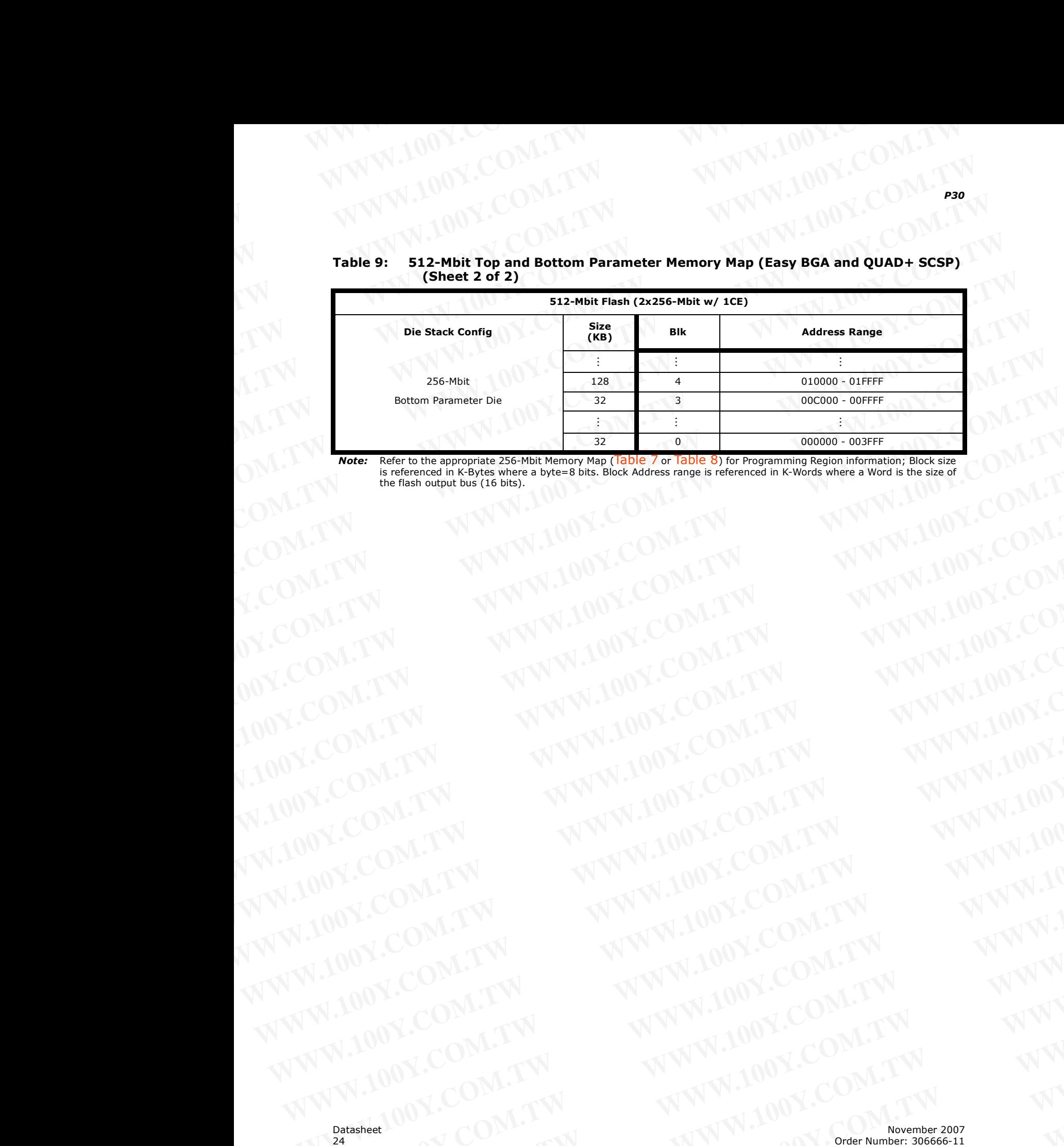

*Note:* Refer to the appropriate 256-Mbit Memory Map (Table 7 or Table 8) for Programming Region information; Block size<br>is referenced in K-Rytes where a byte=8 bits. Block Address range is referenced in K-Words where a Wo is referenced in K-Bytes where a byte=8 bits. Block Address range is referenced in K-Words where a Word is the size of the flash output bus (16 bits). the flash output bus (16 bits).<br>
All March 1997.COM. WWW.100Y.COM.TW **WWW.100Y.COM.TW ANWW.100Y.COM.TW ANWW.100Y.COM.TW ANWW.100Y.COM.TW ANWW.100Y.COM.TW ANWW.100Y.COM.TW ANWW.100Y.COM.TW ANWW.100Y.COM.TW ANWW.100Y.COM.TW ANWW.100Y.COM.TW ANWW.100Y.COM.TW ANWW.100Y.COM.TW AN** WWW.100Y.COM.TW WWW.100Y.COM.TW WWW.100Y.COM.TW WWW.100Y.COM.TW WWW.100Y.COM.TW WWW.100Y.COM.TW WWW.100Y.COM.TW WWW.100Y.COM.TW WWW.100Y.COM.TW WWW.100Y.COM.TW WWW.100Y.COM.TW WWW.100Y.COM.TW WWW.100Y.COM.TW WWW.100Y.COM.T

## **5.0 Maximum Ratings and Operating Conditions** WWW.100Y.COM.TW WWW.100Y.COM **EXAMPLE ASSOCIATE ASSOCIATE ASSOCIATE ASSOCIATE ASSOCIATE ASSOCIATE ASSOCIATE ASSOCIATE ASSOCIATE ASSOCIATE ASSOCIATE ASSOCIATE A Absolute Maximum Ratings**

## <span id="page-24-1"></span><span id="page-24-0"></span>**5.1 Absolute Maximum Ratings**

*Warning:* Stressing the device beyond the "Absolute Maximum Ratings" may cause permanent damage. These are stress ratings only. **EXAMPLE 100Y.COM.TW P20**<br> **WAXIMUM Ratings and Operating Conditions**<br> **S.0 Maximum Ratings and Operating Conditions**<br> **WAYING Absolute Maximum Ratings**<br> **WAYING Absolute Maximum Ratings**<br> **WAYING Absolute Maximum Ratings WWW.100Y.COM.TW WWW.100Y.COM.TW WWW.100Y.COM.TW**

## **Table 10:**

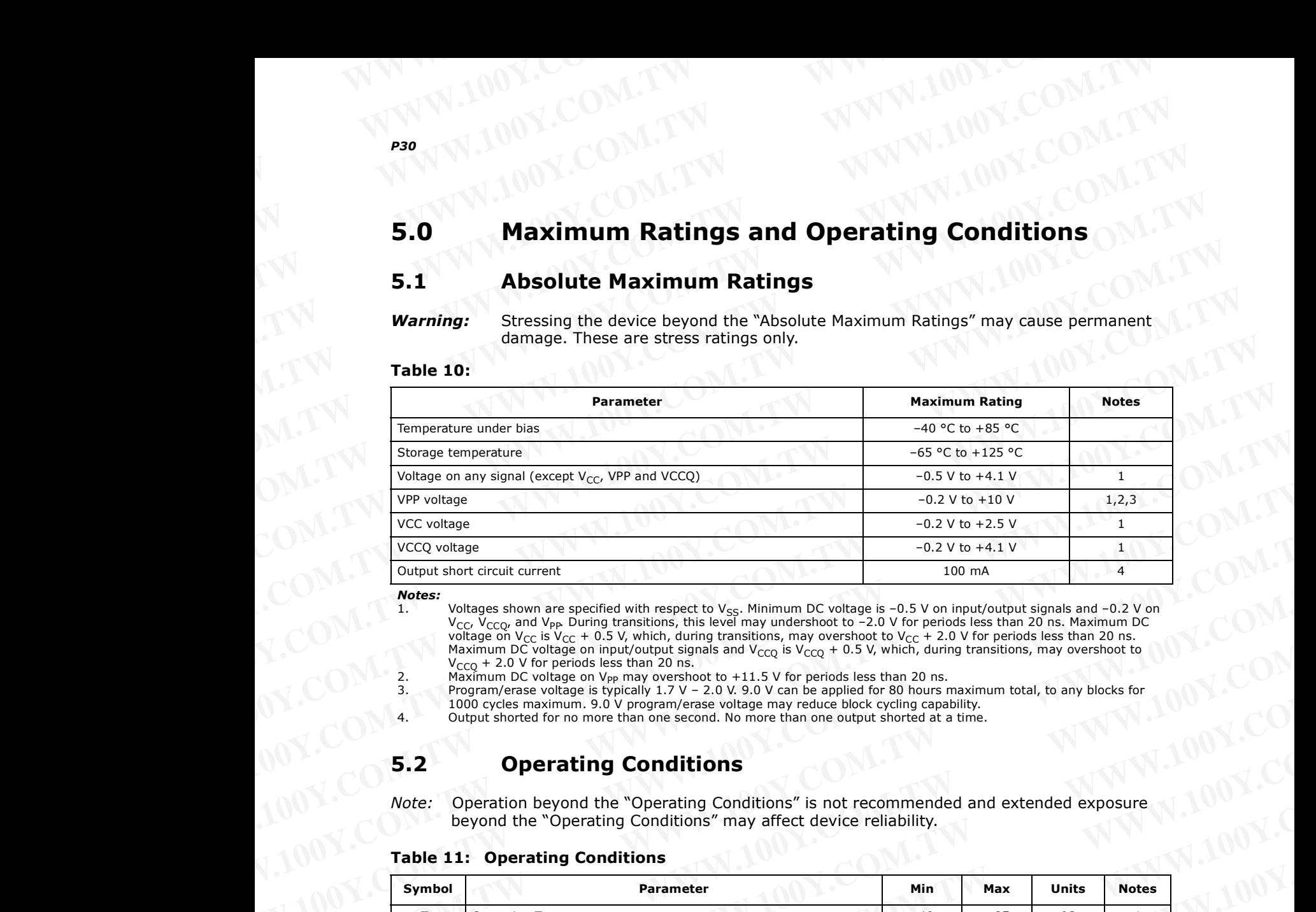

*Notes:*

1. Voltages shown are specified with respect to V<sub>SS</sub>. Minimum DC voltage is -0.5 V on input/output signals and -0.2 V on V<sub>CC</sub>, V<sub>CCQ</sub>, and V<sub>PP</sub>. During transitions, this level may undershoot to -2.0 V for periods less

1000 cycles maximum. 9.0 V program/erase voltage may reduce block cycling capability.

4. Output shorted for no more than one second. No more than one output shorted at a time.

## <span id="page-24-2"></span>**5.2 Operating Conditions**

*Note:* Operation beyond the "Operating Conditions" is not recommended and extended exposure beyond the "Operating Conditions" may affect device reliability.

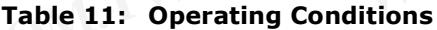

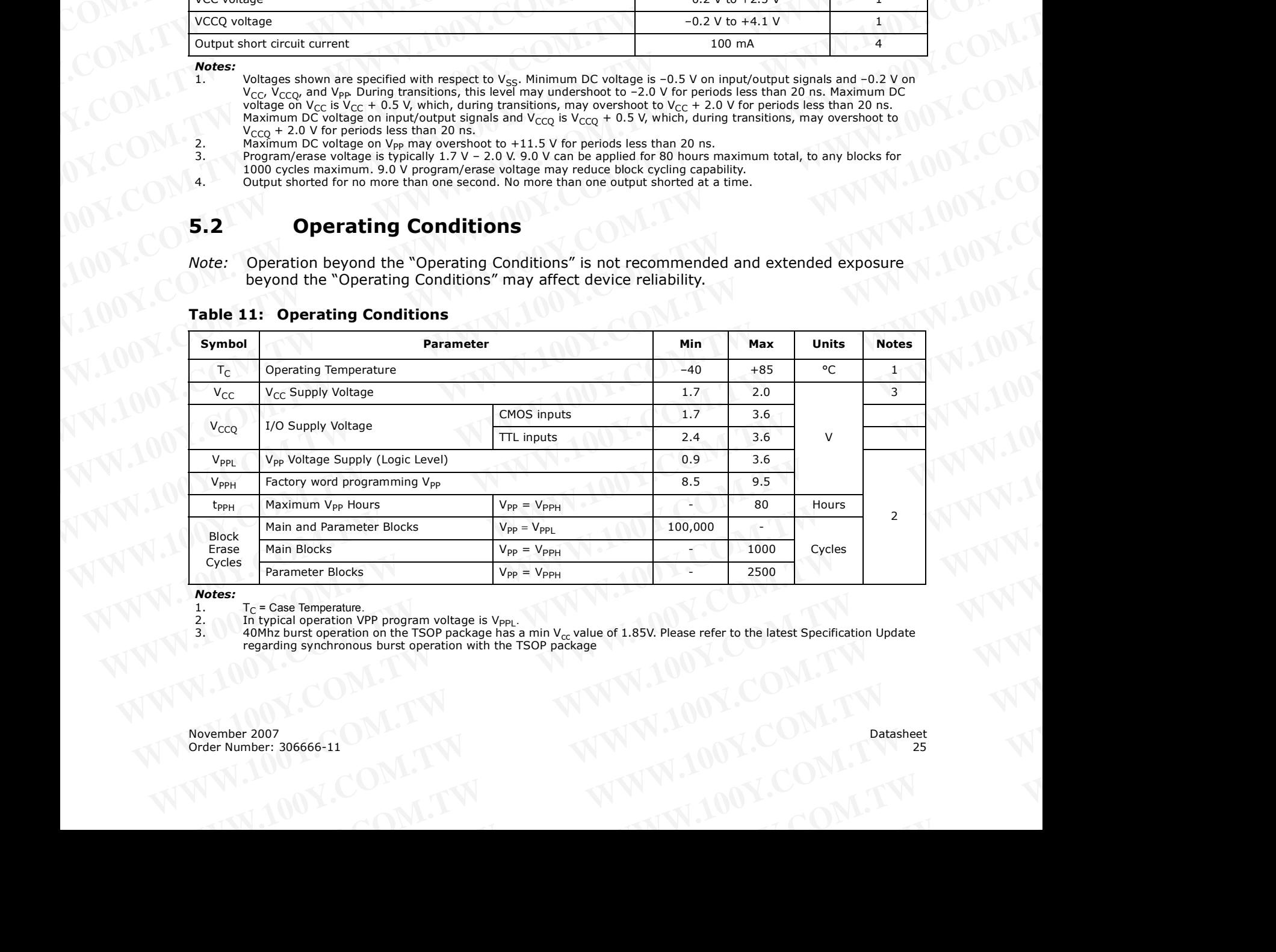

*Notes:*

1.  $T_C$  = Case Temperature<br>2. In typical operation V

2. In typical operation VPP program voltage is  $V_{\text{PPL}}$ .<br>3. 40Mhz burst operation on the TSOP package has

40Mhz burst operation on the TSOP package has a min  $V_{cc}$  value of 1.85V. Please refer to the latest Specification Update regarding synchronous burst operation with the TSOP package **Examples are considered by a model of the state of the latest Specification Update**<br> **We also the state of the state of the state of the latest Specification Update**<br> **WE are considered by a model of the state of the late** WWW.100Y.COM.TW <br>
W.100Y.COM.TW <br>
W.100Y.COM.TW <br>
W.100Y.COM.TW <br>
W.100Y.COM.TW

## **6.0 Electrical Specifications** WWW.100Y.COM.TW WWW.100Y.COM **WWW.100Y.COM.TW WWW.100Y.COM.TW WWW.100Y.COM WWW.100Y.COM.TW WWW.100Y.COM.TW WWW.100Y.COM.TW WWW.100Y.COM.TW WWW.100Y.COM.TW WWW.100Y.COM.TW AWW.100Y.COM.TW COM.TW WWW.100Y.COM.TW WWW.100Y.COM**

## <span id="page-25-1"></span><span id="page-25-0"></span>**6.1 DC Current Characteristics**

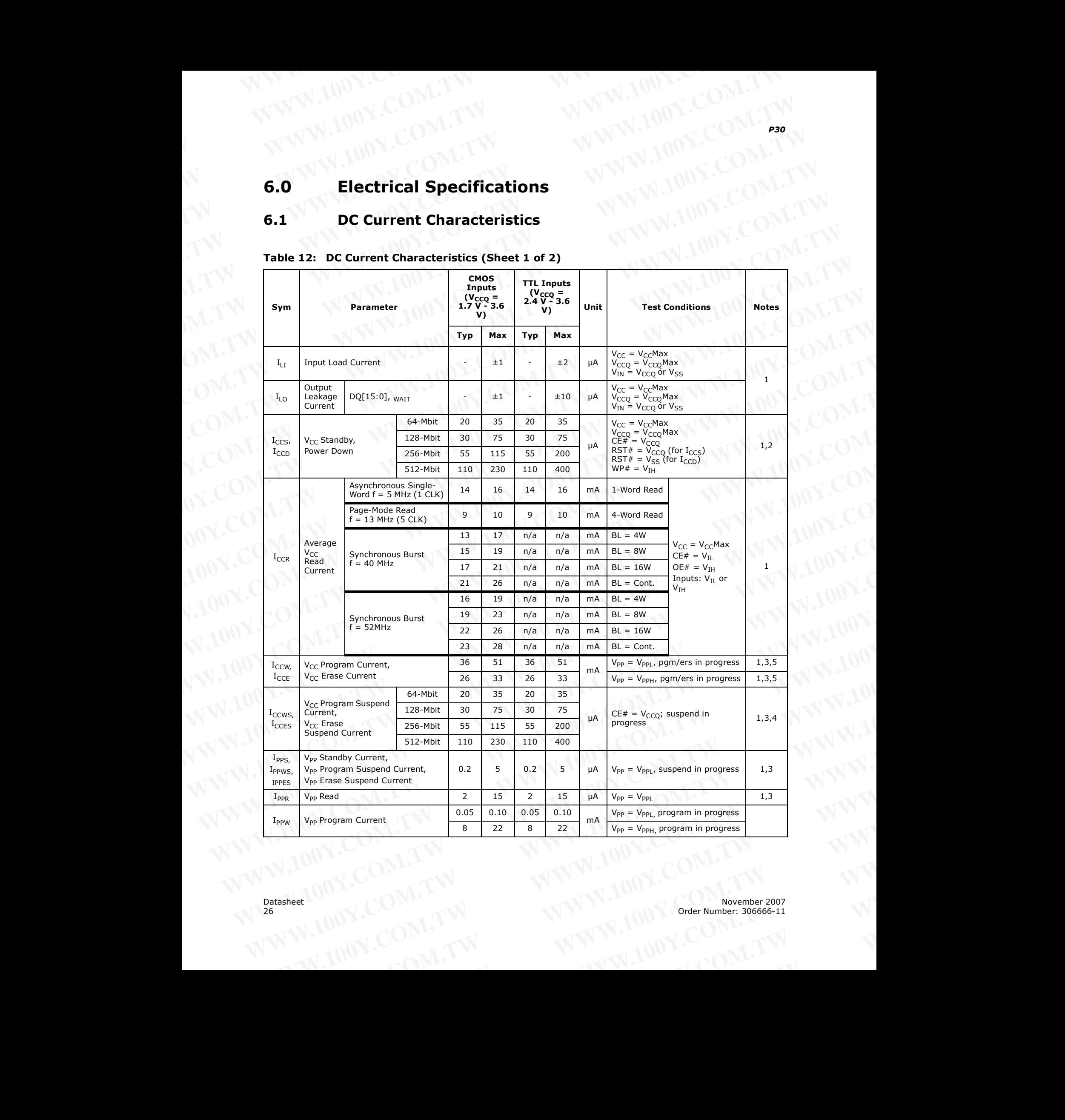

## **Table 12: DC Current Characteristics (Sheet 1 of 2)**

| Table 12: DC Current Characteristics (Sheet 2 of 2)<br><b>CMOS</b><br><b>TTL Inputs</b><br><b>Inputs</b><br>$(V_{CCQ} = 2.4 V - 3.6)$<br>$(V_{CCQ} = 1.7 V - 3.6)$<br><b>Test Conditions</b><br><b>Parameter</b><br>Unit<br><b>Notes</b><br>Sym<br>V)<br>V)<br><b>Typ</b><br>Max<br>Typ<br>Max<br>0.05<br>0.10<br>0.05<br>0.10<br>$V_{PP} = V_{PPL}$ erase in progress<br>V <sub>pp</sub> Erase Current<br>mA<br>$I_{\text{PPE}}$<br>8<br>22<br>8<br>22<br>$V_{PP} = V_{PPH}$ erase in progress<br>Notes:<br>All currents are RMS unless noted. Typical values at typical $V_{CC}$ , $T_C = +25$ °C.<br>I <sub>CCS</sub> is the average current measured over any 5 ms time interval 5 µs after CE# is deasserted.<br>1.<br>2.<br>3.<br>Sampled, not 100% tested.<br>I <sub>CCES</sub> is specified with the device deselected. If device is read while in erase suspend, current is I <sub>CCES</sub> plus I <sub>CCR</sub> .<br>I <sub>CCW</sub> , I <sub>CCE</sub> measured over typical or max times specified in Section 7.5, "Program and Erase Char<br>4.<br>5.<br>6.2<br><b>DC Voltage Characteristics</b> |  |  |  |  |  |
|----------------------------------------------------------------------------------------------------|--|--|--|--|--|
|                                                                                                    |  |  |  |  |  |
|                                                                                                    |  |  |  |  |  |
|                                                                                                    |  |  |  |  |  |
|                                                                                                    |  |  |  |  |  |
|                                                                                                    |  |  |  |  |  |
|                                                                                                    |  |  |  |  |  |
|                                                                                                    |  |  |  |  |  |
| Table 13: DC Voltage Characteristics                                                                                                    |  |  |  |  |  |
| TTL Inputs <sup>(1)</sup><br><b>CMOS Inputs</b><br>$(VCCQ = 1.7 V - 3.6 V)$<br>$(VCCQ = 2.4 V - 3.6 V)$<br>Unit<br><b>Parameter</b><br><b>Test Condition</b><br><b>Notes</b>                                                                                                    |  |  |  |  |  |
| Sym<br>Min<br>Min<br>Max<br>Max                                                                                                    |  |  |  |  |  |

**Table 12: DC Current Characteristics (Sheet 2 of 2)** WWW.100Y.COM.TW WWW.100Y.COM

## <span id="page-26-0"></span>**6.2 DC Voltage Characteristics**

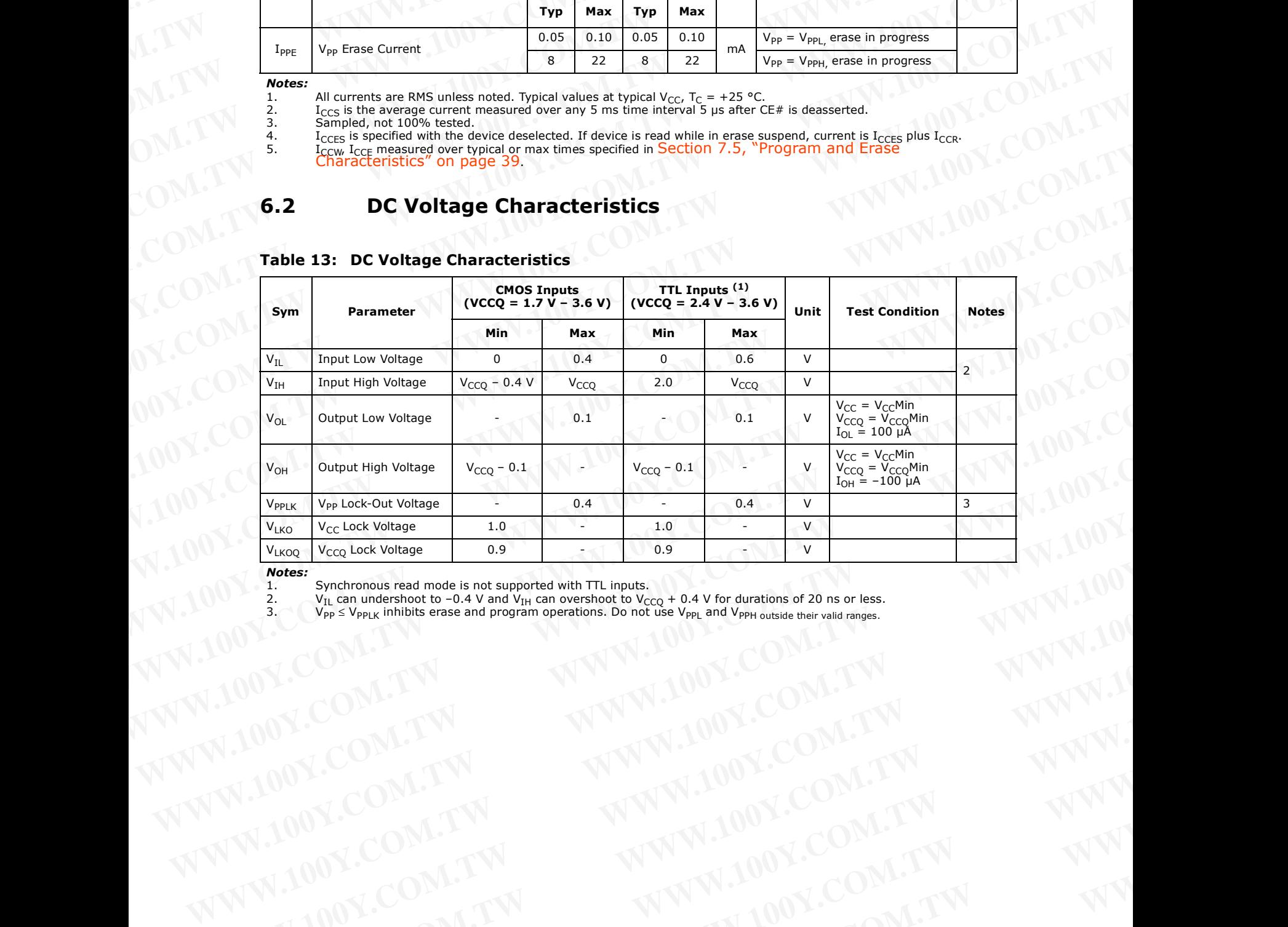

### **Table 13: DC Voltage Characteristics**

**Notes:**<br>1.<br>2.

1. Synchronous read mode is not supported with TTL inputs.

2.  $V_{\text{IL}}$  can undershoot to -0.4 V and V<sub>IH</sub> can overshoot to V<sub>CCQ</sub> + 0.4 V for durations of 20 ns or less. Weder Runber 2007<br>
Weder Wumber 2007<br>
WANNAM AND N.COM.TW 
WWW.100Y.COM.TW 
WWW.100Y.COM.TW 
WWW.100Y.COM.TW 
WWW.100Y.COM.TW WANNAM AND N.COM.TW WWW.100Y.COM.TW WWW.100Y.COM.TW WWW.100Y.COM.TW WWW.100Y.COM.TW WWW.100Y.COM

 $3.$  V<sub>PP</sub>  $\leq$  V<sub>PPLK</sub> inhibits erase and program operations. Do not use V<sub>PPL</sub> and V<sub>PPH outside their valid ranges.</sub> Were the company of Company and the company of Company and the company of Company and the company of the company of the company of the company of the company of the company of the company of the company of the company of t

## **7.0 AC Characteristics** WWW.100Y.COM.TW WWW.100Y.COM **WWW.100Y.COM.TW WWW.100Y.COM.TW WWW.100Y.COM WWW.100Y.COM.TW WWW.100Y.COM.TW WWW.100Y.COM.TW WWW.100Y.COM.TW WWW.100Y.COM.**

## <span id="page-27-1"></span><span id="page-27-0"></span>**7.1 AC Test Conditions**

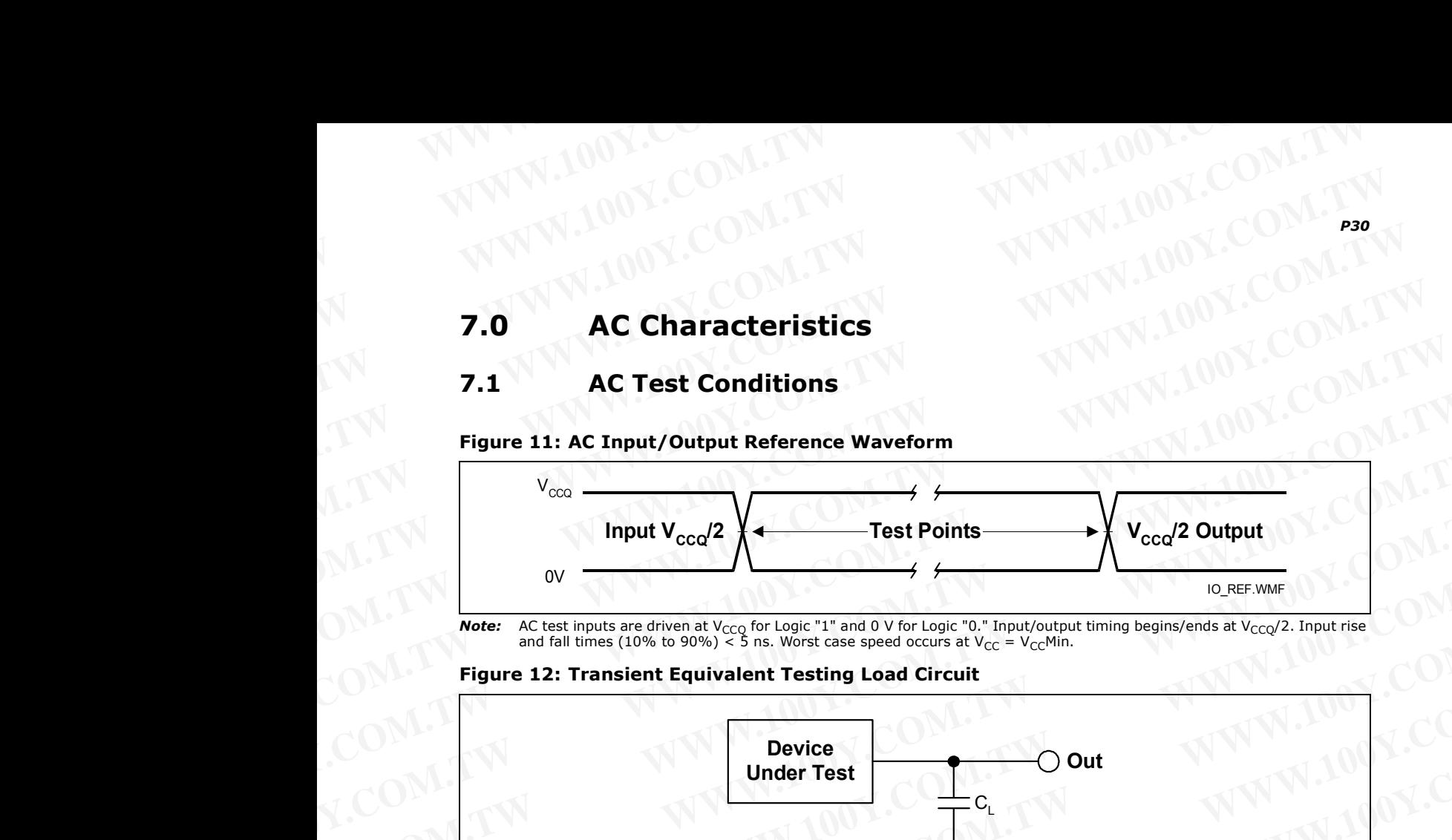

<span id="page-27-2"></span>**Figure 11: AC Input/Output Reference Waveform**

**Note:** AC test inputs are driven at V<sub>CCQ</sub> for Logic "1" and 0 V for Logic "0." Input/output timing begins/ends at V<sub>CCQ</sub>/2. Input rise and fall times (10% to 90%) < 5 ns. Worst case speed occurs at V<sub>CC</sub> = V<sub>CC</sub>Min.

## **Figure 12: Transient Equivalent Testing Load Circuit**

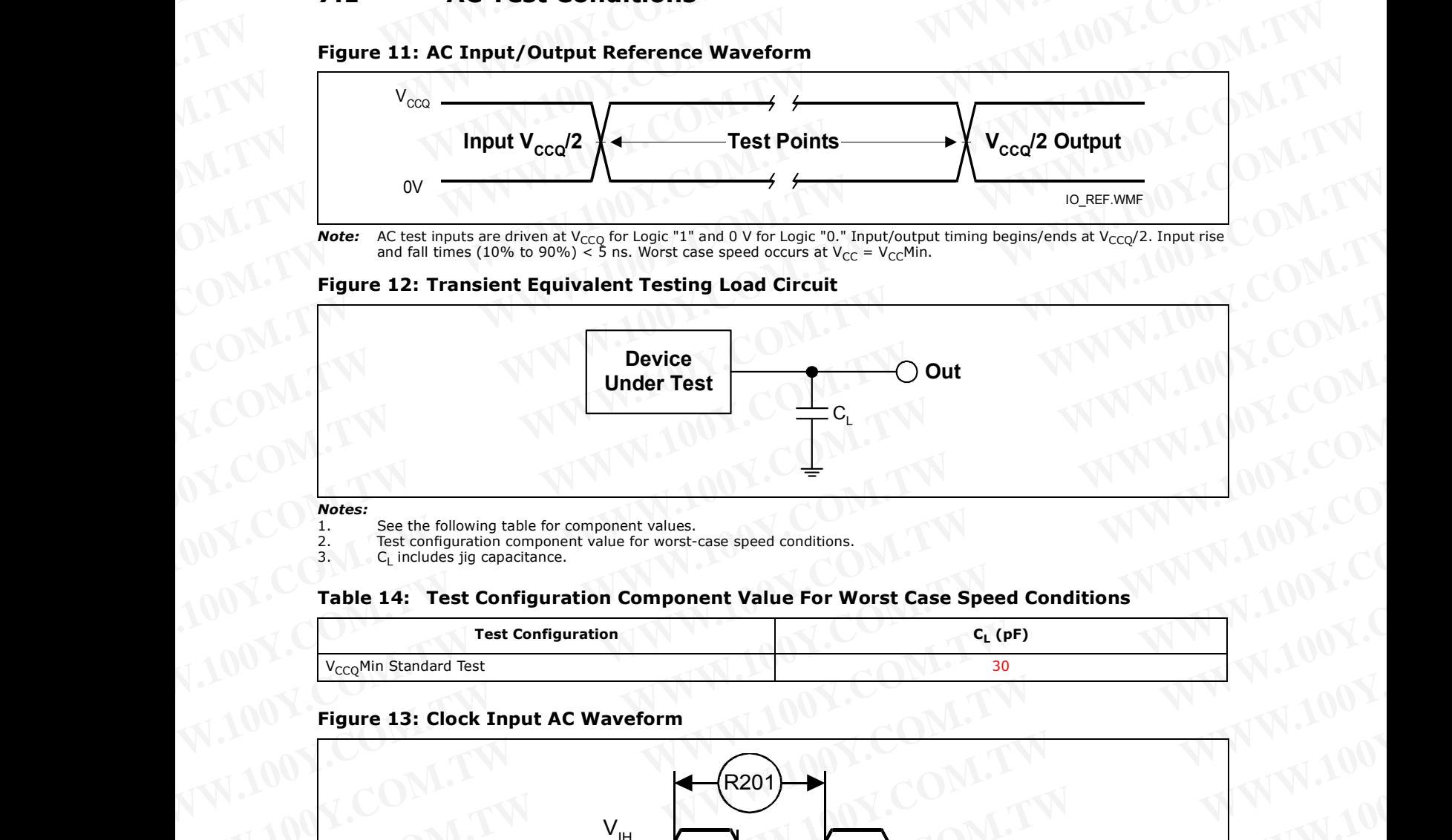

1. See the following table for component values.<br>
2. Test configuration component value for worst-<br>
3. C<sub>L</sub> includes jig capacitance. Test configuration component value for worst-case speed conditions.

 $C_L$  includes jig capacitance.

## **Table 14: Test Configuration Component Value For Worst Case Speed Conditions**

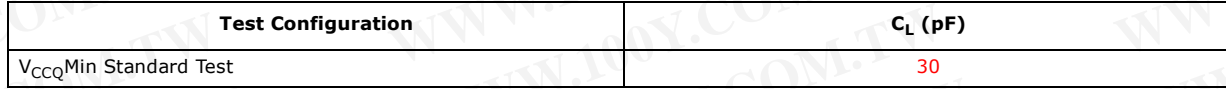

## **Figure 13: Clock Input AC Waveform**

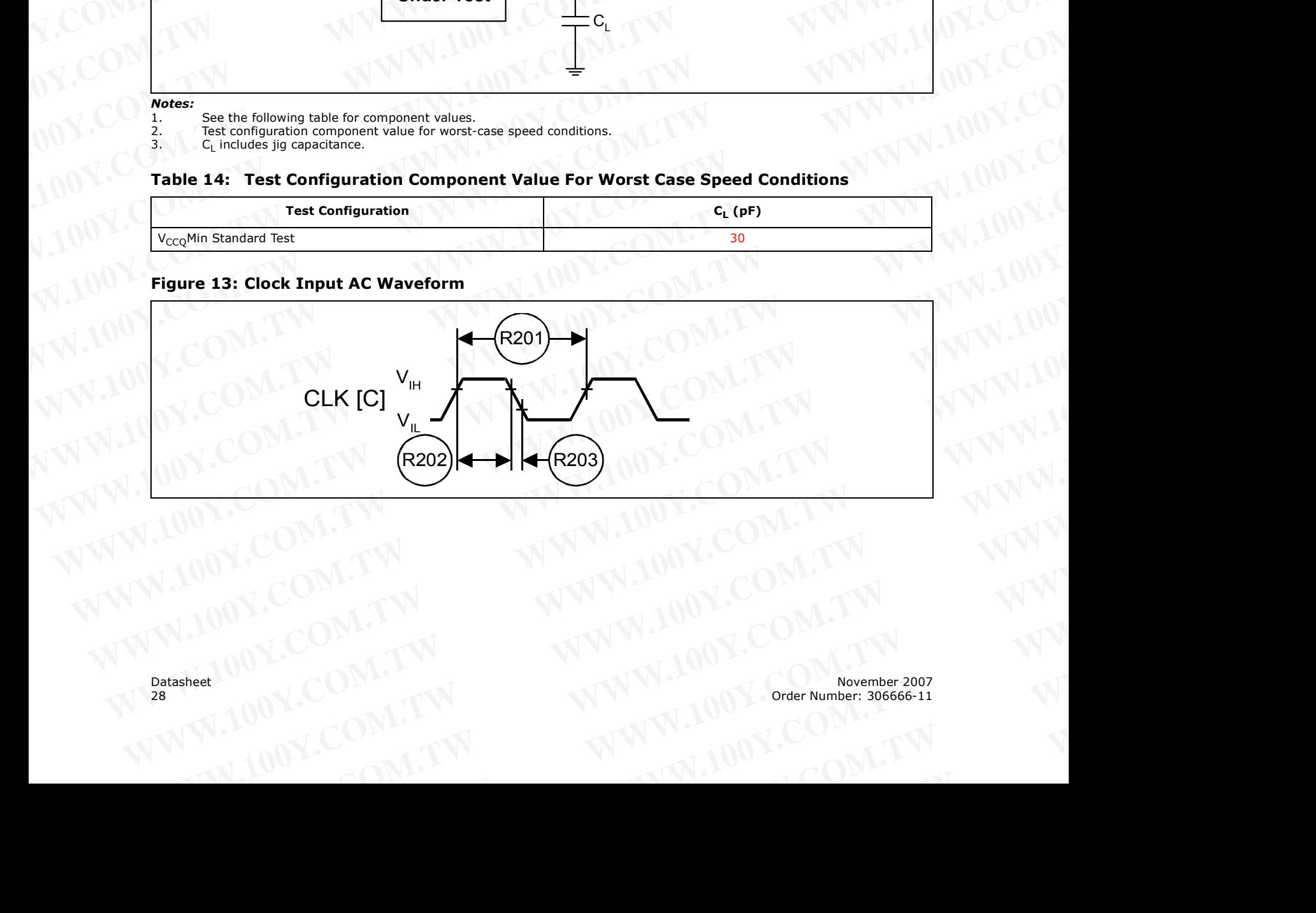

## **7.2 Capacitance**  WWW.100Y.COM.TW WWW.100Y.COM WWW.100Y.COM.TW WWW.100Y.COM

## <span id="page-28-2"></span><span id="page-28-0"></span>**Table 15: Capacitance**

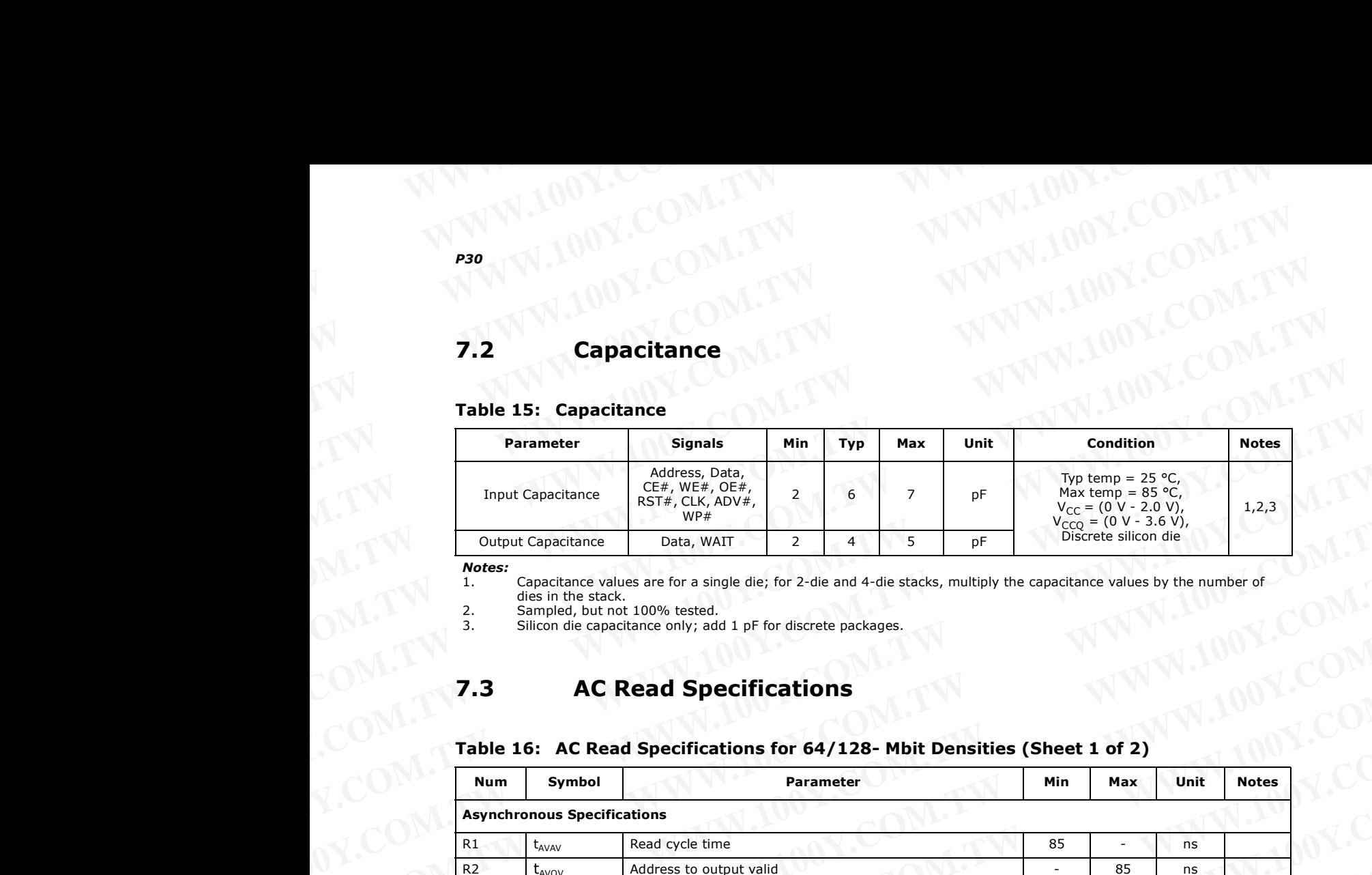

*Notes:*

1. Capacitance values are for a single die; for 2-die and 4-die stacks, multiply the capacitance values by the number of dies in the stack.

2. Sampled, but not 100% tested.<br>3. Silicon die capacitance only; ad

Silicon die capacitance only; add 1 pF for discrete packages.

## <span id="page-28-1"></span>**7.3 AC Read Specifications**

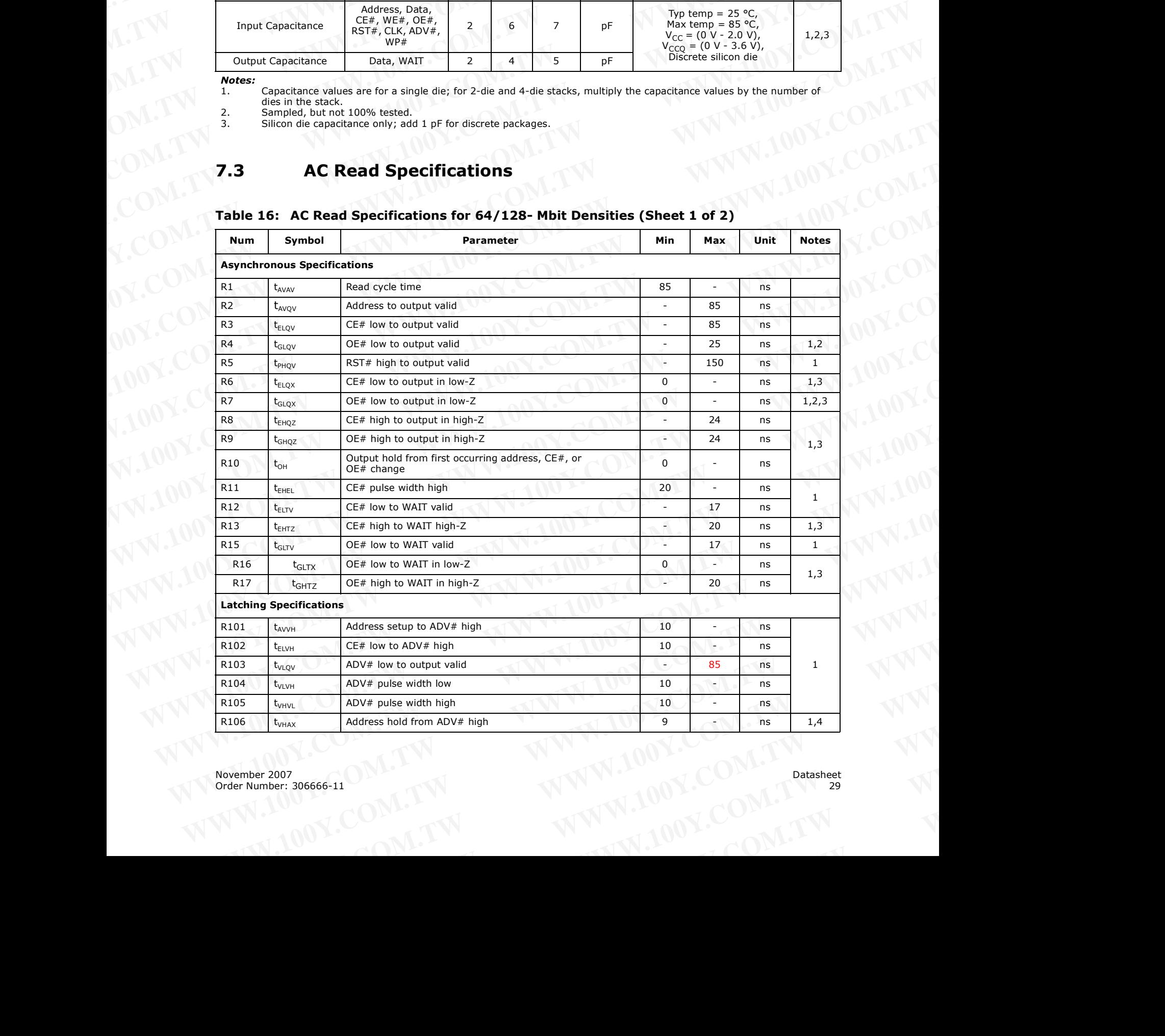

## <span id="page-28-3"></span>**Table 16: AC Read Specifications for 64/128- Mbit Densities (Sheet 1 of 2)**

| <b>Num</b><br>R108<br>R111                                            | Symbol                                                                     |                                                                                                    |              |                                         | Table 16: AC Read Specifications for 64/128- Mbit Densities (Sheet 2 of 2) |          |                |
|-----------------------------------------------------------------------|----------------------------------------------------------------------------|----------------------------------------------------------------------------------------------------|--------------|-----------------------------------------|----------------------------------------------------------------------------|----------|----------------|
|                                                                       |                                                                            | <b>Parameter</b>                                                                                                    |              | Min                                     | Max                                                                        | Unit     | <b>Notes</b>   |
|                                                                       | $t_{APA}$                                                                  | Page address access                                                                                                    |              | $\sim$                                  | 25                                                                         | ns       | $\mathbf{1}$   |
|                                                                       | $t_{\text{phvh}}$                                                          | RST# high to ADV# high                                                                                                    |              | 30                                      |                                                                            | ns       |                |
|                                                                       | <b>Clock Specifications</b>                                                |                                                                                                    |              |                                         |                                                                            |          |                |
| R200                                                                  | $f_{CLK}$                                                                  | CLK frequency                                                                                                    |              | N.                                      | 52                                                                         | MHz      |                |
|                                                                       |                                                                            |                                                                                                    | <b>TSOP</b>  | $\sim$                                  | 40                                                                         | MHz      |                |
| R201                                                                  | $t_{CLK}$                                                                  | CLK period                                                                                                    | <b>TSOP</b>  | 19.2<br>25                              | $\overline{\phantom{a}}$<br>ъ.                                             | ns<br>ns | 1,3,5,6        |
| R202                                                                  | $t_{CH/CL}$                                                                | CLK high/low time                                                                                                    |              | $5^{\circ}$                             | $\overline{\phantom{a}}$                                                   | ns       |                |
| R203                                                                  | $t_{FCLK/RCLK}$                                                            | CLK fall/rise time                                                                                                    |              | $\sim$                                  | $\overline{3}$                                                             | ns       |                |
|                                                                       | <b>Synchronous Specifications</b> <sup>(5,6)</sup>                         |                                                                                                    |              |                                         |                                                                            |          |                |
| R301                                                                  | $t_{AVCH/L}$                                                               | Address setup to CLK                                                                                                    |              | 9                                       | $\sim$                                                                     | ns       |                |
| R302                                                                  | $t_{\text{VLCH/L}}$                                                        | ADV# low setup to CLK                                                                                                    |              | 9                                       |                                                                            | ns       | $\overline{1}$ |
| R303                                                                  | $t_{ELCH/L}$                                                               | CE# low setup to CLK                                                                                                    |              | 9                                       | $\sim$                                                                     | ns       |                |
| R304                                                                  | $t_{CHQV}$ / $tCLQV$                                                       | CLK to output valid                                                                                                    |              |                                         | 17                                                                         | ns       |                |
| R305                                                                  | $t_{CHQX}$                                                                 | Output hold from CLK                                                                                                    |              | $\overline{3}$                          |                                                                            | ns       | 1,7            |
| R306                                                                  | $t_{\text{CHAX}}$                                                          | Address hold from CLK                                                                                                    |              | 10                                      | ÷.                                                                         | ns       | 1,4,7          |
| R307                                                                  | $t$ <sub>CHTV</sub>                                                        | CLK to WAIT valid                                                                                                    |              | $\sim$                                  | 17                                                                         | ns       | 1,7            |
| R311<br>R312                                                          | $t_{CHVL}$<br>$t$ <sub>CHTX</sub>                                          | CLK Valid to ADV# Setup<br>WAIT Hold from CLK                                                                                                    |              | $\mathbf{3}$<br>$\overline{\mathbf{3}}$ | $\overline{\phantom{a}}$                                                   | ns<br>ns | $1\,$<br>1,7   |
| <b>Notes:</b><br>1.<br>2.<br>3.<br>4.<br>5.<br>6.<br>7.<br><b>Num</b> | allowable input slew rate.<br>Symbol<br><b>Asynchronous Specifications</b> | See Figure 11, "AC Input/Output Reference Waveform" on page 28 for timing measurements and max<br>OE# may be delayed by up to $t_{ELQV}$ – $t_{GLQV}$ after CE#'s falling edge without impact to $t_{ELQV}$ .<br>Sampled, not 100% tested.<br>Address hold in synchronous burst mode is t <sub>CHAX</sub> or t <sub>VHAX</sub> , whichever timing specification is satisfied first.<br>Please see the latest P30 Spec Update for synchronous burst operation with the TSOP package.<br>Synchronous read mode is not supported with TTL level inputs.<br>Applies only to subsequent synchronous reads.<br>Table 17: AC Read Specifications for 256/512-Mbit Densities (Sheet 1 of 3)<br>Parameter | <b>Speed</b> | <b>Min</b>                              | Max                                                                        | Unit     | <b>Notes</b>   |

**Table 16: AC Read Specifications for 64/128- Mbit Densities (Sheet 2 of 2)** WWW.100Y.COM.TW WWW.100Y.COM

<span id="page-29-0"></span>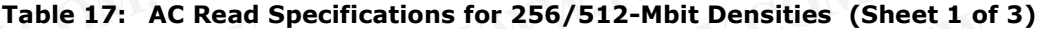

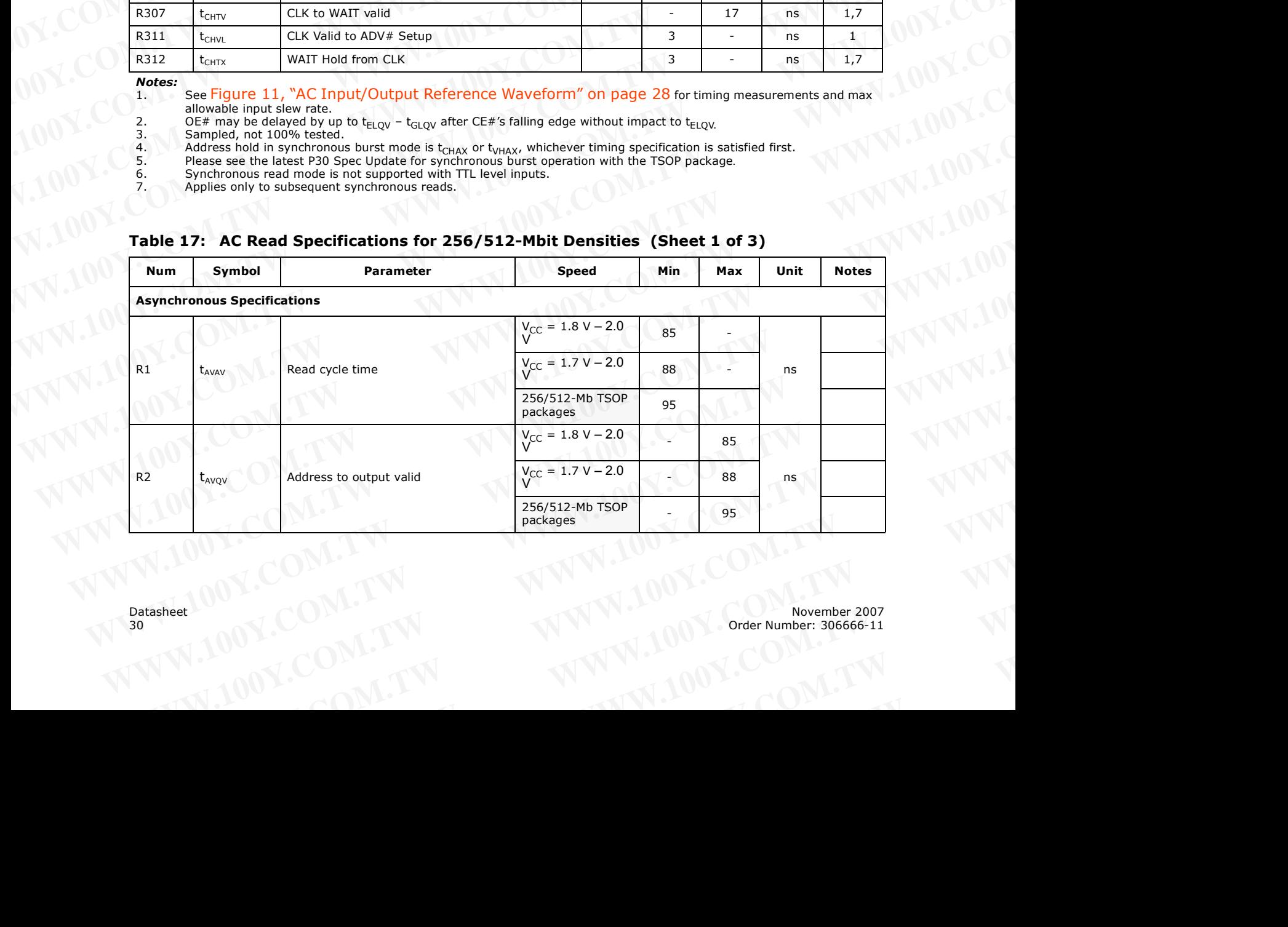

|                        |                                                                                        | Table 17: AC Read Specifications for 256/512-Mbit Densities (Sheet 2 of 3) |                                        |                                                         |                             |          |                     |
|------------------------|----------------------------------------------------------------------------------------|----------------------------------------------------------------------------|----------------------------------------|---------------------------------------------------------|-----------------------------|----------|---------------------|
| Num                    | Symbol                                                                                 | Parameter                                                                  | <b>Speed</b><br>$V_{CC}$ = 1.8 V – 2.0 | Min                                                     | Max                         | Unit     | <b>Notes</b>        |
|                        |                                                                                        |                                                                            | $V_{CC}$ = 1.7 V – 2.0                 | <b>H</b>                                                | 85                          |          |                     |
| R3                     | $t_{ELQV}$                                                                             | CE# low to output valid                                                    |                                        | $\overline{\phantom{a}}$                                | 88                          | ns       |                     |
|                        |                                                                                        |                                                                            | 256/512-Mb TSOP<br>packages            | ÷                                                       | 95                          |          |                     |
| R4                     | $t_{\text{GLQV}}$                                                                      | OE# low to output valid                                                    |                                        | $\mathcal{L}$                                           | 25                          | ns       | 1,2                 |
| R <sub>5</sub><br>R6   | $t_{PHQV}$<br>$t_{ELQX}$                                                               | RST# high to output valid<br>CE# low to output in low-Z                    |                                        | $\sim$<br>$\overline{0}$                                | 150<br>N.                   | ns<br>ns | $\mathbf{1}$<br>1,3 |
| R7                     | $t_{\text{GLQX}}$                                                                      | OE# low to output in low-Z                                                 |                                        | $\overline{0}$                                          | $\sim$                      | ns       | 1, 2, 3             |
| R8                     | $t_{EHQZ}$                                                                             | CE# high to output in high-Z                                               |                                        | $\sim$                                                  | 24                          | ns       |                     |
| R9                     | $t_{GHQZ}$                                                                             | OE# high to output in high-Z                                               |                                        | $\sim$                                                  | 24                          | ns       | 1,3                 |
| R <sub>10</sub>        | $t_{OH}$                                                                               | Output hold from first occurring address, CE#, or OE#<br>change            |                                        | $\mathbf 0$                                             | H.                          | ns       |                     |
| R11                    | $t_{\rm EHEL}$                                                                         | CE# pulse width high                                                       |                                        | 20                                                      | $\sim$ .                    | ns       | $\mathbf{1}$        |
| R <sub>12</sub>        | $t_{ELTV}$                                                                             | CE# low to WAIT valid                                                      |                                        | $\sim$                                                  | 17                          | ns       |                     |
| R13<br>R <sub>15</sub> | $t_{EHTZ}$                                                                             | CE# high to WAIT high-Z<br>OE# low to WAIT valid                           |                                        | $\overline{\phantom{a}}$<br>$\mathcal{L}_{\mathcal{A}}$ | 20<br>17                    | ns       | 1,3                 |
| R <sub>16</sub>        | $t_{\scriptstyle\textrm{GITV}}$<br>$t_{\scriptstyle \rm GLTX}$                         | OE# low to WAIT in low-Z                                                   |                                        | $\mathbf 0$                                             | $\sim$                      | ns<br>ns | $\lceil$            |
| R17                    | $t_{GHTZ}$                                                                             | OE# high to WAIT in high-Z                                                 |                                        | $\sim$                                                  | 20                          | ns       | 1, 3                |
|                        | <b>Latching Specifications</b>                                                         |                                                                            |                                        |                                                         |                             |          |                     |
| R101                   | $t_{AVVH}$                                                                             | Address setup to ADV# high                                                 |                                        | 10                                                      | $\sim$                      | ns       |                     |
| R102                   | $\mathsf{t}_{\mathsf{ELVH}}$                                                           | CE# low to ADV# high                                                       |                                        | 10                                                      | $\sim$                      | ns       |                     |
|                        |                                                                                        |                                                                            | $V_{CC}$ = 1.8 V - 2.0                 | $\overline{\phantom{a}}$                                | 85                          |          |                     |
| R103                   | $t_{VLQV}$                                                                             | ADV# low to output valid                                                   | $V_{CC}$ = 1.7 V – 2.0                 | ¥.                                                      | 88                          | ns       |                     |
|                        |                                                                                        |                                                                            | 256/512-Mb TSOP                        |                                                         | 95                          |          |                     |
|                        |                                                                                        |                                                                            | packages                               |                                                         |                             |          |                     |
| R104<br>R105           | t <sub>VLVH</sub><br>$t_{VHVL}$                                                        | ADV# pulse width low<br>ADV# pulse width high                              |                                        | 10<br>10                                                | $\sim$<br>$\sim$            | ns<br>ns |                     |
| R106                   | $t_{VHAX}$                                                                             | Address hold from ADV# high                                                |                                        | 9                                                       | $\mathcal{F}_{\mathcal{A}}$ | ns       | 1,4                 |
| R108                   | $t_{APA}$                                                                              | Page address access                                                        |                                        | $\sim$                                                  | 25                          | ns       |                     |
| R111                   | $t_{\text{phvh}}$                                                                      | RST# high to ADV# high                                                     |                                        | 30                                                      | $\sim$                      | ns       | 1                   |
|                        | <b>Clock Specifications</b>                                                            |                                                                            |                                        |                                                         |                             |          |                     |
|                        | $f_{\rm CLK}$                                                                          | CLK frequency                                                              |                                        | J.)                                                     | 52                          | MHz      | 1, 3, 5, 6          |
| R200                   |                                                                                        |                                                                            | <b>TSOP Package</b>                    | $\sim$                                                  | 40                          | MHz      |                     |
|                        |                                                                                        |                                                                            |                                        |                                                         |                             |          |                     |
| R201                   | $t_{CLK}$                                                                              | CLK period                                                                 |                                        | 19.2                                                    | $\sim$                      | ns       |                     |
| R202                   |                                                                                        | CLK high/low time                                                          | <b>TSOP Package</b>                    | 25<br>5                                                 | $\sim$<br>$\sim$            | ns<br>ns |                     |
| R203                   | $t_{\mathrm{CH/CL}}$<br>$t_{FCLK/RCLK}$<br>Synchronous Specifications <sup>(5,6)</sup> | CLK fall/rise time                                                         |                                        | $\sim$                                                  | 3 <sub>l</sub>              | ns       |                     |

**Table 17: AC Read Specifications for 256/512-Mbit Densities (Sheet 2 of 3)** WWW.100Y.COM.TW WWW.100Y.COM

November 2007 Datasheet Order Number: 306666-11 31 **WWW.100Y.COM.TW 
<br>
Wer 2007<br>
Wer 2007<br>
Wer 2007<br>
High High High W.100Y.com.tw<br>
The High W.100Y.com.tw<br>
W.100Y.com/LMW.100y.com.tw** WWW.100y.com.tw 100N.COM.TW 100N.COM.TW 100N.COM.TW 306666-11<br>
100N.COM.TW **BEERT REPART (WWW.100y.com.tw** 31<br>
100N.COM.TW 86-755-83298787<br>
200N.COM.TW 86-755-83298787<br>
200N.COM.TW 86-755-83298787<br>
200N.COM.TW 200Y.COM.TW **WAYDATLAW 86-21-34970999**<br>
Potasheet<br> **WAYDATLAW 86-755-83298787**<br> **WAYDATLAW 86-755-83298787**<br> **WAYDATLAW 86-755-83298787**<br> **WAYDATLAW 86-755-83298787**<br>
<br> **WAYDATLAW 86-755-83298787**<br>
<br>
<br>
<br>
<br>
<br>
<br>
<br>
<br>
<br>
<br>
<br>
<br>
<br>
<br>
<br>
<br>
<br>
<br> WWW.100Y.COM.TW **Http://www.100y.com.tw WWW.100Y.COM.TW** 

| <b>Num</b> |                           | Table 17: AC Read Specifications for 256/512-Mbit Densities (Sheet 3 of 3) |       |                          |                          |      |                       |
|------------|---------------------------|----------------------------------------------------------------------------|-------|--------------------------|--------------------------|------|-----------------------|
|            | Symbol                    | Parameter                                                                  | Speed | Min                      | Max                      | Unit | <b>Notes</b>          |
| R301       | $t_{AVCH/L}$              | Address setup to CLK                                                       |       | 9                        | $-$                      | ns   |                       |
| R302       | t <sub>VLCH/L</sub>       | ADV# low setup to CLK                                                      |       | 9                        | $\overline{\phantom{a}}$ | ns   |                       |
| R303       | $t_{ELCH/L}$              | CE# low setup to CLK                                                       |       | 9                        | N.                       | ns   |                       |
| R304       | t <sub>CHQV</sub> / tCLQV | CLK to output valid                                                        |       | u.                       | 17                       | ns   |                       |
| R305       | t <sub>CHQX</sub>         | Output hold from CLK                                                       |       | 3                        | $\sim$                   | ns   | 1,7                   |
| R306       | $t_{CHAX}$                | Address hold from CLK                                                      |       | 10                       | $\sim$                   | ns   | 1,4,7                 |
|            |                           |                                                                            |       |                          |                          |      |                       |
| R307       | $t$ <sub>CHTV</sub>       | CLK to WAIT valid                                                          |       | $\overline{\phantom{a}}$ | 17                       | ns   |                       |
| R311       | $t_{CHVL}$                | CLK Valid to ADV# Setup                                                    |       | $\overline{3}$           | <b>Extending</b>         | ns.  | 1,7<br>1 <sup>1</sup> |

**Table 17: AC Read Specifications for 256/512-Mbit Densities (Sheet 3 of 3)** WWW.100Y.COM.TW WWW.100Y.COM

## **Table 18: AC Read Specification differences for 65nm**

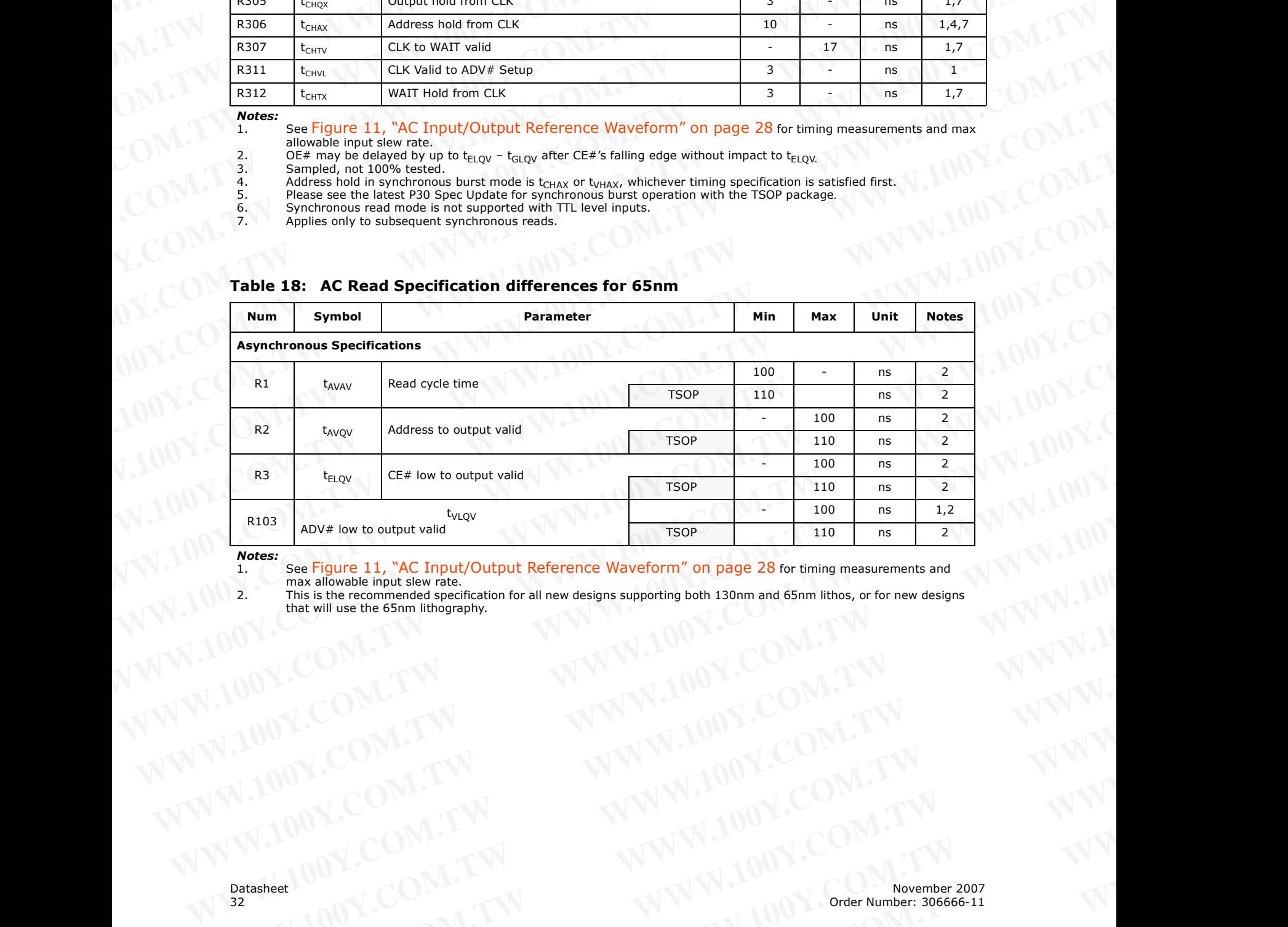

*Notes:*

1. See [Figure 11, "AC Input/Output Reference Waveform" on page 28](#page-27-2) for timing measurements and max allowable input slew rate.

2. This is the recommended specification for all new designs supporting both 130nm and 65nm lithos, or for new designs that will use the 65nm lithography. AN ANDEX.COM.TW **WWW.100Y.COM.TW PRESERVENT WWW.100Y.COM.TW PRESERVENT WWW.100Y.COM.TW PRESERVENT WWW.100Y.COM.TW PRESERVENT WWW.100Y.COM.TW WWW.100Y.COM.TW WWW.100Y.COM.TW WWW.100Y.COM.TW WWW.100Y.COM.TW WWW.100Y.COM.TW W** WWW.100Y.COM.TW **WWW.100Y.COM.TW WWW.100Y.COM.TW WWW.100Y.COM.TW WWW.100Y.COM.TW WWW.100Y.COM.TW WWW.100Y.COM.TW WWW.100Y.COM.TW WWW.100Y.COM.TW WWW.100Y.COM.TW WWW.100Y.COM.TW WWW.100Y.COM.TW WWW.100Y.COM.TW WWW.100Y.COM.** 

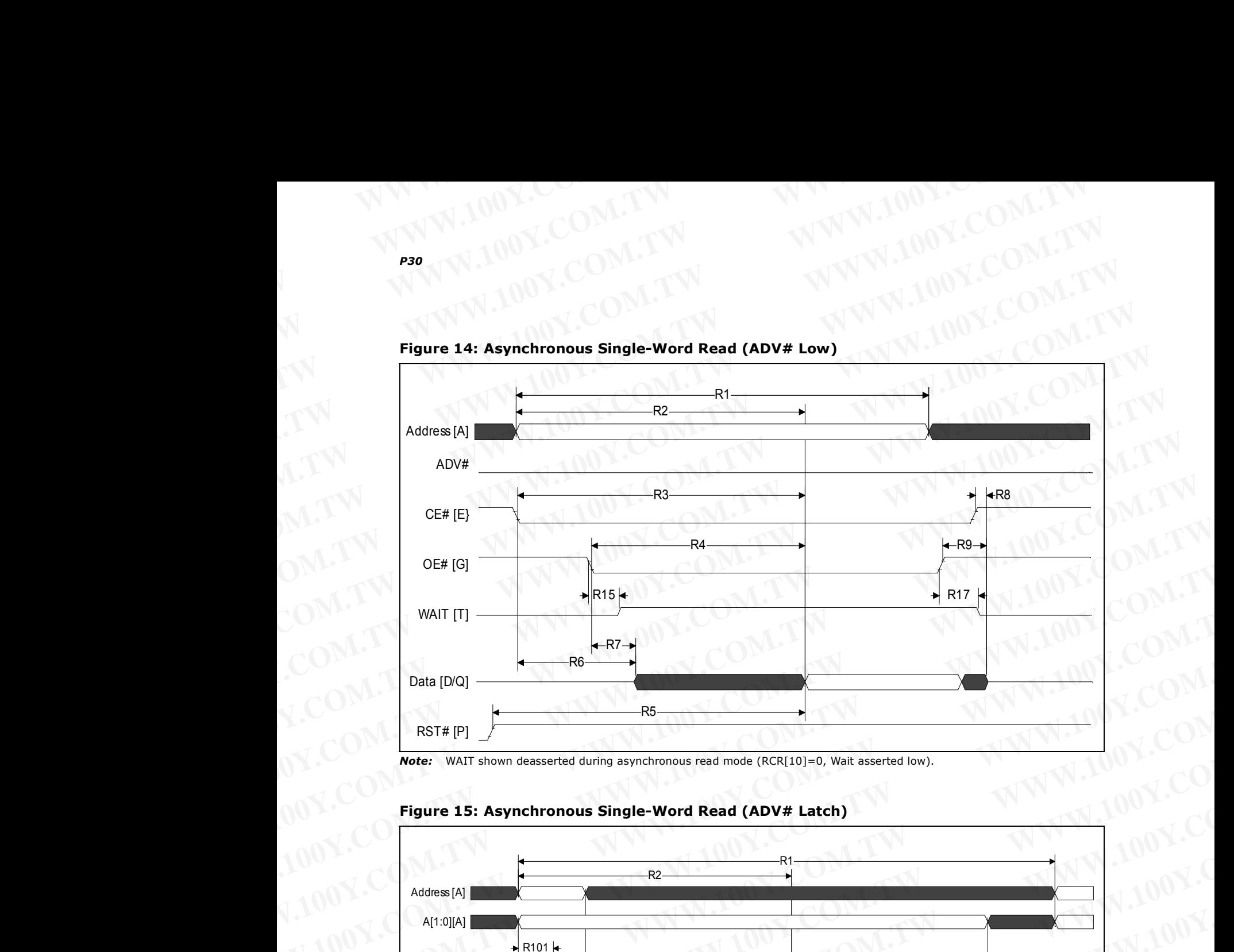

**Figure 14: Asynchronous Single-Word Read (ADV# Low)** WWW.100Y.COM.TW WWW.100Y.COM

**Note:** WAIT shown deasserted during asynchronous read mode (RCR[10]=0, Wait asserted low).

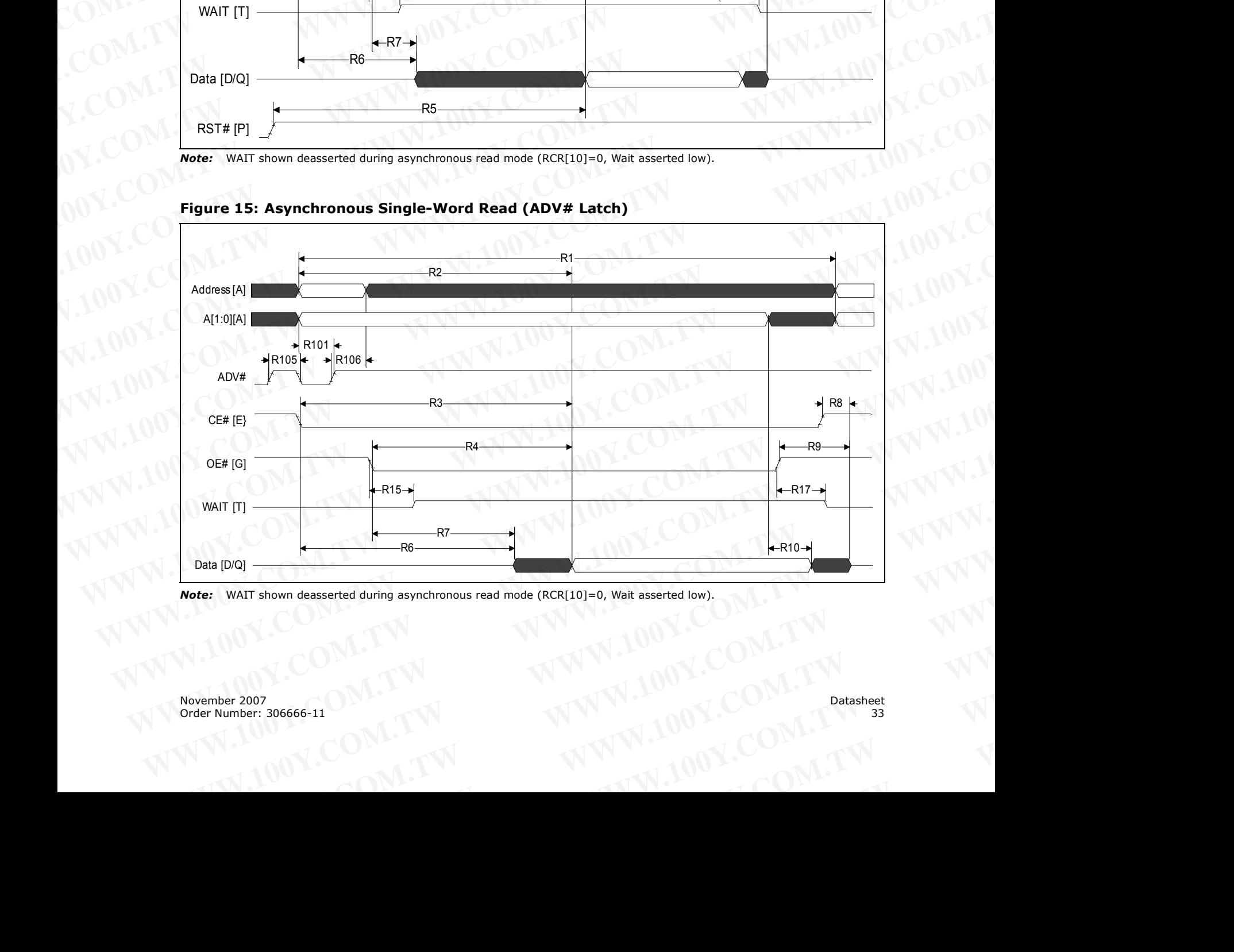

**Figure 15: Asynchronous Single-Word Read (ADV# Latch)**

*Note:* WAIT shown deasserted during asynchronous read mode (RCR[10]=0, Wait asserted low).

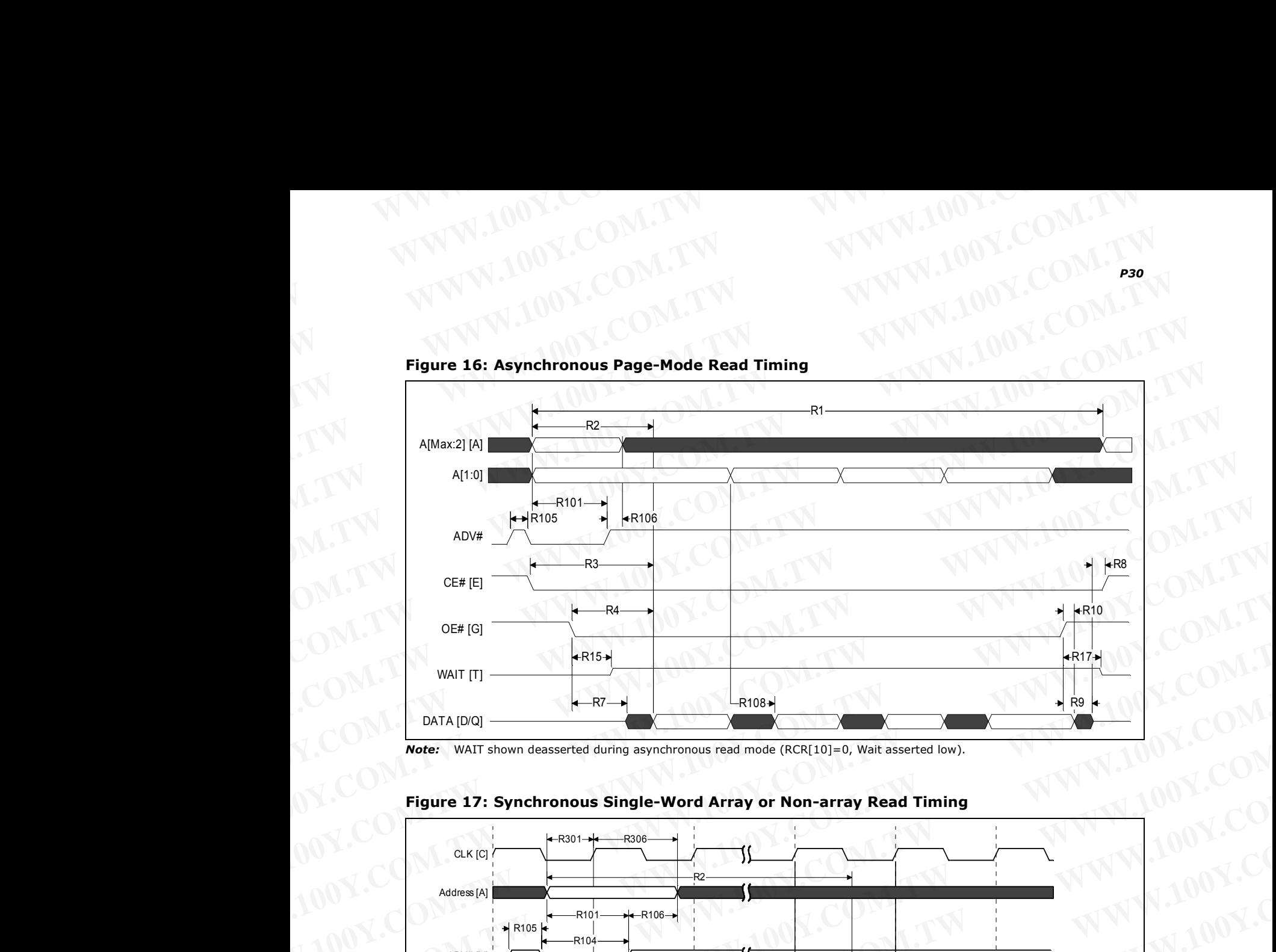

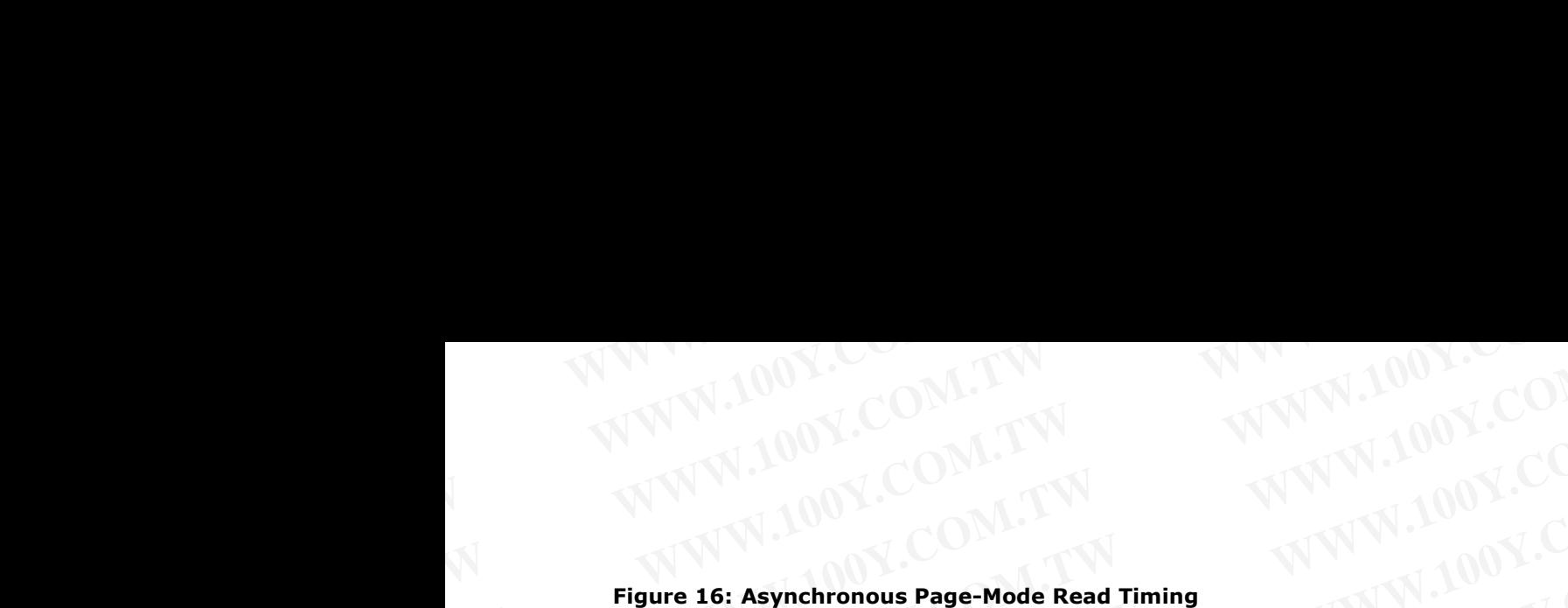

**Note:** WAIT shown deasserted during asynchronous read mode (RCR[10]=0, Wait asserted low).

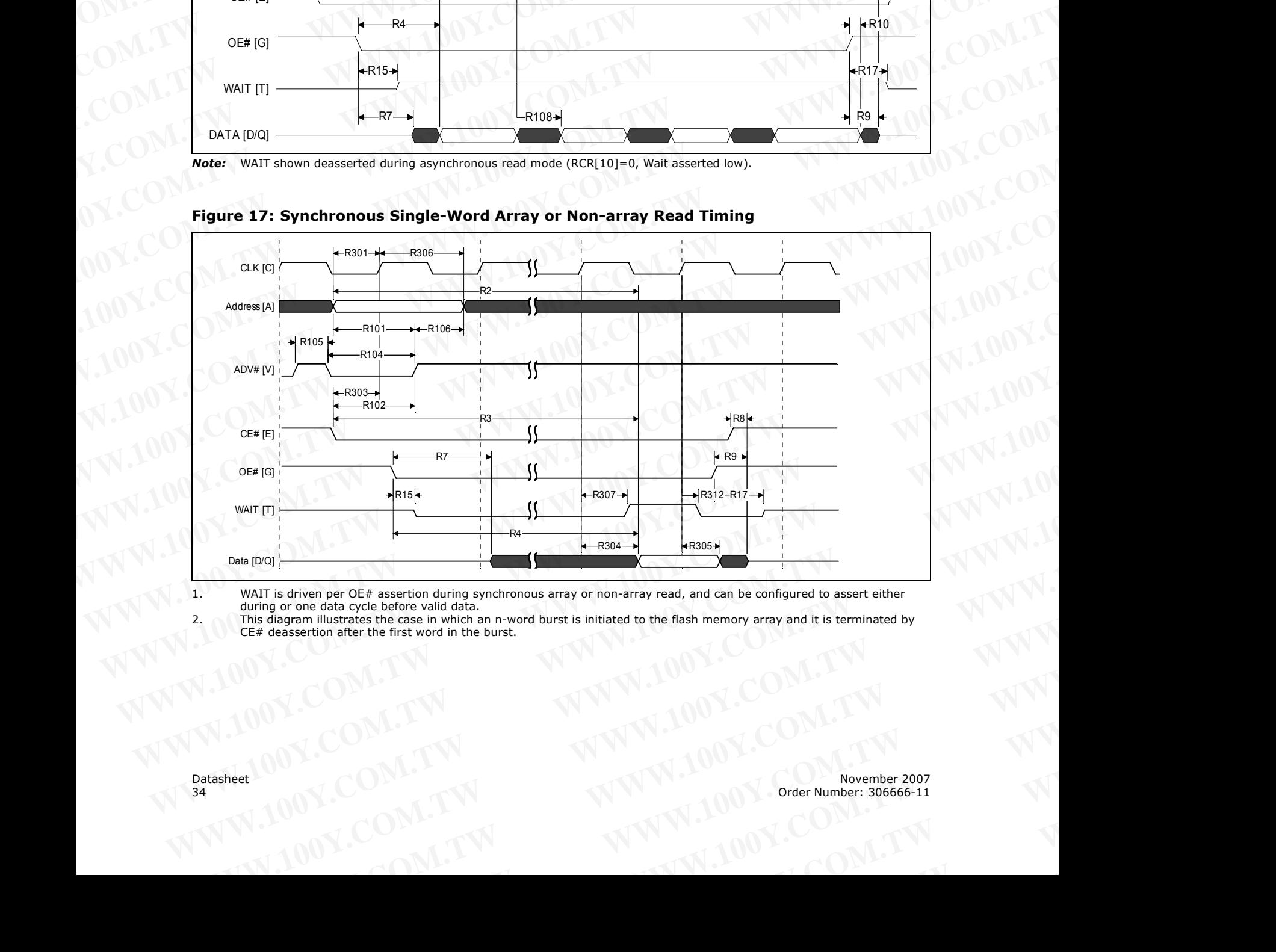

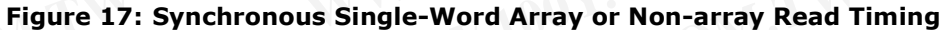

1. WAIT is driven per OE# assertion during synchronous array or non-array read, and can be configured to assert either during or one data cycle before valid data.

2. This diagram illustrates the case in which an n-word burst is initiated to the flash memory array and it is terminated by CE# deassertion after the first word in the burst. WAT is diagram illustrates the case in which an n-word burst is initiated to the flash memory array and it is terminated by<br>
This diagram illustrates the case in which an n-word burst is initiated to the flash memory array **W.100Y.COM.TW WWW.100Y.COM.TW COM.TW WWW.100Y.COM.TW WWW.100Y.COM.TW WWW.100Y.COM.TW WWW.100Y.COM.TW WWW.100Y.COM.TW WWW.100Y.COM.TW WWW.100Y.COM.TW WWW.100Y.COM.TW WWW.100Y.COM.TW WWW.100Y.COM.TW WWW.100Y.COM.TW WWW.100Y** 

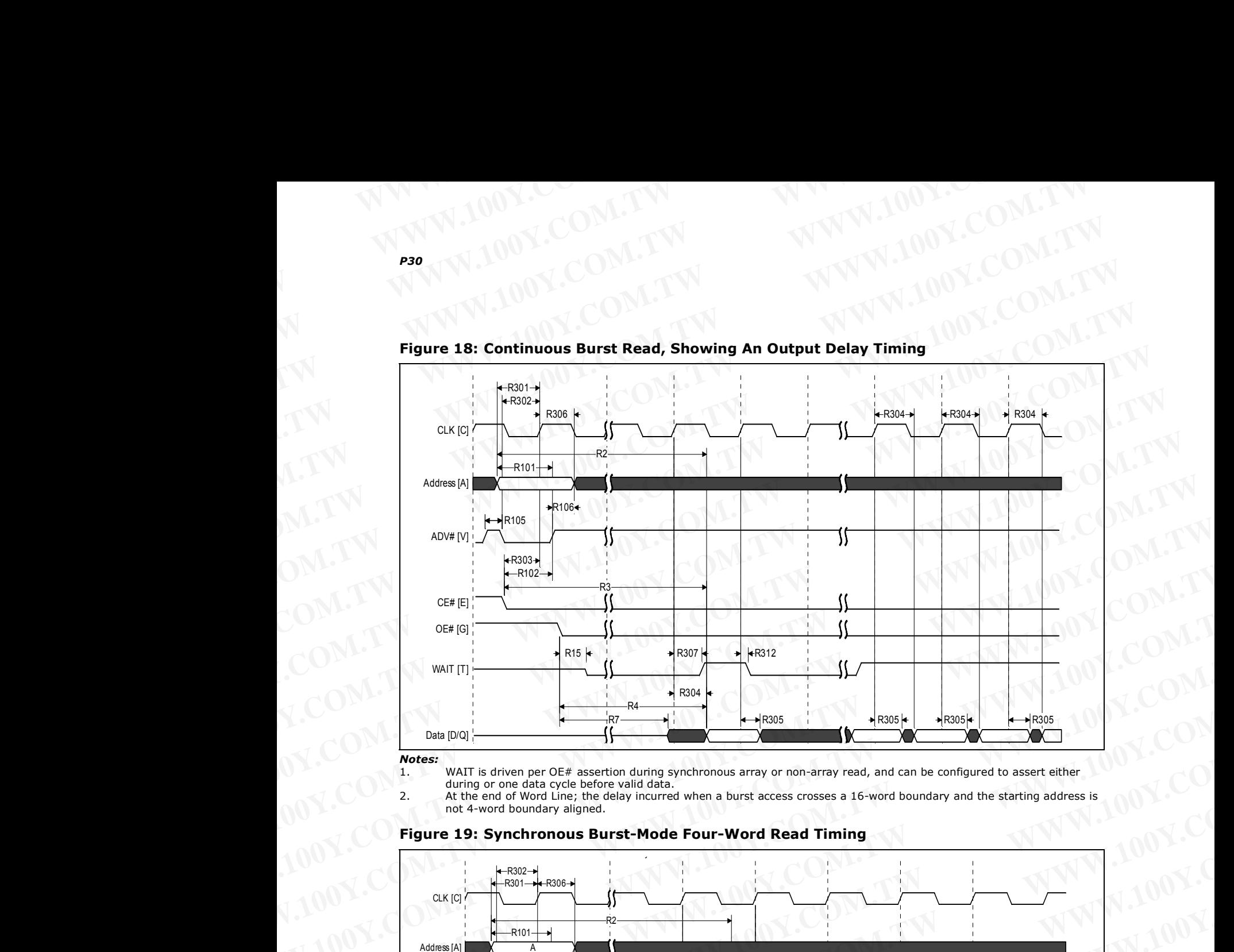

**Figure 18: Continuous Burst Read, Showing An Output Delay Timing** WWW.100Y.COM.TW WWW.100Y.COM

*Notes:* WAIT is driven per OE# assertion during synchronous array or non-array read, and can be configured to assert either during or one data cycle before valid data.

2. At the end of Word Line; the delay incurred when a burst access crosses a 16-word boundary and the starting address is not 4-word boundary aligned.

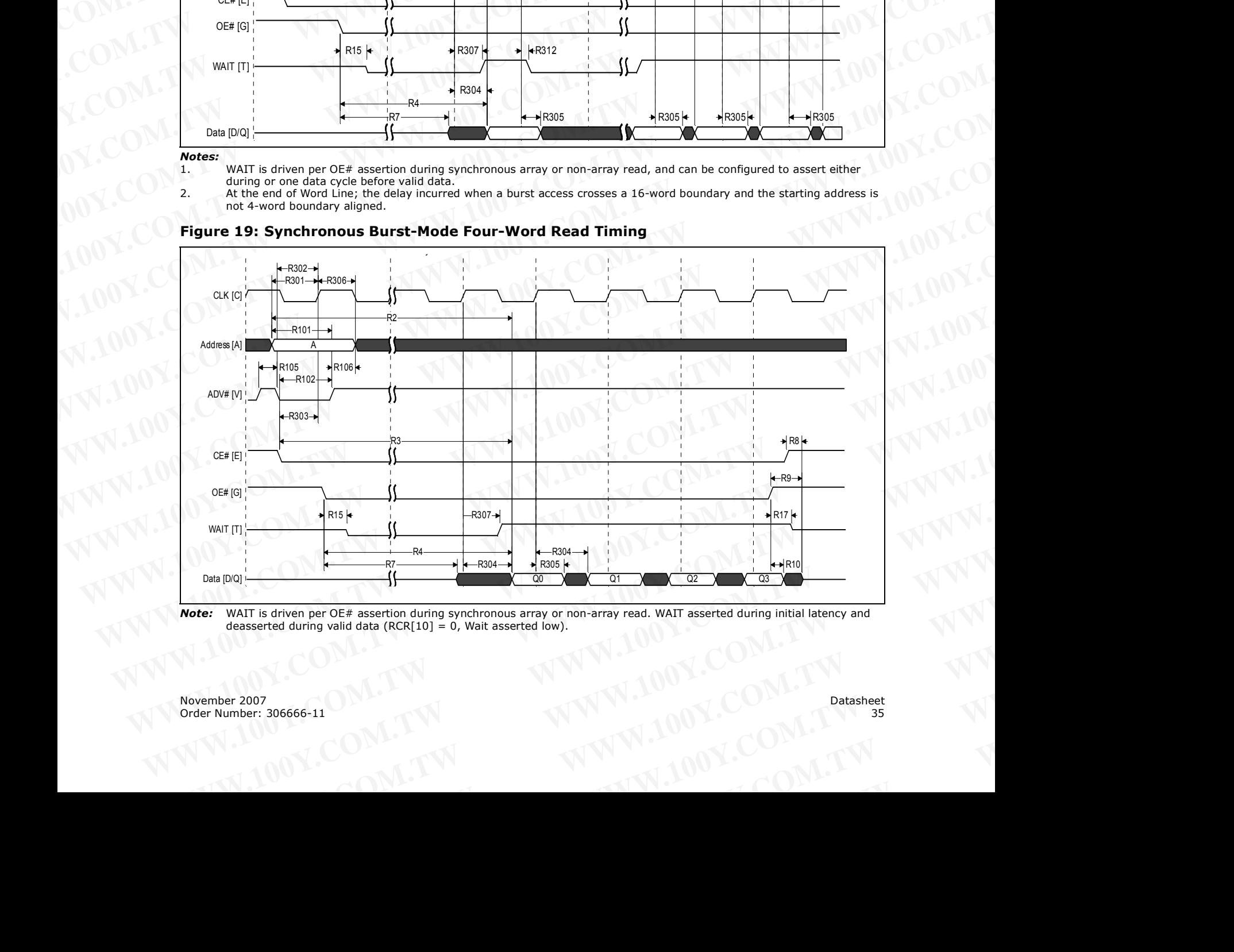

**Figure 19: Synchronous Burst-Mode Four-Word Read Timing**

*Note:* WAIT is driven per OE# assertion during synchronous array or non-array read. WAIT asserted during initial latency and deasserted during valid data ( $RCR[10] = 0$ , Wait asserted low). WATT is driven per OE# assertion during synchronous array or non-array read. WATT asserted during initial latency and<br>deasserted during valid data (RCR[10] = 0, Wait asserted low).<br><br>Der 2007<br>umber: 306666-11<br>W.100Y.COM.TW

## **7.4 AC Write Specifications** WWW.100Y.COM.TW WWW.100Y.COM WWW.100Y.COM.TW WWW.100Y.COM

## <span id="page-35-0"></span>**Table 19: AC Write Specifications**

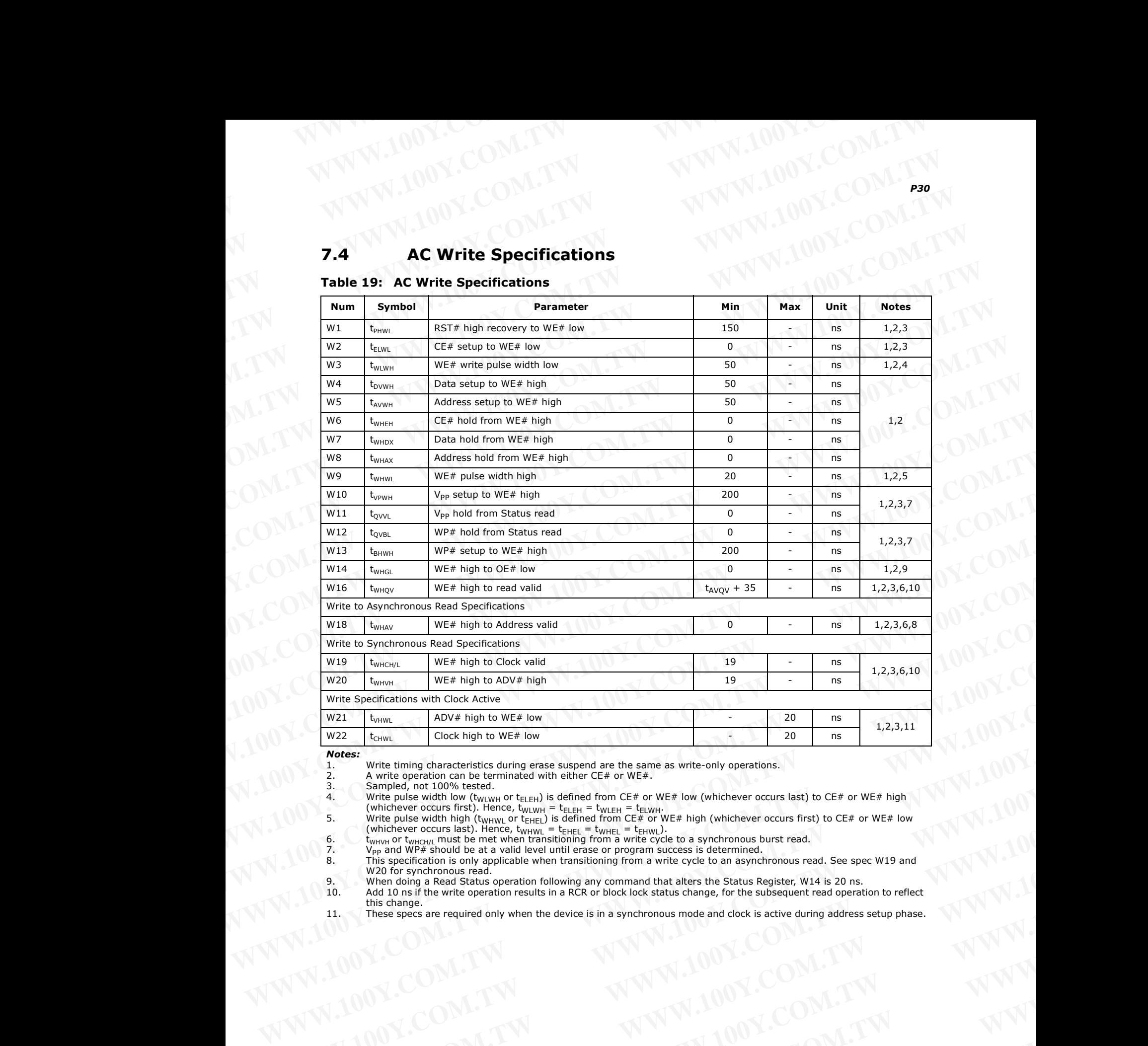

*Notes:*

1. Write timing characteristics during erase suspend are the same as write-only operations.

2. A write operation can be terminated with either CE# or WE#.<br>3. Sampled, not 100% tested.

4. Write pulse width low (t<sub>WLWH</sub> or t<sub>ELEH</sub>) is defined from CE# or WE# low (whichever occurs last) to CE# or WE# high

(whichever occurs first). Hence, t<sub>WLWH</sub> = t<sub>ELEH</sub> = t<sub>WLEH</sub> = t<sub>ELWH</sub>.<br>5. Write pulse width high (t<sub>WHWL</sub> or t<sub>EHEL</sub>) is defined from CE# or WE# high (whichever occurs first) to CE# or WE# low

(whichever occurs last). Hence,  $t_{WHWL} = t_{EHEL} = t_{WHEL} = t_{EHWL}$ ).<br>6. twhthere the met when transitioning from a write cycle to a synchronous burst read.

7.  $V_{\text{PP}}$  and WP# should be at a valid level until erase or program success is determined.

8. This specification is only applicable when transitioning from a write cycle to an asynchronous read. See spec W19 and W20 for synchronous read.

9. When doing a Read Status operation following any command that alters the Status Register, W14 is 20 ns.<br>10. Add 10 ns if the write operation results in a RCR or block lock status change, for the subsequent read operat

Add 10 ns if the write operation results in a RCR or block lock status change, for the subsequent read operation to reflect this change. **Example:** Write timing characteristics during erase suspend are the same as write-only operations.<br>
2. A write control on a be certing the there for only is equilible from CE + or WE+ low (whichever occurs first) to CE+ o 3. Sampled, not 100% kested.<br>
Write pulse width low (t<sub>empatin</sub> tr t<sub>elam</sub>i) is distinced from CE≠ or WE# low (whichever occurs first) to CE≠ or WE# low<br>
with pulse width low (tempatin in the cluster width receive width Example the strait of the strait of the strait of the strait of the strait of the strait of the strait of the strait of the strait of the strait of the strait of the strait of the strait of the strait of the strait of the **EXAMPLE Specification is consistent with a consistent with a substrained with the consistent with a consistent with a consistent with a consistent with a consistent with a consistent with a consistent with a consistent wi** WWW.100Y.COM.TW **WWW.100Y.COM.TW PRESERVER 2007**<br>
WWW.100Y.COM.TW **WWW.100Y.COM.TW PRESERVER 2007**<br>
WANDOV.COM.TW MWW.100Y.COM.TW MWW.100Y.COM.TW MWW.100Y.COM.TW MWW.100Y.COM.TW

11. These specs are required only when the device is in a synchronous mode and clock is active during address setup phase.
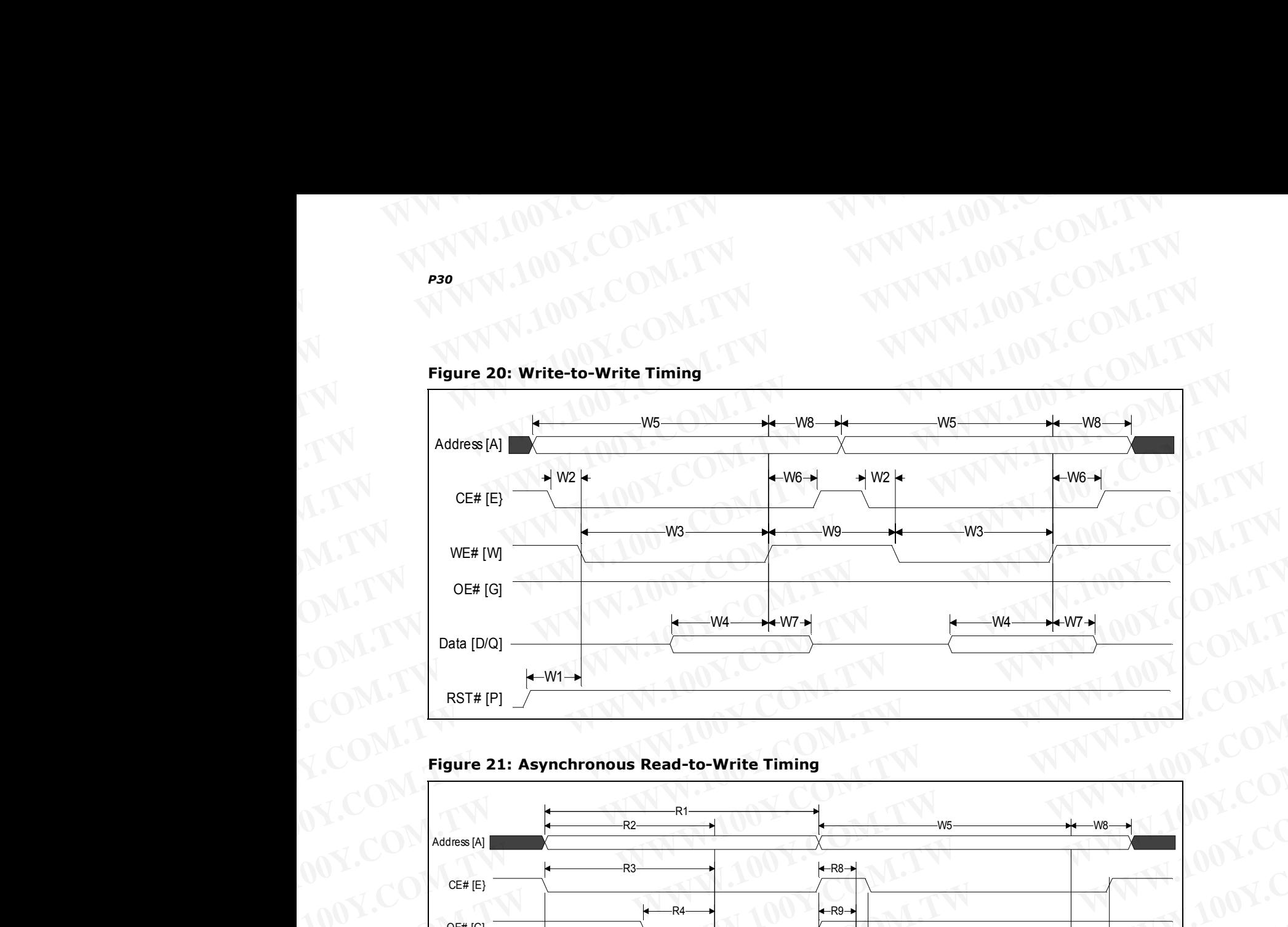

**Figure 20: Write-to-Write Timing** WWW.100Y.COM.TW WWW.100Y.COM

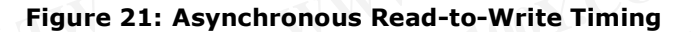

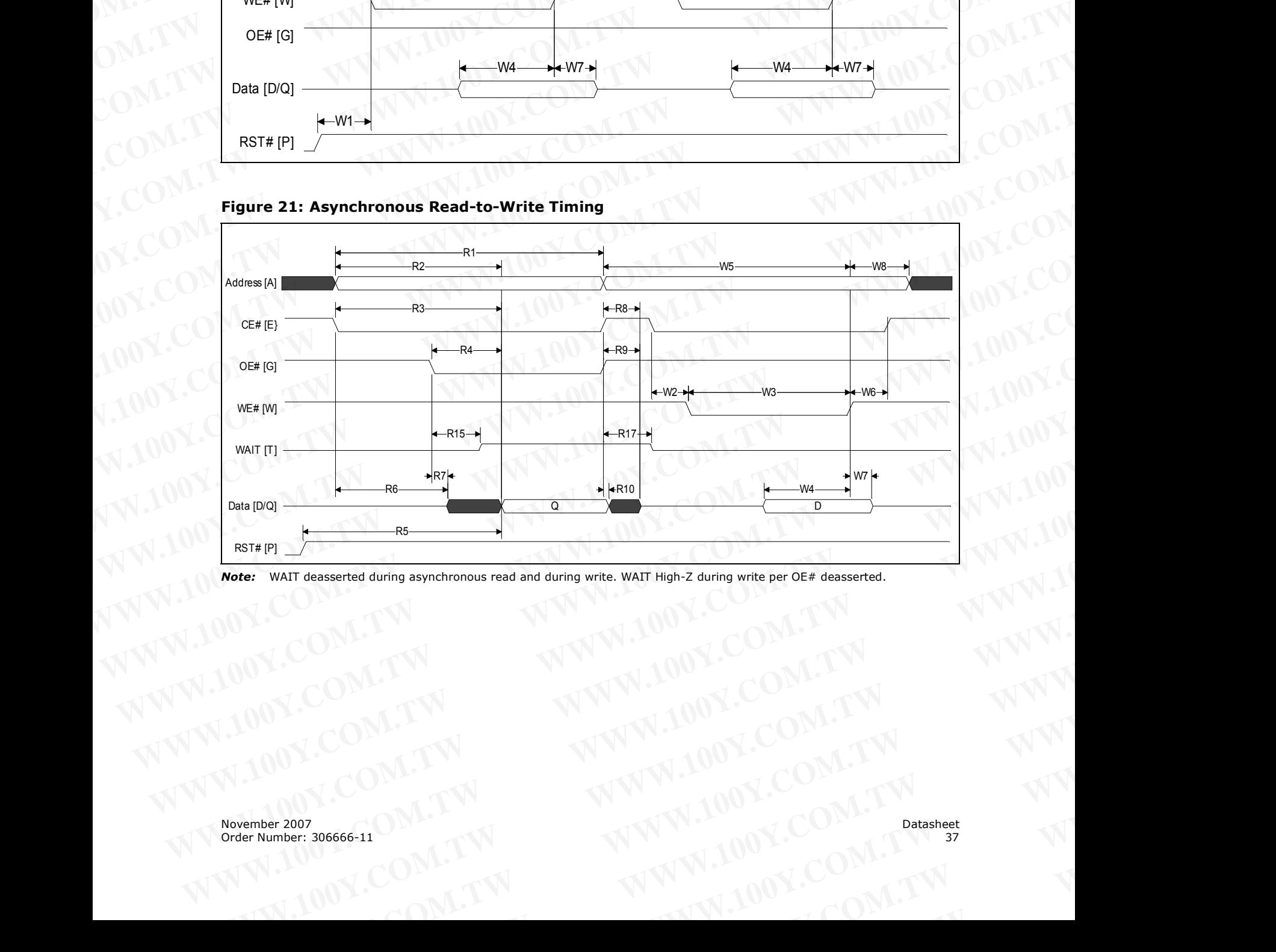

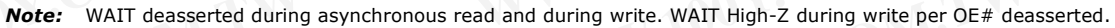

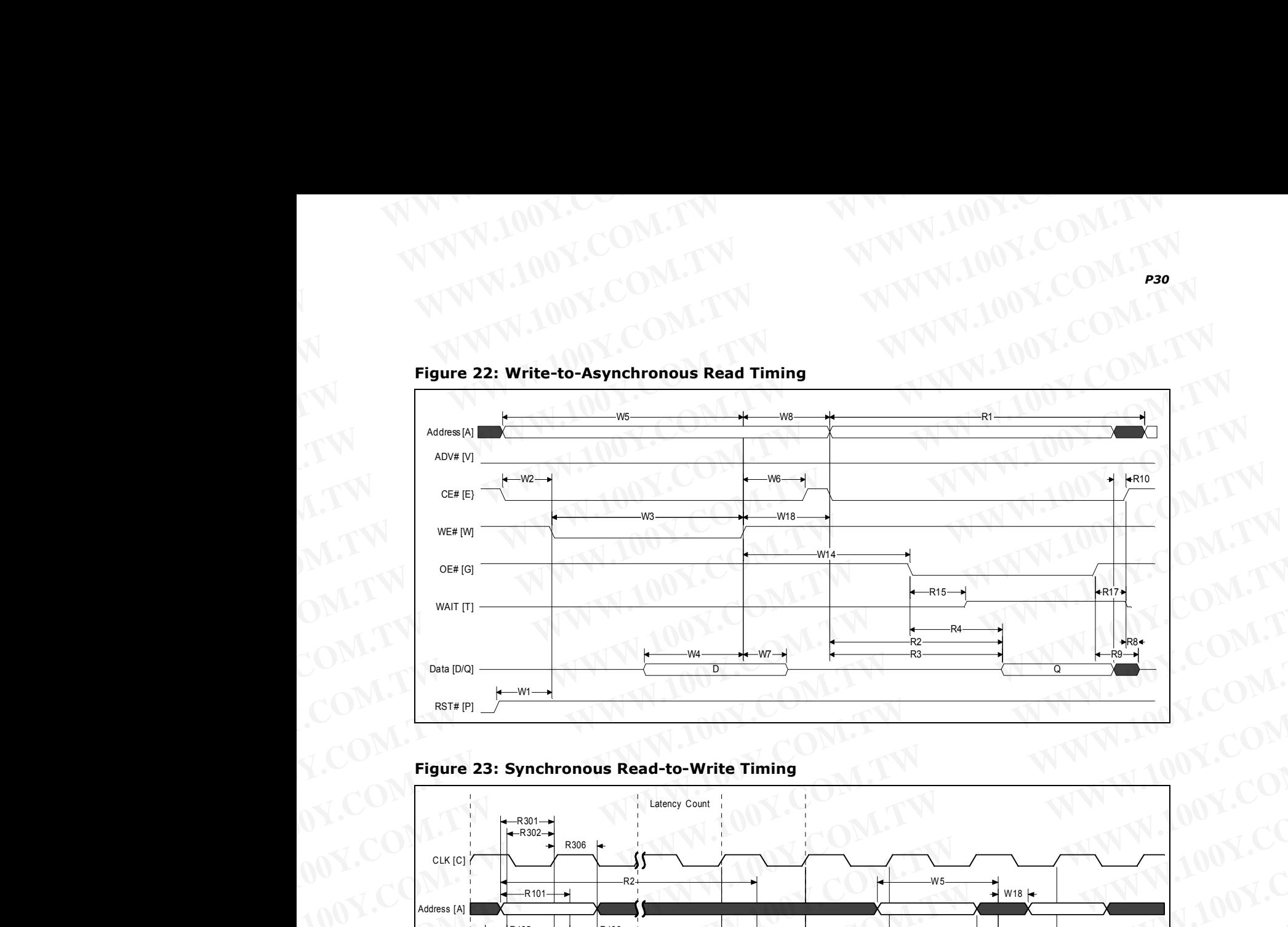

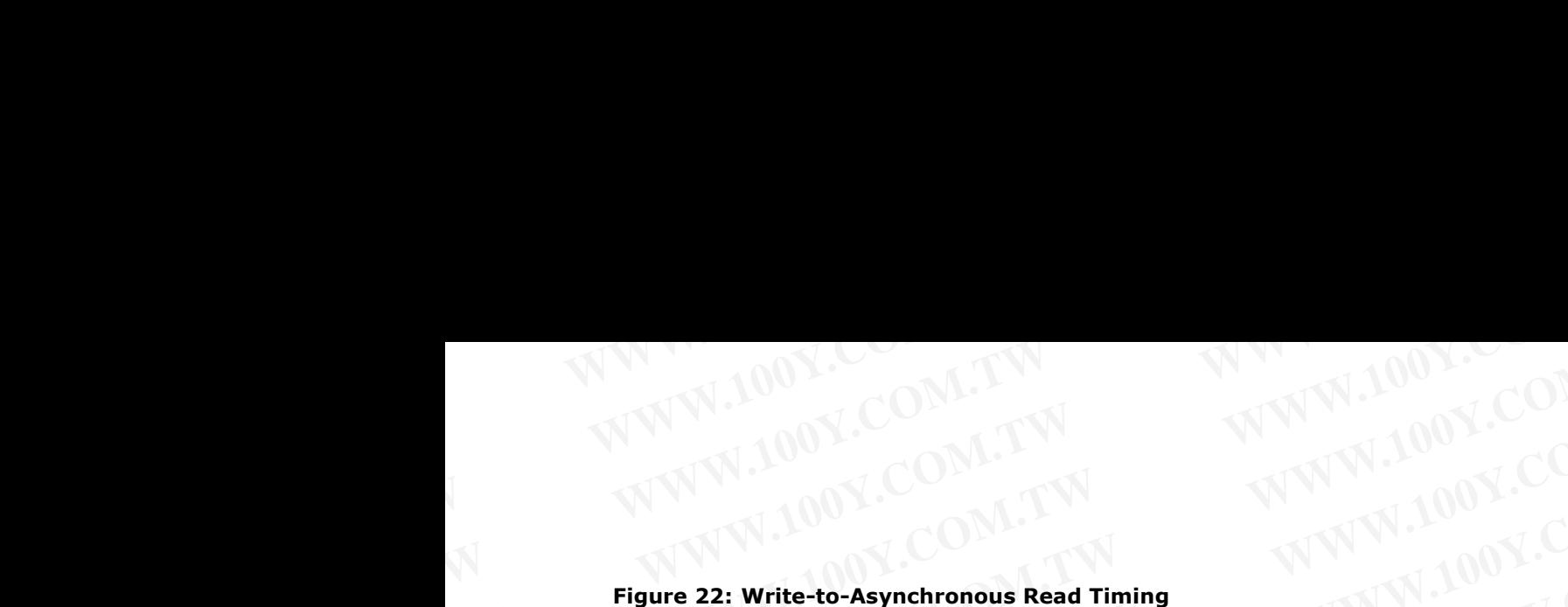

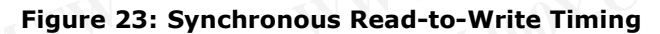

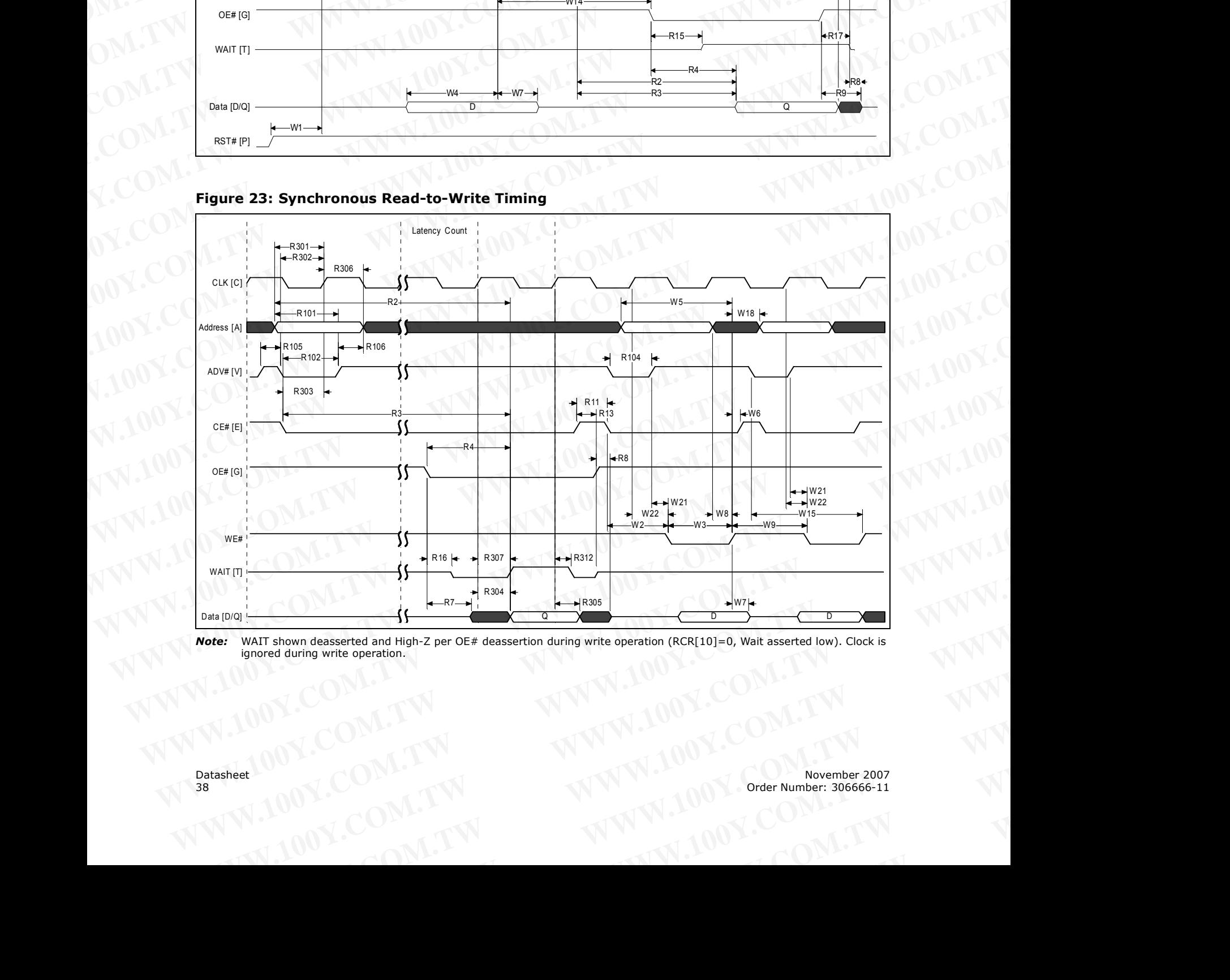

*Note:* WAIT shown deasserted and High-Z per OE# deassertion during write operation (RCR[10]=0, Wait asserted low). Clock is ignored during write operation. WAT shown deasserted and High-Z per OE# deassertion during write operation (RCR[10]=0, Walt asserted low). Clock is<br>ignored during write operation.<br> **WWW.100Y.COM.TW MWW.100Y.COM.TW PROPERTY DEALER SUBS666-11**<br>
WWW.100Y.CO

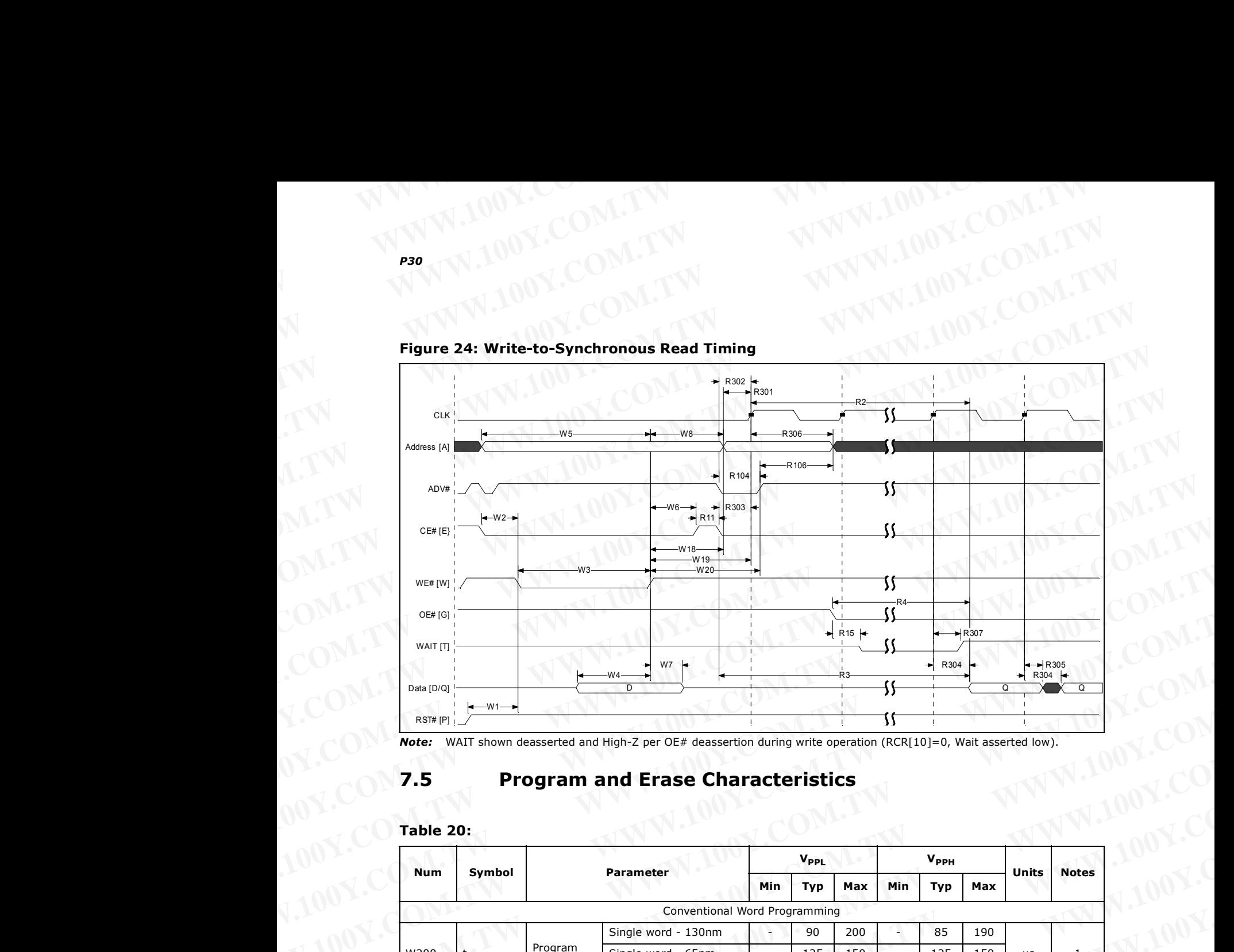

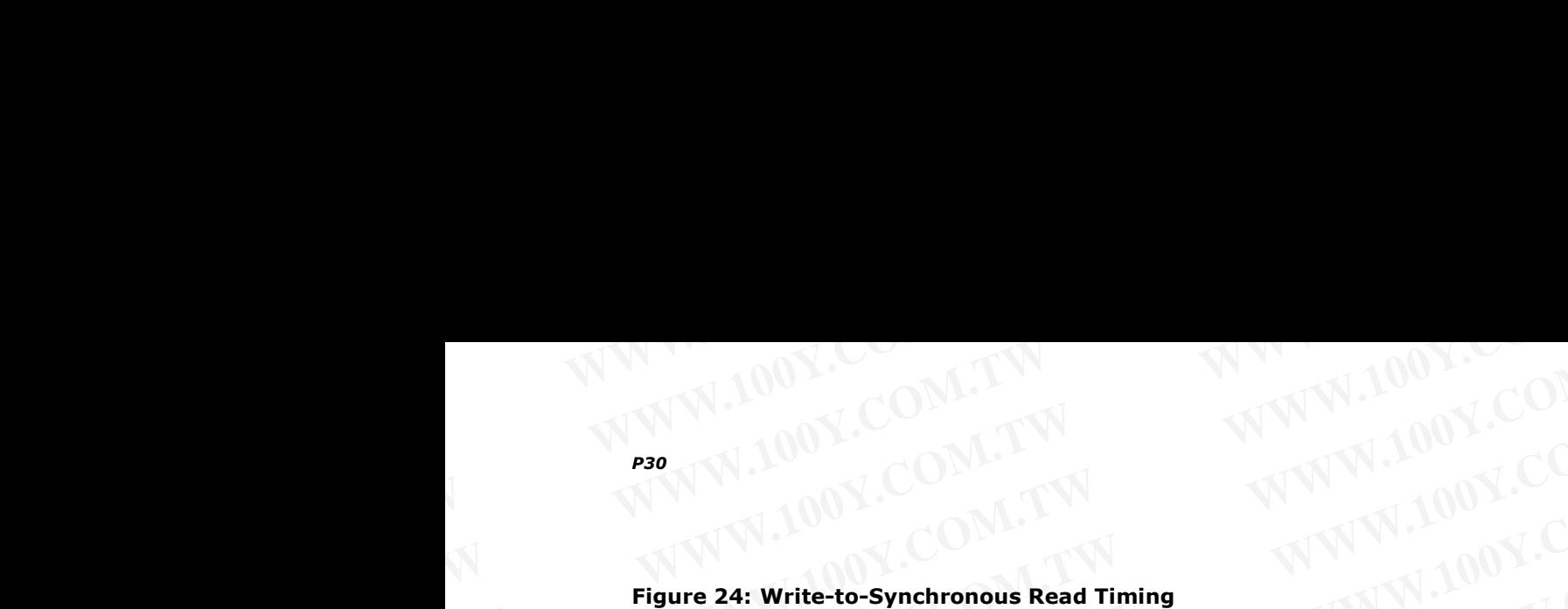

*Note:* WAIT shown deasserted and High-Z per OE# deassertion during write operation (RCR[10]=0, Wait asserted low).

# <span id="page-38-0"></span>**7.5 Program and Erase Characteristics**

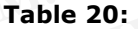

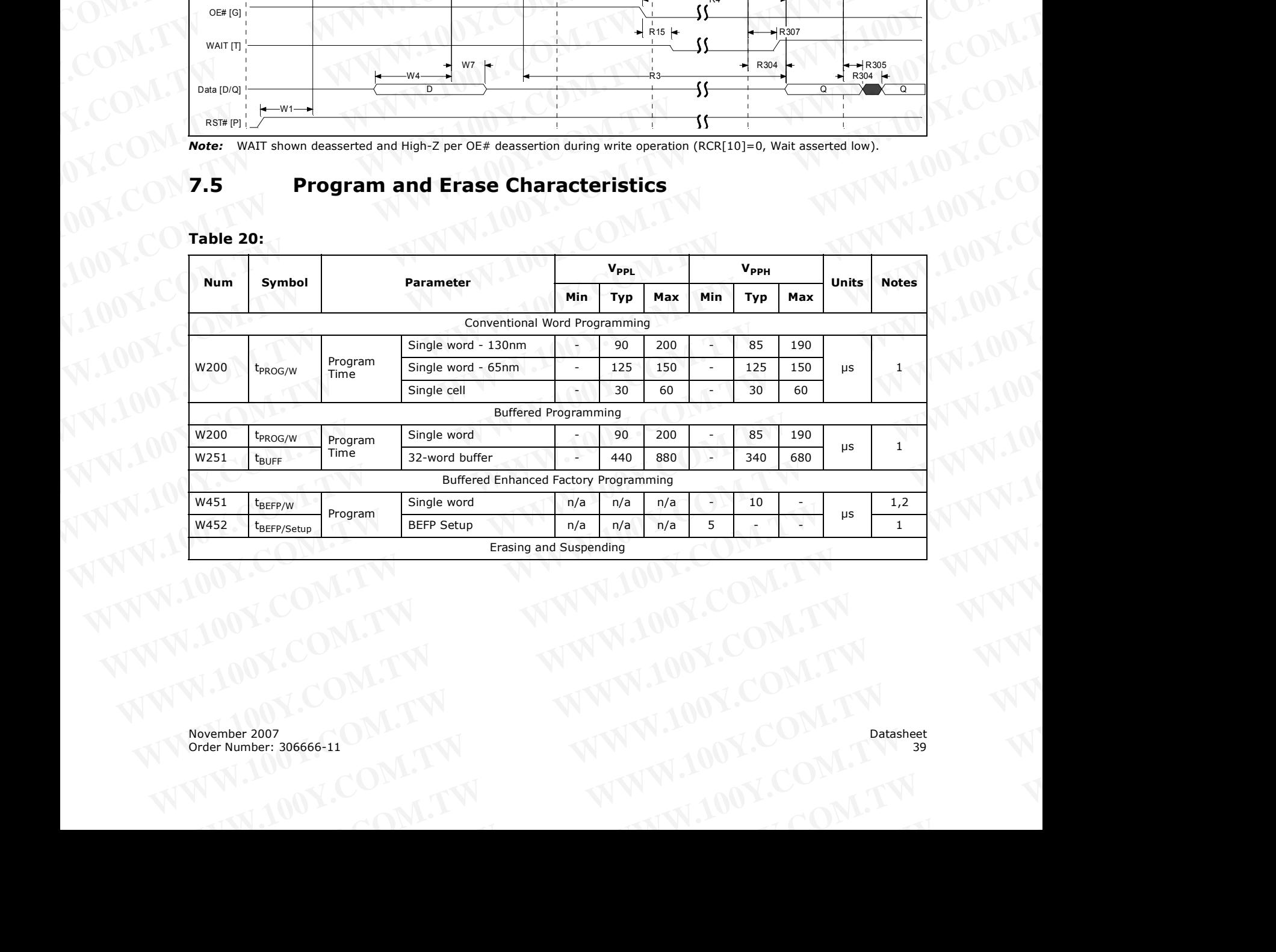

# Table 20: 400Y.COM WWW.100Y.COM.TW WWW.100Y.COM

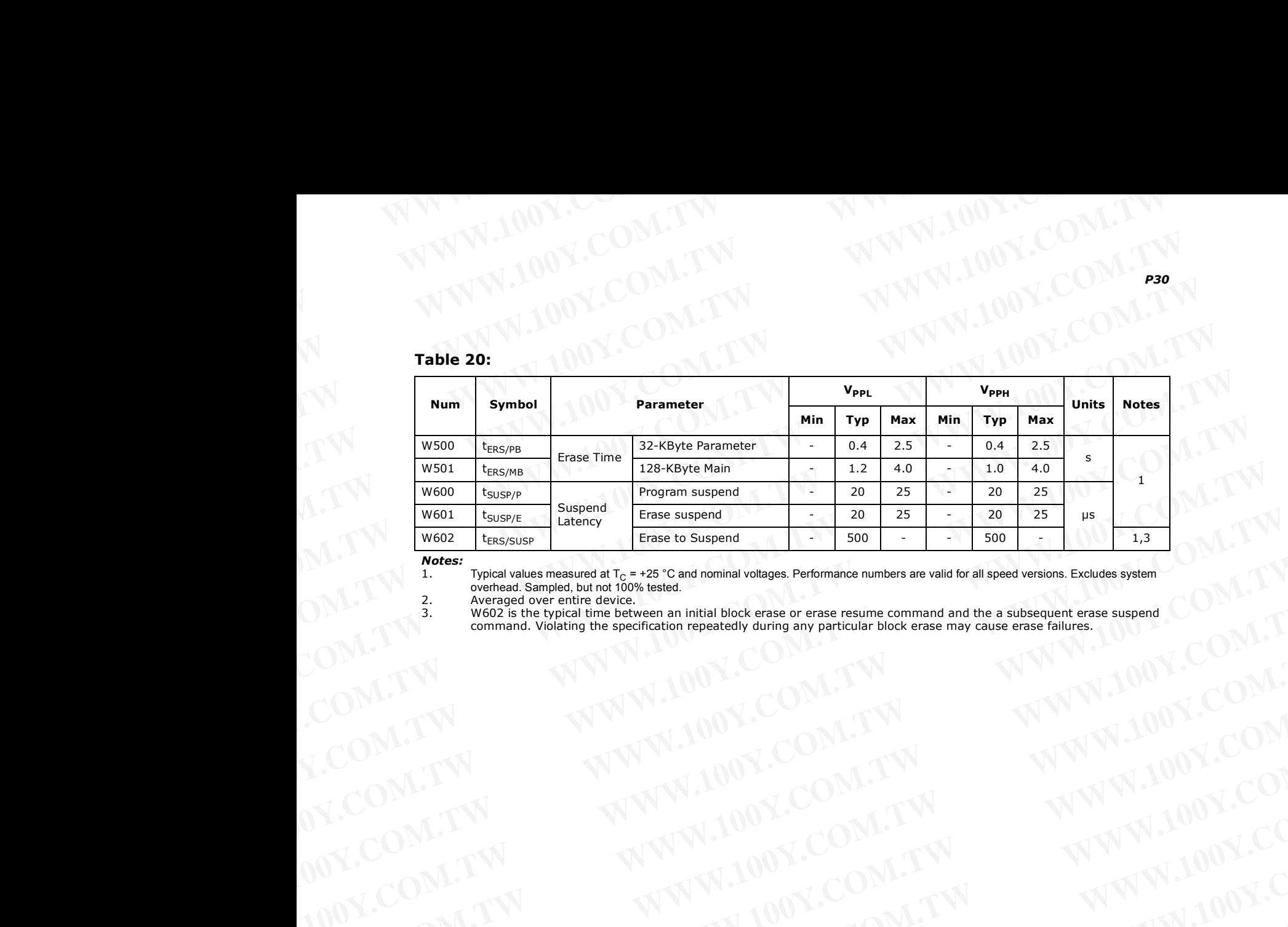

*Notes:*

1. Typical values measured at  $T_{\rm C}$  = +25 °C and nominal voltages. Performance numbers are valid for all speed versions. Excludes system overhead. Sampled, but not 100% tested. WWW.100Y.COM.TW **WWW.100Y.COM.TW** <br>
WORK COMTW **WWW.100Y.COM.TW** <br>
WORK COMTW **WWW.100Y.COMTW WWW.100Y.COM**<br>
200Y.COM.TW MWW.100Y.COMTW *WWW.100Y.COMTW*<br>
200Y.COMTW WWW.100Y.COMTW *WWW.100Y.COMTW*<br>
200Y.COMTW WWW.100Y.COMT

2. Averaged over entire device.<br>3. W602 is the typical time bety

W602 is the typical time between an initial block erase or erase resume command and the a subsequent erase suspend command. Violating the specification repeatedly during any particular block erase may cause erase failures. WWW.100Y.COM.TW **WWW.100Y.COM.TW WWW.100Y.COM.TW WWW.100Y.COM.TW WWW.100Y.COM.TW WWW.100Y.COM.TW WWW.100Y.COM.TW WWW.100Y.COM.TW WWW.100Y.COM.TW WWW.100Y.COM.TW WWW.100Y.COM.TW WWW.100Y.COM.TW WWW.100Y.COM.TW WWW.100Y.COM.** 

# **8.0 Power and Reset Specifications** WWW.100Y.COM.TW WWW.100Y.COM **B.O.**<br> **WWW.100Y.COM.TW WWW.100Y.COM.TW POWER COM.TW WWW.100Y.COM**<br> **B.O. Power and Reset Specifications W.100Y.COM**

# **8.1 Power-Up and Power-Down**

Power supply sequencing is not required if VPP is connected to VCC or VCCQ. Otherwise  $V_{CC}$  and  $V_{CC}$  should attain their minimum operating voltage before applying  $V_{PP}$ **WWW.100Y.COM.TW <br>
Page 100Y.COM.TW <br>
<b>WWW.100Y.COM.TW POWER COM.TW 100Y.COM.**<br> **WWW.100Y.COM.TW POWER COM.TW 100Y.COM**<br> **WWW.100Y.COM.TW POWER COM.TW 100Y.COM**<br> **WWW.100Y.COM.TW POWER COM.TW 100Y.COM. WWW.100Y.COM.TW WWW.100Y.COM.TW WWW.100Y.COM.TW**

Power supply transitions should only occur when RST# is low. This protects the device from accidental programming or erasure during power transitions. **WWW.100Y.COM.TW**<br> **WWW.100Y.COM.TW**<br> **WWW.100Y.COM.TW**<br> **WWW.100Y.COM.TW**<br> **WWW.100Y.COM.TW**<br> **WWW.100Y.COM.TW**<br> **WWW.100Y.COM.TW**<br> **WWW.100Y.COM.TW**<br> **WWW.100Y.COM.TW**<br> **WWW.100Y.COM.TW**<br> **WWW.100Y.COM.TW**<br> **WWW.100Y.COM WWW.100Y.COM.TW**<br> **WWW.100Y.COM.TW**<br> **WWW.100Y.COM.TW**<br> **WWW.100Y.COM.TW**<br> **WWW.100Y.COM.TW**<br> **WWW.100Y.COM.TW**<br> **WWW.100Y.COM.TW**<br> **WWW.100Y.COM.TW**<br> **WWW.100Y.COM.TW**<br> **WWW.100Y.COM.TW**<br> **WWW.100Y.COM.TW**<br> **WWW.100Y.COM** 

## **8.2 Reset Specifications**

Asserting RST# during a system reset is important with automated program/erase devices because systems typically expect to read from flash memory when coming out of reset. If a CPU reset occurs without a flash memory reset, proper CPU initialization may not occur. This is because the flash memory may be providing status information, instead of array data as expected. Connect  $RST#$  to the same active low reset signal used for CPU initialization. **EXAMPLE 1999 WE COM. THE COMPUT COMPUT COMPUT COMPUT COMPUT COMPUT COMPUT COMPUT COMPUT COMPUT COMPUT COMPUT COMPUT COMPUT COMPUT COMPUT COMPUT COMPUT COMPUT COMPUT COMPUT COMPUT COMPUT COMPUT COMPUT COMPUT COMPUT COMPUT EXAMPLE 1998 AND SECTION AND SECTION AND SECTION AND SECTION AND SECTION AND SECTION AND SECTION POWER PUP IS CONTROLLED TO THE THAT IS CONTROLLED TO THE THAT IS CONTROLLED TO THE THAT IS CONTROLLED TO THE THAT IS CONTROL EXAMPLE 100 WERT AND RESCRIPED AND POWER THE SERVICE ON THE SURFACTS CONDUCT THE SURFACTS OF THE SURFACTS OF THE SURFACTS OF THE SURFACTS OF THE SURFACTS (SURFACTS) THE SURFACTS (SURFACTS) THE SURFACTS (SURFACTS) AND A SU EXECT PROME THE SECT AND PROME THE SECT AND PROPERTION POWER THE SUPPOSE THE SUPPOSE THE SUPPOSE THE SUPPOSE THE SUPPOSE THE SUPPOSE THE SUPPOSE THE SUPPOSE THE SUPPOSE THE SUPPOSE THE SUPPOSE THE SUPPOSE THE SUPPOSE THE We all the propertion** of the properties is not required if VPP is connected to VCC or VCCQ. Otherwise<br>
V<sub>CC</sub> and V<sub>CCQ</sub> should attain their minimum operating voltage before applying V<sub>PP</sub><br>
Power supply transitions shou

Also, because the device is disabled when RST# is asserted, it ignores its control inputs during power-up/down. Invalid bus conditions are masked, providing a level of memory protection.

### **Table 21:**

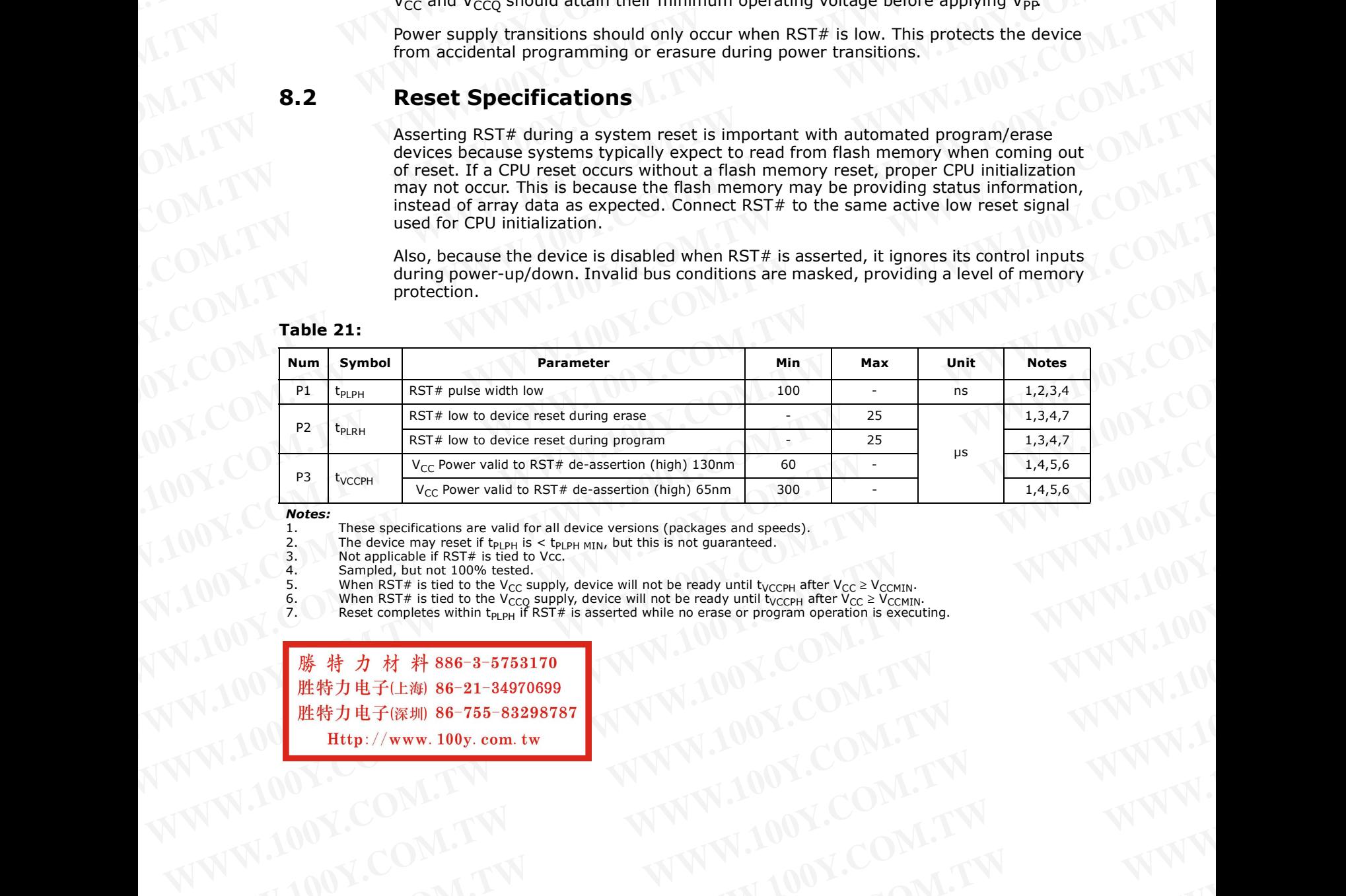

*Notes:*

1. These specifications are valid for all device versions (packages and speeds).<br>2. The device may reset if  $t_{\text{D1\,PH}}$  is <  $t_{\text{D1\,PH}}$  but this is not quaranteed.

2. The device may reset if t<sub>PLPH</sub> is  $<$  t<sub>PLPH MIN</sub>, but this is not guaranteed.<br>3. Not applicable if RST# is tied to Vcc.

4. Sampled, but not 100% tested.<br>5. When RST# is tied to the V<sub>CC</sub> su

5. When RST# is tied to the V<sub>CC</sub> supply, device will not be ready until t<sub>VCCPH</sub> after V<sub>CC</sub> ≥ V<sub>CCMIN</sub>.<br>6. When RST# is tied to the V<sub>CCO</sub> supply, device will not be ready until t<sub>VCCPH</sub> after V<sub>CC</sub> ≥ V<sub>CCMIN</sub>

6. When RST# is tied to the V<sub>CCO</sub> supply, device will not be ready until t<sub>VCCPH</sub> after V<sub>CC</sub> ≥ V<sub>CCMIN</sub>.<br>7. Seset completes within t<sub>PLPH</sub> if RST# is asserted while no erase or program operation is executing.

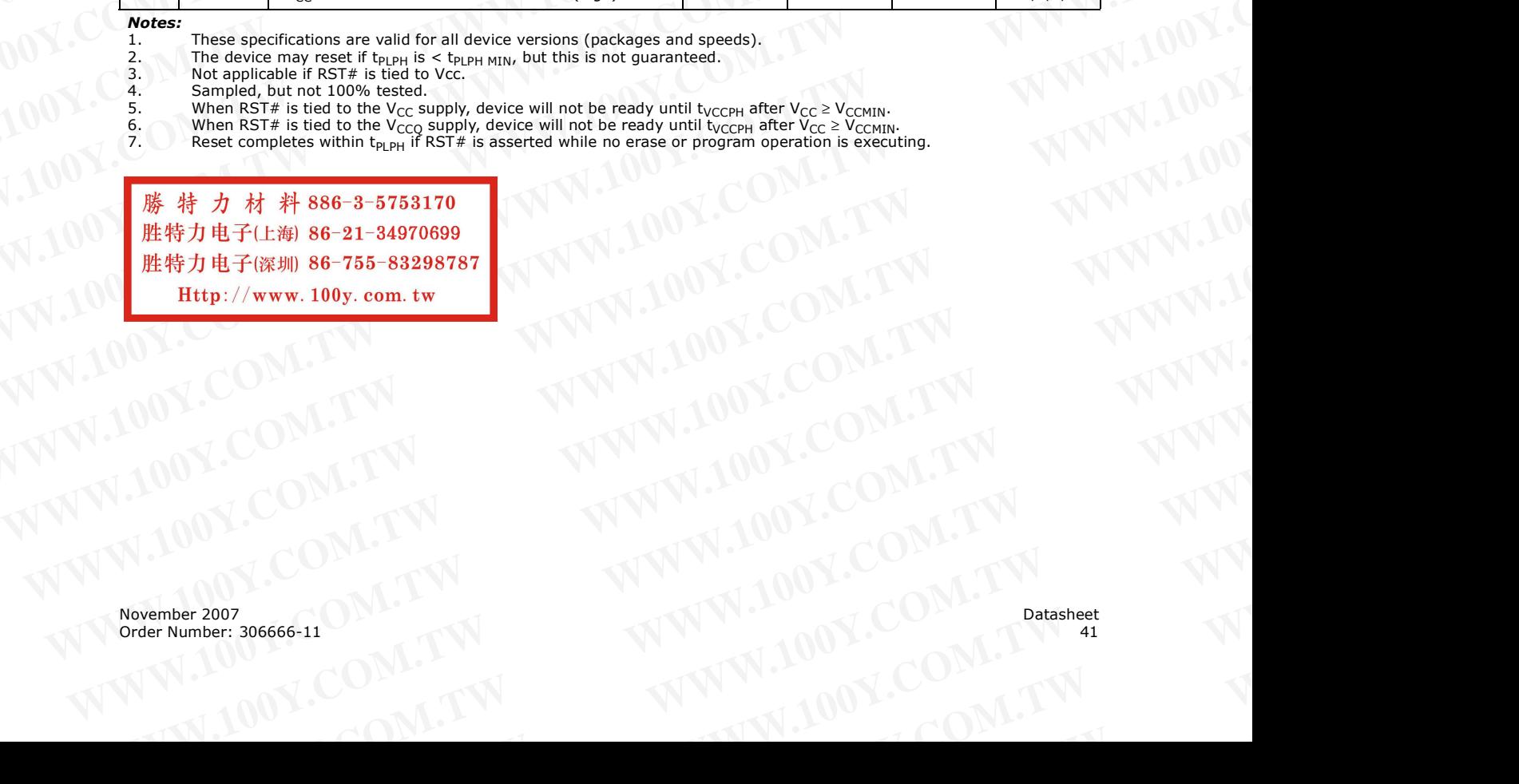

# **Figure 25: Reset Operation Waveforms** WWW.100Y.COM.TW WWW.100Y.COM

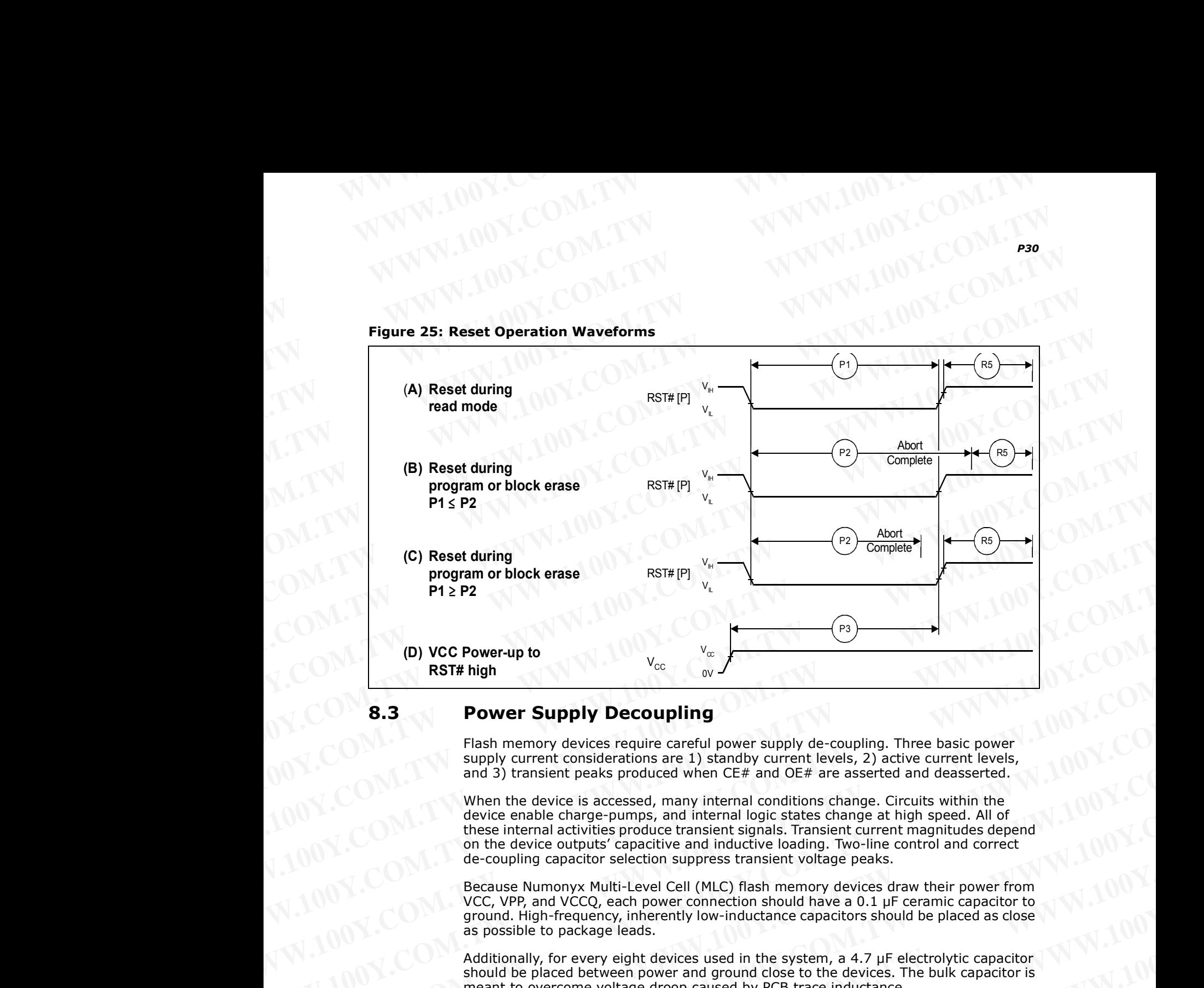

## **8.3 Power Supply Decoupling**

Flash memory devices require careful power supply de-coupling. Three basic power supply current considerations are 1) standby current levels, 2) active current levels, and 3) transient peaks produced when CE# and OE# are asserted and deasserted.

When the device is accessed, many internal conditions change. Circuits within the device enable charge-pumps, and internal logic states change at high speed. All of these internal activities produce transient signals. Transient current magnitudes depend on the device outputs' capacitive and inductive loading. Two-line control and correct de-coupling capacitor selection suppress transient voltage peaks. **EXECTS AND PERCEUTE COMPLUM COMPLUM COMPLUM COMPLUM COMPLUM COMPLUM COMPLUM COMPLUM COMPLUM COMPLUM COMPLUM COMPLUM COMPLUM COMPLUM COMPLUM COMPLUM COMPLUM COMPLUM COMPLUM COMPLUM COMPLUM COMPLUM COMPLUM COMPLUM COMPLUM C Example 100Y**<br> **WERNET SURFALL THE SURFALL THE SURFALL THE SURFALL THE SURFALL THE SURFALL THE SURFALL THE SURFALL THE SURFALL THE SURFALL THE SURFALL THE SURFALL THE SURFALL THE SURFALL THE SURFALL THE SURFALL THE SURFAL** Firsth memory devices require cartell power supply de-coupling. Three basic power that is a consistent power to the device enable change pumps, and internal confider are asserted and deasserted.<br>
When the device enable cha When the device is accessed, many internal conditions change. Circuits within the device and internal conditions change. Similar that the speed out of the device outputs capacitor and internal conditions change. The compar

Because Numonyx Multi-Level Cell (MLC) flash memory devices draw their power from VCC, VPP, and VCCQ, each power connection should have a 0.1 µF ceramic capacitor to ground. High-frequency, inherently low-inductance capacitors should be placed as close as possible to package leads. these internal activities produce translation and provided between the specific to the coupling capacitor selection suppress transient voltage peaks.<br>
WANNALIONER COMPLEMENT CONTROL COMPLEMENT CONTROL COMPLEMENT CONTROL CO **EXAMPLE SECONDER AND SECONDER AND SECONDER AND MANUAL MANUAL MANUAL MANUAL MANUAL MANUAL MANUAL MANUAL MANUAL MANUAL MANUAL MANUAL MANUAL MANUAL MANUAL MANUAL MANUAL MANUAL MANUAL MANUAL MANUAL MANUAL MANUAL MANUAL MANUAL** 

Additionally, for every eight devices used in the system, a 4.7 µF electrolytic capacitor should be placed between power and ground close to the devices. The bulk capacitor is meant to overcome voltage droop caused by PCB trace inductance. WW.100Y.COM.TW **WWW.100Y.COM.TW COM.TW PROGREGAL**<br>
MANUAL COMPANY WWW.100Y.COM.TW WW.100Y.COM<br>
Pass possible to package leads.<br>
MMV.100Y.COM.TW WWW.100Y.COM.TW WWW.100Y.COM.TW WWW.100Y.COM.TW WWW.100Y.COM.TW WWW.100Y.COM.T WWW.100Y.COM.TW **WWW.100Y.COM.TW Patasheet** 00Y.COM.TW WWW.100Y.COM.TW Patasheet 00Y.COM.TW WWW.100Y.COM.TW WWW.100Y.COM.TW WWW.100Y.COM.TW WWW.100Y.COM.TW WWW.100Y.COM.TW WWW.100Y.COM.TW WWW.100Y.COM.TW WWW.100Y.COM.TW WW WWW.100Y.COM.TW **WWW.100Y.COM.TW PRESS** 

# **9.0 Device Operations** WWW.100Y.COM.TW WWW.100Y.COM

This section provides an overview of device operations. The system CPU provides control of all in-system read, write, and erase operations of the device via the system bus. The on-chip Write State Machine (WSM) manages all block-erase and wordprogram algorithms. **PRODUCED DEVICE OPERATION**<br> **WWW.100Y.COM.TW PRODUCED**<br> **WWW.100Y.COM.TW PWW.100Y.COM**<br> **PRODUCE Operations**<br>
This section provides an overview of device operations. The system CPU pro **WWW.100Y.COM.TW P30**<br> **WWW.100Y.COM.TW P30**<br> **WWW.100Y.COM.TW PWW.100Y.COM.**<br> **WWW.100Y.COM.TW PWW.100Y.COM.**<br> **WWW.100Y.COM.TW PWW.100Y.COM.**<br> **P30**<br> **Device Operations**<br>
This section provides an overview of device opera **WWW.100Y.COM.TW P30**<br> **WWW.100Y.COM.TW P20Y.COM.TW P20Y.COM.TW P20Y.COM.TW P20Y.COM.TW P20Y.COM.TW P20Y.COM.TW P20Y.COM.TW P20Y.COM.TW P20Y.COM.TW P20Y.COM.TW P20Y.COM.TW P20Y.COM.TW P20Y.COM.TW P20Y.COM.TW P20Y.COM.TW P2 WWW.100Y.COM.TW**<br> **WWW.100Y.COM.TW**<br> **WWW.100Y.COM.TW**<br> **WWW.100Y.COM.TW**<br> **WWW.100Y.COM.TW**<br> **WWW.100Y.COM.TW**<br> **WWW.100Y.COM.TW**<br> **WWW.100Y.COM.TW**<br> **WWW.100Y.COM.TW**<br> **WWW.100Y.COM.TW**<br> **PHOTOS COM.TW**<br> **DEVICE Operati WWW.100Y.COM.TW**<br> **WWW.100Y.COM.TW**<br> **WWW.100Y.COM.TW**<br> **WWW.100Y.COM.TW**<br> **WWW.100Y.COM.TW**<br> **WWW.100Y.COM.TW**<br> **WWW.100Y.COM.TW**<br> **WWW.100Y.COM.TW**<br> **WWW.100Y.COM.TW**<br> **WWW.100Y.COM.TW**<br> **WWW.100Y.COM.TW**<br> **PSDECONTERNA** 

<span id="page-42-1"></span>Device commands are written to the Command User Interface (CUI) to control all flash memory device operations. The CUI does not occupy an addressable memory location; it is the mechanism through which the flash device is controlled.

# **9.1 Bus Operations**

CE# low and RST# high enable device read operations. The device internally decodes upper address inputs to determine the accessed block. ADV# low opens the internal address latches. OE# low activates the outputs and gates selected data onto the I/O bus. **PRODUCE Operations**<br> **WWW.100Y.COM.TW**<br> **WWW.100Y.COM.TW**<br> **WWW.100Y.COM.TW**<br> **WWW.100Y.COM.TW**<br> **WWW.100Y.COM.TW**<br> **WERGEND provides**<br>
control of all in-system read, write, and erase operations. The system CPU provides<br> **9.0 Device Operations**<br>
This section provides an overview of device operations. The system CPU provides<br>
tout of all in-system read, write, and erase operations of the device val the system<br>
bus. The on-chip Write State **9.0 Device Operations**<br>
This section provides an overview of device operations. The system CPU provides<br>
control of all in-system read, write, and erase operations of the device via the system<br>
bus. The on-chip write S This section provides an overview of device operations. The system CPU provides<br>control of all in-system read, write, and erase operations of the device via the system<br>bus. The on-chip Write State Machine (WSM) manages all Forter of all in-system read, write, and erase operations of the device via the system<br>
Device commands are written to the Command User Interface (CUI) to control all flash<br>
memory device operations. The CUI does not occ Device commands are written to the Command User Interface (CUI) to control all flash<br>memory device operations. The CUI does not occupy an addressible memory location;<br>it is the mechanism through which the flash device is

In asynchronous mode, the address is latched when ADV# goes high or continuously flows through if ADV# is held low. In synchronous mode, the address is latched by the first of either the rising ADV# edge or the next valid CLK edge with ADV# low (WE# and RST# must be  $V_{IH}$ ; CE# must be  $V_{IL}$ ).

Bus cycles to/from the P30 device conform to standard microprocessor bus operations. [Table 22](#page-42-0) summarizes the bus operations and the logic levels that must be applied to the device control signal inputs.

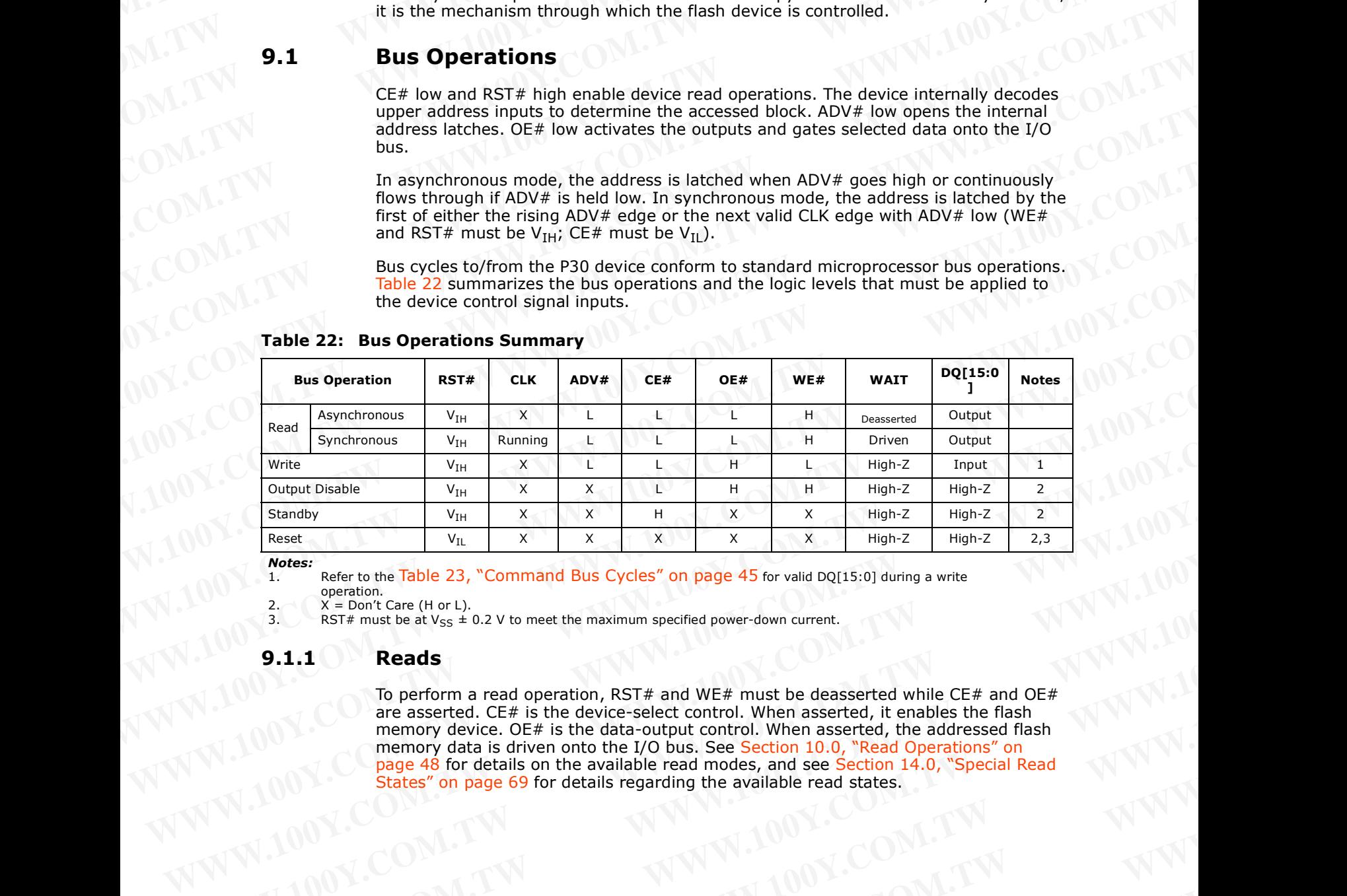

### <span id="page-42-0"></span>**Table 22: Bus Operations Summary**

*Notes:*

1. Refer to the [Table 23, "Command Bus Cycles" on page 45](#page-44-0) for valid DQ[15:0] during a write operation.

2.  $X = Don't Care (H or L).$ <br>3. RST# must be at  $V_{sc} \pm$ RST# must be at  $V_{SS} \pm 0.2$  V to meet the maximum specified power-down current.

## **9.1.1 Reads**

To perform a read operation, RST# and WE# must be deasserted while CE# and OE# are asserted. CE# is the device-select control. When asserted, it enables the flash memory device. OE# is the data-output control. When asserted, the addressed flash memory data is driven onto the I/O bus. See Section 10.0, "Read Operations" on page 48 for details on the available read modes, and see Section 14.0, "Special Read [States" on page 69](#page-68-0) for details regarding the available read states. Standby<br> **WWW.100Y.COM.NOW**<br> **WWW.100Y.COM.NOW**<br> **WWW.100Y.COM.**<br>
2. We see factor to the form is particle as a sected by the section.<br>
2. We meet the original Bus Cycles" on page 45 for valid DQ115:0] during a write<br>
3. **Webstrip the periodic Community Community Community Community Community Community Community Community Community Community Community Community Community Community Community Community Community Community Community Community** 2. **We fight to the H** (art).<br> **9.1.1 Reads**<br> **9.1.1 Reads**<br> **10.** perform a read operation, RST# and WE# must be deasserted while CE# and OE#<br>
To perform a read coeration. When asserted the Rights the Rights of the Righ **WE AND THE CONSTRANGE CONSTRANGE CONSTRANGE CONSTRANGE CONSTRANGE CONSTRANGE CONSTRANGE CONSTRANGE CONSTRANGE CONSTRANGE CONSTRANGE CONSTRANGE CONSTRANGE CONSTRANGE CONSTRANGE CONSTRANGE CONSTRANGE CONSTRANGE CONSTRANGE We consider a consider the considered** the and we have the section to the transidered the section of the section of the section is the masser of the section of the section of the section is the considered the section of t **Wender 2007**<br>
WWW.100Y.COM.TW 
<br>
WWW.100Y.COM.TW 
<br>
WWW.100Y.COM.TW 
<br>
WWW.100Y.COM.TW 
<br>
WWW.100Y.COM.TW 
<br>
WWW.100Y.COM.TW 
<br>
WWW.100Y.COM.TW Patasheet<br>
PREVIEW 200Y.COM.TW PATASHEED 200Y.COM.TW PATASHEED 200Y.COM.TW

# **9.1.2 Writes** WWW.100Y.COM.TW WWW.100Y.COM

To perform a write operation, both CE# and WE# are asserted while RST# and OE# are deasserted. During a write operation, address and data are latched on the rising edge of WE# or CE#, whichever occurs first. [Table 23, "Command Bus Cycles" on page 45](#page-44-0) shows the bus cycle sequence for each of the supported device commands, while [Table 24, "Command Codes and Definitions" on page 46](#page-45-0) describes each command. See Section 7.0, "AC Characteristics" on page 28 for signal-timing details. **WWW.100Y.COM.TW WWW.100Y.COM.TW**<br>
WWW.100Y.COM.TW WWW.100Y.COM<br> **9.1.2** Writes **Y**.COM.TW WWW.100Y.COM<br> **9.1.2** Writes *N.COM.TW* WWW.100Y.COM<br>
To perform a write operation, both CE# and WE# are asserted while RST# and<br>
d **WWW.100Y.COM.TW** <br> **WWW.100Y.COM.TW** <br> **WWW.100Y.COM.TW** <br> **WWW.100Y.COM.TW** <br> **WWW.100Y.COM.TW** <br> **WWW.100Y.COM.TW** <br> **WWW.100Y.COM.TW** <br> **WWW.100Y.COM.TW**<br> **WWW.100Y.COM.TW**<br> **WWW.100Y.COM.TW**<br> **WWW.100Y.COM.TW**<br> **WWW.1 WWW.100Y.COM.TW**<br> **WINDOY.COM.TW**<br> **WINDOY.COM.TW**<br> **WINDOY.COM.TW**<br> **WINDOY.COM.TW**<br> **WEB TO perform a write operation, both CE# and WE# are asserted while RST# and OE#<br>
desesserted. During a write operation, adress and WWW.100Y.COM.TW**<br> **WWW.100Y.COM.TW**<br> **WWW.100Y.COM.TW**<br> **WWW.100Y.COM.TW**<br> **WWW.100Y.COM.TW**<br> **WEB**<br> **WEB**<br> **WEB**<br> **WEB**<br> **WEB**<br> **WEB**<br> **WEB**<br> **WEB**<br> **WEB**<br> **WEB**<br> **WEB**<br> **WEB**<br> **WEB**<br> **WEB**<br> **WEB**<br> **WEB**<br> **WEB**<br> **WEB**<br> **WWW.100Y.COM.TW** <br> **WITHERENT AND THE COMPLISION COMPLISION COMPLISION COMPLISION COMPLISION COMPLISION COMPLISION COMPLISION COMPLISION COMPLISION COMPLISION COMPLISION COMPLISION COMPLISION COMPLISION COMPLISION COMPLI WWW.100Y.COM.TW <br>
WriteS M.COM.TW <br>
WriteS M.COM.TW <br>
To prior ma write operation, both CE# and WE# are asserted while RST# and OE# are<br>
deaserted. During a write operation, address and data are latched on the rising edg 99.1.2 Writes**<br>
To perform a write operation, both CE# and WE# are asserted while RST# and OE# are<br>
deasested. During a write operation, address and data are latehed on the rising edge<br>
of WE# or CE#, whichever occurs fi 9.1.2 **Writes**<br>
To perform a write operation, both CE# and WE# are asserted while RST# and OE# are<br>
deasserted. During a write operation, address and data are latched on the rising edge<br>
of WE# or CE#, whichever occurs fi To perform a write operation, both CE# and WE# are asserted while RST# and OE# are deasested. During a write operation, address and data are latched on the rising edge<br>of WE# or CE#, whichever occurs first. Table 23, "Com

*Note:* Write operations with invalid V<sub>CC</sub> and/or V<sub>PP</sub> voltages can produce spurious results and should not be attempted.

### **9.1.3 Output Disable**

When OE# is deasserted, device outputs DQ[15:0] are disabled and placed in a high impedance (High-Z) state, WAIT is also placed in High-Z.

### **9.1.4 Standby**

When CE# is deasserted the device is deselected and placed in standby, substantially reducing power consumption. In standby, the data outputs are placed in High-Z, independent of the level placed on  $OE#$ . Standby current,  $I_{CCS}$ , is the average current measured over any 5 ms time interval, 5 μs after CE# is deasserted. During standby, average current is measured over the same time interval 5 μs after CE# is deasserted. or Wike or CE#, whichever occurs first. Table 22, "Command Bus Cyles" on page also the supported device commands, while<br>shows the bus cycle sequence for each of the supported device commands, while<br>Table 24, "Command Cod **Where the control of the state of the state of the state of the state of the state of the state of the state of the state of the state of the state of the state of the state of the state of the state of the state of the** wore: where perature with invalid  $V_{CC}$  and/or  $V_{PP}$  voltages can produce spurious results and should<br> **9.1.3** Output Disable<br>
When OE# is deasserted, device outputs DQ[15:0] are disabled and placed in a high-<br>
impedance

When the device is deselected (while CE# is deasserted) during a program or erase operation, it continues to consume active power until the program or erase operation is completed.

### **9.1.5 Reset**

As with any automated device, it is important to assert RST# when the system is reset. When the system comes out of reset, the system processor attempts to read from the flash memory if it is the system boot device. If a CPU reset occurs with no flash memory reset, improper CPU initialization may occur because the flash memory may be providing status information rather than array data. Flash memory devices from Numonyx allow proper CPU initialization following a system reset through the use of the RST# input. RST# should be controlled by the same low-true reset signal that resets the system CPU. **9.1.3 Output Disable**<br>
When OE# is deasserted, device outputs DQ[15:0] are disabled and placed in a high-<br>
wimpedance (High-2) state, WAIT is also placed in High-2.<br> **Standby**<br>
When CE# is deasserted the device is dese **WHERE COM.**<br> **WHERE CONSIDERED** WATER SINCT IS also placed in High-2.<br> **Standby**<br>
When CE# is desserted the device is deselected and placed in standby, substantially<br>
redducing power consumption. In standby, the data outp **9.1.4 Standby**<br>
When CE# is deasserted the device is deselected and placed in standby, substantially<br>
reducing power consumption. In standby, the data outputs are placed in High-Z,<br>
independent of the level placed on OE#. **WERGING DOWER COMPRESSIONS THE COMPRESSION IS the distance place of High-2.**<br>
Madependent of the level placed on OE#. Standay current, I<sub>ccs</sub>, is the average current measured over any 5 ms time interval. 5 µ s after CE# **When the device is deselected (while CE# is deserved by a sale clare to the same than the device is deselected (while CE# is desserted) during a program or erase<br>operation, it continues to consume active power until the p** When the tevture is to consume active power until the program or erase operation is<br>completed.<br> **We are the system** consume active power until the program or erase operation is<br>
A swith any automated device, it is importa 9.1.5 **Reset**<br>
As with any automated device, it is important to assert RST# when the system is reset.<br>
When the system comes out of reset, the system processor attempts to read from the<br>
flash memory reist, improper CPU in **When have a solution and device, it is important to assett RST# when the system compare the system processor attempts to read from the memory rist is the system boot device. If a CPU rest cocurs with no flash memory rest,** 

After initial power-up or reset, the device defaults to asynchronous Read Array mode, and the Status Register is set to 0x80. Asserting RST# de-energizes all internal circuits, and places the output drivers in High-Z. When RST# is asserted, the device shuts down the operation in progress, a process which takes a minimum amount of time to complete. When RST# has been deasserted, the device is reset to asynchronous Read Array state. **WWW.NUMBERT** IN the surfact that the system both the than are y spatial control of the providing status information rather than are y data. Fissin memory certains in the providing status information rather than are y data **WWW.100Y.COM.**<br> **WESTA input. RSTA should be controlled by the same low-true reset tingular resets than some time system CPU.**<br> **WESTA should be controlled by the same low-true reset signal that resets**<br>
the system CPU.<br> **EXECT THE STATE IN A SET AND STATE IS A SET AND STATE IS A SERVED REST AS EXECT ON STATE AND REST ASSEMBLY AND A SERVED TO COMPLATE IS A SERVED TO THE STATE AND REST A SERVED TO THE STATE IS a SERVED TO THE STATE IS A SER** 

*Note:* If RST# is asserted during a program or erase operation, the operation is terminated and the memory contents at the aborted location (for a program) or block (for an erase) are no longer valid, because the data may have been only partially written or erased.

When returning from a reset (RST# deasserted), a minimum wait is required before the initial read access outputs valid data. Also, a minimum delay is required after a reset before a write cycle can be initiated. After this wake*-*up interval passes, normal operation is restored. See [Section 7.0, "AC Characteristics" on page 28](#page-27-0) for details about signal-timing. circuits, and places the durant drivers in High-Z. When RST# is asseted, the device is reset to<br>time to complete. When RST# has been deasserted, the device is reset to<br>the metrom particular when the peration of the person asynchronous Read Array state.<br>
Work: If RST# is asserted during a program or erase operation, the operation is terminated and the memory contents at the aborted location (for a program) or block (for an erase) are no long memory contents at the aborted location (for a program) or block (for an erase) are no longer<br>valid, because the data may have been only partially written or erased.<br>When returning from a reset (RSF# deasserted), a minimum When returning from a reset (RST# deasserted), a minimum wait is required before the<br>initial read access outputs valid data. Also, a minimum delay is required after a reset<br>before a write cycle can be initiated. After this Experience write cycle can be initiated. After this wake-up interval passes, normal<br>about signal-timing.<br>about signal-timing.<br>about signal-timing.<br>about signal-timing.<br>about signal-timing.<br>about signal-timing.<br>about signal

# **9.2 Device Commands** WWW.100Y.COM.TW WWW.100Y.COM

Device operations are initiated by writing specific device commands to the Command User Interface (CUI). See [Table 23, "Command Bus Cycles" on page 45.](#page-44-0) Several commands are used to modify array data including Word Program and Block Erase commands. Writing either command to the CUI initiates a sequence of internally*-*timed functions that culminate in the completion of the requested task. However, the operation can be aborted by either asserting RST# or by issuing an appropriate suspend command. **WWW.100Y.COM.TW PROVISION**<br>
PROVISION: COM.TW WWW.100Y.COM<br> **9.2** Device Commands<br>
Device operations are initiated by writing specific device commands to the C<br>
User Interface (CUI). See Table 23, "Command Bus Cycles" on **WWW.100Y.COM.TW <br>
P30 100Y.COM.TW <br>
P30 100Y.COM.TW <br>
P30 100Y.COM.TW 100Y.COM.<br>
P20 2 Device operations are initiated by writing specific device commands to the Com<br>
User Interface (CUI). See Table 23, "Command Bus Cycle WWW.100Y.COM.TW P30**<br> **WWW.100Y.COM.TW P20Y.COM.TW P20Y.COM.TW P20Y.COM.TW P20Y.COM.TW P20Y.COM.TW P20Y.COM.TW P20Y.COM.TW P20Y.COM.TW P20Y.COM.TW P20Y.COM.TW P20Y.COM.TW P20Y.COM.TW P20Y.COM.TW P20Y.COM.TW P20Y.COM.TW P2 WWW.100Y.COM.TW**<br> **WWW.100Y.COM.TW**<br> **WWW.100Y.COM.TW**<br> **WWW.100Y.COM.TW**<br> **WWW.100Y.COM.TW**<br> **WWW.100Y.COM.TW**<br> **WWW.100Y.COM.TW**<br> **WWW.100Y.COM.TW**<br> **WWW.100Y.COM.TW**<br> **WWW.100Y.COM.TW**<br> **P30**<br> **Device Commands**<br>
Device **WWW.100Y.COM.TW PROCESS COMPRESS (WE** TWO WAS COMPRESS COMPRESS COMPRESS COMPRESS CONTRACT COMPRESS CONTRACT COMPRESS CONTRACT COMPRESS CONTRACT COMPRESS WELL AND DEVICE ON THE PROCESS CONTRACT COMPRESS WELL AND UNITED TH

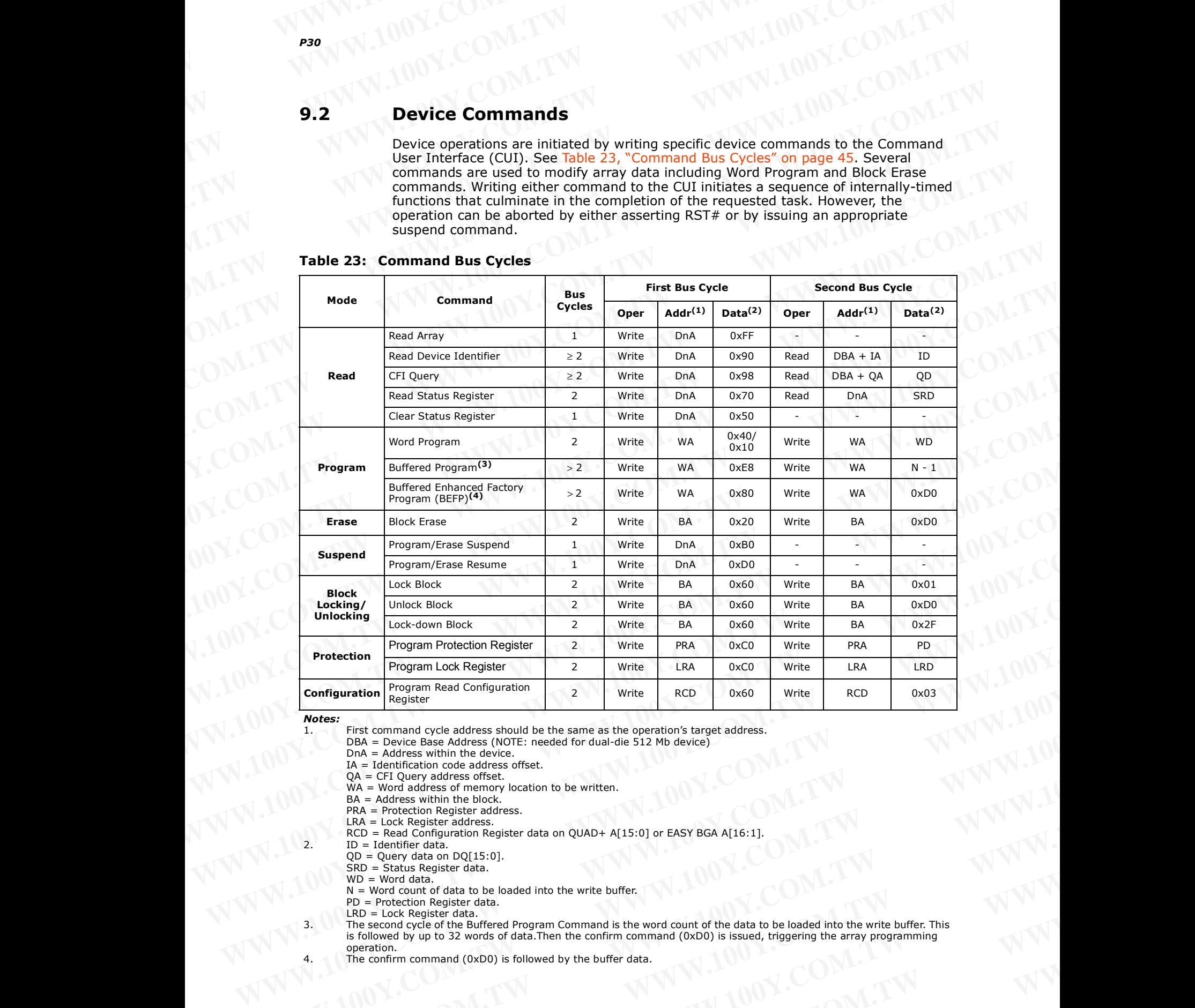

### <span id="page-44-1"></span><span id="page-44-0"></span>**Table 23: Command Bus Cycles**

*Notes:*

First command cycle address should be the same as the operation's target address.

DBA = Device Base Address (NOTE: needed for dual-die 512 Mb device)

DnA = Address within the device. IA = Identification code address offset.

QA = CFI Query address offset.

WA = Word address of memory location to be written.

BA = Address within the block.

PRA = Protection Register address.

LRA = Lock Register address.

 $RCD = Read Configuration Register data on QUAD + A[15:0] or EASY BGA A[16:1]$ 

 $ID = Identifier data.$ 

 $QD = Query$  data on  $DQ[15:0]$ .

SRD = Status Register data.

 $WD = Word data.$ 

 $N =$  Word count of data to be loaded into the write buffer.

PD = Protection Register data. LRD = Lock Register data.

3. The second cycle of the Buffered Program Command is the word count of the data to be loaded into the write buffer. This is followed by up to 32 words of data.Then the confirm command (0xD0) is issued, triggering the array programming operation. **Configuration Register**<br> **Works:**<br> **Works:**<br> **Works**<br> **Works** Erist command cycle address fix00E it is same as the operation's target address.<br>
DAA = Address within the device.<br>
DAA = Address within the device.<br> **DAA** = First command (oxer) and oxer a stress phone as the operation's target address.<br>
MA = Address within the device.<br>
WA = Address within the device.<br>
WA = Address within the device.<br>
WA = Word address of memory location to **Example 12007**<br> **WA = Word and example to consider a street.**<br> **WA = Word and exact when the block considerations**<br> **WA = Fock Register address.**<br> **PRA = Protection Register dates on QUAD+ A(15:0) or EASY BGA A[16:1].**<br> PRA = lock Register address.<br>
R.A. = lock Register address.<br>
R.D. = Identifier data.<br>
WD = World data.<br>
OD = Read Conflguration Register data on QUAD+ A[15:0] or EASY BGA A[16:1].<br>
2. ID = Identifier data.<br>
WD = World data X. ID = Leonard acts Register data.<br>
SRD = Status Register data.<br>
WD = Word data to be loaded into the write buffer.<br>
WD = Word data.<br>
WD = Word data.<br>
WD = Lock Register data.<br>
WD = Lock Register data.<br>
WD = Lock Register **W** = Word count of diata to be loaded into the write buffer.<br>
PD = Protection Register data.<br>
LRD = Lock Register data.<br>
The second cycle of the Buffered Program Command is the word count of the data to be loaded into the is followed by up to 32 words of data.Then the confirm command Stine word count of the data to be loaded into the write burrer. Inis operation.<br>
The confirm command (0xD0) is followed by the buffer data.<br>
The confirm comma

The confirm command (0xD0) is followed by the buffer data.

# **9.3 Command Definitions** WWW.100Y.COM.TW WWW.100Y.COM

Valid device command codes and descriptions are shown in Table 24. **WWW.100Y.COM.TW WWW.100Y.COM.TW WWW.100Y.COM**<br>
WWW.100Y.COM.TW WWW.100Y.COM<br>
9.3 Command Definitions<br>
PW Valid device command codes and descriptions are shown in Table 24.00Y.COM **WWW.100Y.COM.TW WWW.100Y.COM.TW WWW.100Y.COM.**<br> **9.3 Command Definitions**<br>
Valid device command codes and descriptions are shown in Table 24, 0Y.COM<br>
Table 24: Command Codes and Definitions (Sheet 1 of 2)

|             |              |                                                | Table 24: Command Codes and Definitions (Sheet 1 of 2)                                                                                                    |
|-------------|--------------|------------------------------------------------|----------------------------------------------------------------------------------------------------|
| <b>Mode</b> | Code<br>0xFF | <b>Device Mode</b><br>Read Array               | <b>Description</b><br>Places the device in Read Array mode. Array data is output on DQ[15:0].                                                                                                    |
|             | 0x70         | Read Status<br>Register                        | Places the device in Read Status Register mode. The device enters this mode<br>after a program or erase command is issued. Status Register data is output<br>on DQ[7:0].                                                                                                    |
| Read        | 0x90         | Read Device ID<br>or Configuration<br>Register | Places device in Read Device Identifier mode. Subsequent reads output<br>manufacturer/device codes, Configuration Register data, Block Lock status,<br>or Protection Register data on DQ[15:0].                                                                                                    |
|             | 0x98         | Read Query                                     | Places the device in Read Query mode. Subsequent reads output Common<br>Flash Interface information on DQ[7:0].                                                                                                    |
|             | 0x50         | Clear Status<br>Register                       | The WSM can only set Status Register error bits. The Clear Status Register<br>command is used to clear the SR error bits.                                                                                                    |
| Write       | 0x40         | Word Program<br>Setup                          | First cycle of a 2-cycle programming command; prepares the CUI for a write<br>operation. On the next write cycle, the address and data are latched and the<br>WSM executes the programming algorithm at the addressed location. During<br>program operations, the device responds only to Read Status Register and<br>Program Suspend commands. CE# or OE# must be toggled to update the<br>Status Register in asynchronous read. CE# or ADV# must be toggled to<br>update the Status Register Data for synchronous Non-array reads. The Read<br>Array command must be issued to read array data after programming has<br>finished. |
|             | 0x10         | Alternate Word<br>Program Setup                | Equivalent to the Word Program Setup command, 0x40.                                                                                                    |
|             | 0xE8         | Buffered Program                               | This command loads a variable number of words up to the buffer size of 32<br>words onto the program buffer.                                                                                                    |
| Write       | 0xD0         | Buffered Program<br>Confirm                    | The confirm command is Issued after the data streaming for writing into the<br>buffer is done. This instructs the WSM to perform the Buffered Program<br>algorithm, writing the data from the buffer to the flash memory array.                                                                                                    |
|             | 0x80         | <b>BEFP Setup</b>                              | First cycle of a 2-cycle command; initiates Buffered Enhanced Factory<br>Program mode (BEFP). The CUI then waits for the BEFP Confirm command,<br>0xD0, that initiates the BEFP algorithm. All other commands are ignored<br>when BEFP mode begins.                                                                                                    |
|             | 0xD0         | <b>BEFP Confirm</b>                            | If the previous command was BEFP Setup (0x80), the CUI latches the<br>address and data, and prepares the device for BEFP mode.                                                                                                    |
|             | 0x20         | <b>Block Erase Setup</b>                       | First cycle of a 2-cycle command; prepares the CUI for a block-erase<br>operation. The WSM performs the erase algorithm on the block addressed by<br>the Erase Confirm command. If the next command is not the Erase Confirm<br>(0xD0) command, the CUI sets Status Register bits SR[4] and SR[5], and<br>places the device in read status register mode.                                                                                                    |
| Erase       | 0xD0         | <b>Block Erase Confirm</b>                     | If the first command was Block Erase Setup (0x20), the CUI latches the<br>address and data, and the WSM erases the addressed block. During block-<br>erase operations, the device responds only to Read Status Register and Erase<br>Suspend commands. CE# or OE# must be toggled to update the Status<br>Register in asynchronous read. CE# or ADV# must be toggled to update the<br>Status Register Data for synchronous Non-array reads                                                                                                    |
| Suspend     | 0xB0         | Program or Erase<br>Suspend                    | This command issued to any device address initiates a suspend of the<br>currently-executing program or block erase operation. The Status Register<br>indicates successful suspend operation by setting either SR[2] (program<br>suspended) or SR[6] (erase suspended), along with SR[7] (ready). The Write<br>State Machine remains in the suspend mode regardless of control signal<br>states (except for RST# asserted).                                                                                                    |
|             | 0xD0         | Suspend Resume                                 | This command issued to any device address resumes the suspended program<br>or block-erase operation.                                                                                                    |

<span id="page-45-0"></span>**Table 24: Command Codes and Definitions (Sheet 1 of 2)**

| Mode                        |      |                                           |                                                                                                    |
|-----------------------------|------|-------------------------------------------|----------------------------------------------------------------------------------------------------|
|                             | Code | <b>Device Mode</b>                        | <b>Description</b><br>First cycle of a 2-cycle command; prepares the CUI for block lock<br>configuration changes. If the next command is not Block Lock (0x01), Block                                                                                                    |
| Block Locking/<br>Unlocking | 0x60 | Lock Block Setup                          | Unlock (0xD0), or Block Lock-Down (0x2F), the CUI sets Status Register bits<br>SR[4] and SR[5], indicating a command sequence error.                                                                                                    |
|                             | 0x01 | Lock Block                                | If the previous command was Block Lock Setup (0x60), the addressed block<br>is locked.                                                                                                    |
|                             | 0xD0 | Unlock Block                              | If the previous command was Block Lock Setup (0x60), the addressed block<br>is unlocked. If the addressed block is in a lock-down state, the operation has<br>no effect.                                                                                                    |
|                             | 0x2F | Lock-Down Block                           | If the previous command was Block Lock Setup (0x60), the addressed block<br>is locked down.                                                                                                    |
| Protection                  | 0xC0 | Program Protection<br>Register Setup      | First cycle of a 2-cycle command; prepares the device for a Protection<br>Register or Lock Register program operation. The second cycle latches the<br>register address and data, and starts the programming algorithm                                                                                                    |
|                             | 0x60 | Read Configuration<br>Register Setup      | First cycle of a 2-cycle command; prepares the CUI for device read<br>configuration. If the Set Read Configuration Register command (0x03) is not<br>the next command, the CUI sets Status Register bits SR[4] and SR[5],<br>indicating a command sequence error.                                                          |
| Configuration<br>OV.COM.IT  | 0x03 | Read Configuration<br>Register<br>WWW.IOU | If the previous command was Read Configuration Register Setup (0x60), the<br>CUI latches the address and writes A[15:0] to the Read Configuration<br>Register. Following a Configure Read Configuration Register command,<br>WWW.IOOY.CO!<br>subsequent read operations access array data.<br>WWW.100Y.COM<br>WWW.100Y.COM |

Table 24: Command Codes and Definitions (Sheet 2 of 2)<br>Table 24: Command Codes and Definitions (Sheet 2 of 2) WWW.100Y.COM.TW WWW.100Y.COM

# **10.0 Read Operations** WWW.100Y.COM.TW WWW.100Y.COM

The device supports two read modes: asynchronous page mode and synchronous burst mode. Asynchronous page mode is the default read mode after device power-up or a reset. The Read Configuration Register must be configured to enable synchronous burst reads of the flash memory array (see [Section 10.3, "Read Configuration Register" on](#page-48-0)  page 49). **WWW.100Y.COM.TW WWW.100Y.COM.TW WWW.100Y.COM**<br>
WWW.100Y.COM.TW WWW.100Y.COM<br> **10.0 Read Operations**<br>
The device supports two read modes: asynchronous page mode and synchronous **WWW.100Y.COM.TW WWW.100Y.COM.TW WWW.100Y.COM.TW 100Y.COM.TW**<br> **WWW.100Y.COM.TW**<br> **WWW.100Y.COM.TW**<br> **WWW.100Y.COM.TW**<br> **WWW.100Y.COM.TW**<br> **EXECUTE AND COM.TW**<br> **Read Operations**<br>
The device supports two read modes: asynchronous page mode and synchronous by<br>
mode. Async **100Y.COM.TW**<br> **WWW.100Y.COM.TW**<br> **WWW.100Y.COM.TW**<br> **WWW.100Y.COM.TW**<br> **Read Operations**<br>
The device supports two read modes: asynchronous page mode and synchronous bur<br>
mode. Asynchronous page mode is the default read mo

The device can be in any of four read states: Read Array, Read Identifier, Read Status or Read Query. Upon power-up, or after a reset, the device defaults to Read Array. To change the read state, the appropriate read command must be written to the device (see [Section 9.2, "Device Commands" on page 45](#page-44-1)). See Section 14.0, "Special Read States" on page 69 for details regarding Read Status, Read ID, and CFI Query modes. The following sections describe read-mode operations in detail. **EXAMPLE 100Y.COM.TW MW.100Y.COM.**<br> **WWW.100Y.COM.TW MW.100Y.COM**<br> **Read Operations**<br>
The device supports two read modes: asynchronous page mode and synchronous burst<br>
mode. Asynchronous page mode is the default read Confi **W[WW.1](#page-48-0)00Y.COM.TW <br>
<b>WWW.100Y.COM.TW** <br> **WWW.100Y.COM.TW** <br> **Read Operations**<br>
The device supports two read modes: asynchronous page mode and synchronous burst<br>
mode. Asynchronous page mode is the default read mode after de **10.0 Read Operations**<br>
The device supports two read modes: asynchronous page mode and synchronous burst<br>
read: The Read Configuration Register must be configured to enable synchronous burst<br>
reads. The Read Configuration **Exact Operations**<br>
The device supports two read modes: asynchronous page mode and synchronous burst<br>
mode. Asynchronous page mode is the default read mode after device power-up or a<br>
reset. The Read Configuration Register The device supprofits two read modes: asynchronous page mode and synchronous burst<br>
mode. Asynchronous page mode is the default read mode after device power-up or a<br>
reset. The Read Configuration Register must be configure mode. Asynchronous page mode is the default read mode after device power-up or and the density and configuration Register" on<br>
reads of the flash memory array (see Section 10.3, "Read Configuration Register" on<br>
page 49).<br>

# <span id="page-47-0"></span>**10.1 Asynchronous Page-Mode Read**

Following a device power-up or reset, asynchronous page mode is the default read mode and the device is set to Read Array. However, to perform array reads after any other device operation (e.g. write operation), the Read Array command must be issued in order to read from the flash memory array.

*Note:* Asynchronous page-mode reads can only be performed when Read Configuration Register bit RCR[15] is set (see [Section 10.3, "Read Configuration Register" on page 49](#page-48-0)).

To perform an asynchronous page-mode read, an address is driven onto the Address bus, and CE# and ADV# are asserted. WE# and RST# must already have been deasserted. WAIT is deasserted during asynchronous page mode. ADV# can be driven high to latch the address, or it must be held low throughout the read cycle. CLK is not used for asynchronous page-mode reads, and is ignored. If only asynchronous reads are to be performed, CLK should be tied to a valid  $V<sub>IH</sub>$  level, WAIT signal can be floated and ADV# must be tied to ground. Array data is driven onto DQ[15:0] after an initial access time t<sub>AVOV</sub> delay. (see [Section 7.0, "AC Characteristics" on page 28\)](#page-27-0). **Page 49).**<br>The device can be in any of four read states: Read Array, Read Identifier, Read Status<br>or Read equery. Upon power-up, or after a reset, the device defaults to Read Array. To<br>change the read state, the appropria or Read Query. Upon power-up, or after a reset, the depictual to Read Array. To the cost of the section 14.0, "Special Read<br>States" on page 69 for details regarding Read Status, Read ID, and CFI Query modes.<br>States" on pag States" on page 69 for details regarding Read Status, Read ID, and CFI Query modes.<br>
The following sections describe read-mode operations in detail.<br> **Asyrchronous Page-Mode Read**<br>
Following a device power-up or reset, asy **Example 10.1 Asynchronous Page-Mode Read**<br>Following a device power-up or reset, asynchronous page mode is the default read<br>mode and the device is set to Read Array. However, to perform array redas after any<br>other device o Following a device power-up or reset, asynchronous page mode is the default read of the device is set to Read Array, However, to perform array reads after any other device operation (e.g., with o performancy array,<br>in orde Weter text experience of the state of the state of the state of the state of the state of the state of the Red Configuration Register bit<br>
RCR(15) is set (west Settion 10.3, "Red Computerno Register" on page 49).<br>
To perfo **Example 1 RONGER CONTROLL IS and the performed whome Redictions and the sected with and the sected with and the sected with and the sected with a set of the sected with a method of the sected with a set of the sected wi** To perform an asynchronous page-mode read, an address is driven onto the Address<br>
deasserted. WE# and RST# must already have been<br>
deasserted. WE# and RST# must already have been<br>
deasserted. WE# and RST# must already have We he had to locate the held too state the held low through the read cycle. CLN: is not the performed. CLK should be tied to a valid V<sub>H</sub> level, WAT signal can be floated and ADV# must be tied to ground. Array data is dri

In asynchronous page mode, four data words are "sensed" simultaneously from the flash memory array and loaded into an internal page buffer. The buffer word corresponding to the initial address on the Address bus is driven onto DQ[15:0] after the initial access delay. The lowest two address bits determine which word of the 4-word page is output from the data buffer at any given time.

# **10.2 Synchronous Burst-Mode Read**

To perform a synchronous burst-read, an initial address is driven onto the Address bus, and CE# and ADV# are asserted. WE# and RST# must already have been deasserted. ADV# is asserted, and then deasserted to latch the address. Alternately, ADV# can remain asserted throughout the burst access, in which case the address is latched on the next valid CLK edge while ADV# is asserted.

During synchronous array and non-array read modes, the first word is output from the data buffer on the next valid CLK edge after the initial access latency delay (see Section [10.3.2, "Latency Count" on page 50\)](#page-49-0). Subsequent data is output on valid CLK edges following a minimum delay. However, for a synchronous non-array read, the same word of data will be output on successive clock edges until the burst length requirements are satisfied. Refer to the following waveforms for more detailed information: **Example 19 and ADV# must be tied to ground. Array data is driven onto 20015:01 after an initial<br>access time k<sub>avy</sub> delay. (see Section 7.0, "Ac Characteristics" on page 28).<br>In asynchronous page mode, four data words are** In asynchronous page mode, four data words are "sensed" simultaneously from the flash<br>memory array and loaded into an internal page buffer. The buffer word corresponding<br>delay. The lowest two address bus is driven on to DQ COME Interactions are solved to the Authorities of the 4-word page is output<br>
Trom the data buffer at any given time.<br>
The Diversity sixthat and the state with one of the 4-word page is output<br>
To perform a system and STR-**Example 10.2**<br> **WHOT INTERT ISSUE TO A THE STATE AND CERTAIN ON THE STATE AND THE STATE AND THE STATE AND INTERTAINER IS DESCRIPTION ON THE STATE AND THE STATE AND THE PROPERTIES AND THE PROPERTIES AND THE PROPERTIES AND** To perform a synchronous burst-read, an initial address is driven onto the Address bus, and<br>
We can alove a reserved. WE# and SSE must already have been deasered.<br>
WAV# is asserted and then deasered to latch the address. A **MOVA is asserted, and then deasagred to latch the address. Alternativy, ADV# can<br>emain asserted throughout the burst access, in which case the address is latched on<br>the next valid CLK edge while ADV# is asserted.<br>Dura, \** During synchronous array and non-array read modes, the first word is output from the<br>data buffer on the next valid CLK edge after the initial access latency delay (see Section<br>10.3.2, "Latency Count" on page 30). Subsequen **WEIGHT AND SURFALL COMPLANT COMPLANT COMPLANT COMPLANT COMPLANT COMPLANT COMPLANT COMPLANT COMPLANT COMPLANT COMPLANT COMPLANT COMPLANT COMPLANT COMPLANT COMPLANT COMPLANT COMPLANT COMPLANT COMPLANT COMPLANT COMPLANT COMP WAREN WAREN WAREN WAREN WAREN WAREN WAREN WAREN WAREN WAREN WAREN WAREN WAREN WAREN WAREN WAREN WAREN WAREN WAREN WAREN WAREN WAREN WAREN WAREN WAREN WAREN WAREN WAREN WAREN WAREN WAREN WAREN WAREN WAREN WAREN WAREN WAREN** 

- [Figure 17, "Synchronous Single-Word Array or Non-array Read Timing" on page 34](#page-33-0)
- [Figure 18, "Continuous Burst Read, Showing An Output Delay Timing" on page 35](#page-34-0) **Eigure 18, "Continuous Burst Read, Showing An Output Delay Timing" on page 35**<br>
• Figure 19, "Synchronous Burst-Mode Four-Word Read Timing" on page 35<br>
100Y.COM.TW MWW.100Y.order Number: 306666-11<br>
M.100Y.COM.TW MWW.100Y.
	- [Figure 19, "Synchronous Burst-Mode Four-Word Read Timing" on page 35](#page-34-1)

# **10.3 Read Configuration Register** WWW.100Y.COM.TW WWW.100Y.COM

The Read Configuration Register (RCR) is used to select the read mode (synchronous or asynchronous), and it defines the synchronous burst characteristics of the device. To modify RCR settings, use the Configure Read Configuration Register command (see [Section 9.2, "Device Commands" on page 45\)](#page-44-1). **P30**<br> **WWW.100Y.COM.TW**<br> **WWW.100Y.COM.TW**<br> **WWW.100Y.COM.TW**<br> **Read Configuration Register**<br>
The Read Configuration Register<br>
The Read Configuration Register<br>
The Read Configuration Register<br> **EXPLORED ASSESS (The CONFig P30**<br> **WWW.100Y.COM.TW**<br> **WWW.100Y.COM.TW**<br> **WWW.100Y.COM.TW**<br> **WWW.100Y.COM.**<br> **WWW.100Y.COM.TW**<br> **WWW.100Y.COM.**<br> **WWW.100Y.COM.**<br> **WWW.100Y.COM.**<br> **WWW.100Y.COM.**<br> **WWW.100Y.COM.**<br> **WWW.100Y.COM.**<br> **WWW.100Y.COM.**<br>
COM **WWW.100Y.COM.TW P30**<br> **WWW.100Y.COM.TW P30**<br> **WWW.100Y.COM.TW P20Y.COM.TW P20Y.COM.TW**<br> **Read Configuration Register**<br>
The Read Configuration Register (RCR) is used to select the read mode (synchrone<br>
asynchronous), and i **EXAMPLE 100Y.COM.TW P30**<br> **Read Configuration Register**<br> **Read Configuration Register**<br>
The Read Configuration Register<br>
The Read Configuration Register<br>
The Read Configuration Register<br>
MWW.100Y.COM.TW<br> **READ CONTENT REA EXAMPLE ON TWO WANT LOOK.COM.TW**<br> **WWW.100Y.COM.TW**<br> **WWW.100Y.COM.TW**<br> **WWW.100Y.COM.TW**<br> **WWW.100Y.COM.TW**<br> **WWW.100Y.COM.TW**<br> **WWW.100Y.COM.TW**<br> **NOTE** Read Configuration Register<br>
asynchronous, and it defines the sync

<span id="page-48-0"></span>RCR contents can be examined using the Read Device Identifier command, and then reading from offset 0x05 (see [Section 14.2, "Read Device Identifier" on page 70](#page-69-0)).

The RCR is shown in Table 25. The following sections describe each RCR bit.

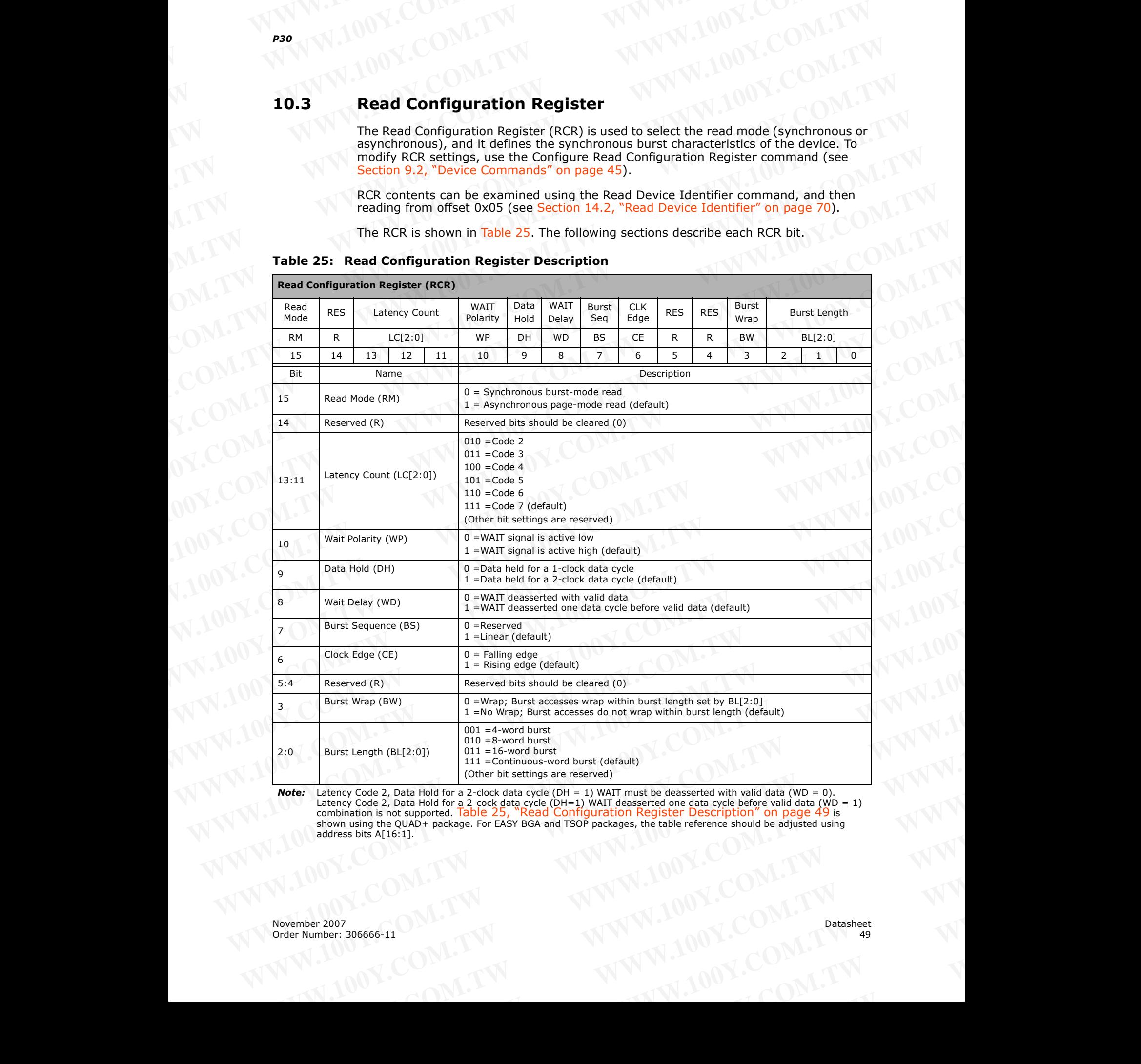

### <span id="page-48-1"></span>**Table 25: Read Configuration Register Description**

*Note:* Latency Code 2, Data Hold for a 2-clock data cycle (DH = 1) WAIT must be deasserted with valid data (WD = 0). Latency Code 2, Data Hold for a 2-cock data cycle (DH=1) WAIT deasserted one data cycle before valid data (WD = 1)<br>combination is not supported. <mark>[Table 25, "Read Configuration Register Description" on page 49](#page-48-1)</mark> is shown using the QUAD+ package. For EASY BGA and TSOP packages, the table reference should be adjusted using address bits A[16:1]. **Wote:** Latency Code 2, Data Hold for a 2-cock data cycle (DH= 1) WATT must be deasserted with valid data (WD = 0).<br>
Latency Code 2, Data Hold for a 2-cock data cycle (DH= 1) WATT must be deasserted one data cycle before v EXAMPLE 2007<br>
WWW.100Y.COM.TW PRIME: 306666-11<br>
WWW.100Y.COM.TW PRIME: 306666-11<br>
WWW.100Y.COM.TW PRIME: 306666-11<br>
WWW.100Y.COM.TW PRIME: 306666-11<br>
WWW.100Y.COM.TW PRIME: 306666-11

# **10.3.1 Read Mode** WWW.100Y.COM.TW WWW.100Y.COM

The Read Mode (RM) bit selects synchronous burst-mode or asynchronous page-mode operation for the device. When the RM bit is set, asynchronous page mode is selected (default). When RM is cleared, synchronous burst mode is selected. **WWW.100Y.COM.TW WWW.100Y.COM**<br>
WWW.100Y.COM.TW WWW.100Y.COM<br> **10.3.1** Read Mode<br>
The Read Mode (RM) bit selects synchronous burst-mode or asynchronous page<br>
operation for the device. When the RM bit is set, asynchronous p **WWW.100Y.COM.TW** <br> **WWW.100Y.COM.TW** <br> **WWW.100Y.COM.TW** <br> **WWW.100Y.COM.TW** <br> **Example 200 ML.TW PRACE SYNCHYONG BUSE COM**<br> **Example 200 ML.TW PRACE SYNCHYONG BUSE ASYNCHYONG BUSE COM**<br> **Example 200 ML.TW PRACE COM**<br> **Ex WWW.100Y.COM.TW** <br> **WWW.100Y.COM.TW** <br> **WWW.100Y.COM.TW** <br> **WWW.100Y.COM.TW**<br> **WWW.100Y.COM.TW**<br> **WWW.100Y.COM.TW**<br> **WWW.100Y.COM.TW**<br> **WWW.100Y.COM.TW**<br> **WWW.100Y.COM.TW**<br> **WWW.100Y.COM.TW**<br> **WWW.100Y.COM.TW**<br> **WWW.100Y.** 

## <span id="page-49-0"></span>**10.3.2 Latency Count**

The Latency Count (LC) bits tell the device how many clock cycles must elapse from the rising edge of ADV# (or from the first valid clock edge after ADV# is asserted) until the first valid data word is to be driven onto DQ[15:0]. The input clock frequency is used to determine this value and Figure 26 shows the data output latency for the different settings of LC. The maximum Latency Count for P30 would be Code 4 based on the Max Clock frequency specification of 52 mhz, and there will be zero WAIT States when bursting within the word line. Please also refer to "End of Word Line (EOWL) Considerations" on page 55 for more information on EOWL. 100Y.COM.TW<br>
100Y.COM.TW<br>
100Y.COM.TW<br>
100Y.COM.TW<br>
100Y.COM.TW<br>
100Y.COM.TW<br>
100Y.COM.TW<br>
100Y.COM.TW<br>
100Y.COM.TW<br>
100Y.COM.TW<br>
100Y.COM.TW<br>
100Y.COM.TW<br>
100Y.COM.TW<br>
100Y.COM.TW<br>
100Y.COM.TW<br>
100Y.COM.TW<br>
100Y.COM.TW<br>
1 **WWW.100Y.COM.TW** <br> **WWW.100Y.COM.TW MW.100Y.COM**<br>
The Read Mode<br>
The Read Mode<br>
The Read Mode<br>
The Read Mode<br>
The Read Mode<br>
The Read Mode<br>
(default). When RM is cleared, synchronous burst-mode or asynchronous page-mode<br> **WWW.100Y.COM.TW <br>
TO.3.1 Read Mode**<br>
The Read Mode<br>
The Read Mode<br>
The Read Mode (RM) bit selects synchronous burst-mode or asynchronous page-mode<br>
operation for the device. When the RM bit is set, asynchronous page mode **HO.3.1 Read Mode**<br>
The Read Mode (RM) bit selects synchronous burst-mode or asynchronous page-mode<br>
operation for the device. When the RM bit is set, asynchronous page mode is selected<br>
(default). When RM is cleared, sync **Holden and Mode**<br>
The Read Mode (RM) bit selects synchronous burst-mode or asynchronous page-mode<br>
operation for the device. When the RM bit is set, asynchronous page mode is selected<br>
(default). When RM is cleared, synch The Read Mode (RM) bit selects synchronous burst-mode or asynchronous page-mode<br>operation for the device. When the RM bit is set, asynchronous page mode is selected<br>(default). When RM is cleared, synchronous burst mode is **WE CONTRACT STATE STATE STATE STATE STATE STATE STATE STATE STATE STATE STATE STATE STATE STATE STATE STATE STATE STATE STATE STATE STATE STATE STATE STATE STATE STATE STATE STATE STATE STATE STATE STATE STATE STATE STATE WWW.100Y.COM.TW**<br>
WANTAN THE LATENCY COM TOWN COMPLES INTO NATIONAL CONTROLLY WANNAL 200Y.COM.TW <br>
WANNAL 200Y.COM.TW COMPLES TO PROPUSATION NATIONAL COMPLET WAS COMPLET WAN A NON-TOWN COMPLET WAS COMPLETED TO NATIONAL CO Fising edge of ADV# (**COMPLANT WANTAWALDON**)<br>
WALTIM First valid data word is to be driven onto DQ[15:0]. The input clock frequency is used to detectmine this value and Figure 26 shows the data output latercy for the diffe WWW.100Y.COM.TW **WWW.100Y.COM.TW COM.TW COM.TW WWW.100Y.COM.TW PROGRAPHY**<br>
20Y.COM.TW **WWW.100Y.COM.TW WWW.100Y.COM.TW** WWW.100Y.COM.TW WWW.100Y.COM.TW WWW.100Y.COM.TW WWW.100Y.COM.TW WWW.100Y.COM.TW WWW.100Y.COM.TW WWW.10

Refer to [Table 26, "Latency Count \(LC\) and Frequency Support" on page 51](#page-50-1) for Latency Code Settings. WWW.100Y.COM.TW **WWW.100Y.COM.TW COM.TW WWW.100Y.COM.TW WWW.100Y.COM.TW WWW.100Y.COM.TW WWW.100Y.COM.TW WWW.100Y.COM.TW WWW.100Y.COM.TW WWW.100Y.COM.TW WWW.100Y.COM.TW WWW.100Y.COM.TW WWW.100Y.COM.TW WWW.100Y.COM.TW WWW.10** W.100Y.COM.TW WWW.100Y.COM.TW COM.TW WWW.100Y.COM.TW WWW.100Y.COM.TW COM.TW WWW.100Y.COM<br>
W.100Y.COM.TW WWW.100Y.COM.TW WWW.100Y.COM<br>
W.100Y.COM.TW WWW.100Y.COM.TW WWW.100Y.COM<br>
A00Y.COM.TW WWW.100Y.COM.TW WWW.100Y.COM<br>
A0

<span id="page-50-0"></span>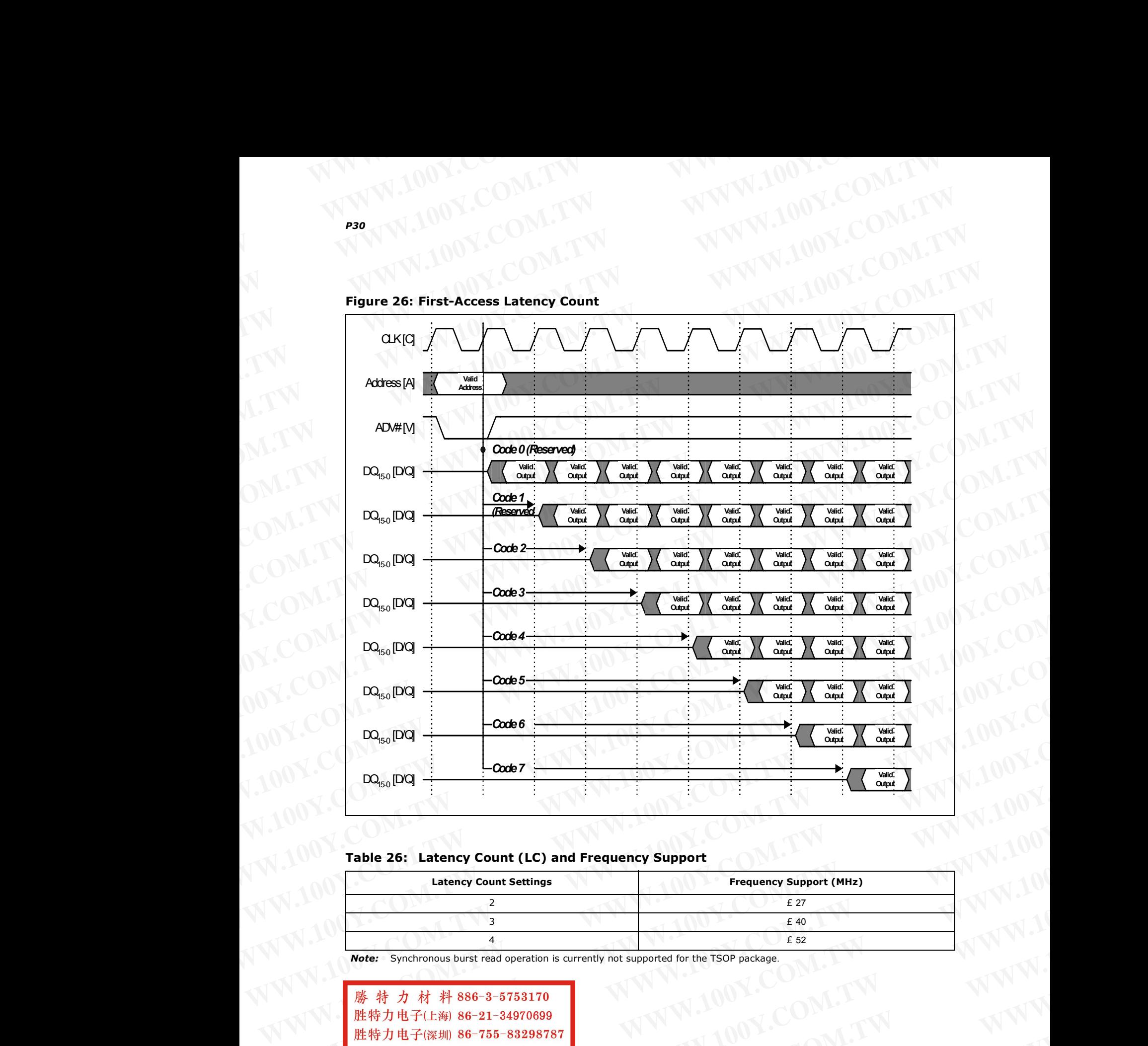

**Figure 26: First-Access Latency Count** WWW.100Y.COM.TW WWW.100Y.COM

### <span id="page-50-1"></span>**Table 26: Latency Count (LC) and Frequency Support**

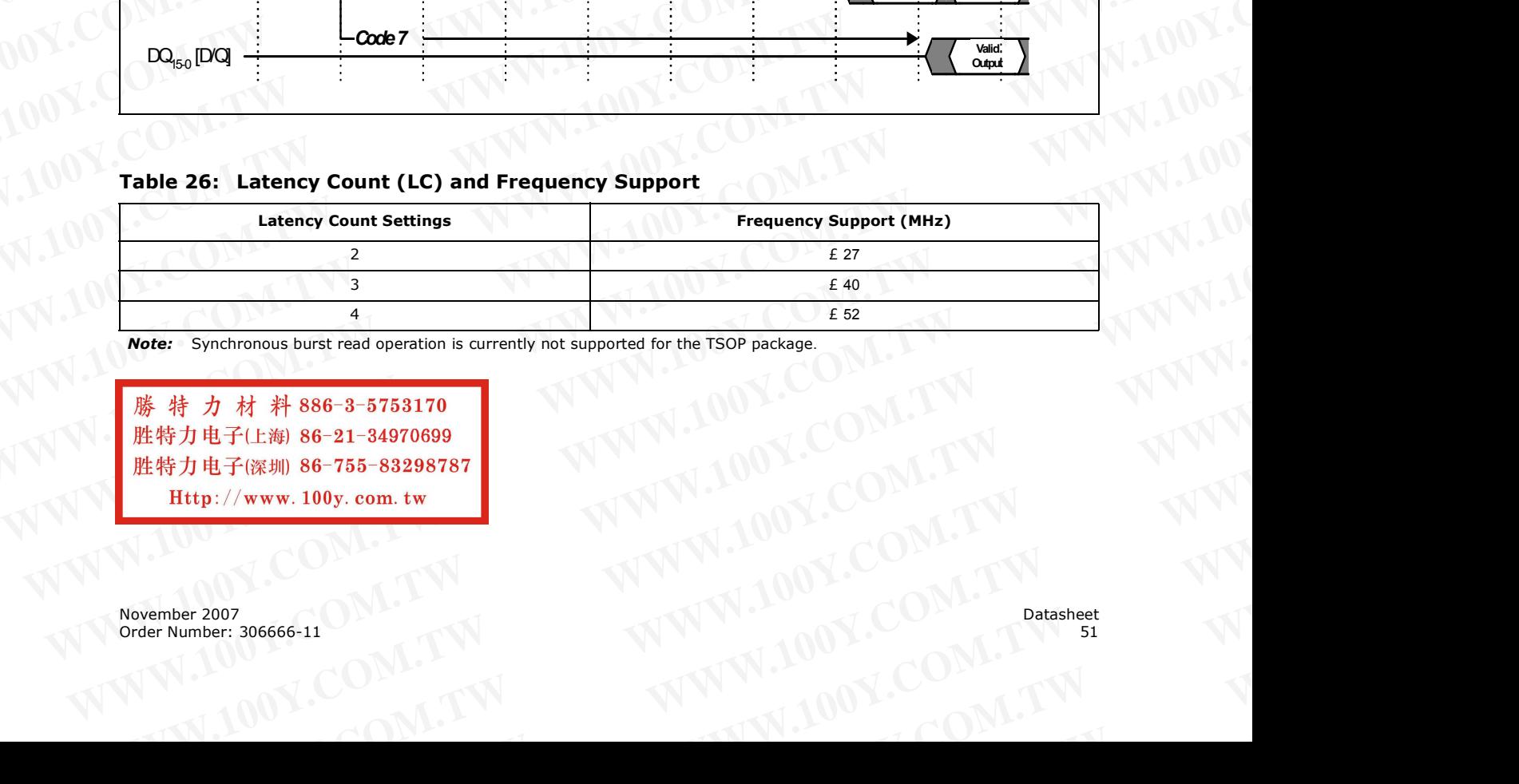

*Note:* Synchronous burst read operation is currently not supported for the TSOP package.

**WWW.100Y.COM.TW WWW.100Y.COM.TW WWW.100Y.COM.TW WWW.100Y.COM.TW WWW.100Y.COM.TW WWW.100Y.COM.TW WADER COMPANY AND MANUSING COMPANY AND MANUSING COMPANY AND MANUSING COMPANY AND MANUSING COMPANY AND MANUSING COMPANY AND MANUSING COMPANY AND MANUSING COMPANY AND MANUSING COMPANY AND MANUSING COMPANY AND MANUSING COMP EXAMPLE 2007**<br>
WWW.100Y.COM.TW WWW.100Y.COM.TW **Datasheet**<br>
WWW.100Y.COM.TW WWW.100Y.COM.TW **Datasheet**<br>
WWW.100Y.COM.TW WWW.100Y.COM.TW Patrick of the COM.TW WWW.100Y.COM.TW PATRICK

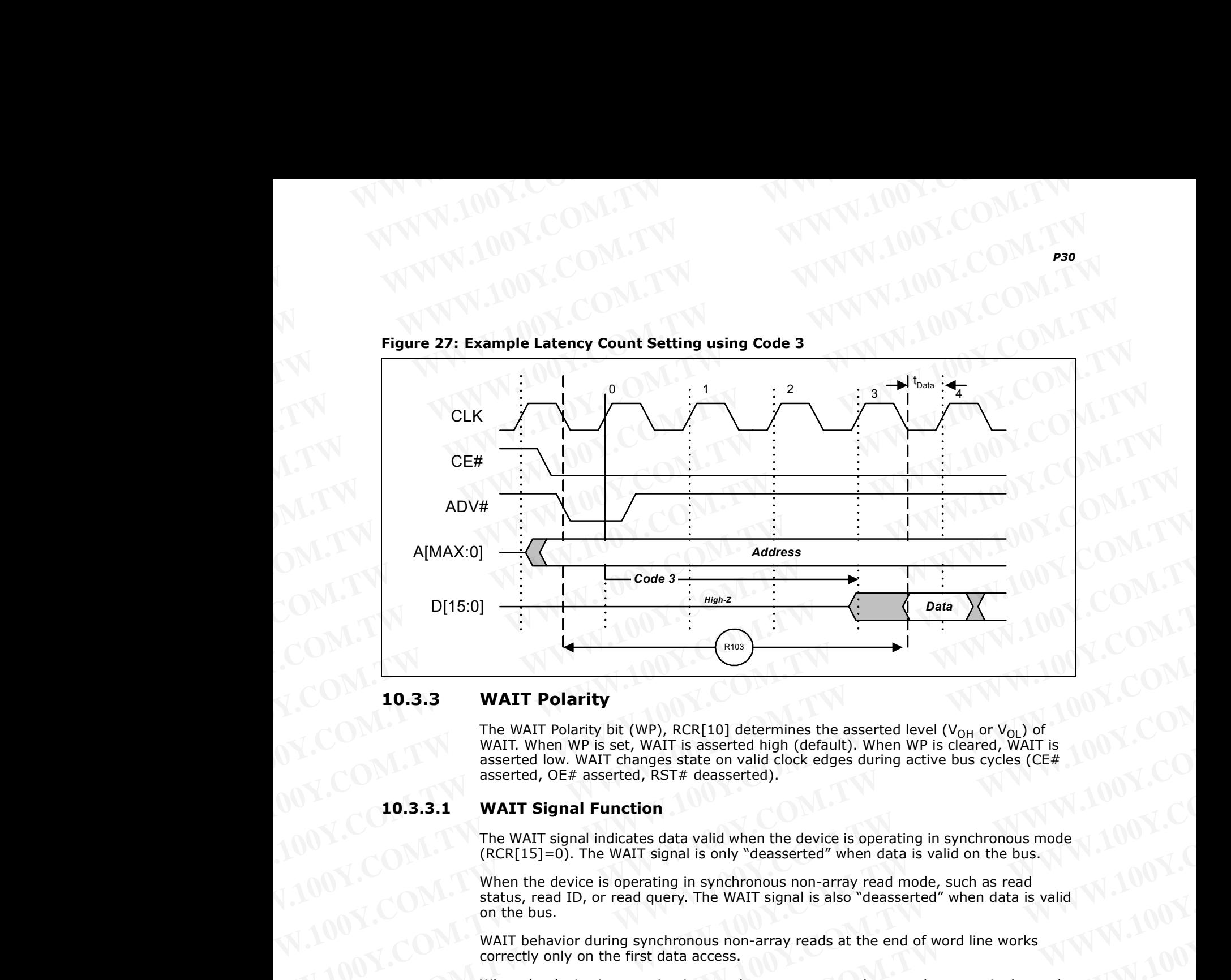

**Figure 27: Example Latency Count Setting using Code 3** WWW.100Y.COM.TW WWW.100Y.COM

### **10.3.3 WAIT Polarity**

The WAIT Polarity bit (WP), RCR[10] determines the asserted level (V<sub>OH</sub> or V<sub>OL</sub>) of WAIT. When WP is set, WAIT is asserted high (default). When WP is cleared, WAIT is asserted low. WAIT changes state on valid clock edges during active bus cycles (CE# asserted, OE# asserted, RST# deasserted). **EXECTED ASSETS AND INTERVENT CONSULTS AND ASSET AND A CONSULT AND A CONSULT AND A CONSULTABLE AND A CONSULTER AND A CONSULTER AND A CONSULTER AND A COMPONENT COMPONENT (SEE A SSECTED AT A COMPONENT COMPONENT COMPONENT CO WATT Polarity**<br>
The WATT Polarity bit (WP), RCR[10] determines the asserted level ( $V_{OH}$  or  $V_{0L}$ ) of<br>
WATT whan WP is est, WATT is asserted how. WATT changes state on valid clockedges during active bus cycles (CE#<br>
a The WAIT Polarity bit (WP), RCR(I) determines the asserted level (Y<sub>ON</sub> or V<sub>OL</sub>) of<br>soseted head tow. WAIT changes state on valid clock edges during active bus cycles (CE#<br>asserted, OE# asserted, IST# changes state on val

### **10.3.3.1 WAIT Signal Function**

The WAIT signal indicates data valid when the device is operating in synchronous mode  $(RCR[15]=0)$ . The WAIT signal is only "deasserted" when data is valid on the bus.

When the device is operating in synchronous non-array read mode, such as read status, read ID, or read query. The WAIT signal is also "deasserted" when data is valid on the bus.

WAIT behavior during synchronous non-array reads at the end of word line works correctly only on the first data access.

When the device is operating in asynchronous page mode, asynchronous single word read mode, and all write operations, WAIT is set to a deasserted state as determined by RCR[10]. See [Figure 15, "Asynchronous Single-Word Read \(ADV# Latch\)" on](#page-32-0)  page 33, and [Figure 16, "Asynchronous Page-Mode Read Timing" on page 34.](#page-33-1) **WATT Signal Function**<br> **WATT Signal function**<br>
The WAIT signal is only "deasserted" when data is valid on the bus.<br>
When the device is operating in synchronous mode<br>
(RCR[15]=0). The WAIT signal is only "deasserted" when

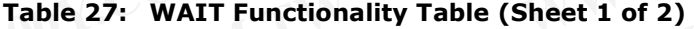

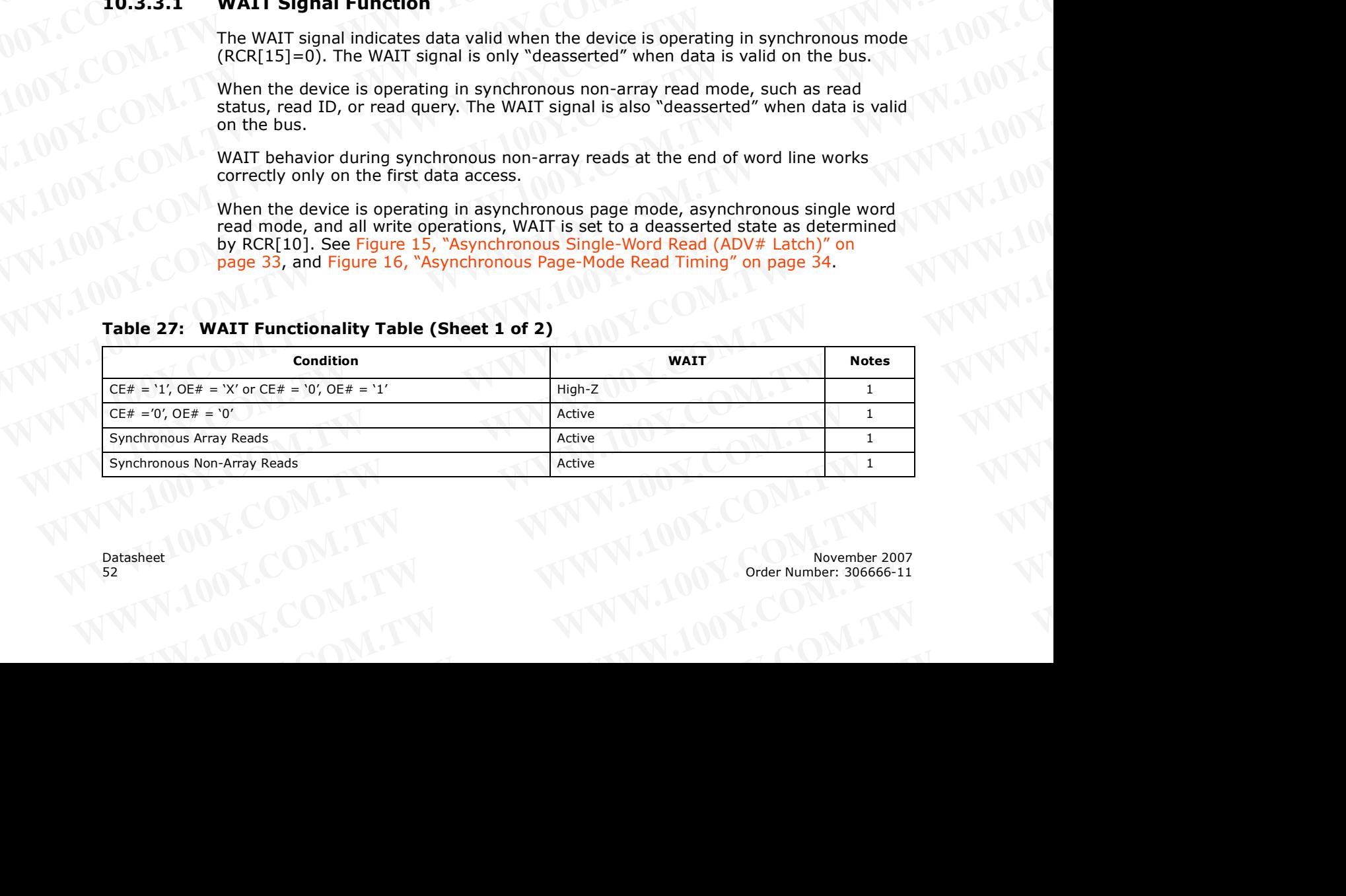

| <b>P30</b>             |                                                                       |             |              |
|------------------------|-----------------------------------------------------------------------|-------------|--------------|
|                        |                                                                       |             |              |
|                        |                                                                       |             |              |
|                        |                                                                       |             |              |
|                        |                                                                       |             |              |
|                        | Table 27: WAIT Functionality Table (Sheet 2 of 2)<br><b>Condition</b> | <b>WAIT</b> | <b>Notes</b> |
| All Asynchronous Reads |                                                                       | Deasserted  | $\mathbf{1}$ |

**Table 27: WAIT Functionality Table (Sheet 2 of 2)** WWW.100Y.COM.TW WWW.100Y.COM

### **10.3.4 Data Hold**

For burst read operations, the Data Hold (DH) bit determines whether the data output remains valid on DQ[15:0] for one or two clock cycles. This period of time is called the "**data cycle**". When DH is set, output data is held for two clocks (default). When DH is cleared, output data is held for one clock (see [Figure 28\)](#page-52-0). The processor's data setup time and the flash memory's clock-to-data output delay should be considered when determining whether to hold output data for one or two clocks. A method for determining the Data Hold configuration is shown below: **Table 27: WAIT Functionality Table (Sheet 2 of 2)**<br>
Condition<br>
Maxynchronous Reads<br>
Maxynchronous Reads<br>
Maxynchronous Reads<br>
Maxynchronous Reads<br>
Maxynchronous Reads<br>
2. When other a bighter want is asserted until data b Table 27: WAIT Functionality Table (Sheet 2 of 2)<br>
Condition<br>
MATT<br>
Motes<br>
Matters:<br>
Matters:<br>
Matters:<br>
Matters:<br>
Matters:<br>
2. When OEF = V<sub>IN</sub> during writes, WAIT = High-2<br> **10.3.4 Data Hold**<br>
For burst read operations, **Table 27: WAIT Functionality Table (Sheet 2 of 2)**<br>
Maxynchronous Reads<br>
Maxynchronous Reads<br>
Maxynchronous Reads<br>
High-Z<br>
Maximum (High-Z<br>
Maximum (High-Z<br>
2. When OE# = V<sub>III</sub> during writes, WAIT = High-Z<br> **10.3.4 Dat** Condition<br>
Manuschers Reads<br>
Notes:<br>
Notes:<br>
Notes:<br>
Notes:<br>
Notes:<br>
Notes:<br>
Notes:<br>
Notes:<br>
Notes:<br>
Were OE# = V<sub>IH</sub> during writes, WAIT = High-Z<br>
2. When OE# = V<sub>IH</sub> during writes, WAIT = High-Z<br> **10.3.4 Data Hold**<br>
For **EXERCTS**<br> **WATER COM.**<br>
WATER SERVER WATE asserted until data becomes valid, then deasserts<br>
2. When OE# = V<sub>in</sub> during wirkes, WATE = High-Z<br> **D.3.4 Data Hold**<br>
For burst read operations, the Data Hold (DH) bit determine Where OKIT is asseted until deta becomes valid, then deasserts<br>
When OEF = V<sub>HI</sub> during writes, WATT = High-2<br> **10.3.4 Data Hold**<br>
For burst read operations, the Data Hold (DH) bit determines whether the data output<br>
re **WWW.100.3.4 Data Hold**<br>
For burst read operations, the Data Hold (DH) bit determines whether the data output<br>
reading on policis 501 for one or two clock cycles. This period of three is called the<br>
data cycle "when DH is For bust read operations, the Data Hold (DH) bit determines whether the data output<br>claract a cycle when DH is set, output data is held for two clocks (see Figure 28). The processor's data setup<br>time and the flash memory's

To set the device at one clock data hold for subsequent reads, the following condition must be satisfied:

**tCHQV (ns) + tDATA (ns)** ≤ **One CLK Period (ns)**

 $t<sub>DATA</sub>$  = Data set up to Clock (defined by CPU)

For example, with a clock frequency of 40 MHz, the clock period is 25 ns. Assuming  $t_{CHOV}$  = 20 ns and  $t_{DATA}$  = 4 ns. Applying these values to the formula above:

20 ns + 4 ns ≤ 25 ns

The equation is satisfied and data will be available at every clock period with data hold setting at one clock. If  $t_{CHQV (ns) +} t_{DATA} (ns) >$  One CLK Period (ns), data hold setting of 2 clock periods must be used.

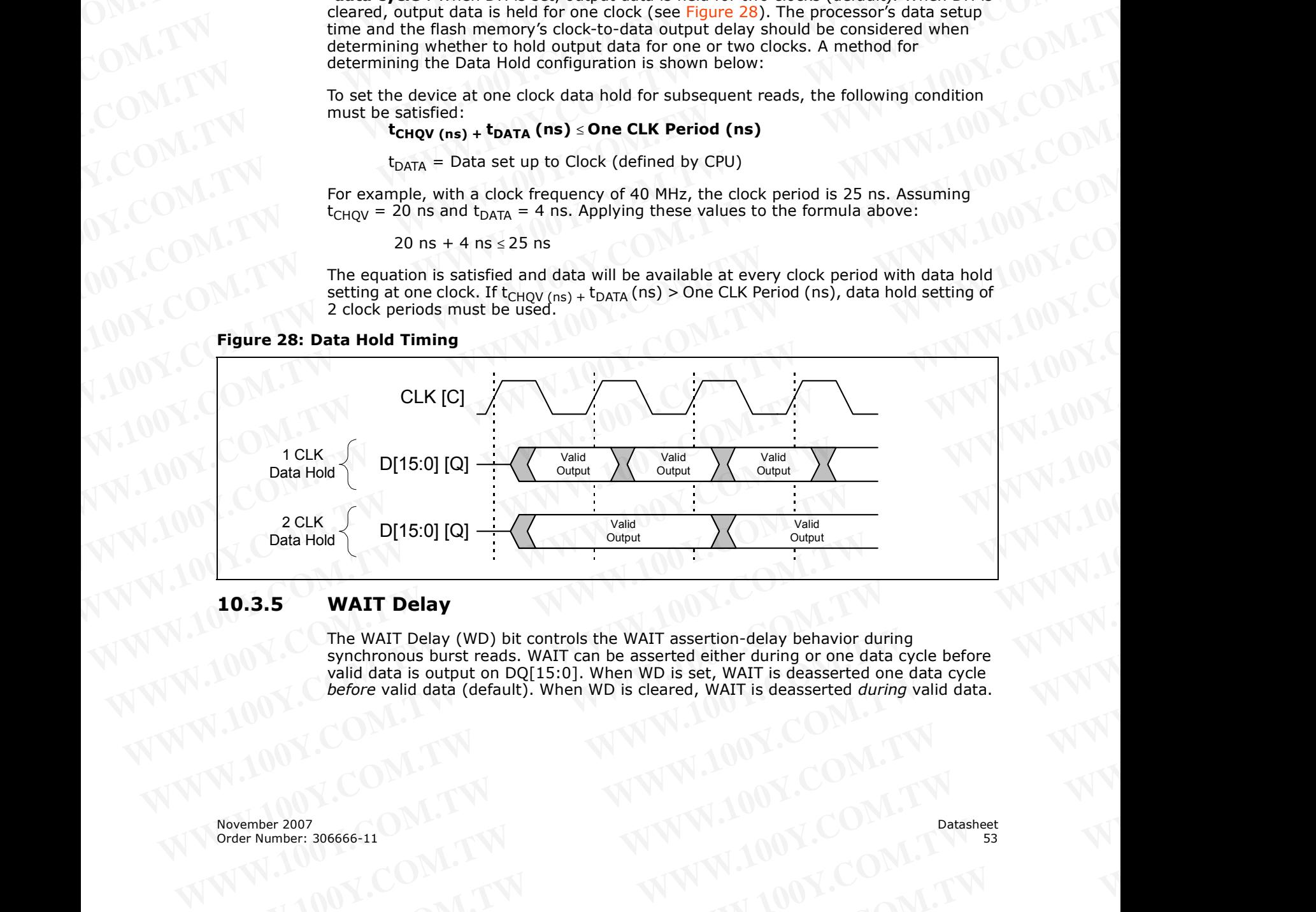

### <span id="page-52-0"></span>**Figure 28: Data Hold Timing**

### **10.3.5 WAIT Delay**

The WAIT Delay (WD) bit controls the WAIT assertion-delay behavior during synchronous burst reads. WAIT can be asserted either during or one data cycle before valid data is output on DQ[15:0]. When WD is set, WAIT is deasserted one data cycle *before* valid data (default). When WD is cleared, WAIT is deasserted *during* valid data. Data Hold (15:0) [Q]<br> **WATT Delay**<br>
The WATT Delay<br>
The WATT Delay<br>
The WATT Delay<br>
The WATT Delay<br>
The WATT Delay<br>
The WATT Delay<br>
The WATT Delay<br>
The WATT Delay<br>
November 2007<br>
COMPOSITION WART IS desserted one data cycl **WAIT Delay**<br>
The WAIT Delay<br>
The WAIT Delay (WD) bit controls the WAIT assertion-delay behavior during<br>
synchronous burst reads. WAIT can be asserted either during or one data cycle<br>
valid data is output on DQI15:01. When We wall data is output on DQ[15:0]. When WD is seserted either during or one data cycle before valid data is output on DQ[15:0]. When WD is set, WAIT is deasserted one data cycle before valid data (before valid data (defau Walld data is output on DQI15:0J. When WD is set, WAIT is deasserted one data cycle<br> *WWW.100Y.COM.TW*<br>
Privation: 306666-11<br>
WWW.100Y.COM.TW PRIVATION: 2007.COM.TW PRIVATION: 2007.COM.TW PRIVATION: 2007.COM.TW

# **10.3.6 Burst Sequence** WWW.100Y.COM.TW WWW.100Y.COM

The Burst Sequence (BS) bit selects linear-burst sequence (default). Only linear-burst sequence is supported. Table 28 shows the synchronous burst sequence for all burst lengths, as well as the effect of the Burst Wrap (BW) setting. **WWW.100Y.COM.TW WWW.100Y.COM**<br>
WWW.100Y.COM.TW WWW.100Y.COM<br> **10.3.6 Burst Sequence** (BS) bit selects linear-burst sequence (default). Only line<br>
FW The Burst Sequence (BS) bit selects linear-burst sequence (default). Onl **WWW.100Y.COM.TW** <br> **WWW.100Y.COM.TW** <br> **WWW.100Y.COM.TW** <br> **WWW.100Y.COM.TW** <br> **EQUATE DUSTAINS AND COMPLEMENT SCOMPLEMENT SQUARE OF A BUT AND COMPLEMENT OF A COMPLEMENT OF A COMPLEMENT OF A COMPLEMENT OF A COMPLEMENT OF WWW.100Y.COM.TW**<br> **WWW.100Y.COM.TW**<br> **WWW.100Y.COM.TW**<br> **WWW.100Y.COM.TW**<br> **WWW.100Y.COM.TW**<br> **EXERCISE BURGING TO BUT A TWANTIFICATION**<br> **EXERCISE BUT A SURFALL COMPUTER COMPUTER**<br> **EXERCISE BUT A SURFALL COMPUTER COMPUT** 

<span id="page-53-0"></span>**Table 28: Burst Sequence Word Ordering**

| Table 28: Burst Sequence Word Ordering                                                                                                    | <b>Burst Addressing Sequence (DEC)</b>                                                 |  |  |  |
|----------------------------------------------------------------------------------------------------|----------------------------------------------------------------------------------------|--|--|--|
| <b>Start</b><br><b>Burst</b><br>Wrap<br>Addr.<br>4-Word Burst<br>8-Word Burst<br>(RCR[3])<br>(DEC)<br>$(BL[2:0] =$<br>$(BL[2:0] = 0b010)$<br>0b001) | <b>Continuous Burst</b><br>16-Word Burst<br>$(BL[2:0] = 0b011)$<br>$(BL[2:0] = 0b111)$ |  |  |  |
| $\mathbf 0$<br>$\overline{0}$<br>$0 - 1 - 2 - 3$<br>$0 - 1 - 2 - 3 - 4 - 5 - 6 - 7$                                                                 | $0 - 1 - 2 - 3 - 4 - 5 - 6 - \dots$<br>$0-1-2-3-414-15$                                |  |  |  |
| $\overline{0}$<br>$1 - 2 - 3 - 0$<br>$\mathbf{1}$<br>$1 - 2 - 3 - 4 - 5 - 6 - 7 - 0$                                                                | $1 - 2 - 3 - 4 - 515 - 0$<br>$1 - 2 - 3 - 4 - 5 - 6 - 7 - \dots$                       |  |  |  |
| $2 - 3 - 0 - 1$<br>$2 - 3 - 4 - 5 - 6 - 7 - 0 - 1$<br>2<br>$\mathbf{0}$                                                                             | $2-3-4-5-615-0-1$<br>$2 - 3 - 4 - 5 - 6 - 7 - 8 - \dots$                               |  |  |  |
| $\overline{3}$<br>$\mathbf 0$<br>$3-4-5-6-7-0-1-2$<br>$3 - 0 - 1 - 2$                                                                               | $3 - 4 - 5 - 6 - 7 - 8 - 9 - \dots$<br>$3-4-5-6-715-0-1-2$                             |  |  |  |
| $\overline{0}$<br>$4 - 5 - 6 - 7 - 0 - 1 - 2 - 3$<br>$\overline{4}$                                                                                 | $4 - 5 - 6 - 7 - 815 - 0 - 1 - 2 - 3$<br>$4 - 5 - 6 - 7 - 8 - 9 - 10$                  |  |  |  |
| $\overline{0}$<br>$5 - 6 - 7 - 0 - 1 - 2 - 3 - 4$<br>5                                                                                              | $5 - 6 - 7 - 8 - 915 - 0 - 1 - 2 - 3 - 4$<br>$5 - 6 - 7 - 8 - 9 - 10 - 11$             |  |  |  |
| 6<br>$6 - 7 - 0 - 1 - 2 - 3 - 4 - 5$<br>$\mathbf 0$                                                                                                 | 6-7-8-9-1015-0-1-2-3-4-<br>$6 - 7 - 8 - 9 - 10 - 11 - 12 - \dots$<br>5                 |  |  |  |
| $\overline{7}$<br>$\mathbf 0$<br>$7 - 0 - 1 - 2 - 3 - 4 - 5 - 6$                                                                                    | 7-8-9-1015-0-1-2-3-4-5-<br>7-8-9-10-11-12-13<br>6                                      |  |  |  |
| ÷<br>÷<br>÷                                                                                                    |                                                                                        |  |  |  |
| 14<br>$\mathbf 0$                                                                                                    | 14-15-0-1-212-13<br>14-15-16-17-18-19-20-                                              |  |  |  |
| 15<br>$\mathbf 0$                                                                                                    | $15 - 0 - 1 - 2 - 3 \ldots 13 - 14$<br>15-16-17-18-19-20-21-                           |  |  |  |
| ÷<br>÷<br>÷                                                                                                    | ÷                                                                                      |  |  |  |
| $0 - 1 - 2 - 3$<br>$0 - 1 - 2 - 3 - 4 - 5 - 6 - 7$<br>$\mathbf 0$<br>$\mathbf{1}$                                                                   | $0 - 1 - 2 - 3 - 4 \dots 14 - 15$<br>$0 - 1 - 2 - 3 - 4 - 5 - 6 - \dots$               |  |  |  |
| $1 - 2 - 3 - 4 - 5 - 6 - 7 - 8$<br>$\mathbf{1}$<br>$\mathbf{1}$<br>$1 - 2 - 3 - 4$                                                                  | $1 - 2 - 3 - 4 - 515 - 16$<br>$1 - 2 - 3 - 4 - 5 - 6 - 7 - \dots$                      |  |  |  |
| $\overline{2}$<br>$2 - 3 - 4 - 5$<br>$2 - 3 - 4 - 5 - 6 - 7 - 8 - 9$<br>$\mathbf{1}$                                                                | $2 - 3 - 4 - 5 - 616 - 17$<br>$2 - 3 - 4 - 5 - 6 - 7 - 8 - \dots$                      |  |  |  |
| $3 - 4 - 5 - 6$<br>$\overline{3}$<br>$3 - 4 - 5 - 6 - 7 - 8 - 9 - 10$<br>$\sim$ 1                                                                   | $3 - 4 - 5 - 6 - 7 \ldots 17 - 18$<br>$3 - 4 - 5 - 6 - 7 - 8 - 9 - \dots$              |  |  |  |
| 4-5-6-7-8-9-10-11<br>$\overline{4}$<br>$-1$<br>$5 - 6 - 7 - 8 - 9 - 10 - 11 - 12$                                                                   | $4 - 5 - 6 - 7 - 818 - 19$<br>4-5-6-7-8-9-10<br>$5 - 6 - 7 - 8 - 9 - 10 - 11$          |  |  |  |
| $5\overline{)}$<br>$1 -$<br>6-7-8-9-10-11-12-13                                                                                                    | 5-6-7-8-919-20<br>6-7-8-9-1020-21<br>$6 - 7 - 8 - 9 - 10 - 11 - 12 - \dots$            |  |  |  |
| 6<br>$\vert$ 1<br>7-8-9-10-11-12-13-<br>$\overline{7}$<br>1                                                                                         | 7-8-9-10-11-12-13<br>7-8-9-10-1121-22                                                  |  |  |  |
| 14                                                                                                    |                                                                                        |  |  |  |
| Ŧ<br>÷<br>$\pm 0$<br>Œ<br>14                                                                                                    | ÷<br>14-15-16-17-18-19-20-<br>14-15-16-17-1828-29                                      |  |  |  |
| $\mathbf{1}$<br>$\mathbf{1}$<br>15                                                                                                    | 15-16-17-18-1929-30<br>15-16-17-18-19-20-21-                                           |  |  |  |

### **10.3.7 Clock Edge**

The Clock Edge (CE) bit selects either a rising (default) or falling clock edge for CLK. This clock edge is used at the start of a burst cycle, to output synchronous data, and to assert/deassert WAIT. **EXAMPLE COMPANY COMPANY COMPANY COMPANY COMPANY COMPANY COMPANY COMPANY COMPANY COMPANY COMPANY COMPANY COMPANY COMPANY COMPANY COMPANY COMPANY COMPANY COMPANY COMPANY COMPANY COMPANY COMPANY COMPANY COMPANY COMPANY COMPA COM.TW PRESERVER COM.TW PRESERVER COM.TW PRESERVER COM.TW PRESERVER COM.TW PRESERVER COM.TW PRESERVER COM.TW PRESERVER COM.TW PRESERVER COM.TW PRESERVER COMMUNISTING COMMUNISTING COMMUNISTING COMMUNISTING COMMUNISTING COM WWW.100Y.COM.TW WWW.100Y.COM.TW COM.TW WWW.100Y.COM.TW WWW.100Y.COM.TW WWW.100Y.COM.TW WWW.100Y.COM.TW WWW.100Y.COM.TW WWW.100Y.COM.TW WWW.100Y.COM.TW WWW.100Y.COM.TW WWW.100Y.COM.TW WWW.100Y.COM.TW WWW.100Y.COM.TW WWW.10** 

# **10.3.8 Burst Wrap** WWW.100Y.COM.TW WWW.100Y.COM

The Burst Wrap (BW) bit determines whether 4-word, 8-word, or 16-word burst length accesses wrap within the selected word-length boundaries or cross word-length boundaries. When BW is set, burst wrapping does not occur (default). When BW is cleared, burst wrapping occurs. **WWW.100Y.COM.TW PROGRESS WARE A.100Y.COM.TW PROGRESS WARE A.100Y.COM.TW PROGRESS WARE A.100Y.COM.TW PROGRESS WARE A.100Y.COM.TW PROGRESS WARE A.100Y.COM.TW PROGRESS WARE A.100Y.COM.TW PROGRESS WARE A.100Y.COM.TW PROGRESS P30**<br> **WWW.100Y.COM.TW P200Y.COM.TW P200Y.COM.**<br> **WWW.100Y.COM.TW P200Y.COM.TW P200Y.COM.**<br> **WWW.100Y.COM.TW P200Y.COM.TW P200Y.COM.**<br> **WWW.100Y.COM.TW P200Y.COM.TW P200Y.COM.**<br> **10.3.8** Burst Wrap (BW) bit determines whe **EXAMPLE THE STATE OF A THE WATER COMPLETED**<br> **WATER COMPLETER**<br> **WATER COMPLETER**<br> **WATER DEVICED AND THE STATE OF A THE BUSE WATER THE BUSE WATER THE BUSE WATER THE BUSE OF A THE STATE OF A THE WATER OF A THE WATER OF A** 

When performing synchronous burst reads with BW set (no wrap), an output delay may occur when the burst sequence crosses its first device-row (16-word) boundary. If the burst sequence's start address is 4-word aligned, then no delay occurs. If the start address is at the end of a 4-word boundary, the worst case output delay is one clock cycle less than the first access Latency Count. This delay can take place only once, and doesn't occur if the burst sequence does not cross a device-row boundary. WAIT informs the system of this delay when it occurs. **EXAMPLE THE SIZE OF A COM.TW PROPERTY COM.TW PROPERTY (COM.TW)**<br> **WEST AND THE SIZE OF A COM.TW PROPERTY COM.TW**<br>
THE BURST Wrap<br>
The Burst Wrap<br>
The Burst Wrap (BW) bit determines whether 4-word, 8-word, or 16-word burst **EXAMPLE AND SEXUAL TERM**<br> **WWW.100Y.COM.TW MWW.100Y.COM.TW**<br> **WWW.100Y.COM.TW**<br> **WWW.100Y.COM.TW**<br> **WWW.100Y.COM.TW**<br> **WWW.100Y.COM.TW**<br> **WWW.100Y.COM.TW**<br> **WEST AND TW**<br> **WEST AND THE BURST WARP**<br> **REGRIGINER WARP**<br> **REG 10.3.8 Burst Wrap**<br>
The Burst Wrap<br>
The Burst Wrap<br>
The Bust Wrap (BW) bit determines whether 4-word, 8-word, or 16-word burst length<br>
accesses wrap within the selected word-length boundaries or cross word-length<br>
boundar **10.3.8 Burst Wrap**<br>
The Burst Wrap (BW) bit determines whether 4-word, 8-word, or 16-word burst length<br>
accesses wrap within the selected word-length boundaries. Or cross word-length<br>
boundaries. When BW is set, burst wra **10.3.8 Burst Wrap**<br>
The Burst Wrap (BW) bit determines whether 4-word, 8-word, or 16-word burst length<br>
accesses wrap within the selected word-length boundaries or cross word-length<br>
boundaries. When BW is set, burst wrap The Burst Wrap (BW) bit determines whether 4-word, 8-word, or 16-word burst length<br>accesses wrap within the selected word-length boundaries. Or cross word-length<br>boundaries. When BW is select, burst wrapping does not occur **Example 10.120.13.10**<br>
When BW is edge of burst wrapping occurs when the burst center of the performing synchronous burst reads with BW set (no wrap), an output delay may<br>
occur when the burst sequence crosses its first d When performing synchronous burst reads with BW set (no wrap), an output delay may<br>burst sequence crosses its first device-row (16-word) boundary. If the<br>burst sequence is start address is 4 word aligned, then no delay occ

### **10.3.9 Burst Length**

The Burst Length bit (BL[2:0]) selects the linear burst length for all synchronous burst reads of the flash memory array. The burst lengths are 4-word, 8-word, 16-word, and continuous word.

Continuous-burst accesses are linear only, and do not wrap within any word length boundaries (see [Table 28, "Burst Sequence Word Ordering" on page 54](#page-53-0)). When a burst cycle begins, the device outputs synchronous burst data until it reaches the end of the "burstable" address space.

## <span id="page-54-0"></span>**10.3.10 End of Word Line (EOWL) Considerations**

When performing synchronous burst reads with BW set (no wrap) and DH reset (1 clock cycle), an output "delay" requiring additions clock Wait States may occur when the burst sequence crosses its first device-row (16-word) boundary. The delay would take place only once, and will not occur if the burst sequence does not cross a device-row boundary. The WAIT signal informs the system of this delay when it occurs. If the burst sequence's start address is 4-word aligned (i.e. 0x00h, 0x04h, 0x08h, 0x0Ch) then no delay occurs. If the start address is at the end of a 4-word boundary (i.e. 0x03h, 0x07h, 0x0Bh, 0x0Fh), the worst case delay (number of Wait States required) will be one clock cycle less than the first access Latency Count (LC-1) when crossing the first device-row boundary (i.e. 0x0Fh to 0x10h). Other address misalignments may require wait states depending upon the LC setting and the starting address alignment. For example, an LC setting of 3 with a starting address of 0xFD requires 0 wait states, but the same LC setting of 3 with a starting address of 0xFE would require 1 wait state when crossing the first device row boundary. We be the state with a method work of the most of the state with the state with the state of the state of the state of the state of the state of the state of the state of the state of the mash memory array. The burst Eeque **EXECUTE:**<br> **WE ALSE INTERNATY IN PROPERTING THE DUST CONSUMPTER IN THE PART SCHELLER THE PART SCHELLER THE PART SCHELLER THE PART SCHELLER THE PART SCHELLER THE PART SCHELLER THE PART SCHELLER THE PART SCHELLER THE PART S Example 10.3.9 Burst Length**<br>
The Burst Length bit (BL[2:0]) selects the linear burst length for all synchronous burst<br>
reads of the filash memory array. The burst lengths are 4-word, 8-word, 16-word, and<br>
continuous-burs The construction of the flash memory array. The burst lengths are 4-word, 8-word, 16-word, and<br>continuous-burst accesses are linear only, and do not wrap within any word length<br>boundaries (see Table 28, "Burst Sequence Wor COMMISTRATIF Signal informs the system of this delay. The theorem is the burst burstable<sup>s</sup> date begins, the device outputs synchronous burst data until treaches the end of the "burstable" address space.<br> **When POLE COMP We begin, the evice in the control we control we have been assess that we can be the state of the state with the state and the state is the state of the state of the state and the particle of the state of the state of the** When performing synchromizy treats with BW set (Leoky)<br>
When performing and the consistered with BW set (moveral) and DH reset (Leoky)<br>
WWW.COM.<br>
We performing and diffusion slock Walt States may occur when the<br>
burst sequ Week, an output Telestric and the section of the section of the section of the section of the section of the section of the section of the section of the section of the section of the section of the section of the section Pace only long and the first device in the busts selection of the same in the count of the same in the count of the Section COM.<br>
WWW.100Y.COM.TW <br>
WANN.100Y.COM.TW <br>
WANN.100Y.COM.TW <br>
WANN.100Y.COM.TW <br>
WANN.100Y.COM.TW WWW.100Y.COM.TW **WWW.100Y.COM.TW** <br>WAVW.100Y.COM.TW <br>WWW.100Y.COM.TW MWW.100Y.COM.TW <br>WAVW.100Y.COM.TW MWW.100Y.COM.TW<br>WAVW.100Y.COM.TW MWW.100Y.COM.TW MW.100Y.COM.TW<br>WAVW.100Y.COM.TW MWW.100Y.COM.TW MWW.100Y.COM.TW MWW.10 WW.100Y.COM.TW **WWW.100Y.COM.TW WWW.100Y.COM.TW WWW.100Y.COM.TW WWW.100Y.COM.TW WWW.100Y.COM.TW WWW.100Y.COM.TW WWW.100Y.COM.TW WWW.100Y.COM.TW WWW.100Y.COM.TW WWW.100Y.COM.TW WWW.100Y.COM.TW WWW.100Y.COM.TW WWW.100Y.COM.T** WANDON:COM.TW **WWW.100Y.COM.TW WWW.100Y.COM.TW WWW.100Y.COM.TW WWW.100Y.COM.TW WWW.100Y.COM.TW WWW.100Y.COM.TW WWW.100Y.COM.TW WWW.100Y.COM.TW WWW.100Y.COM.TW WWW.100Y.COM.TW WWW.100Y.COM.TW WWW.100Y.COM.TW WWW.100Y.COM.TW** 

November 2007 Datasheet<br>Order Number: 306666-11 Datasheet<br>55 Order Number: 306666-11 WWW.100Y.COM.TW WWW.100Y.COM.TW WWW.100Y.COM.TW WWW.100Y.COM.TW WWW.100Y.COM.TW WWW.100Y.COM.TW WWW.100Y.COM.TW WWW.100Y.COM.TW WWW.100Y.COM.TW WWW.100Y.COM.TW WWW.100Y.COM.TW WWW.100Y.COM.TW WWW.100Y.COM.TW WWW.100Y.COM.T WARREN AND WWW.100Y.COM.TW WWW.100Y.COM.TW WWW.100Y.COM.TW WWW.100Y.COM.TW WWW.100Y.COM.TW WWW.100Y.COM.TW WWW.100Y.COM.TW WWW.100Y.COM.TW WWW.100Y.COM.TW WWW.100Y.COM.TW WWW.100Y.COM.TW WWW.100Y.COM.TW WWW.100Y.COM.TW WWW WALDON, COM.TW WWW.100Y.COM.TW WWW.100Y.COM.TW WWW.100Y.COM.TW WWW.100Y.COM.TW WWW.100Y.COM.TW WWW.100Y.COM.TW WWW. WWW.100Y.COM.TW **WWW.100Y.COM.TW WWW.100Y.COM.TW WWW.100Y.COM.TW WWW.200Y.COM.TW WWW.200Y.COM.TW WWW.200Y.COM.TW WWW.200Y.COM.TW WWW.200Y.COM.TW WWW.200Y.COM.TW WWW.200Y.COM.TW** WWW.100Y.COM.TW **WWW.100Y.COM.TW WWW.100Y.COM.TW WWW.100Y.COM.TW WWW.200Y.COM.TW WWW.200Y.COM.TW WWW.200Y.COM.TW WWW.200Y.COM.TW WWW** WWW.100Y.COM.TW **WWW.100Y.COM.TW WWW.100Y.COM.TW WWW.100Y.COM.TW WWW.200Y.COM.TW WWW.200Y.COM.TW WWW.200Y.COM.TW WWW.200Y.COM.TW WWW WWW.100Y.COM.TW WWW.100Y.COM.TW WWW.100Y.COM.TW Patasheet Extra 100Y.COM.TW WWW.100Y.COM.TW Patasheet** WWW.100Y.COM.TW **Datasheet** WWW.100Y.COM.TW **Datasheet** WWW.100Y.COM.TW

# **11.0 Programming Operations** WWW.100Y.COM.TW WWW.100Y.COM

The device supports three programming methods: Word Programming (40h/10h), Buffered Programming (E8h, D0h), and Buffered Enhanced Factory Programming (80h, D0h). See **WWW.100Y.COM.TW WWW.100Y.COM.TW WWW.100Y.COM**<br>
WWW.100Y.COM.TW WWW.100Y.COM<br> **11.0 Programming Operations** WWW.100Y.COM<br>
The device supports three programming methods: Word Programming (40h/10 **WWW.100Y.COM.TW WWW.100Y.COM.TW WWW.100Y.COM.TW**

[Section 9.0, "Device Operations" on page 43](#page-42-1) for details on the various programming commands issued to the device. The following sections describe device programming in detail. **WWW.100Y.COM.TW**<br> **WWW.100Y.COM.TW**<br> **WWW.100Y.COM.TW**<br> **WWW.100Y.COM.TW**<br> **WWW.100Y.COM.TW**<br> **WWW.100Y.COM.TW**<br> **WWW.100Y.COM.TW**<br> **WWW.100Y.COM.TW**<br> **WATER AND ACTION**<br> **PROGREM COMPOSITION**<br> **DROP:** COMENT MANUM AND CO **WWW.100Y.COM.TW**<br> **WWW.100Y.COM.TW**<br> **WWW.100Y.COM.TW**<br> **WWW.100Y.COM.TW**<br> **WWW.100Y.COM.TW**<br> **WWW.100Y.COM.TW**<br> **WWW.100Y.COM.TW**<br> **WWW.100Y.COM.TW**<br> **WWW.100Y.COM.TW**<br> **WWW.100Y.COM.TW**<br> **WWW.100Y.COM.TW**<br> **WWW.100Y.COM** 

Successful programming requires the addressed block to be unlocked. If the block is locked down, WP# must be deasserted and the block must be unlocked before attempting to program the block. Attempting to program a locked block causes a program error (SR[4] and SR[1] set) and termination of the operation. See Section 13.0, "Security Modes" on page 64 for details on locking and unlocking blocks. **EXAMPLE 100Y.COM.TW MW.100Y.COM.TW 100Y.COM.TW 100Y.COM.TW 100Y.COM.TW 100Y.COM.TW 100Y.COM.TW 100Y.COM.TW 100Y.COM.TW 100Y.COM.TW 100Y.COM.TW 100Y.COM.TW 100Y.COM.TW 100Y.COM.TW 100Y.COM.TW 100Y.COM.TW 100Y.COM.TW 100Y.C EXAMPLE 100Y.COM.TW Programming methods:** Word Programming (40h/10h),<br> **Example a** device supports three programming methods: Word Programming (40h/10h),<br>
Buffered Programming (E8h, D0h), and Buffered Enhanced Factory Pro

<span id="page-55-0"></span>The Product Name is segmented into multiple 8-Mbit Programming Regions. See Section 4.4, "Memory Maps" on page 22 for complete addressing. Execute in Place (XIP) applications must partition the memory such that code and data are in separate programming regions. XIP is executing code directly from flash memory. Each Programming Region should contain only code or data but not both. The following terms define the difference between code and data. System designs must use these definitions when partitioning their code and data for the P30 device. **F1.0 Programming Operations**<br>
The device supports three programming methods: Word Programming (40h/10h),<br>
Buffreed Programming (E8h, D0h), and Buffreed Enhanced Factory Programming (80h,<br>
D0h), Section 9.0, "Device Operat **11.0 Programming Operations**<br>The device supports three programming methods: Word Programming (40h/10h),<br>Buylined Programming (E8h, D0h), and Buffered Enhanced Factory Programming (80h,<br>D0h): See<br>Section 9.0, "Device Opera The device supports three programming methods: Word Programming (40h/10h),<br>
Buffrered Programming (E8h, D0h), and Buffered Enhanced Factory Programming (80h,<br>
D0h). See Clone 9.0, "Device Operations" on page 43 for details **Exercise of the start of the start of the start of the start of the start of the start of the start of the start of the start of the start of the start of the start of the start of the start of the start of the start of t** commands issued to the device. The following sections describe device programming in<br>
Successful programming requires the addressed block to be unlocked. If the block is<br>
locked down, WP# must be deasserted and the block m Successful programming requires the addressed block to be unlocked. If the block<br>attempting to program the block. Attempting to program a rocked block causes a<br>program error (SR[4] and SR[1] set) and termination of the ope **EXAMPLE THE COMPUT IS COMPUT THE COMPUT IS COMPUT THE Product Name is segmented into multiple B-Mbit Programming Regions. See<br>
The Product Name is segmented into multiple B-Mbit Programming Regions. See<br>
Section 4.4, "Mem** The Product Namen is segmented in the whord and that Phape and that are the propriated in the total are the propriated to the and that are the propriated to the and the secution of the memby such that cole and data. System

- Code: Execution code ran out of the flash device on a continuous basis in the system.
- Data: Information periodically programmed into the flash device and read back (e.g. execution code shadowed and executed in RAM, pictures, log files, etc.).

## **11.1 Word Programming**

Word programming operations are initiated by writing the Word Program Setup command to the device (see [Section 9.0, "Device Operations" on page 43](#page-42-1)). This is followed by a second write to the device with the address and data to be programmed. The device outputs Status Register data when read. See [Figure 38, "Word Program](#page-78-0)  [Flowchart" on page 79.](#page-78-0) V<sub>PP</sub> must be above V<sub>PPLK</sub>, and within the specified V<sub>PPL</sub> min/ max values. **Example the state of the control** in the film of the film of the state in such a state of the control in the following<br> **We controll of the difference between** code and data for the P30 device.<br> **We controll of the differ** Werms deintitions when partitioning their code and data for the P30 device.<br>
Section code: Execution code ran out of the filash device on a continuous basis in the<br>
version: System.<br>
• Data: Information periodically progr **Example the state in the mail developeration of the mail developeration of the main developeration of the main developeration (e.g. execution code shadowed and executed in RAM, pictures, log files, etc.).<br>
<b>Word Programmi Example to the standard security of the standard security of the standard COM. The state of the device (see state with the device operations' on page 43). This is command to the device (see state of the proportions' on pa Word Programming** operations are initiated by writing the Word Program Setup<br>
word programming operations <sup>20</sup>, "Device Operations" on page 43). This is<br>
followed by a second write to the device with the address and data command to the device.<br>
When the device section 30, "Device Operation" on page 43). This is<br>
The device with the address and data to be programmed.<br>
The device outputs Status Register data when read. See Figure 38, "Word P

During programming, the Write State Machine (WSM) executes a sequence of internally-timed events that program the desired data bits at the addressed location, and verifies that the bits are sufficiently programmed. Programming the flash memory array changes "ones" to "zeros". Memory array bits that are zeros can be changed to ones only by erasing the block (see [Section 12.0, "Erase Operations" on page 62](#page-61-0)).

The Status Register can be examined for programming progress and errors by reading at any address. The device remains in the Read Status Register state until another command is written to the device.

Status Register bit SR[7] indicates the programming status while the sequence executes. Commands that can be issued to the device during programming are Program Suspend, Read Status Register, Read Device Identifier, CFI Query, and Read Array (this returns unknown data).

When programming has finished, Status Register bit SR[4] (when set) indicates a programming failure. If SR[3] is set, the WSM could not perform the word programming operation because  $V_{\text{PP}}$  was outside of its acceptable limits. If SR[1] is set, the word programming operation attempted to program a locked block, causing the operation to abort. **EXAMPLE State Propries and WARD WARD WARD WARD WARD WARD WARD WARD WARD WARD WARD WARD WARD WARD WARD WARD WARD WARD WARD WARD WARD WARD WARD WARD WARD WARD WARD WARD** During programming, the Write State Machine (WSM) executes a sequence of<br>the mally-timed events that programm the desired data bits at the absorbation,<br>and verifies that the bits are sufficiently programmed. Programming th **EXAMPLE Statistically the bits are surfacedly programming the filading the state of the state of the bits are state of the state of the state Register and the state Register state until another command is written to the e EXERCT THE Status Register can be examined for programming progress and errors by reading<br>
MONE CONSCRIBITED to the device.<br>
Status Register bit SR[7] indicates the programming status Register state until another<br>
MONE CO** command is written to the device.<br>
Status Register bit SR[7] indicates the programming status while the sequence<br>
secutes. Commands that can be issued to the device during programming are<br>
Program. Support and Status Regis executes. Commands that can be issued to the device during programming are<br>
Program Suspend, Read Status Register, Read Device Identifier, CFI Query, and Read<br>
Array (this returns unknown data).<br>
When programming fallure. We have a programming operation because V<sub>p</sub> was outside of its acceptable limits. If SR[1] is set, programming operation because V<sub>p</sub> was outside of its acceptable limits. If SR[1] is set, the word programming operation a **Experiming operation because**  $V_{PP}$  **was outside of its acceptable limits. If SR[1] is set, the word programming operation attempted to program a locked block, causing the operation to abort.<br>
<b>WWW.100Y.COM.TW PRESS (2009) WWW.100Y.COM.TW WWW.100Y.COM.TW WWW.100Y.COM.TW WWW.100Y.COM.TW WWW.100Y.COM.TW WWW.100Y.COM.TW WWW.100Y.COM.TW WWW** 

Before issuing a new command, the Status Register contents should be examined and then cleared using the Clear Status Register command. Any valid command can follow, when word programming has completed. WWW.100Y.COM.TW WWW.100Y.COM **P30**<br>**P30** WWW.100Y.COM.TW P30<br>**Before issuing a new command, the Status Register contents should be exam**<br>then cleared using the Clear Status Register command. Any valid command of<br>when word programming has completed. **PRODUCED AND AND BEFORE ISSUING AND ACCOMPANY AND ACCOMPANY AND ACCOMPANY AND ACCOMPANY AND ACCOMPANY AND ACCOMPANY AND ACCOMPANY AND BEFORE ISSUING AND RESPONSIVE COMPANY AND ACCOMPANY AND ACCOMPANY AND BEFORE ISSUING AN** 

### **11.1.1 Factory Word Programming**

Factory word programming is similar to word programming in that it uses the same commands and programming algorithms. However, factory word programming enhances the programming performance with  $V_{PP} = V_{PPH}$ . This can enable faster programming times during OEM manufacturing processes. Factory word programming is not intended for extended use. See [Section 5.2, "Operating Conditions" on page 25](#page-24-0) for limitations when  $V_{PP} = V_{PPH}$ . **WWW.100Y.COM.TW**<br> **P30**<br> **WWW.100Y.COM.TW**<br> **Example 200Y.COM.TW**<br> **Example 200Y.COM.TW**<br> **Example 200Y.COM.TW**<br> **Example 200Y.COM.TW**<br> **Example 200Y.COM.TW**<br> **Example 200Y.COM.TW**<br> **Example 200Y.COM.TW**<br> **Example 200Y.CO WWW.100Y.COM.TW**<br> **WWW.100Y.COM.TW**<br> **WWW.100Y.COM.TW**<br> **WWW.100Y.COM.TW**<br> **WWW.100Y.COM.TW**<br> **WWW.100Y.COM.TW**<br> **WWW.100Y.COM.TW**<br> **WWW.100Y.COM.TW**<br> **WWW.100Y.COM.TW**<br> **ExchaProprime the Clear Status Register contents s PROPERTY (COM.TW PROPERTY)**<br> **WEST COM.TW PROPERTY (COM.TW PROPERTY)**<br> **WEST COMPLISITY**<br> **WEST COMPLISITY**<br> **WEST COMPLISITY**<br> **WEST COMPLISITY**<br> **WEST COMPLISITY**<br> **WEST COMPLISITY**<br> **WEST COMPLISITY**<br> **WEST COMPLISITY Propertionally a** new command, the Status Register contents should be examined and<br>then cleared using the Clear Status Register command. Any valid command can follow,<br>when word programming has completed.<br> **11.1.1 Factory** Before issuing a new command, the Status Register contents should be examined and<br>then cleard using the Clear Status Register command. Any valid command can follow,<br>when word programming las completed.<br> **11.1.1 Factory** Before issuing a new command, the Status Register contents should be examined and<br>then cleared using the Clear Status Register command. Any valid command can follow,<br>when word programming has completed.<br> **11.1.1 Factory** When cleared using the Clear Status Register command. Any valid command can follow,<br> **Word Programming**<br> **Eactory Word Programming**<br>
Factory Word Programming<br>
Factory Word Programming<br>
Factory word programming<br>
ensinces t **11.1.1 Factory Word Programming**<br>Factory word programming is similar to word programming in that it uses the same<br>commands and programming algorithms. However, factory word programming<br>enhances the programming performanc Fractrix of programming is similar to word programming in that it uses the same and programming preformance with V<sub>PP</sub> = V<sub>PPH</sub>. This can enable faster<br>programming profer and the programming profer when the programming of

*Note:* When V<sub>PP</sub> = V<sub>PPL</sub>, the device draws programming current from the V<sub>CC</sub> supply. If V<sub>PP</sub> is driven by a logic signal, V<sub>PPL</sub> must remain above V<sub>PPL</sub> MIN to program the device. When V<sub>PP</sub> = V<sub>PPH</sub>, the device draws programming current from the V<sub>PP</sub> supply. Figure 29, "Example VPP Supply [Connections" on page 61](#page-60-0) shows examples of device power supply configurations.

## **11.2 Buffered Programming**

The device features a 32-word buffer to enable optimum programming performance. For Buffered Programming, data is first written to an on-chip write buffer. Then the buffer data is programmed into the flash memory array in buffer-size increments. This can improve system programming performance significantly over non-buffered programming.

When the Buffered Programming Setup command is issued (see Section 9.2, "Device [Commands" on page 45\)](#page-44-1), Status Register information is updated and reflects the availability of the buffer. SR[7] indicates buffer availability: if set, the buffer is available; if cleared, the buffer is not available. To retry, issue the Buffered Programming Setup command again, and re-check SR[7]. When SR[7] is set, the buffer is ready for loading. (see [Figure 40, "Buffer Program Flowchart" on page 81](#page-80-0)). For the Buffered Programming times developed the subset of the Meridian Botes See Section 5.2, "Operating Conditions" on page 25<br>
Were Wen Upper Upper Upper Upper The device draws programming current from the V<sub>CC</sub> supply. **Work:** When V<sub>pp</sub> = V<sub>pp</sub><sub>1</sub>, the device draws programming current from the V<sub>c</sub> supply. If V<sub>pp</sub> is driven<br>the device draws programming current from the V<sub>pp</sub> supply. Figure 29, "Example VPP Supply<br>the device draws progr **When the Buffered Programming Strup command again, and re-check SR[7]). We may be a series of the device draws programming data is first written to an on-chip write buffer. Then the buffered Programming data is first writ EXAMPLE 11.2 Buffered Programming**<br>
The device features a 32-word buffer to enable optimum programming performance.<br>
For Buffered Arogramming, data is first written to an on-chip writte buffer. Then the<br>
buffer data is pr

On the next write, a word count is written to the device at the buffer address. This tells the device how many data words will be written to the buffer, up to the maximum size of the buffer.

On the next write, a device start address is given along with the first data to be written to the flash memory array. Subsequent writes provide additional device addresses and data. All data addresses must lie within the start address plus the word count. Optimum programming performance and lower power usage are obtained by aligning the starting address at the beginning of a 32-word boundary  $(A[4:0] = 0x00)$ . Crossing a 32-word boundary during programming will double the total programming time. The device features a 32-word buffer to enable potimizm proformance.<br>
We can improve system programming data is first witten to an on-chip write buffer can the<br>
buffer size. In the Bufferd Programming Derformance significa COMPATION Community of the mass propriation in the starting of the Task distance in the propriation of the same of the same of the same of the same of the same of the same of the same of the same of the same of the same of

After the last data is written to the buffer, the Buffered Programming Confirm command must be issued to the original block address. The WSM begins to program buffer contents to the flash memory array. If a command other than the Buffered Programming Confirm command is written to the device, a command sequence error occurs and Status Register bits SR[7,5,4] are set. If an error occurs while writing to the array, the device stops programming, and Status Register bits SR[7,4] are set, indicating a programming failure. When the Buffrered Programming Setup command is issued (see Section 9.2, "Device<br>
commands" on page 45), Status Register information is updated and reflects the<br>
availability of the buffer. SR(7) indicates buffer availabil **Example the unifer SR(7)** indicates buffer a slight of the buffer is and behind the the buffer is the buffer is the programming Setup command again, and c-heck SR(7). When SR(7) the set, the buffer is ready for loading. ( **Example 19**<br>
We be next write, a word count is written to the device at the buffer addeptheness. This tells<br>
the device how many data words will be written to the duffer addepthance is stellar<br>
of the buffer.<br>
On the next THE device is the existent and the state of the buffer. We have the state of the buffer. A device start address is given along with the first data to be writtent to the flash memory arrey. Subsequent writtes provide additi ONT: COMM the next write, a device start address is given along with the first data be written to the determining performance and bower power was strong the start of the start of determining the starting and the starting a State of the starting address at the beginning of 32-word boundary during proformance and lower power usage are obtained by aligning<br>the starting address at the beginning of 32-word boundary (Al-4.01) = 0x00). Crossing<br>a **WWW.100Y.COM.TW WWW.100Y.COM.TW WWW.100Y.COM.TW** We issued to the original block address. The WSM begins to programming confirm command stellar than the Buffered<br>
We constraining Confirm command strike to the device, a command stellare cerror<br>
Procurs and Status Register

When Buffered Programming has completed, additional buffer writes can be initiated by issuing another Buffered Programming Setup command and repeating the buffered program sequence. Buffered programming may be performed with  $V_{PP} = V_{PPL}$  or  $V_{PPH}$ (see [Section 5.2, "Operating Conditions" on page 25](#page-24-0) for limitations when operating the device with  $V_{\text{PP}} = V_{\text{PPH}}$ ). Exam and Status Register bits SR[7,5,4] are set. If an error occurs while writing to the<br>
indicating a programming failure.<br>
When Buffered Programming Sand Status Register bits SR[7,4] are set,<br>
When Buffered Programming S When Buffered Programming has completed, additional buffer writes can be initiated by<br>
issuing another Buffered Programming Setup command and repeating the buffered<br>
Programming Conditions" on page 25 for limitations when **Example 12007**<br>
WE COMENTE COMPUTER COMPUTER COMPUTER COMPUTER COMPUTER COMPUTER COMPUTER COMPUTER COMPUTER COMPUTER COMPUTER COMPUTER COMPUTER COMPUTER COMPUTER COMPUTER COMPUTER COMPUTER COMPUTER COMPUTER COMPUTER COMPU W.100Y.COM.TW WWW.100Y.COM.TW **WWW.100Y.COM.TW PORT** 

November 2007 Mathematic Contract of the Mathematic Contract of the Datasheet Order Number: 306666-11 57 **WWW.100Y.COM.TW WWW.100Y.COM.TW WWW.100Y.COM.TW WWW.100Y.COM.TW WWW.100Y.COM.TW WWW.100Y.COM.TW WWW. WWW.100Y.COM.TW WWW.100Y.COM.TW PORTLANDS** 

If an attempt is made to program past an erase-block boundary using the Buffered Program command, the device aborts the operation. This generates a command sequence error, and Status Register bits SR[5,4] are set. WWW.100Y.COM.TW WWW.100Y.COM<br>
WWW.100Y.COM.TW WWW.100Y.COM<br>
WWW.100Y.COM.TW WWW.100Y.COM **WWW.100Y.COM.TW**<br> **WWW.100Y.COM.TW**<br> **WWW.100Y.COM.TW**<br> **WWW.100Y.COM.TW**<br> **WWW.100Y.COM.TW**<br> **WWW.100Y.COM.TW**<br> **WWW.100Y.COM.TW**<br> **WWW.100Y.COM.TW**<br> **WWW.100Y.COM** 

If Buffered programming is attempted while  $V_{PP}$  is below  $V_{PPLK}$ , Status Register bits SR[4,3] are set. If any errors are detected that have set Status Register bits, the Status Register should be cleared using the Clear Status Register command. **WWW.100Y.COM.TW**<br> **WWW.100Y.COM.TW**<br> **WWW.100Y.COM.TW**<br> **Example 100Y.COM.TW**<br> **Example 100Y.COM.TW**<br> **Example 100Y.COM.TW**<br> **Example 100Y.COM.TW**<br> **Example 100Y.COM.TW**<br> **Example 100Y.COM.TW**<br> **Example 100Y.COM.TW**<br> **EXA WWW.100Y.COM.TW**<br> **WWW.100Y.COM.TW**<br> **WWW.100Y.COM.TW**<br> **WWW.100Y.COM.TW**<br> **WWW.100Y.COM.TW**<br> **WWW.100Y.COM.TW**<br> **WWW.100Y.COM.TW**<br> **WWW.100Y.COM.TW**<br> **WWW.100Y.COM.TW**<br> **WWW.100Y.COM.TW**<br> **WWW.100Y.COM.TW**<br> **WWW.100Y.COM WWW.100Y.COM.TW**<br> **WWW.100Y.COM.TW**<br> **WWW.100Y.COM.TW**<br> **WWW.100Y.COM.TW**<br> **WWW.100Y.COM.TW**<br> **WWW.100Y.COM.TW**<br> **WWW.100Y.COM.TW**<br> **WWW.100Y.COM.TW**<br> **WWW.100Y.COM.TW**<br> **WWW.100Y.COM.TW**<br> **WWW.100Y.COM.TW**<br> **WWW.100Y.COM** 

# **11.3 Buffered Enhanced Factory Programming**

Buffered Enhanced Factory Programing (BEFP) speeds up Multi-Level Cell (MLC) flash programming. The enhanced programming algorithm used in BEFP eliminates traditional programming elements that drive up overhead in device programmer systems. **WWW.100Y.COM.TW** <br> **WWW.100Y.COM.TW MW.100Y.COM**<br> **WWW.100Y.COM.TW MW.100Y.COM**<br> **Fran attempt is made to program past an erase-block boundary using the Buffered**<br> **Program command, the device aborts the operation. This g P30**<br> **We are the strength is made to program past an erase-block boundary using the Buffered<br>
Program command, the device aborts the operation. This generates a command<br>
sequence error, and Status Register bits SR[5,4] a Example 19 and the program of the device about the device about the device about the device about the device about the device about the sequence error, and Status Register bits SR[5,4] are set.<br>
If Buffered programming is** If an attempt is made to program past an erase-block boundary using the Buffered<br>
Program command, the device aborts the operation. This generates a command<br>
sequence error, and Status Register bits SR[5,4] are set.<br>
If Bu

BEFP consists of three phases: Setup, Program/Verify, and Exit (see Figure 41, "BEFP Flowchart" on page 82). It uses a write buffer to spread MLC program performance across 32 data words. Verification occurs in the same phase as programming to accurately program the flash memory cell to the correct bit state.

A single two-cycle command sequence programs the entire block of data. This enhancement eliminates three write cycles per buffer: two commands and the word count for each set of 32 data words. Host programmer bus cycles fill the device's write buffer followed by a status check. SR[0] indicates when data from the buffer has been programmed into sequential flash memory array locations. **Program command, the device abotts the operation. This generates a command<br>
If Buffered programming is attempted while V<sub>PP</sub> is below V<sub>PPLK</sub>, Status Register bits<br>
SR[4,3] are set. If any errors are detected that have se ENGTRENT programming is attempted while V<sub>pe</sub> is steamend which the Status Register bits, the<br>
SRI4.3] are set. If any errors are detected that have set Status Register ontmand.<br>
<b>We set also set also are than are compari Example 11.3 Buffered Enchanced Factory Programming interests (MLC) flash**<br>
programming, The enhanced programming algorithm used in BEFP ellminates<br>
traditional programming elements that drive up overhead in device progra **Example 10** Buffered Enhanced Factory Programming (BEFP) speeds up Multi-Level Cell (MLC) flash<br>programming alternation and provided programming algorithm used in BeFF eliminates<br>systems.<br>**BEFP** consists of three phases: **EXAMPLE 1998**<br>
WESTPRESS of three phases: Setup, Program/Verify, and Exit (see Figure 41, "BEFP<br>
BEFP consists of three phases: Setup, Program/Verify, and Exit (see Figure 41, "BEFP<br>
Flowchart" on page 82). It uses a writ **EFP consists of three biases: Setup, Program/Verify, and Exit (see Fajoure 20, 11, 1997)**<br>
Towchart' on page 82). It uses a write buffer to spread MLC program performance<br>
accors 32 data words. Verification occurs in the Explore the same of the same of the same of the same of the same to the same that a man count for each and the companisment to the companisme to the companisme to the companisment be companisment by control to the companis

Following the buffer-to-flash array programming sequence, the Write State Machine (WSM) increments internal addressing to automatically select the next 32-word array boundary. This aspect of BEFP saves host programming equipment the address-bus setup overhead.

With adequate continuity testing, programming equipment can rely on the WSM's internal verification to ensure that the device has programmed properly. This eliminates the external post-program verification and its associated overhead.

### **11.3.1 BEFP Requirements and Considerations**

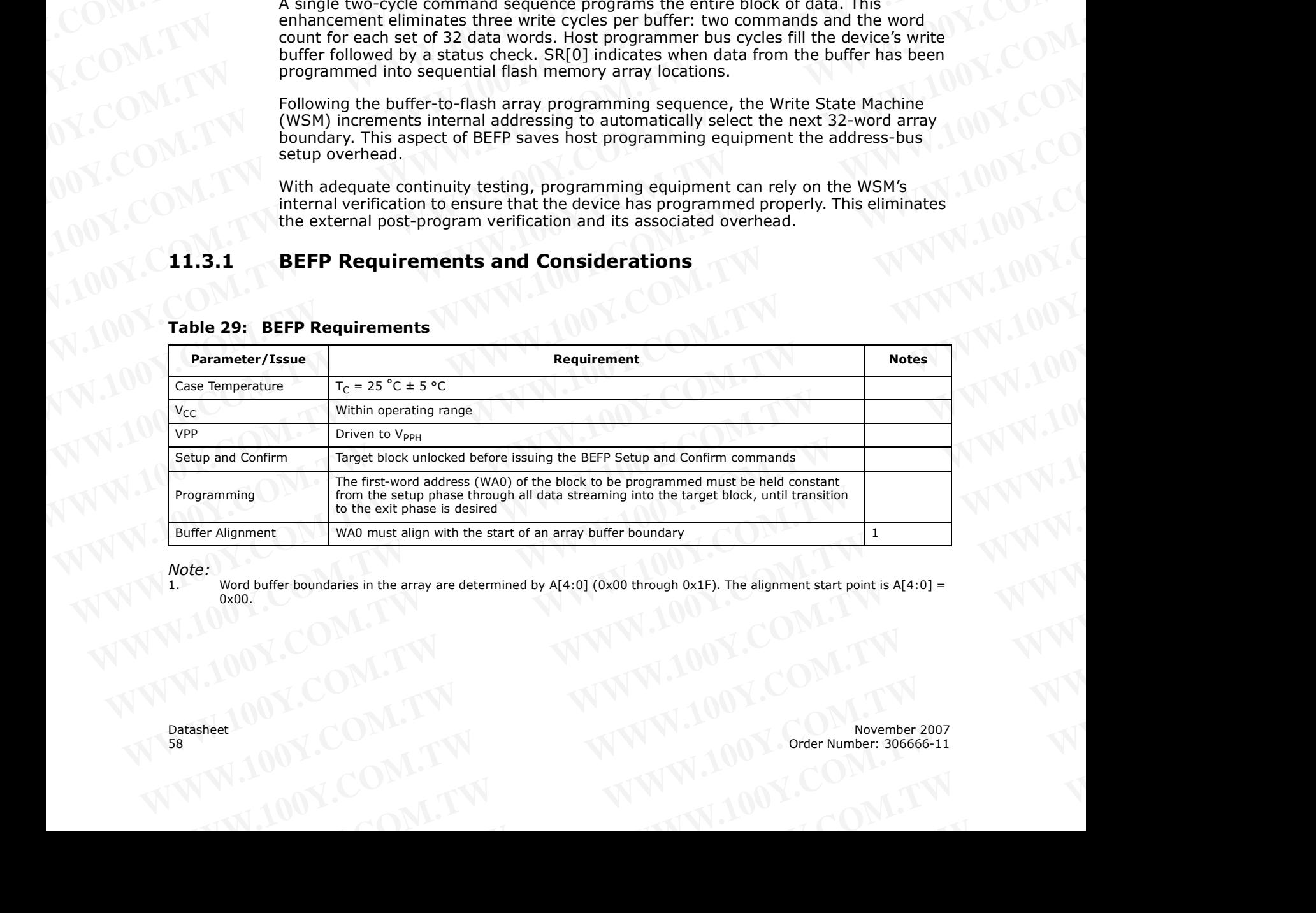

### **Table 29: BEFP Requirements**

*Note:*

Word buffer boundaries in the array are determined by  $A[4:0]$  (0x00 through 0x1F). The alignment start point is  $A[4:0]$  = 0x00. **Example 1.1** WAO must align with the start of an array buffer boundary<br>
WAO WAO MEET boundaries in the array are determined by A[4:0] (0x00 through 0x1F). The alignment start point is A[4:0] =<br> **WAO MEET DOWN.TW MWW.100Y. WWW.100Y.COM.TW WWW.100Y.COM.TW WWW.100Y.COM.TW**

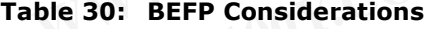

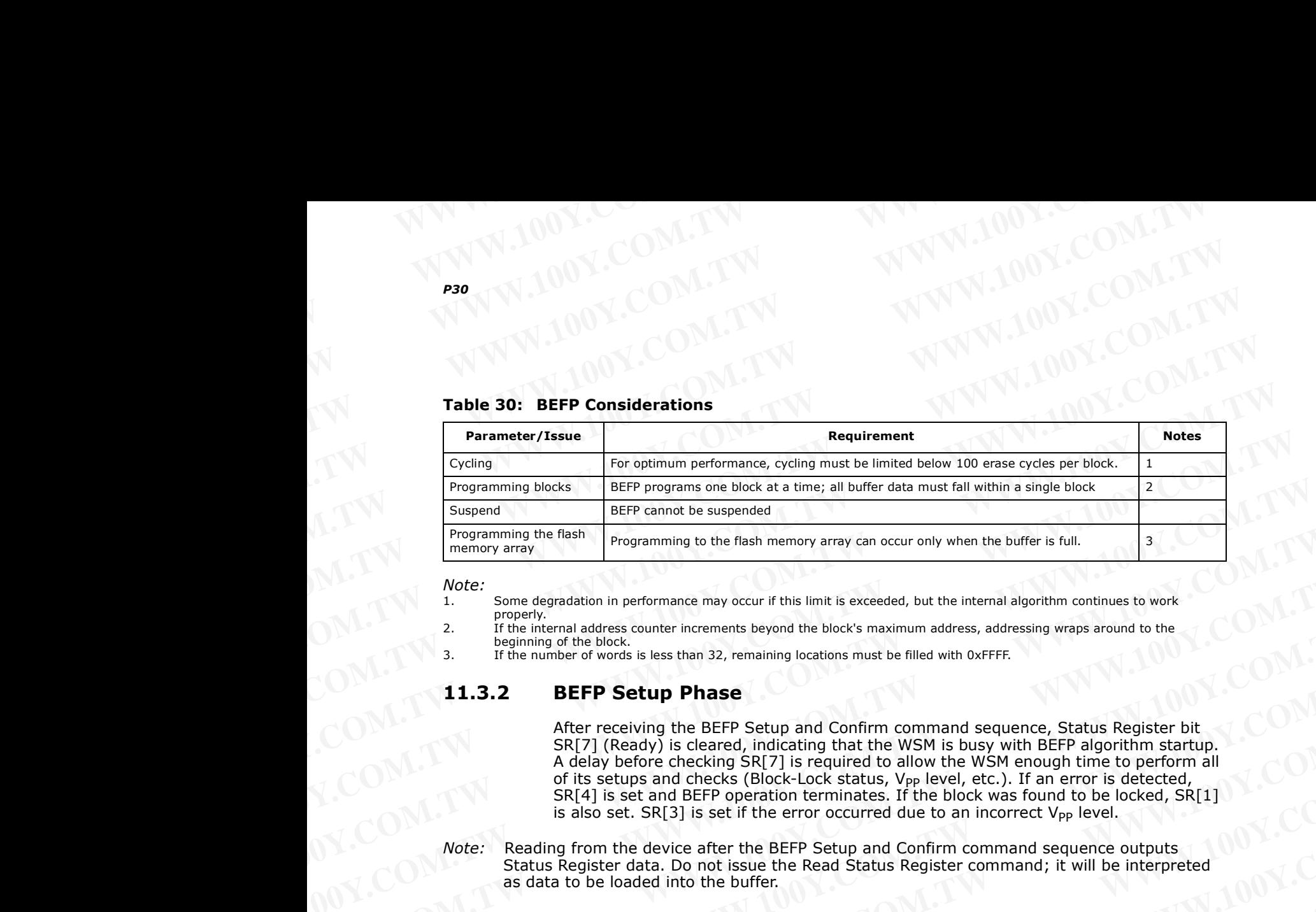

*Note:*

- 1. Some degradation in performance may occur if this limit is exceeded, but the internal algorithm continues to work properly.
- 2. If the internal address counter increments beyond the block's maximum address, addressing wraps around to the beginning of the block.
- 3. If the number of words is less than 32, remaining locations must be filled with 0xFFFF.

### **11.3.2 BEFP Setup Phase**

After receiving the BEFP Setup and Confirm command sequence, Status Register bit SR[7] (Ready) is cleared, indicating that the WSM is busy with BEFP algorithm startup. A delay before checking SR[7] is required to allow the WSM enough time to perform all of its setups and checks (Block-Lock status, V<sub>PP</sub> level, etc.). If an error is detected, SR[4] is set and BEFP operation terminates. If the block was found to be locked, SR[1] is also set.  $SR[3]$  is set if the error occurred due to an incorrect  $V_{\text{PP}}$  level. **Programming to the flash memory array can occur only when the buffer is full.**<br>
Work:<br>
Work: Some degradation in performance may occur if this limit is exceeded, but the internal algorithm continues to work<br>
2. If the int Note:<br>
1. Some degradation in performance may occur if this limit is occeeded, but the internal adgretithm continues to work<br>
2. If the internal address, counter increments beyond the block's maximum address, addressing wr 2. If the internal address counter increments beyond the block's maximum address, addressing wraps around to the<br>
1.3.2 BEFP Setup Phase<br> **MET REGUIP Phase**<br>
SR(7) [Ready) is cleared, including that the WSM is busy with B **EXAMPRED SET SET AND THE SET AND SERVE AND SERVE AND SERVE AND SALE COMPAND IS the SET (Ready) is dealing that the WSM enough time to perform all of its setups and checks (Block-Lock status, Veye level, etc.). If an error** After receiving the BEFP Setup and Confurn command sequence, Status Registre bitted by Every and Color to the SM is required to allow the WSM is not allow the SM is restricted on the setup sand checks (Block-Lock status).

*Note:* Reading from the device after the BEFP Setup and Confirm command sequence outputs Status Register data. Do not issue the Read Status Register command; it will be interpreted as data to be loaded into the buffer.

### **11.3.3 BEFP Program/Verify Phase**

After the BEFP Setup Phase has completed, the host programming system must check SR[7,0] to determine the availability of the write buffer for data streaming. SR[7] cleared indicates the device is busy and the BEFP program/verify phase is activated. SR[0] indicates the write buffer is available.

Two basic sequences repeat in this phase: loading of the write buffer, followed by buffer data programming to the array. For BEFP, the count value for buffer loading is always the maximum buffer size of 32 words. During the buffer-loading sequence, data is stored to sequential buffer locations starting at address 0x00. Programming of the buffer contents to the flash memory array starts as soon as the buffer is full. If the number of words is less than 32, the remaining buffer locations must be filled with 0xFFFF. of the setting of the write buffer is a manning to the setting the control is also set. SR[3] is set if the error occurred due to an incorrect V<sub>p</sub> level.<br>
Work: Reading from the device after the BEFP operation terminates. Wote: Reading form the device after the BEFF Security and Confirm command squares one of the BEFF Security Phase<br>
Work: Reading the device after the BEFF Security Phase<br>
After the BEFF Security Phase<br>
After the BEFF Securi Status Register data. Do not issue the Read Status Register command; it will be interpreted<br>as data to be loaded into the buffer.<br>After the BEFP Setup Phase<br>After the BEFP Setup Phase has completed, the host programming sy **Mass 16.13.3 BEFP Program/Verify Phase**<br>
After the BEFP Setup Plaase has completed, the host programming system must check<br>
SRI7.0) to determine the evaluability of the write buffer for data streaming. SRI71<br>
deleared ind

*Caution:* **The buffer must be completely filled for programming to occur. Supplying an address outside of the current block's range during a buffer-fill sequence causes the algorithm to exit immediately. Any data previously loaded into the buffer during the fill cycle is not programmed into the array.**

> The starting address for data entry must be buffer size aligned, if not the BEFP algorithm will be aborted and the program fails and (SR[4]) flag will be set.

Data words from the write buffer are directed to sequential memory locations in the flash memory array; programming continues from where the previous buffer sequence ended. The host programming system must poll SR[0] to determine when the buffer program sequence completes. SR[0] cleared indicates that all buffer data has been transferred to the flash array; SR[0] set indicates that the buffer is not available yet for the next fill cycle. The host system may check full status for errors at any time, but it is **WWW.100Y.COM.TW WWW.100Y.COM.TW WWW.100Y.COM.TW** SR(0) indicates the write buffer is available.<br>
Two basic esequences repeat in this phase: loading of the write buffer, followed by buffer<br>
data programming to the array. For BEFP, the count value for buffer loading is alw data programming to the array. For BEFP, the count value for buffer loading is always to the maximum buffer size of 32 words. During the buffer-loading sequence, data is<br>stored to sequencial buffer locations starting at ad We her contents to the flash memory array starts as soon as the buffer is utilitative contents of the completely filled for programming to occur. Supplying an address outside of the current block's range during to the cu **Caution:** The buffer must be completely filled for programming to occur. Supplying an address outside of the current block's range during the fill cycle is not programmed into the array.<br>
The starting address for data ent **Example the dignorithm to extrimined acts in the starty was previously boated into the strating address for data entry must be buffer size aligned, if not the BEFP<br>The starting address for data entry must be buffer size a We are strong address for data entry must be burer size aligned, it not the BEFF<br>Data words from the write buffer are directed to sequential memory locations in the<br>flash memory array; programming orbitals from where the** Data words from the write butter are directed to sequential memory borations in the most programming continues from where the previous buffer sequence ended. The host programming system must poll SR[0] to determine when th program sequence completes. SR[0] cleared indicates that all buffer data has been<br>transferred to the flash array; SR[0] set indicates that the buffer is not available yet for<br>the next fill cycle. The host system may check

only necessary on a block basis after BEFP exit. After the buffer fill cycle, no write cycles should be issued to the device until  $SR[0] = 0$  and the device is ready for the next buffer fill. WWW.100Y.COM.TW WWW.100Y.COM<br>
WWW.100Y.COM.TW WWW.100Y.COM<br>
WWW.100Y.COM.TW WWW.100Y.COM WWW.100Y.COM.TW **WWW.100Y.COM.TW**<br>WWW.100Y.COM.TW WWW.100Y.COM<br>only necessary on a block basis after BEFP exit. After the buffer fill cycle, no w<br>cycles should be issued to the device until SR[0] = 0 and the device is read **WWW.100Y.COM.TW** <br> **WWW.100Y.COM.TW** <br> **WWW.100Y.COM.TW** <br> **WWW.100Y.COM.TW** <br> **WWW.100Y.COM.TW** <br> **WWW.100Y.COM.TW**<br> **WWW.100Y.COM.TW**<br> **WWW.100Y.COM.TW**<br> **WWW.100Y.COM.TW**<br> **WWW.100Y.COM.TW WWW.100Y.COM.TW**<br> **WWW.100Y.COM.TW**<br> **WWW.100Y.COM.TW**<br> **WWW.100Y.COM.TW**<br> **WWW.100Y.COM.TW**<br> **WWW.100Y.COM.TW**<br> **WWW.100Y.COM.TW**<br> **WWW.100Y.COM.TW**<br> **WWW.100Y.COM.TW**<br> **WWW.100Y.COM.TW**<br> **WWW.100Y.COM.TW**<br> **WWW.100Y.COM WWW.100Y.COM.TW**<br> **WWW.100Y.COM.TW**<br> **WWW.100Y.COM.TW**<br> **WWW.100Y.COM.TW**<br> **WWW.100Y.COM.TW**<br> **WWW.100Y.COM.TW**<br> **WWW.100Y.COM.TW**<br> **WWW.100Y.COM.TW**<br> **WWW.100Y.COM.TW**<br> **WWW.100Y.COM.TW**<br> **WWW.100Y.COM.P**<br> **WWW.100Y.COM.** 

*Note:* Any spurious writes are ignored after a buffer fill operation and when internal program is proceeding.

> The host programming system continues the BEFP algorithm by providing the next group of data words to be written to the buffer. Alternatively, it can terminate this phase by changing the block address to one outside of the current block's range.

The Program/Verify phase concludes when the programmer writes to a different block address; data supplied must be 0xFFFF. Upon Program/Verify phase completion, the device enters the BEFP Exit phase. **WWW.100Y.COM.TW** <br> **WWW.100Y.COM.TW** <br> **WWW.100Y.COM.TW** <br> **WWW.100Y.COM.TW**<br> **WWW.100Y.COM.TW**<br> **WWW.100Y.COM.TW**<br> **WWW.100Y.COM.TW**<br> **WWW.100Y.COM.TW**<br> **WWW.100Y.COM.TW**<br> **WWW.100Y.COM.TW**<br> **PROGRESS** ON considers a buf **P30**<br> **WATER COM. THE CONDENSITY ON A BOOK basis after BEFP exit. After the buffer fill cycle, no write<br>
cycles should be issued to the device until SR[0] = 0 and the device is ready for the<br>
next buffer fill.<br>** *Note:* **A** 

### **11.3.4 BEFP Exit Phase**

When SR[7] is set, the device has returned to normal operating conditions. A full status check should be performed at this time to ensure the entire block programmed successfully. When exiting the BEFP algorithm with a block address change, the read mode will not change. After BEFP exit, any valid command can be issued to the device. only necessary on a block basis after BEFP exit. After the buffer fill cycle, no write<br>cycles should be Issued to the device until SR[0] = 0 and the device is ready for the<br>next buffer fill.<br>Wore: Any spurious writes are i only necessary on a block basis after BEFP exit. After the buffer fill cycle, no write<br>cycles should be issued to the device until SR[0] = 0 and the device is ready for the<br>next buffer fill.<br>Mote: Any spurious writes are i cycles should be issued to the device until SR[0] = 0 and the device is ready for the<br>next buffer fill.<br>We are the strong annually proceeding.<br>The host programming system continues the BEFP algorithm by providing the next<br>

### **11.4 Program Suspend**

Issuing the Program Suspend command while programming suspends the programming operation. This allows data to be accessed from the device other than the one being programmed. The Program Suspend command can be issued to any device address. A program operation can be suspended to perform reads only. Additionally, a program operation that is running during an erase suspend can be suspended to perform a read operation (see Figure 39, "Program Suspend/Resume Flowchart" on [page 80\)](#page-79-0). **Example 1008** Writes are ignored after a buffer fill operation and when internal program is<br>
proceeding.<br>
The host programming system continues the BEFP algorithm by providing the next<br>
group of data words to be written t The host programming system continues the BEFP algorithm by providing the next<br>phase by changing the block address to one outside of the current block's range.<br>The Program/Verify phase concludes when the program/Verify pha The Program Weight who so we calculate the unit in the form in the theorem.<br>
The Program/Verify phase concludes when the program/Verify phase completion, the<br>
didress; data supplied must be 0xFFF. Upon Program/Verify phase **EXAMPLE 11.3.4 BEFP Exit Phase**<br>
When SR[7] is set, the device has returned to normal operating conditions. A full status<br>
check should be performed at this time to ensure the entire bock programming<br>
successfully. When e **EXERCT AND SEFF EXIT Phase**<br>
When SRIZJ is set, the device has returned to normal operating conditions. A full status<br>
check should be performed at this time to ensure the entire block programmed<br>
successfully. Whene acki **Example the structure of the structure of the structure of the structure of the structure of the structure of the structure of the structure of the device of the device.<br>
<b>We all the structure of the structure of the stru EXECTS THE STATE STATE STATE STATE STATE STATE STATE STATE STATE STATE STATE STATE STATE STATE STATE STATE STATE STATE STATE STATE STATE STATE STATE STATE STATE STATE STATE STATE STATE STATE STATE STATE STATE STATE STATE Example Program Suspend command while programming suspends the<br>
programming operation. This allows data to be accessed from the device other than the<br>
one heling programme operation can be suspended to perform reads only. WWW.100YERREST THE SHOW STATE OF THE SHOW STATE IS THE SHOW AND STATE OF THE SUPPORT IS THE SHOW AND POPERTIES. A program operation can be useperated to enform reads only. Additionally, a program specified to enform and o** 

When a programming operation is executing, issuing the Program Suspend command requests the WSM to suspend the programming algorithm at predetermined points. The device continues to output Status Register data after the Program Suspend command is issued. Programming is suspended when Status Register bits SR[7,2] are set. Suspend latency is specified in [Section 7.5, "Program and Erase Characteristics" on page 39](#page-38-0). **Program operation that is running during an erast suspend can be suspended to the sum of the sum of the sum of the sum of the company operation is executing, issuing the Program Suspend command requests the website to sus When a programming operation is executing, issuing the Program Suspend command<br>
requests the WSM to suspend the programming algorithm at predetermined points. The<br>
device continues to output Status Register data after the** 

To read data from the device, the Read Array command must be issued. Read Array, Read Status Register, Read Device Identifier, CFI Query, and Program Resume are valid commands during a program suspend.

During a program suspend, deasserting CE# places the device in standby, reducing active current.  $V_{PP}$  must remain at its programming level, and WP# must remain unchanged while in program suspend. If RST# is asserted, the device is reset.

## **11.5 Program Resume**

The Resume command instructs the device to continue programming, and automatically clears Status Register bits SR[7,2]. This command can be written to any address. If error bits are set, the Status Register should be cleared before issuing the next instruction. RST# must remain deasserted (see [Figure 39, "Program Suspend/](#page-79-0) [Resume Flowchart" on page 80\)](#page-79-0). **EXECUTE:** COM.<br> **WEV.COM.**<br> **WEV.COM.**<br> **WEV.COM.**<br> **WEV.COM.**<br> **WEV.COM.**<br> **WEV.COM.**<br> **WEV.COM.**<br> **WEV.COM.**<br> **WEV.COM.**<br> **WEV.COM.**<br> **WEV.COM.**<br> **WEV.COM.**<br> **WEV.COM.**<br> **WEV.COM.**<br> **WEV.COM.**<br> **WEV.COM.**<br> **WEV.COM.**<br> To read data from the device, the Read Array command must be issued. Read Array.<br>
Read Status Register Read Array command must be issued. Read Array.<br>
Read Status Register Read Array command must be issued. Read Array.<br>
20 **EXERCISE THE RESURE IN THE SPACE IS LATER TO PROPER THE SPACE IS NOT TWAKE AND NUMBER (NUMBER 2007)**<br>
COMPARE COMPARE TO PROPER TO PROPER TO A MANUFATH TO PROPER TO PROPERTY AND RESURE TO A MANUFATH TO PROPER TO PROPER TO WWW.100Y.COM.TW **Deter strategies on the program suspend.** The process of the device to continue programming, and<br>
1.1.5 **Program Resume**<br>
CThe Resume command instructs the device to continue programming, and<br>
1.1.00Y.COM **Program Resume**<br>
The Resume command instructs the device to continue programming, and<br>
address. If error bits are st, the State State State are the state are the state are the state are the state are the state and the sta The Resume command instructs the device to continue programming, and<br>
automatically clears Status Register bits SR(7,2). This command can not written to any<br>
and detects SR(7,2). TW **RESULTAN INTERNATIONAL COMPLISION**<br> **WA Example State State State Register should be cleared before issuing the result of the state Resume Flowchart" on page 80).**<br> **WWW.100Y.COM.TW MWW.100Y.COM.TW MWW.100Y.COM.TW MWW.100Y.COM.TW MWW.100Y.COM.TW MWW.100Y.COM.TW** 

60 Order Number: 306666-11

# **11.6 Program Protection** WWW.100Y.COM.TW WWW.100Y.COM

When  $V_{PP} = V_{IL}$ , absolute hardware write protection is provided for all device blocks. If  $V_{PP}$  is at or below  $V_{PPLK}$ , programming operations halt and SR[3] is set indicating a  $V_{PP}$ level error. Block lock registers are not affected by the voltage level on V<sub>PP</sub>; they may still be programmed and read, even if V<sub>PP</sub> is less than V<sub>PPLK</sub>. **EXAMPLE AND PROPERTY AND PROPERTY AND PROPERTY AND PROPERTY AND PROPERTY AND PROPERTY AND PROPERTY AND PROPERTY AND PROPERTY AND PROPERTY AND PROPERTY AND PROPERTY ASSOLUTE PROPERTY AND PROPERTY AND PROPERTY AND PROPERTY WWW.100Y.COM.TW <br>
P30 100Y.COM.TW <br>
P30 100Y.COM.TW <br>
When V<sub>PP</sub> = V<sub>II</sub>, absolute hardware write protection is provided for all device b<br>
V<sub>PP</sub> is at or below V<sub>PPLK</sub>, programming operations hard and SR[3] is set indicat WWW.100Y.COM.TW P30**<br> **Wend Vpp = V<sub>IL</sub>, absolute hardware write protection is provided for all device blow<br>
V<sub>Pp</sub> is a to release to the V<sub>Pp</sub> is the state of the state of the control of the state of the control of the v** 

<span id="page-60-1"></span><span id="page-60-0"></span>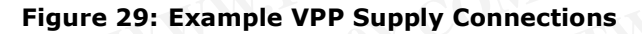

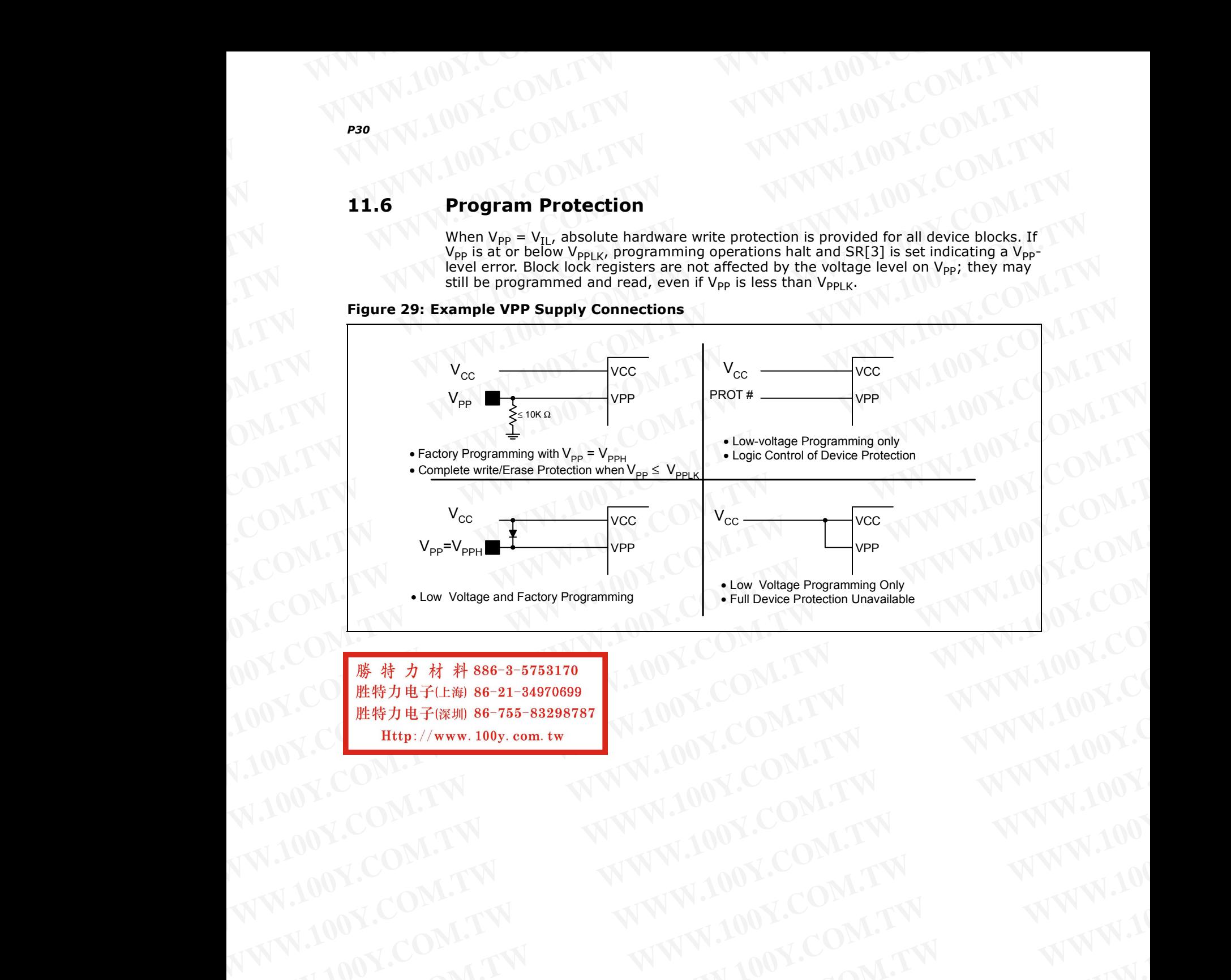

WWW.100Y.COM.TW WWW.100Y.COM.TW WWW.100Y.COM.TW WWW.100Y.COM.TW WWW.100Y.COM.TW WWW.100Y.COM.TW WWW.100Y.COM.TW WWW.100Y.COM.TW WWW.100Y.COM.TW WWW.100Y.COM.TW WWW.100Y.COM.TW WWW.100Y.COM.TW WWW.100Y.COM.TW WWW.100Y.COM.T WWW.100Y.COM.TW WWW.100Y.COM.TW WWW.100Y.COM.TW WWW.100Y.COM.TW WWW.100Y.COM.TW WWW.100Y.COM.TW WWW.100Y.COM.TW WWW.100Y.COM.TW WWW.100Y.COM.TW WWW.100Y.COM.TW WWW.100Y.COM.TW WWW.100Y.COM.TW WWW.100Y.COM.TW WWW.100Y.COM.T WWW.100Y.COM.TW **WWW.100Y.COM.TW WWW.100Y.COM.TW WWW.100Y.COM.TW WWW.100Y.COM.TW WWW.100Y.COM.TW WWW.100Y.COM.TW WWW.100Y.COM.TW WWW.100Y.COM.TW WWW.100Y.COM.TW WWW.100Y.COM.TW WWW.100Y.COM.TW WWW.100Y.COM.TW WWW.100Y.COM.** 

November 2007 Datasheet Order Number: 306666-11 WWW.100Y.COM.TW WWW.100Y.COM.TW WWW.100Y.COM.TW WWW.100Y.COM.TW WWW.100Y.COM.TW WWW.100Y.COM.TW WWW.100Y.COM.TW WWW.100Y.COM.TW WWW.100Y.COM.TW WWW.100Y.COM.TW WWW.100Y.COM.TW WWW.100Y.COM.TW WWW.100Y.COM.TW WWW.100Y.COM.T WWW.100Y.COM.TW WWW.100Y.COM.TW WWW.100Y.COM.TW WWW.100Y.COM.TW WWW.100Y.COM.TW WWW.100Y.COM.TW WWW.100Y.COM.TW WWW.100Y.COM.TW WWW.100Y.COM.TW WWW.100Y.COM.TW WWW.100Y.COM.TW WWW.100Y.COM.TW WWW.100Y.COM.TW WWW.100Y.COM.T WARREN AND WWW.100Y.COM.TW WWW.100Y.COM.TW WWW.100Y.COM.TW WWW.100Y.COM.TW WWW.100Y.COM.TW WWW.100Y.COM.TW WWW.100Y.COM.TW WWW.100Y.COM.TW WWW.100Y.COM.TW WWW.100Y.COM.TW WWW.100Y.COM.TW WWW.100Y.COM.TW WWW.100Y.COM.TW WWW WALDON, COM.TW WWW.100Y.COM.TW WWW.100Y.COM.TW WWW.100Y.COM.TW WWW.100Y.COM.TW WWW.100Y.COM.TW WWW.100Y.COM.TW WWW. WWW.100Y.COM.TW **WWW.100Y.COM.TW WWW.100Y.COM.TW WWW.100Y.COM.TW WWW.200Y.COM.TW WWW.200Y.COM.TW WWW.200Y.COM.TW WWW.200Y.COM.TW WWW.200Y.COM.TW WWW.200Y.COM.TW WWW.200Y.COM.TW** WWW.100Y.COM.TW **WWW.100Y.COM.TW WWW.100Y.COM.TW WWW.100Y.COM.TW WWW.200Y.COM.TW WWW.200Y.COM.TW WWW.200Y.COM.TW WWW.200Y.COM.TW WWW** WWW.100Y.COM.TW **WWW.100Y.COM.TW WWW.100Y.COM.TW WWW.100Y.COM.TW WWW.200Y.COM.TW WWW.200Y.COM.TW WWW.200Y.COM.TW WWW. WWW.100Y.COM.TW WWW.100Y.COM.TW WWW.100Y.COM.TW PORTLAND Extra 100Y.COM.TW WWW.100Y.COM.TW Patasheet** WWW.100Y.COM.TW 61 WWW.100Y.COM.TW 61 WWW.100Y.COM.TW 61 WWW.100Y.COM.TW

Flash erasing is performed on a block basis. An entire block is erased each time an erase command sequence is issued, and only one block is erased at a time. When a block is erased, all bits within that block read as logical ones. The following sections describe block erase operations in detail. **WWW.100Y.COM.TW WWW.100Y.COM**<br>
WWW.100Y.COM.TW WWW.100Y.COM<br> **12.0 Erase Operations**<br>
Flash erasing is performed on a block basis. An entire block is erased each time **WWW.100Y.COM.TW** <br>
WWW.100Y.COM.TW 
COM.TW <br> **12.0 Erase Operations**<br>
Flash erasing is performed on a block basis. An entire block is erased each time<br>
Flash erasing is performed on a block basis. An entire block is erase **WWW.100Y.COM.TW**<br> **WWW.100Y.COM.TW**<br> **Erase Operations**<br> **Examples Conduct State And State And State And State And State And State And State And State And State And State And State And State And State And State And State WWW.100Y.COM.TW**<br> **WWW.100Y.COM.TW**<br> **WWW.100Y.COM.TW**<br> **Erase Operations**<br> **Erase Operations**<br> **Example of the state of the state of the angle of the state of the state of the state of the state of the state of the state** 

# <span id="page-61-0"></span>**12.1 Block Erase**

Block erase operations are initiated by writing the Block Erase Setup command to the address of the block to be erased (see [Section 9.2, "Device Commands" on page 45](#page-44-1)). Next, the Block Erase Confirm command is written to the address of the block to be erased. If the device is placed in standby (CE# deasserted) during an erase operation, the device completes the erase operation before entering standby.  $V_{PP}$  must be above  $V_{PPLK}$  and the block must be unlocked (see Figure 42, "Block Erase Flowchart" on page 83). **Example 100Y.COM.TW 100Y.COM.TW 100Y.COM.**<br>
First Passe Operations<br>
First Passe Communications<br>
First Passe Communications<br>
First Passe Communications<br>
First Passe Communications<br>
First Passe Communications<br>
First Passe C **Example 100Y.COM.TW <br>
Table Constitutions**<br> **WWW.100Y.COM.TW <br>
Frase Operations**<br> **Example 100Y.COM.TW <br>
Frase Comparations**<br> **Example 100Y.COM.TW <br>
Frase Comparations**<br> **Example 100Y.COM.TW <br>
Frase command sequence is is Example 12.0 Erase Operations**<br> **Example 2018**<br> **Example 2018**<br> **Example 2018**<br> **Example 2018**<br> **Example 2018**<br> **Example 2018**<br> **Example 2018**<br> **Example 2018**<br> **Example 25. The following sections**<br> **Example 25. The follow Example 12.0 Erase Operations**<br>
Flash erasing is performed on a block basis. An entire block is erased each time an erase command sequence is issued, and only one block is erased at a time. When a block is erased, all bit **Example the state of the state of the state of the state of the state of the state of the state of the state of the state of the state of the state of the state of the state of the state of the state of the state of the s Erase command sequence** is issued, and only one block is erased at a time. When a<br>block is erased all bits within that block read as logical ones. The following sections<br>describe block rease operations in detail.<br> **WWW. H2.1 Block Erase**<br>
Block ense operations are initiated by writing the Block trase Setup command to the address of the block to<br>
be ensead the Section 10 2.1 Towice Commands. On Page 451, Next the Block is placed in standb Block crass operations are initiated by writing the Block Erase Stup command to the address of the block to<br>be erased (see Section 9.2, "Device Command's on page 45). Next, the Block Criss Confine<br>deasered of during an era

During a block erase, the Write State Machine (WSM) executes a sequence of internally-timed events that conditions, erases, and verifies all bits within the block. Erasing the flash memory array changes "zeros" to "ones". Memory array bits that are ones can be changed to zeros only by programming the block (see Section 11.0, ["Programming Operations" on page 56](#page-55-0)). **EXAMPLE IS placed in standary (CEFT)**<br> **WE cannot by the standary of the block the transland if the device is placed in standary (CEFT)<br>
<b>ETHE STAND AND PUT CAND THE CAND COMPLE IS and the block must be unlocked (see Figu** Erase Flowchart<sup>1</sup> on page 83).<br>
During a block cease, the Write State Machine (WSM) exceluse a sequence of<br>
Internally-timed events that conditions, erases, and verifies all bits within the block.<br>
Erasing the flash memor

The Status Register can be examined for block erase progress and errors by reading any address. The device remains in the Read Status Register state until another command is written. SR[0] indicates whether the addressed block is erasing. Status Register bit SR[7] is set upon erase completion.

Status Register bit SR[7] indicates block erase status while the sequence executes. When the erase operation has finished, Status Register bit SR[5] indicates an erase failure if set. SR[3] set would indicate that the WSM could not perform the erase operation because  $V_{PP}$  was outside of its acceptable limits. SR[1] set indicates that the erase operation attempted to erase a locked block, causing the operation to abort. **Example the state of the state of the state of the state of the state in the block**.<br> **Ensing the flash memory array changes "zeros" to "ones"**. Memory array bits that are<br>
ones can be changed to zeros only by programming

Before issuing a new command, the Status Register contents should be examined and then cleared using the Clear Status Register command. Any valid command can follow once the block erase operation has completed.

## **12.2 Erase Suspend**

Issuing the Erase Suspend command while erasing suspends the block erase operation. This allows data to be accessed from memory locations other than the one being erased. The Erase Suspend command can be issued to any device address. A block erase operation can be suspended to perform a word or buffer program operation, or a read operation within any block except the block that is erase suspended (see [Figure 39, "Program Suspend/Resume Flowchart" on page 80](#page-79-0)). **WWW.100Y.COM.TW WWW.100Y.COM.TW WWW.100Y.COM.TW** The status Register can be examined for book erease progress and errors by reading<br>
We are book in the Read Status Register state until another<br>
COM.<br>
Status Register bit SR[7] indicates whether the addressed block is eras **Register bit SR[7]** is set upon erase completion.<br>
Status Register bit SR[7] indicates block erase spectration has finished, Status Register bit SR[5] indicates an erase<br>
Minn the erase operation thermodel to this accepta When the erase operation has finished, Status Register bit SR[5] indicates that the NSM could not perform the erase<br>operation because  $V_{\rm ph}$  was outside of its acceptable limits. SR[1] set indicates that the<br>erase operat Frome sixtering a new communical the state sixter constrained to the state in the State Resister command. Any valid command and follow<br> **WE are State Supper and the State Resister command.** Any valid command can follow<br> **W** Then cleared using the Clear Status Register command. Any valid command can follow<br>once the block erase operation has completed.<br>
IS using the Erasse Super domannal while erasing suspends the block erase operation. This al **Example Suspend**<br>
Issuing the Erase Suspend command while erasing suspends the block erase operation. NV NV<br>
This allows data to be accessed from memory locations other than the one being<br>
erased. The Erase Suspend comman This allows data to be accessed from memory locations other than the block erase operation. The comparison of the case of the most of the superior and the superior of the superior and the superior and the superior comparis

When a block erase operation is executing, issuing the Erase Suspend command requests the WSM to suspend the erase algorithm at predetermined points. The device continues to output Status Register data after the Erase Suspend command is issued. Block erase is suspended when Status Register bits SR[7,6] are set. Suspend latency is specified in [Section 7.5, "Program and Erase Characteristics" on page 39](#page-38-0). **EXAMELIAT CONFERENCE SIGNAL CONFERENCE SEXAL CONFERENCE SEXAL CONFERENCE SEXAL CONFERENCE SEXAL CONFERENCE SEXAL CONFERENCE SEXAL CONFERENCE SEXAL CONFERENCE SEXAL CONFERENCE SEXAL CONFERENCE SEXAL CONFERENCE SEXAL CONFER When a block erase operations is security, issues that we are solved to the above that a block erase suspended when Status Register blats Register mined boths. The device continues to couply Status Register data after the** 

To read data from the device (other than an erase-suspended block), the Read Array command must be issued. During Erase Suspend, a Program command can be issued to any block other than the erase-suspended block. Block erase cannot resume until program operations initiated during erase suspend complete. Read Array, Read Status Register, Read Device Identifier, CFI Query, and Erase Resume are valid commands requests the WSM to suspend the erase algorithm at predetermined points. The device continues to output Status Register data after the Erase Suspend command is issued.<br>Block erase is suspended when Status Register bits SR[ specified in Section 7.5, "Program and Erase Characteristics" on page 39.<br>
To read data from the device (other than an erase-suspended block), the Read Array<br>
command must be issued. During Frase Suspended block. Block era **COM.TW PERSONS COMPUTER SERVER AND SERVER AND SERVER AND SERVER AND PROPERTABLY AND SERVER REGISTER, Read Device Identifier, CFI Query, and Erase Resume are valid commands Register, Read Device Identifier, CFI Query, and Register, Read Device Identifier, CFI Query, and Erase Resume are valid commands<br>
<b>Register, Read Device Identifier, CFI Query, and Erase Resume are valid commands**<br> **WWW.100Y.COM.TW MWW.100Y.order Number: 306666-11** 

during Erase Suspend. Additionally, Clear Status Register, Program, Program Suspend, Block Lock, Block Unlock, and Block Lock-Down are valid commands during Erase Suspend. WWW.100Y.COM.TW WWW.100Y.COM **P30**<br> **WWW.100Y.COM.TW**<br> **P30**<br> **WWW.100Y.COM.TW**<br> **P30**<br> **Expeditionally, Clear Status Register, Program, Program**<br> **Block Lock, Block Unlock, and Block Lock-Down are valid commands during to P30**<br> **WWW.100Y.COM.TW <br>
P30**<br> **WWW.100Y.COM.TW <br>
P30**<br> **WWW.100Y.COM.TW <br>
P30**<br> **WWW.100Y.COM.TW <br>
<br>
P300Y.COM.TW <br>
COM.TW <br>
COM.TW <br>
COM.TW <br>
<br>
Paymust remain at a valid level, and Block Lock-Down are valid commands dur WWW.100Y.COM.TW**<br> **WWW.100Y.COM.TW**<br> **WWW.100Y.COM.TW**<br> **WWW.100Y.COM.TW**<br> **WWW.100Y.COM.TW**<br> **WWW.100Y.COM.TW**<br> **WWW.100Y.COM.TW**<br> **WWW.100Y.COM.TW**<br> **WWW.100Y.COM.TW**<br>
Block Lock Diving Example Block Lock, and Block Loc **WWW.100Y.COM.TW**<br> **WWW.100Y.COM.TW**<br> **WWW.100Y.COM.TW**<br> **WWW.100Y.COM.TW**<br> **WWW.100Y.COM.TW**<br> **WWW.100Y.COM.TW**<br>
Suspend.<br>
Suspend.<br>
Suspend.<br>
During an erase suspend, deasesrting CE# places the device in standby, reducin

During an erase suspend, deasserting CE# places the device in standby, reducing active current. V<sub>PP</sub> must remain at a valid level, and WP# must remain unchanged while in erase suspend. If RST# is asserted, the device is reset.

# **12.3 Erase Resume**

The Erase Resume command instructs the device to continue erasing, and automatically clears status register bits SR[7,6]. This command can be written to any address. If status register error bits are set, the Status Register should be cleared before issuing the next instruction. RST# must remain deasserted (see Figure 39, ["Program Suspend/Resume Flowchart" on page 80](#page-79-0)). **PROFESSITE:**<br>
WARD AND THE COMMUNITY MANUAL COMMUNITY<br> **WARD AND THE COMMUNITY MANUAL COMMUNITY**<br> **WARD AND THE COMMUNITY**<br> **WARD AND THE COMMUNITY**<br> **WARD AND THE COMMUNITY**<br> **WARD AND THE COMMUNITY**<br> **WARD AND THE COMMU Professor Additionally, Clear Status Register, Program, Program Suspend,**<br>
Block Lock, Block Unlock, and Block Lock-Down are valid commands during Erase<br>
Suspend.<br>
During an erase suspend, deasserting CE# places the devic during Erase Suspend. Additionally, Clear Status Register, Program, Program Suspend,<br>
Block Lock, Block Unlock, and Block Lock-Down are valid commands during Erase<br>
Suspend.<br>
During an erase suspend, deasesrting CE# places during Erase Suspend. Additionally, Clear Status Register, Program, Program Suspend,<br>
Block Lock, Block Unlock, and Block Lock-Down are valid commands during Erase<br>
Suspend.<br>
During an erase suspend, deasserting CE# places Block Look, Block Look-Down are valid commands during Erase<br>
Suspend.<br>
During an erase suspend, deasserting CE# places the device in standby, reducing<br>
active current. V<sub>Pp</sub> must remain at a valid level, and WP# must rema We current. V<sub>ep</sub> must remain at a valid level, and WP# must remain unchanged<br>while in erase suspend. If RST# is asserted, the device is reset.<br>
12.3 **Erase Resume**<br>
The Erase Resume command instructs the device to conti **Exame Resume command instructs the device to continue erasing, and**<br>
automatically clears status register bits SRT,61. This command can be written to any<br>
address. If status register error bits are set, the Status Registe **THE Erase Resume command instructs the device to continue erasing, and<br>
address. If status register refror bits are set, the Status Register should be cleared<br>
<b>WWW.100Y.COM.TW**<br> **Program Suspend/Resume Flowchart**" on pag WERE TRANSFORM TWORK COMPANY **WWW.100Y.COM.TW 
100Y.COM.TW 
WWW.100Y.COM.TW 
100Y.COM.TW 
WWW.100Y.COM.TW 
WWW.100Y.COM.TW 
WWW.100Y.COM.TW 
WWW.100Y.COM.TW 
WWW.100Y.COM.TW 
WWW.100Y.COM.TW 
WWW.100Y.COM.TW 
WWW.100Y.COM.** 

## <span id="page-62-0"></span>**12.4 Erase Protection**

When  $V_{PP} = V_{IL}$ , absolute hardware erase protection is provided for all device blocks. If  $V_{PP}$  is below  $V_{PPLK}$ , erase operations halt and SR[3] is set indicating a  $V_{PP}$ -level error. WANN.100Y.COM.TW **WWW.100Y.COM.TW COM.TW WWW.100Y.COM.TW WWW.100Y.COM.TW WWW.100Y.COM.TW WWW.100Y.COM.TW WWW.100Y.COM.TW WWW.100Y.COM.TW WWW.100Y.COM.TW WWW.100Y.COM.TW WWW.100Y.COM.TW WWW.100Y.COM.TW WWW.100Y.COM.TW WWW.1** WE COMENT WANN.100Y.COM.TW **WWW.100Y.COM.TW COM.TW AWW.100Y.COM.TW COM.TW AWW.100Y.COM.TW COM.TW AWWW.100Y.COM.TW COMENT WARD COMENT WARD COMENT WARD COMENT WARD COMENT WARD COMENT WARD COMENT WARD COMENT WARD COMENT WARD** WWW.100Y.COM.TW WWW.100Y.COM.TW ANNALION.COM.TW ANNALION.COM.TW ANNALION.COM.TW ANNALION.COM.TW ANNALION.COM.TW ANNALION.COM

# **13.0 Security Modes** WWW.100Y.COM.TW WWW.100Y.COM

The device features security modes used to protect the information stored in the flash memory array. The following sections describe each security mode in detail. **WWW.100Y.COM.TW WWW.100Y.COM**<br>
WWW.100Y.COM.TW WWW.100Y.COM<br> **13.0 Security Modes**<br>
The device features security modes used to protect the information stored in t **WWW.100Y.COM.TW WWW.100Y.COM.**<br>
WWW.100Y.COM.TW WWW.100Y.COM.<br> **13.0 Security Modes**<br>
The device features security modes used to protect the information stored in the<br>
The device features security modes used to protect th **WWW.100Y.COM.TW**<br> **WWW.100Y.COM.TW**<br> **WWW.100Y.COM.TW**<br> **ECCUTITY MODES**<br> **ECCUTITY MODES**<br>
The device features security modes used to protect the information stored in the fluence of monetage and *Block Locking*<br> **EXECUT** 

# <span id="page-63-0"></span>**13.1 Block Locking**

Individual instant block locking is used to protect user code and/or data within the flash memory array. All blocks power up in a locked state to protect array data from being altered during power transitions. Any block can be locked or unlocked with no latency. Locked blocks cannot be programmed or erased; they can only be read. **EXAMPLE 100Y.COM.TW 100Y.COM.TW 100Y.COM.TW 100Y.COM.TW 100Y.COM.TW 100Y.COM.TW 100Y.COM.TW 100Y.COM.TW 100Y.COM.TW 100Y.COM.TW 100Y.COM.TW 100Y.COM.TW 100Y.COM.TW 100Y.COM.TW 100Y.COM.TW 100Y.COM.TW 100Y.COM.TW 100Y.COM. EXAMPLE 100Y.COM.TW 100Y.COM.TW 100Y.COM.TW 100Y.COM.TW 100Y.COM.TW 100Y.COM.TW 100Y.COM.TW 100Y.COM.TW 100Y.COM.TW 100Y.COM.TW 100Y.COM.TW 100Y.COM.TW 100Y.COM.TW 100Y.COM.TW 100Y.COM.TW 100Y.COM.TW 100Y.COM.TW 100Y.COM.** 

Software-controlled security is implemented using the Block Lock and Block Unlock commands. Hardware-controlled security can be implemented using the Block Lock-Down command along with asserting WP#. Also,  $V_{PP}$  data security can be used to inhibit program and erase operations (see Section 11.6, "Program Protection" on [page 61](#page-60-1) and [Section 12.4, "Erase Protection" on page 63\)](#page-62-0). **EXAMPLE 100Y.COM.TW 100Y.COM.TW 100Y.COM.**<br>
The device features security modes used to protect the information stored in the flash<br>
memory array. The following sections describe each security mode in detail.<br> **WWW.100Y.CO EXECT THE SET THE SET THE SET THE SET THE SET THE PROPRET THE PROPRET THE PROPRET THE PROPRET THE PROPRET THAN THE SET THE SET THAN THE SET THE SET THAN THE SET THE SET THAN THE SET THE SET THAN THE SET THAN THE SET THAN EXECT THE SECT THE SECT THE SECT THE SECT THE SECT THE SECT THE SECT THE SECT THE SECTION THE SECTION THE SECTION THE SECTION THE SECTION THE SECTION THE SECTION THE SECTION THE SECTION THE SECTION THE SECTION THE SECTION** The device features security modes used to protect the information stored in the flash<br>memory array. The following sections describe each security mode in detail.<br>
13.1 **Block Locking**<br>
Individual instant block locking is **EXAMPLE 13.1 Block Locking**<br> **WE SERVE THE SERVE TO THE SERVE CONDITERED TRANSPORT TO THE SERVE CONDUCT TO THE SERVE THE SERVE THE SERVE THE SERVE THE SERVE THE SERVE THE POST THAND THE SERVE THE POST THE POST THE POST TH** 

The P30 device also offers four pre-defined areas in the main array that can be configured as One-Time Programmable (OTP) for the highest level of security. These include the four 32 KB parameter blocks together as one and the three adjacent 128 KB main blocks. This is available for top or bottom parameter devices.

## **13.1.1 Lock Block**

To lock a block, issue the Lock Block Setup command. The next command must be the Lock Block command issued to the desired block's address (see [Section 9.2, "Device Commands" on page 45](#page-44-1) and [Figure 44, "Block Lock Operations Flowchart" on page 85](#page-84-0)). If the Set Read Configuration Register command is issued after the Block Lock Setup command, the device configures the RCR instead. **EXAMPLE INTERNATY SCURFIFY**<br>
Individual instant block locking is used to protect user code and/or data within the fiash<br>
memory array. All blocks power up in a locked state to protect array data from being<br>
altered during Memory array. All llocks power up in a locked state to protect array data from being<br>
Locked blocks cannot be programmed or erased; they can only be read.<br>
Software-controlled security is implemented using the Block Lock Software-controlled security is implemented using the Block Lock and Block Unlock<br>
COM. The implemented using with asserting with a be implemented using the Block Lock<br>
Down command along with asserting with a Second 11.6, **WWW.100WWW.100WWW.100WWW.100YWEREGING WP#.Also V<sub>y</sub> data section 11.6, "Program Protection" on<br>
<b>Page 61 and Section 12.4**, "Erase Protection" on Page 63).<br>
The P30 device also offers four pre-defined areas in the main

Block lock and unlock operations are not affected by the voltage level on  $V_{PP}$ . The block lock bits may be modified and/or read even if  $V_{\text{DD}}$  is at or below  $V_{\text{DDLK}}$ .

## **13.1.2 Unlock Block**

The Unlock Block command is used to unlock blocks (see [Section 9.2, "Device](#page-44-1)  [Commands" on page 45\)](#page-44-1). Unlocked blocks can be read, programmed, and erased. Unlocked blocks return to a locked state when the device is reset or powered down. If a block is in a lock-down state, WP# must be deasserted before it can be unlocked (see [Figure 30, "Block Locking State Diagram" on page 65](#page-64-0)). The P30 device also offers four pre-defined areas in the mial array that can be configured as one-Time Programmable (OTP) for the highest level of security. These include the four 32 KB parameter blocks together as one and Windows the four 32 KB parameter blocks together as one and the three adjacent 128 KB<br>
main blocks. This is available for top or bottom parameter devices.<br> **13.1.1 Lock Block**<br>
To lock a block, issue the fack Black Setup **We command to the state of the state of the state of the state of the state of the state of the state of the state of the state of the state of the state of the state of the state of the state of the state of the state o** 

## **13.1.3 Lock-Down Block**

A locked or unlocked block can be locked-down by writing the Lock-Down Block command sequence (see Section 9.2, "Device Commands" on page 45). Blocks in a lock-down state cannot be programmed or erased; they can only be read. However, unlike locked blocks, their locked state cannot be changed by software commands alone. A locked-down block can only be unlocked by issuing the Unlock Block command with WP# deasserted. To return an unlocked block to locked-down state, a Lock-Down command must be issued prior to changing WP# to  $V_{\text{IL}}$ . Locked-down blocks revert to the locked state upon reset or power up the device (see [Figure 30, "Block Locking State](#page-64-0)  [Diagram" on page 65](#page-64-0)). In look sloot, issue the Lock Hotel Block Cstup command The naret command was the the Lock Hotel Command Command The COM.<br> **We also the COM** Command Is issued after the Block Lock Cseup commands<sup>6</sup> on page 45). If the Set **We be the comparison to the computer of the state of the block block Setup command, the device<br>
Block lock bits may be modified and/or read even if V<sub>PP</sub> is at or below V<sub>PPLK</sub>.<br>
<b>We are the Block lock bits may be modifie** Block lock and unlock operations are not affected by the voltage level on V<sub>PP</sub>. The block<br>lock bits may be modified and/or read even if V<sub>PP</sub> is at or below V<sub>PLK</sub>.<br> **We Uncheck Block commands used to unlock blocks (see S Exampled Solution**<br>
The Unlock Block command is used to unlock blocks (see Section 9.2, "Device<br>
Commands" on page 45). Unlocked blocks creum to a locked state when the device is reset or powered down. If a<br>
Unlocked bloc The Uniock Block command is used to unlock blocks case Section 9.2, "Device"<br>Commands" on page 45). Unlocked blocks can be read, programmed, and erased.<br>Unlocked blocks return to a locked state when the device is reset or Material Control of the locked state in the locked state in the device (see Figure 30, "Block is in a lock-bown Block control of the page in the page in the control of the command sequence (see Section 9.2, "Device Command **EXERCISE SECOND INCONSIDE SECOND AND CONSIDERATION COMMUNISTIONS**<br>
COMMUNISTIONS CONSIDERED CONSIDERATION CONSIDERED TO PROPAGATION CONSIDERATION CONSIDERED TO PROPAGATION CONDUCT COMMUNIST CONDUCT TO CONDUCT TO CONDUCT T A locked bucked block can be locked-down by writing the Lock-Down Blocks in a<br>command sequence (see Section 9.2, "Device Commands" on page 45). Blocks in a<br>control was the canonical or ensemble of the control of the sease W.100Y.COM.TW **WWW.100Y.COM.TW** <br>
Material (COM.TW MAT) MATWARD State and the project of properties of the locked date to return an unlocked block to locked-down blocks revert to<br>
the locked-down block block block block bl WWW.100Y.COM.TW asseted.com/ N.TW **WWW.100Y.COM.TW**<br>
Senet 100Y.COM.TW <br>
WWW.100Y.COM.TW <br>
WWW.100Y.COM.TW <br>
Senet 100Y.COM.TW MWW.100Y.COM.TW PROGRESS FOR THE RESIDENCE COMPLISION COMPLISION **WWW.100Y.COM.TW WWW.100Y.COM.TW WWW.100Y.COM.TW WWW.100Y.COM.TW WWW.100Y.COM.TW WWW.100Y.COM.TW WWW.200Y.COM.TW WWW.200Y.COM.TW WWW** 

# **13.1.4 Block Lock Status** WWW.100Y.COM.TW WWW.100Y.COM

The Read Device Identifier command is used to determine a block's lock status (see [Section 14.2, "Read Device Identifier" on page 70\)](#page-69-0). Data bits DQ[1:0] display the addressed block's lock status; DQ0 is the addressed block's lock bit, while DQ1 is the addressed block's lock-down bit. **EXAMPLE AND READ (COM.TW WWW.100Y.COM.TW**<br> **EXAMPLE AND READ (COM.TW WWW.100Y.COM**<br> **EXAMPLE AND READ DEVICE OF ALSE AND READ DEVICE A**<br>
The Read Device Identifier command is used to determine a block's lock stat<br>
<u>Sectio</u> **EXAMPLE ON A TWO WANT WWW.100Y.COM.**<br> **WWW.100Y.COM.TW PROBLEM**<br> **WWW.100Y.COM.TW PROBLEM**<br> **WWW.100Y.COM.TW PROBLEM**<br> **WWW.100Y.COM.TW PROBLEM**<br> **WWW.100Y.COM.TW**<br> **WWW.100Y.COM.TW**<br> **WWW.100Y.COM.**<br> **WWW.100Y.COM.**<br> **WW WWW.100Y.COM.TW**<br> **WWW.100Y.COM.TW**<br> **WWW.100Y.COM.TW**<br> **WWW.100Y.COM.TW**<br> **WWW.100Y.COM.TW**<br> **WWW.100Y.COM.TW**<br> **WWW.100Y.COM.TW**<br> **WWW.100Y.COM.TW**<br> **EIGHT COM.TW**<br> **EIGHT COM.TW**<br> **EIGHT COM.TW**<br> **EIGHT COM.TW**<br> **EIGHT** 

<span id="page-64-0"></span>**Figure 30: Block Locking State Diagram**

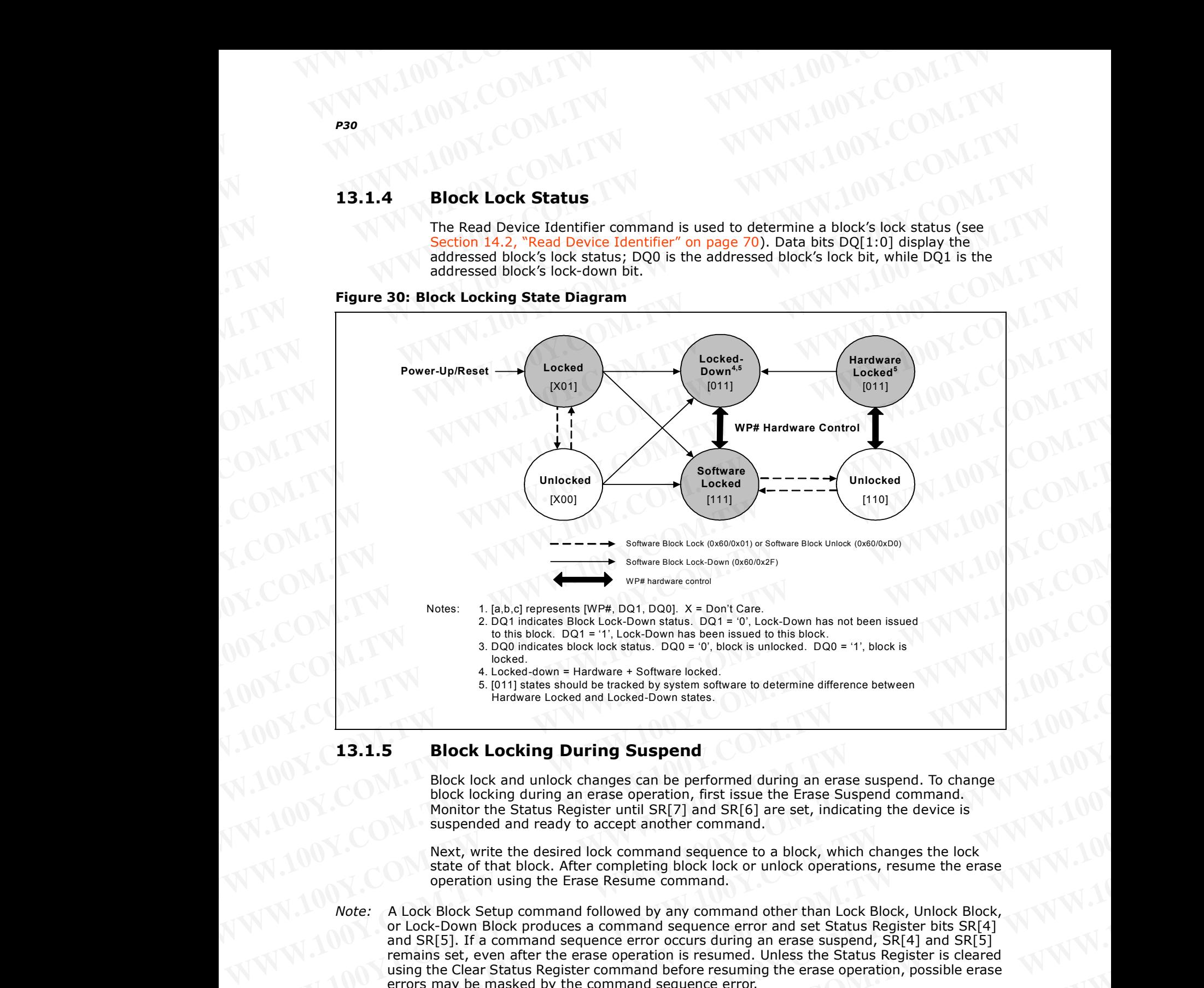

## **13.1.5 Block Locking During Suspend**

Block lock and unlock changes can be performed during an erase suspend. To change block locking during an erase operation, first issue the Erase Suspend command. Monitor the Status Register until SR[7] and SR[6] are set, indicating the device is suspended and ready to accept another command.

Next, write the desired lock command sequence to a block, which changes the lock state of that block. After completing block lock or unlock operations, resume the erase operation using the Erase Resume command.

*Note:* A Lock Block Setup command followed by any command other than Lock Block, Unlock Block, or Lock-Down Block produces a command sequence error and set Status Register bits SR[4] and SR[5]. If a command sequence error occurs during an erase suspend,  $\overline{SR[4]}$  and  $\overline{SR[5]}$ remains set, even after the erase operation is resumed. Unless the Status Register is cleared using the Clear Status Register command before resuming the erase operation, possible erase errors may be masked by the command sequence error. 4. Locked comes that the threaded and leaded by a second to the temperature of the comes in the temperature of the temperature in the temperature of the comes that the comes that the comes that the comes that the comes tha **Example Example Substantial Conservation**<br>
Block lock and unlock changes can be performed during an erase suspend. To change<br>
block lock and unlock changes can be performed during an erase suspend. To change<br>
Work lock lo 13.1.5 **Block Locking During Suspend**<br>
Block lock and unlock changes can be performed during an erase suspend. To change<br>
block locking during an erase operation, first issue the Erase Suspend command.<br>
Montior the Status We block locking during an erase operation, first issue the Erase Suspend. On the Studies Register until SR(7) and SR(5) are set, indicating the device is<br>suspended and ready to accept another command.<br>Wext, write the desi suspended and ready to accept another command.<br>
Next, which changes the lock<br>
state of that block. Refler completing block lock or unlock operations, resume the erase<br>
operation using the Erase Resume command other than Lo state of that block. After completing block lock or unlock operations, resume the erase<br>operation using the Erase Resume command sequence error and set Status Register bits SR[4], and SR[5]. If a command sequence error acc **Note:** A Lock Block, Setup command followed by any command other than Lock Block, Unlock Block, and SR[5]. If a command sequence error cocurs during an erase operation, SR[4] and SR[5]<br>and SR[5]. If a command sequence err Wember: 2007<br>
WWW.100Y.COM.TW <br>
WWW.100Y.COM.TW <br>
WWW.100Y.COM.TW <br>
WWW.100Y.COM.TW PORT PROPERTY AND PROPERTY AND PROPERTY AND PROPERTY AND PROPERTY AND PROPERTY AND PROPERTY AND PROPERTY AND PROPERTY AND PROPERTY AND PRO **WWW.100Y.COM.TW WWW.100Y.COM.TW 
WWW.100Y.COM.TW 
WWW.100Y.COM.TW 
WWW.100Y.COM.TW 
WWW.100Y.COM.TW 
WWW.100Y.COM.TW 
WWW.100Y.COM.TW 
WWW.100Y.COM.TW 
WWW.100Y.COM.TW 
WWW.100Y.COM.TW 
WWW.100Y.COM.TW 
WWW.100Y.COM.TW** 

If a block is locked or locked-down during an erase suspend of the *same* block, the lock status bits change immediately. However, the erase operation completes when it is resumed. Block lock operations cannot occur during a program suspend. See Appendix A, "Write State Machine" on page 72, which shows valid commands during an erase suspend. WWW.100Y.COM.TW WWW.100Y.COM **WWW.100Y.COM.TW**<br> **WWW.100Y.COM.TW**<br> **WWW.100Y.COM.TW**<br> **WWW.100Y.COM.TW**<br> **WWW.100Y.COM.TW**<br> **WWW.100Y.COM.TW**<br> **WWW.100Y.COM.TW**<br> **WWW.100Y.COM**<br> **WWW.100Y.COM**<br> **WWW.100Y.COM**<br> **WWW.100Y.COM**<br> **WWW.100Y.COM**<br> **WWW.100Y WWW.100Y.COM.TW**<br> **WWW.100Y.COM.TW**<br> **WWW.100Y.COM.TW**<br> **Example 10** MW.100Y.COM.<br> **Example 100X.COM.TW**<br> **Example 22** Mich shows the erase operation completes when it<br> **Example.** Block lock ock operations cannot occur du **WWW.100Y.COM.TW**<br> **WWW.100Y.COM.TW**<br> **WWW.100Y.COM.TW**<br> **WWW.100Y.COM.TW**<br> **WWW.100Y.COM.TW**<br> **WWW.100Y.COM.TW**<br> **WWW.100Y.COM.TW**<br> **WWW.100Y.COM.TW**<br> **WWW.100Y.COM.TW**<br> **WWW.100Y.COM.TW**<br> **WWW.100Y.COM.TW**<br> **WWW.100Y.COM WWW.100Y.COM.TW**<br> **WWW.100Y.COM.TW**<br> **WWW.100Y.COM.TW**<br> **WWW.100Y.COM.TW**<br> **WWW.100Y.COM.TW**<br> **WWW.100Y.COM.TW**<br> **WWW.100Y.COM.TW**<br> **WWW.100Y.COM.TW**<br> **WWW.100Y.COM.TW**<br> **WWW.100Y.COM.TW**<br> **WWW.100Y.COM.TW**<br> **WWW.100Y.COM WWW.100Y.COM.TW** <br> **WWW.100Y.COM.TW** <br> **WWW.100Y.COM.TW** <br> **WWW.100Y.COM.TW**<br> **Example in a critical computer** are suspend of the same block, the lock<br>
resumed. Block lock operations cannot occur during a program suspend. **Particle**<br> **We are the status bits change immediately. However, the erase suspend of the same block, the lock<br>
status bits change immediately. However, the erase operation completes when it is<br>
resumed. Block lock lock lo** 

## **13.2 Selectable One-Time Programmable Blocks**

Any of four pre-defined areas from the main array (the four 32-KB parameter blocks together as one and three adjacent 128 KB main blocks) can be configured as OTP so further program and erase operations are not allowed. This option is available for top or bottom parameter devices.

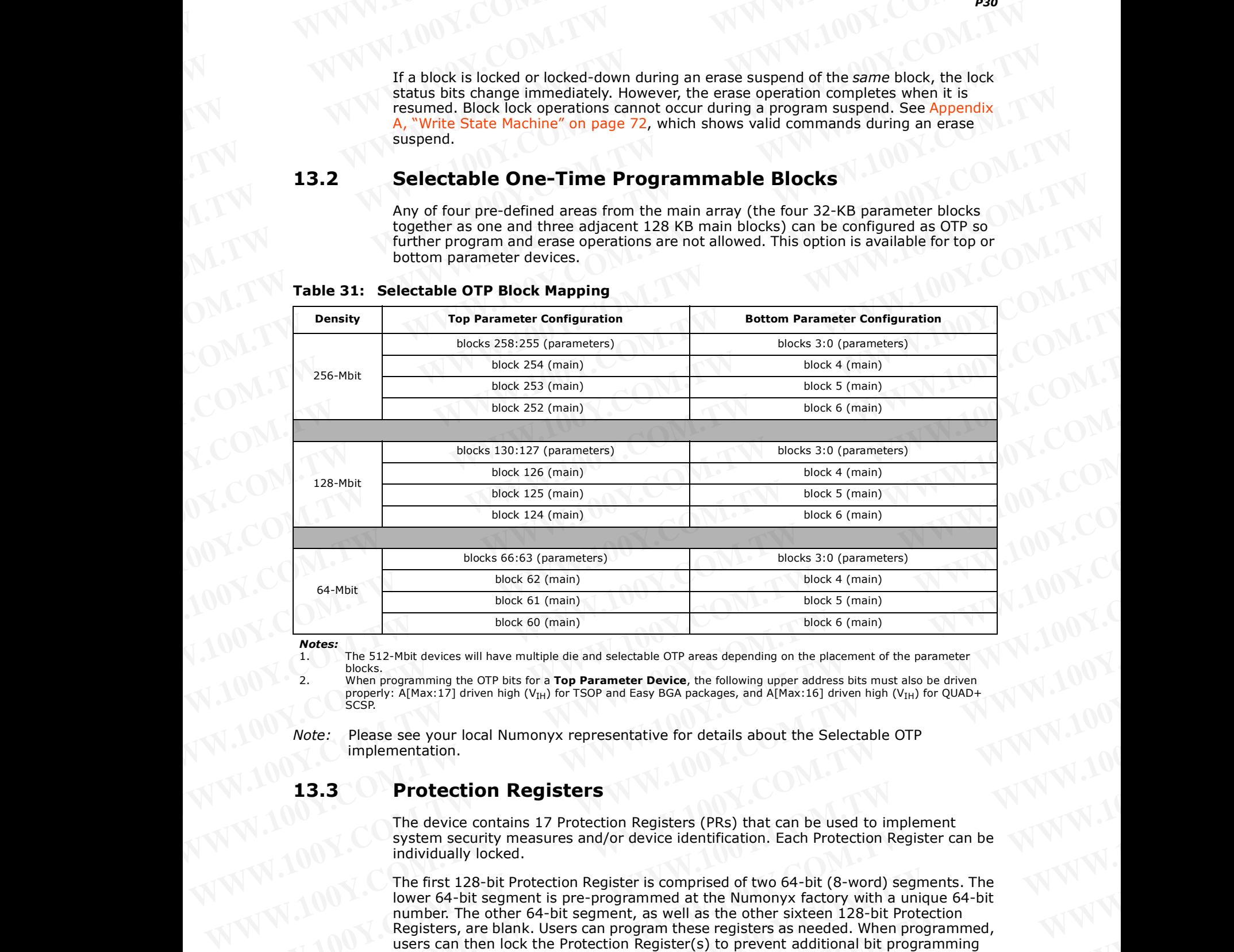

### **Table 31: Selectable OTP Block Mapping**

*Notes:*

1. The 512-Mbit devices will have multiple die and selectable OTP areas depending on the placement of the parameter blocks.

2. When programming the OTP bits for a **Top Parameter Device**, the following upper address bits must also be driven<br>properly: A[Max:17] driven high (V<sub>IH</sub>) for TSOP and Easy BGA packages, and A[Max:16] driven high (V<sub>IH</sub>)

*Note:* Please see your local Numonyx representative for details about the Selectable OTP implementation.

## **13.3 Protection Registers**

The device contains 17 Protection Registers (PRs) that can be used to implement system security measures and/or device identification. Each Protection Register can be individually locked.

The first 128-bit Protection Register is comprised of two 64-bit (8-word) segments. The lower 64-bit segment is pre-programmed at the Numonyx factory with a unique 64-bit number. The other 64-bit segment, as well as the other sixteen 128-bit Protection Registers, are blank. Users can program these registers as needed. When programmed, users can then lock the Protection Register(s) to prevent additional bit programming (see [Figure 31, "Protection Register Map" on page 67](#page-66-0)). **Wates:**<br>
We content the S12-Mbit devices will have multiple die and selectable OTP areas depending on the placement of the parameter<br>
2. When programming the OTP bis for a Top Parameter Device, the following upper address We size Mix devices will have multiple die and selectable OTP areas depending on the placement of the parameter<br>
2. When programming the OTP bis for a Top Parameter Device, the following upper address bis must also be driv **Example of Althes:17) driven high (V<sub>IN</sub>) for TSOP and Easy BGA packages, and A[Max:16] driven high (V<sub>IN</sub>) for QUAD+<br>
Mote: Please see your local Numonyx representative for details about the Selectable OTP<br>
implementatio** Were: "Wester your local Numprix" The device contains 17 Protection Registers<br>
The device contains 17 Protection Registers<br>
The device contains 17 Protection Registers<br>
WWW.100Y.COM.TW <br>
MANU All Consider the Abuse of the **Protection Registers**<br>
The device contains 17 Protection Registers (PRs) that can be used to implement<br>
system security measures and/or device identification. Each Protection Register can be<br>
Individually locked.<br>
The fir The device contains 17 Protection Registers (PRS) that can be used to implement<br>system security measures and/or device identification. Each Protection Register can be<br>individually locked.<br>The first 128-bit Protection Regis The first 128-bit Protection Register is comprised of two 64-bit (8-word) segments. The<br>lower 64-bit segment is pre-programmed at the Numonyx factory with a unique 64-bit<br>number. The other 64-bit segment, as well as the ot mumber. The other 64-bit segment, as well as the other sixteen 128-bit Protection<br>Registers, are blank. Users can programmede users can be note the Protection Register (s) to prevent additional bit programming<br>(see Figure **Example 31, "Protection Register Map" on page 67).**<br> **WWW.100Y.COM.TW MWW.100Y.order Number: 30666-11**<br> **W.100Y.COM.TW MWW.100Y.order Number: 30666-11** 

The user-programmable Protection Registers contain one-time programmable (OTP) bits; when programmed, register bits cannot be erased. Each Protection Register can be accessed multiple times to program individual bits, as long as the register remains unlocked. WWW.100Y.COM.TW WWW.100Y.COM **P30**<br> **P30**<br> **WWW.100Y.COM.TW**<br> **P30**<br> **P50**<br> **EXPERIMENTAL PROPERTIES COM.TWW.100Y.COM**<br> **P50**<br> **EXPERIMENTAL PROPERTIES COM.TWW.100Y.COM**<br> **P50**<br> **EXPERIMENTAL PROPERTIES COM.TWW.100Y.COM**<br> **P50**<br> **EXPERIMENTAL PROPERTI P30**<br> **WWW.100Y.COM.TW**<br> **P30**<br> **The user-programmable Protection Registers contain one-time programmable loits; when programmed, register bits cannot be erased. Each Protection Register bits unlocked.<br>
<b>Each Protection R** 

Each Protection Register has an associated Lock Register bit. When a Lock Register bit is programmed, the associated Protection Register can only be read; it can no longer be programmed. Additionally, because the Lock Register bits themselves are OTP, when programmed, Lock Register bits cannot be erased. Therefore, when a Protection Register is locked, it cannot be unlocked. **WWW.100Y.COM.TW**<br> **P30**<br> **WWW.100Y.COM.TW**<br> **The user-programmable Protection Registers contain one-time programmable (O<br>
bits; when programmed, register bits cannot be erased. Each Protection Register be<br>
Leach Protectio WWW.100Y.COM.TW**<br> **WWW.100Y.COM.TW**<br> **WWW.100Y.COM.TW**<br> **WWW.100Y.COM.TW**<br> **WWW.100Y.COM.TW**<br> **WWW.100Y.COM.TW**<br> **WWW.100Y.COM.TW**<br> **WWW.100Y.COM.TW**<br> **WWW.100Y.COM.TW**<br> **EACH Protection Register has an associated lock Re PRODUCE THE USE COMPLITERED COMPLITERED**<br>
The user-programmable Protection Registers contain one-time programmable (OTP)<br>
bits; when programmed, register bits cannot be erased. Each Protection Register can<br>
be accessed mu

<span id="page-66-0"></span>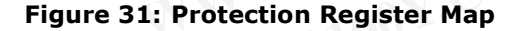

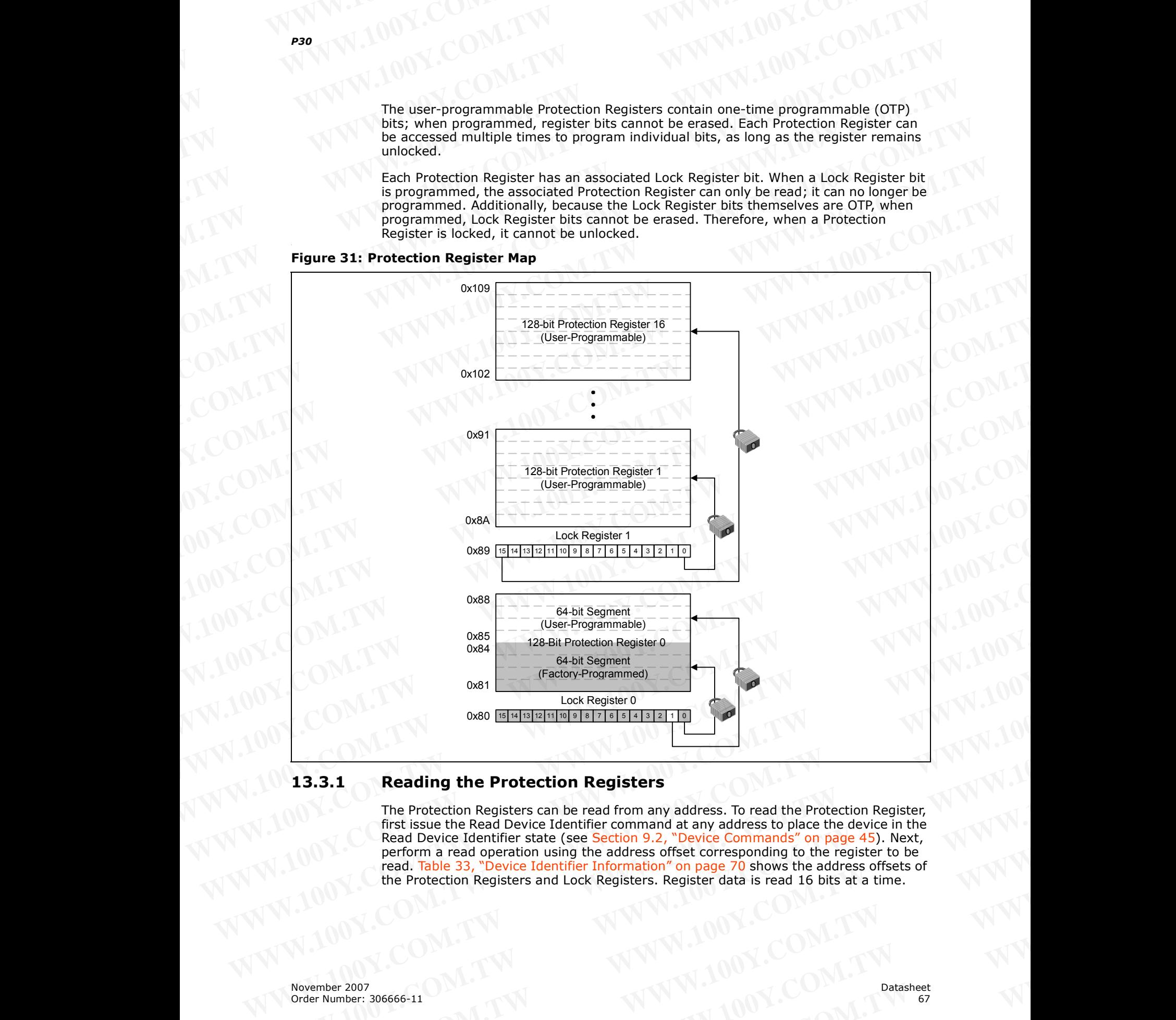

## **13.3.1 Reading the Protection Registers**

The Protection Registers can be read from any address. To read the Protection Register, first issue the Read Device Identifier command at any address to place the device in the Read Device Identifier state (see Section 9.2, "Device Commands" on page 45). Next, perform a read operation using the address offset corresponding to the register to be read. [Table 33, "Device Identifier Information" on page 70](#page-69-1) shows the address offsets of the Protection Registers and Lock Registers. Register data is read 16 bits at a time. **EXA[M](#page-44-1)PLE 2007**<br> **We are the protection Registers**<br> **Example 2007**<br> **Example 2007**<br> **Example 2007**<br> **Example 2007**<br> **Example 2007**<br> **Example 2007**<br> **Example 2007**<br> **Example 2007**<br> **Example 2007**<br> **Example 2007**<br> **Example 20 Example 13.3.1 Reading the Protection Registers**<br>
The Protection Registers can be read from any address. To read the Protection Register,<br>
Free Mouth Case is the Read Device Learning that a yard address of place the devic **WERE PROTECTION REGISTER SOME THE PROTECTION REGISTER SOME PROTECTION REGISTER (REGISTER PROTECTION PROTECTION PROTECTION PROTECTION PROTECTION PROTECTION PROTECTION PROTECTION PROTECTION PROTECTION PROTECTION PROTECTION** We command a device Identifier state (see Section 9.2, "Device Commands" on page 45). Next,<br>Perform a read operation using the address offset corresponding to the register to be<br>read. Table 33, "Device Identifier Informati TRAIN TRANSPORTATION TRAINING TRAINING TRAINING TRAINING TRAINING TRAINING TRAINING TRAINING TRAINING TRAINING TRAINING TRAINING TRAINING TRAINING TRAINING TRAINING TRAINING TRAINING TRAINING TRAINING TRAINING TRAINING TRA

# **13.3.2 Programming the Protection Registers** WWW.100Y.COM.TW WWW.100Y.COM

To program any of the Protection Registers, first issue the Program Protection Register command at the parameter's base address plus the offset to the desired Protection Register (see [Section 9.2, "Device Commands" on page 45](#page-44-1)). Next, write the desired Protection Register data to the same Protection Register address (see Figure 31, "Protection Register Map" on page 67). **WWW.100Y.COM.TW WWW.100Y.COM.TW WWW.100Y.COM.TW EXAMPLE 2008.**<br> **WWW.100Y.COM.TW PROFESSION COMPLE 2008.**<br> **WWW.100Y.COM.TW PROFESSION COMPLETER 2008.**<br> **WWW.100Y.COM.TW PROFESSION COMPLETER 2008.**<br> **EXAMPLE 2008 PROFESSION ASSESS FOR A SUBSEX PROFESSION ASSESS PROFESS WWW.100Y.COM.TW**<br> **WWW.100Y.COM.TW**<br> **WWW.100Y.COM.TW**<br> **WWW.100Y.COM.TW**<br> **WWW.100Y.COM.TW**<br> **WWW.100Y.COM.TW**<br> **WWW.100Y.COM.TW**<br> **WWW.100Y.COM.TW**<br> **WWW.100Y.COM.TW**<br> **WWW.100Y.COM.TW**<br> **WWW.100Y.COM.TW**<br> **WWW.100Y.COM WWW.100Y.COM.TW**<br> **WWW.100Y.COM.TW**<br> **WWW.100Y.COM.TW**<br> **WWW.100Y.COM.TW**<br> **WWW.100Y.COM.TW**<br> **WWW.100Y.COM.TW**<br> **WWW.100Y.COM.TW**<br> **WWW.100Y.COM.TW**<br> **WWW.100Y.COM.TW**<br> **WWW.100Y.COM.TW**<br> **WWW.100Y.COM.TW**<br> **WWW.100Y.COM** 

The device programs the 64-bit and 128-bit user-programmable Protection Register data 16 bits at a time (see [Figure 45, "Protection Register Programming Flowchart" on](#page-85-0)  page 86). Issuing the Program Protection Register command outside of the Protection Register's address space causes a program error (SR[4] set). Attempting to program a locked Protection Register causes a program error (SR[4] set) and a lock error (SR[1] set). **WWW.100Y.COM.TW** <br> **WWW.100Y.COM.TW MWW.100Y.COM**<br> **WWW.100Y.COM.TW** MWW.100Y.COM<br> **EXAMPLE TO POTER INTERNATIONAL COMPOSITION**<br> **EXAMPLE TO POTER INTERNATIONAL COMPOSITION**<br> **EXAMPLE TO COMPOSITY COMPOSITION**<br> **EXAMPLE T Example 2018**<br> **WE COM. THE SET TO PROPERT TO PROPERT TO PROPERT TO PROPERT TO PROPERT TO PROPERT COMMAND A COMPOSITY COMPOSITY COMPOSITY COMPOSITY COMPOSITY COMPOSITY COMPOSITY COMPOSITY COMPOSITY COMPOSITY COMPOSITY COM Example 13.3.2 Programming the Protection Registers**<br>
To program any of the Protection Registers, first issue the Program Protection Register<br>
command at the parameter's base address plus the offset of the desired Protect **13.3.2 Programming the Protection Registers**<br>
To program any of the Protection Registers, first issue the Program Protection Register<br>
command at the parameter's base address plus the offset to the desired Protection<br>
Re To program any of the Protection Registers, first issue the Program Protection Register<br>
command at the parameter's base address plus the offset to the desired Protection<br>
Register (see Section 9.2, "Device Commands" on pa

*Note:* When programming the OTP bits for a **Top Parameter Device**, the following upper address bits must also be driven properly: A[Max:17] driven high ( $V<sub>IH</sub>$ ) for TSOP and Easy BGA packages, and A[Max:16] driven high (V<sub>IH</sub>) for QUAD+ SCSP.

### **13.3.3 Locking the Protection Registers**

Each Protection Register can be locked by programming its respective lock bit in the Lock Register. To lock a Protection Register, program the corresponding bit in the Lock Register by issuing the Program Lock Register command, followed by the desired Lock Register data (see [Section 9.2, "Device Commands" on page 45\)](#page-44-1). The physical addresses of the Lock Registers are 0x80 for register 0 and 0x89 for register 1. These addresses are used when programming the lock registers (see Table 33, "Device [Identifier Information" on page 70\)](#page-69-1). **Register (see Section 92.; "bevice Commands"** on page 45). Next, write the desired<br> **Protection Register Map"** on page 67).<br>
The device programment the 64-bit and 128-bit user-programmating Photection Register<br>
data 16 bi **The device programs the 64-bit and 128-bit user-programmable Protection Register<br>
data 16. bits at a time (see Figure 4.5, "Protection Register" Programming Flowchart" on<br>
page 86). Issuing the Program Protection Register Example 100Y.** Sail and the second and the second in the propriation Register of the Protection Register can<br>be protection Register command outside of the Protection<br>Redefer S addess space causes a program error (SR(4) se **Web:** When programming the OTP bits for a Top Parameter Device, the following upper address<br>bits must also be driven properly: A[Max:17] driven high (V<sub>H1</sub>) for QIAO+ SCB<sup>2</sup>.<br> **When programming the OTP bits for a Top Para Example 100** Website of a Top Parameter Device, the following upper address<br>
bits must also be driven properly: A[Max:17] driven high (V<sub>IH</sub>) for TSOP and Easy BGA<br>
packages, and A[Max:16] driven high (V<sub>IH</sub>) for QUAD+ SC **Example 13.3.3 Locking the Protection Registers**<br>
Lock Register Can be locked by programming its respective lock bit in the Lock Register To lock a Protection Register can be corresponding bit in the Lock Register by issu Each Protection Register can be locked by programming its respective lock bit in the lock Register. To lock a Protection Register of mannels on the locked and Segister data (see Section 9.2, "Device Commands" on page 45).

Bit 0 of Lock Register 0 is already programmed at the factory, locking the lower, preprogrammed 64-bit region of the first 128-bit Protection Register containing the unique identification number of the device. Bit 1 of Lock Register 0 can be programmed by the user to lock the user-programmable, 64-bit region of the first 128-bit Protection Register. When programming Bit 1 of Lock Register 0, all other bits need to be left as '1' such that the data programmed is 0xFFFD. **Register by issuing the Programmed Scheme of Properties and Conserved by the distribution of the lock Register of a discrete of the lock Point COM.<br>
All addresses of the lock Register of is already programmed at the facto** MERICONAL INTERNATION COMPROGRAPHENT COMPROGRAPHENT COMPROGRAPHENT COMPROGRAPHENT COMPROGRAPHENT COMPROGRAPHENT COMPROGRAPHENT COMPROGRAPHENT COMPROGRAPHENT COMPROGRAPHENT COMPROGRAPHENT COMPROGRAPHENT COMPROGRAPHENT COMPR **But Of Lock Register 0. sine of locking the later being the locking the locking term of the distribution of the first 128-bit Protection Register 0. and the first 128-bit Protection Per leave By the Maria Later of Later M** 

Lock Register 1 controls the locking of the upper sixteen 128-bit Protection Registers. Each of the 16 bits of Lock Register 1 correspond to each of the upper sixteen 128-bit Protection Registers. Programming a bit in Lock Register 1 locks the corresponding 128-bit Protection Register. WWW.100Y.COM.TW **WWW.100Y.COM.TW** <br>
WWW.100Y.COM.TW **WWW.100Y.COM.TW** <br>
WWW.100Y.COM.TW <br>
WWW.100Y.COM.TW <br>
WWW.100Y.COM.TW M100Y.COM.TW <br>
WWW.100Y.COM.TW M100Y.COM.TW MV.100Y.COM.TW<br>
WWW.100Y.COM.TW MWW.100Y.COM.TW MV.100 **WWW.100Y.COM.TW 
WWW.100Y.COM.TW 
WWW.100Y.COM.TW 
WWW.100Y.COM.TW 
WWW.100Y.COM.TW 
WWW.100Y.COM.TW 
WWW.100Y.COM.TW 
WWW.100Y.COM.TW 
WWW.100Y.COM.TW 
WWW.100Y.COM.TW 
WWW.100Y.COM.TW 
WWW.100Y.COM.TW 
WWW.100Y.COM.TW** WW.100Y.COM.TW **WWW.100Y.COM.TW COM.TW WWW.100Y.COM.TW WWW.100Y.COM.TW WWW.100Y.COM.TW WWW.100Y.COM.TW WWW.100Y.COM.TW WWW.100Y.COM.TW WWW.100Y.COM.TW WWW.100Y.COM.TW WWW.100Y.COM.TW WWW.100Y.COM.TW WWW.100Y.COM.TW WWW.100** 

*Caution:* **After being locked, the Protection Registers cannot be unlocked. WWW.100Y.COM.TW WWW.100Y.COM.TW COM.TW WWW.100Y.COM.TW WWW.100Y.COM.TW WWW.100Y.COM.TW WWW.100Y.COM.TW WWW.100Y.COM.TW WWW.100Y.COM.TW WWW.100Y.COM.TW WWW.100Y.COM.TW WWW.100Y.COM.TW WWW.100Y.COM.TW WWW.100Y.COM.TW WWW.10** 

# **14.0 Special Read States** WWW.100Y.COM.TW WWW.100Y.COM

The following sections describe non-array read states. Non-array reads can be performed in asynchronous read or synchronous burst mode. A non-array read operation occurs as asynchronous single-word mode. When non-array reads are performed in asynchronous page mode only the first data is valid and all subsequent data are undefined. When a nonarray read operation occurs as synchronous burst mode, the same word of data requested will be output on successive clock edges until the burst length requirements are satisfied. **EXAMPLE 20 W.TW PRODUCT COM.TW PRODUCT:**<br> **EXAMPLE 20 W.TW PRODUCT:**<br> **EXAMPLE 20 Special Read States**<br>
The following sections describe non-array read states. Non-array reads.com.<br>
The following sections describe non-arra **EXAMPLE OF A COMPLE OF A COMPLE OF A COMPLE OF A COMPLE OF A COMPLE OF A COMPLE OF A COMPLE OF A COMPLE OF A COMPLE OF A COMPLE OF A COMPLE OF A COMPLE OF A COMPLE OF A COMPLE OF A COMPLE OF A COMPLE OF A COMPLE OF A COMP EXAMPLE ONE COM.TW PROPERTY COM.TW PROPERTY COM.TW PROPERTY COM.**<br> **WERE THE COMPLE ONE COMPLE ONE COMPLE ONE COMPLE ONE COMPLE ONE COMPLE ONE COMPLE ONE COMPLE ONE COMPLE ONE COMPLE ONE COMPLE ONE COMPLE ONE COMPLE ONE O EXAMPLE 100Y.COM.TW**<br> **WWW.100Y.COM.TW**<br> **WWW.100Y.COM.TW**<br> **WWW.100Y.COM.TW**<br> **WWW.100Y.COM.TW**<br> **WWW.100Y.COM.TW**<br> **WWW.100Y.COM.TW**<br> **WWW.100Y.COM.TW**<br> **WWW.100Y.COM.TW**<br> **WWW.100Y.COM.TW**<br> **PROPERTOR COM.TW**<br> **PROPERT EXECUTE:**<br> **WWW.100Y.COM.TW**<br> **WWW.100Y.COM.TW**<br> **WWW.100Y.COM.TW**<br> **WWW.100Y.COM.TW**<br> **WWW.100Y.COM.TW**<br> **WWW.100Y.COM.TW**<br> **WWW.100Y.COM.TW**<br> **WWW.100Y.COM.TW**<br> **WWW.100Y.COM.TW**<br> **WWW.100Y.COM.TW**<br> **WWW.100Y.COM.TW**<br> **EXAMPLE 14.0**<br> **WWW.100Y.COM.TW**<br> **WWW.100Y.COM.TW**<br> **WWW.100Y.COM.TW**<br> **WWW.100Y.COM.TW**<br> **WWW.100Y.COM.TW**<br> **WWW.100Y.COM.TW**<br> **WWW.100Y.COM.TW**<br> **WWW.100Y.COM.TW**<br> **WWW.100Y.COM.TW**<br> **WWW.100Y.COM.TW**<br> **WWW.100Y.COM.TW Example:**<br> **We consider the following sections describe non-array read states. Non-array reads can be performed in asynchronous read or synchronous burst mode. A non-array read operation occurs as asynchronous single-word 14.0 Special Read States**<br>
The following sections describe non-array read states. Non-array reads can be<br>
performed in asynchronous tead or synchronous burst mode. A non-array read<br>
operation occurs as a synchronous singl The following section describe non-array read states. Non-array reads can be<br>performed in asynchronous read or synchronous burst mode. A non-array reads<br>operation occurs as asynchronous single-word mode. When non-<br>array re

<span id="page-68-0"></span>Refer to the following waveforms for more detailed information:

- [Figure 14, "Asynchronous Single-Word Read \(ADV# Low\)" on page 33](#page-32-1)
- [Figure 15, "Asynchronous Single-Word Read \(ADV# Latch\)" on page 33](#page-32-0)
- [Figure 17, "Synchronous Single-Word Array or Non-array Read Timing" on page 34](#page-33-0)

## **14.1 Read Status Register**

To read the Status Register, issue the Read Status Register command at any address. Status Register information is available to which the Read Status Register, Word Program, or Block Erase command was issued. Status Register data is automatically made available following a Word Program, Block Erase, or Block Lock command sequence. Reads from the device after any of these command sequences outputs the device's status until another valid command is written (e.g. Read Array command). **Performed in asynchronous read or synchronous burst mode. A non-array read spectration occurs as a synchronous single-word mode, when anon-array read spectration when the first data is widi and all subsequent data request Example the obtained oxidents are synchronous burst mode of data and the same word of data are satisfied.<br>
Refer to the following waveforms for more detailed information:<br>
<b>WW.100Y. We are the following waveforms for mo** 

The Status Register is read using single asynchronous-mode or synchronous burst mode reads. Status Register data is output on DQ[7:0], while 0x00 is output on DO[15:8]. In asynchronous mode the falling edge of  $OE#$ , or  $CE#$  (whichever occurs first) updates and latches the Status Register contents. However, reading the Status Register in synchronous burst mode,  $CE#$  or ADV# must be toggled to update status data. **Example:** The State of the following waveforms for more detailed information:<br>
• Figure 14, "Asynchronous Single-Word Read (ADV# Latch)" on page 33<br>
• Figure 17, "Synchronous Single-Word Read (ADV# Latch)" on page 33<br>
• F **Example 17. "Award (ADV# Lovin**" on page 33<br> **Example Word Read (ADV# Loth)"** on page 33<br> **Example 17. "Synchronous Single-Word Array or Non-array Read Timing" on page 34<br>
<b>Example 17. "Synchronous Single-Word Array or N** • Figure 17, "Synchronous Single-Word Array or Non-array Read Timing" on page 34<br>
14.1 Read Status Register<br>
To read the Status Register. Issue the Read Status Register command at any address.<br>
Status Register informatio **WATER THE STATE IS A STATE OF THE STATE IS A STATE OF THE STATE STATE STATE STATE STATE STATE STATE STATE STATE OF THE STATE OF THE STATE OF THE STATE OF THE STATE OF THE STATE OF THE STATE OF THE STATE OF THE STATE OF TH** 

The Device Write Status bit (SR[7]) provides overall status of the device. Status register bits SR[6:1] present status and error information about the program, erase, suspend,  $V_{\text{PP}}$ , and block-locked operations.

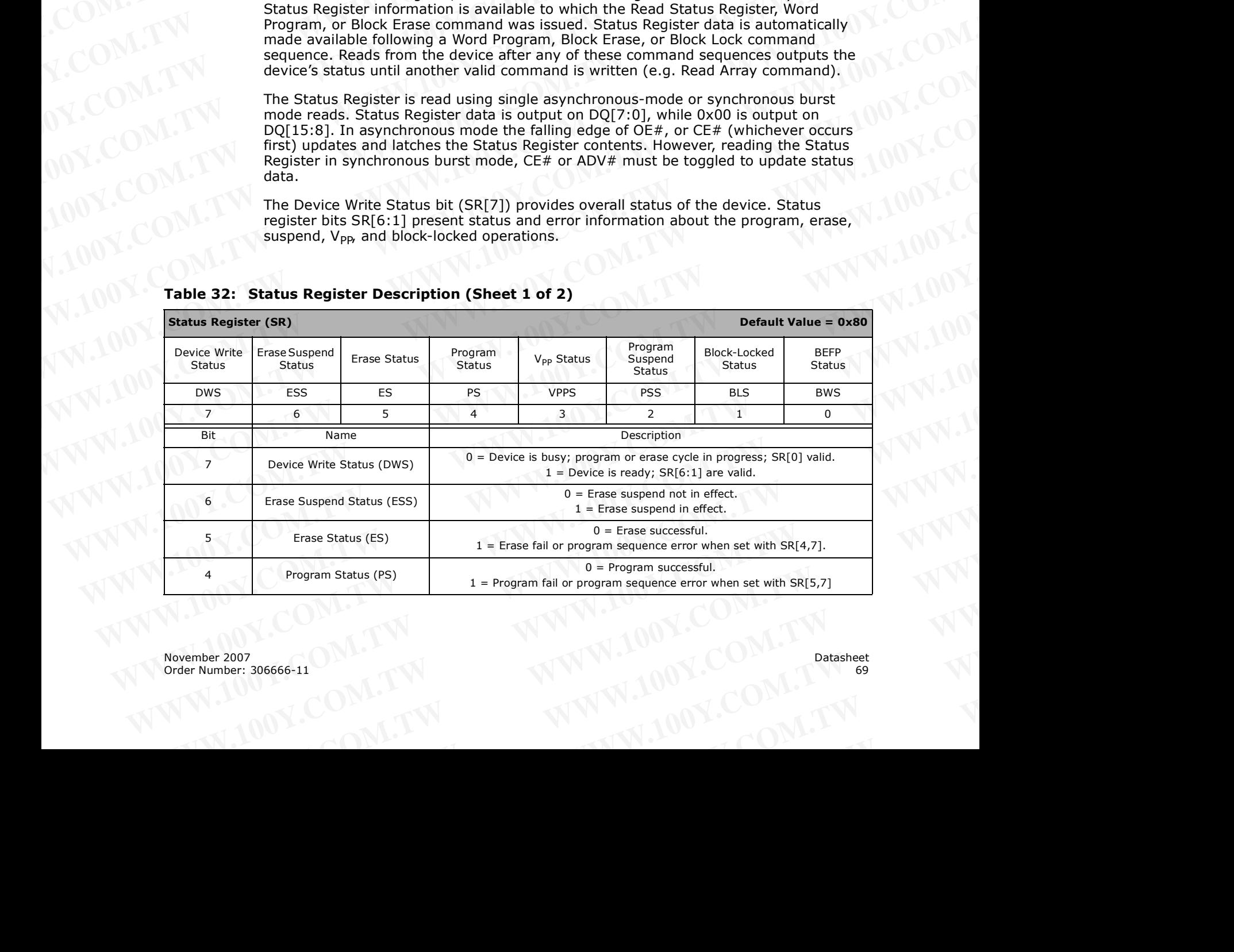

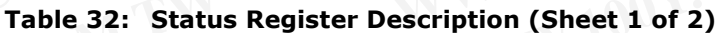

| $0 = VPP$ within acceptable limits during program or erase operation.                                                                                                    | Table 32: Status Register Description (Sheet 2 of 2)<br><b>Status Register (SR)</b> |                |
|----------------------------------------------------------------------------------------------------|-------------------------------------------------------------------------------------|----------------|
|                                                                                                    |                                                                                     |                |
|                                                                                                    |                                                                                     |                |
|                                                                                                    |                                                                                     |                |
| $1 = VPP < VPPLK$ during program or erase operation.                                                                                                    | V <sub>PP</sub> Status (VPPS)                                                       | 3              |
| $0 = Program$ suspend not in effect.<br>$1 = Program$ suspend in effect.                                                                                                    | Program Suspend Status (PSS)                                                        | $\overline{2}$ |
| $0 = Block$ not locked during program or erase.<br>$1 = Block$ locked during program or erase; operation aborted.                                                                                                    | Block-Locked Status (BLS)                                                           | $\mathbf{1}$   |
| After Buffered Enhanced Factory Programming (BEFP) data is loaded into the<br>buffer:<br>$0 = BEFP complete.$<br>$1 = BEFP$ in-progress.                                                                                                    | <b>BEFP Status (BWS)</b>                                                            | $\Omega$       |
| Always clear the Status Register prior to resuming erase operations. It avoids Status Register<br>ambiguity when issuing commands during Erase Suspend. If a command sequence error<br>occurs during an erase-suspend state, the Status Register contains the command sequence<br>error status (SR[7,5,4] set). When the erase operation resumes and finishes, possible errors<br>during the erase operation cannot be detected via the Status Register because it contains the | previous error status.                                                              | Note:          |
|                                                                                                    | <b>Clear Status Register</b>                                                        | 41 1           |
| The Clear Status Register command clears the status register. It functions independent<br>of V <sub>PP</sub> . The Write State Machine (WSM) sets and clears SR[7,6,2], but it sets bits<br>SR[5:3,1] without clearing them. The Status Register should be cleared before starting<br>a command sequence to avoid any ambiguity. A device reset also clears the Status                                                                                                    | Register.<br><b>Read Device Identifier</b>                                          |                |

**Table 32: Status Register Description (Sheet 2 of 2)** WWW.100Y.COM.TW WWW.100Y.COM

*Note:* Always clear the Status Register prior to resuming erase operations. It avoids Status Register ambiguity when issuing commands during Erase Suspend. If a command sequence error occurs during an erase-suspend state, the Status Register contains the command sequence error status (SR[7,5,4] set). When the erase operation resumes and finishes, possible errors during the erase operation cannot be detected via the Status Register because it contains the previous error status. 1 **Compared Compared Compared Compared Compared Compared Compared Compared Compared Compared Compared Compared Compared Compared Compared Compared Compared Compared Compared Compared Compared Compared Compared Compared Com** EFF Status (BWS)<br>
Note: Always clear the Status Register prior to resuming erase operations. It avoids Status Register<br>
ambiguity when issuing commands during Eras Euspend. If a command sequence error<br>
ences that CSR/5,4 Note: Always clear the Status Register prior to resuming erasse operations. It avoids Status Register<br>
occurs during are suspend of the Status Register contains the command sequence error<br>
occurs during an erase suspend

### **14.1.1 Clear Status Register**

### <span id="page-69-0"></span>**14.2 Read Device Identifier**

The Read Device Identifier command instructs the device to output manufacturer code, device identifier code, block-lock status, protection register data, or configuration register data (see Section 9.2, "Device Commands" on page 45 for details on issuing the Read Device Identifier command). Table 33, "Device Identifier Information" on [page 70](#page-69-1) and [Table 34, "Device ID codes" on page 71](#page-70-0) show the address offsets and data values for this device. occurs during an erase suspend state, the Status Register contains the command sequence of the terse operation resumes and finishes, possible errors<br>during the erase operation cannot be detected via the Status Register bec **Example 10.1.1 Clear Status Register**<br>
The Clear Status Register command clears the status register. It functions independent<br>
of V<sub>pe</sub>. The Write State Machine (WSM) sets and clears SR[7,6,2], but it sets bits<br>
SR[5,1,3,

<span id="page-69-1"></span>**Table 33: Device Identifier Information (Sheet 1 of 2)**

| <b>P30</b><br>Table 33: Device Identifier Information (Sheet 2 of 2)<br>Address <sup>(1)</sup><br>Data<br>Item<br>Lock Register 1<br>0x89<br>PR-LK1<br>128-bit User-Programmable Protection Registers<br>Protection Register Data<br>$0x8A-0x109$<br>Notes:<br>BBA = Block Base Address.<br>1.<br>Table 34: Device ID codes<br><b>Device Identifier Codes</b><br><b>ID Code Type</b><br><b>Device Density</b><br>$-\mathbf{T}$<br>$-B$ |  |  |
|----------------------------------------------------------------------------------------------------|--|--|
|                                                                                                    |  |  |
|                                                                                                    |  |  |
|                                                                                                    |  |  |
|                                                                                                    |  |  |
|                                                                                                    |  |  |
|                                                                                                    |  |  |
|                                                                                                    |  |  |
|                                                                                                    |  |  |
|                                                                                                    |  |  |
|                                                                                                    |  |  |
|                                                                                                    |  |  |
|                                                                                                    |  |  |
|                                                                                                    |  |  |
|                                                                                                    |  |  |
|                                                                                                    |  |  |
|                                                                                                    |  |  |
|                                                                                                    |  |  |
| (Ton Parameter)<br>(Bottom Parameter)                                                                                                    |  |  |

**Table 33: Device Identifier Information (Sheet 2 of 2)** WWW.100Y.COM.TW WWW.100Y.COM

### <span id="page-70-0"></span>**Table 34: Device ID codes**

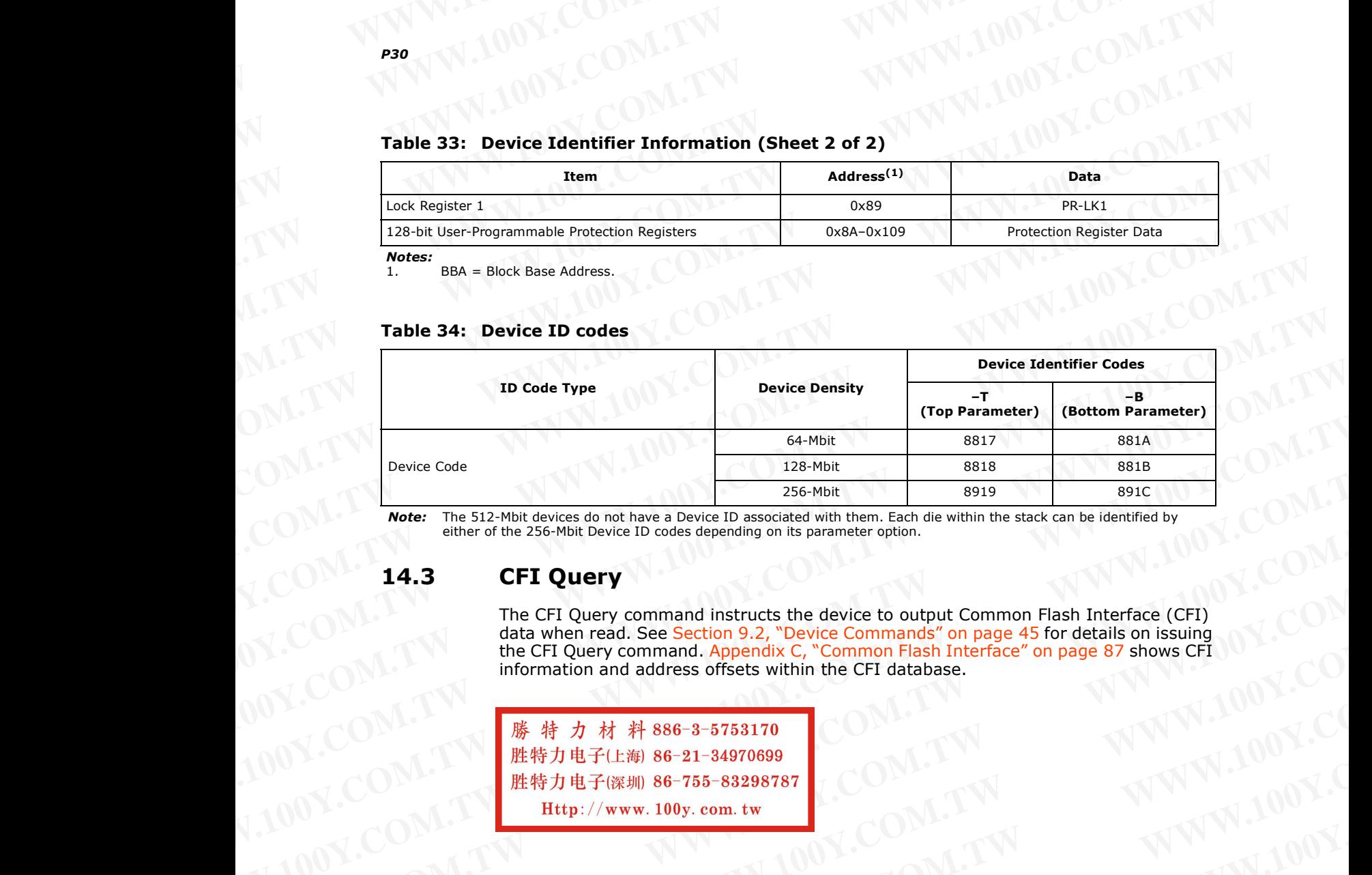

*Note:* The 512-Mbit devices do not have a Device ID associated with them. Each die within the stack can be identified by either of the 256-Mbit Device ID codes depending on its parameter option.

# **14.3 CFI Query**

The CFI Query command instructs the device to output Common Flash Interface (CFI) data when read. See [Section 9.2, "Device Commands" on page 45](#page-44-1) for details on issuing the CFI Query command. [Appendix C, "Common Flash Interface" on page 87](#page-86-0) shows CFI information and address offsets within the CFI database. Weber The S12-Mbit devices do not have a Device D associated with them. Each die within the stack can be identified by<br>
Weber The S12-Mbit devices do not have a Device ID associated with them. Each die within the stack ca WE The SI2-Mini divisor discussion in the Six-Book of New York and Appendix Company in the CHO of New York and the CHO of New York and the CHO of New York and Appendix Company in the CHO of New York and Appendix Company i EXAMPLE TO THE COMPANY COMPANY COMPANY COMPANY COMPANY COMPANY COMPANY COMPANY COMPANY COMPANY COMPANY COMPANY COMPANY COMPANY COMPANY COMPANY COMPANY COMPANY COMPANY COMPANY COMPANY COMPANY COMPANY COMPANY COMPANY COMPANY WWW.100Y.COM.TW **WWW.100Y.COM.TW ANNA COMANDING COMANDING COMANDING COMANDING COMANDING COMANDING COMANDING COMANDING COMANDING COMANDING COMANDING COMANDING COMANDING COMANDING COMANDING COMANDING COMANDING COMANDING COMA** 

100Y.COM.TW **WWW.100Y.COM.TW COM.TW ANNW.100Y.COM.TW COM.TW ANNW.100Y.COM.TW ANNW.100Y.COM.TW ANNW.100Y.COM.TW ANNW.100Y.COM.TW ANNW.100Y.COM.TW ANNW.100Y.COM.TW ANNW.100Y.COM.TW ANNW.100Y.COM.TW ANNW.100Y.COM.TW ANNW.100Y** WWW.100Y.COM.TW WWW.100Y.COM.TW WWW.100Y.COM.TW WWW.100Y.COM.TW WWW.100Y.COM.TW WWW.100Y.COM.TW WWW.100Y.COM.TW WWW.100Y.COM.TW WWW.100Y.COM.TW WWW.100Y.COM.TW WWW.100Y.COM.TW WWW.100Y.COM.TW WWW.100Y.COM.TW WWW.100Y.COM.T WWW.100Y.COM.TW **WWW.100Y.COM.TW ANNA 100Y.COM.TW ANNA 100Y.COM.TW ANNA 100Y.COM.TW ANNA 100Y.COM.TW ANNA 100Y.COM.TW ANNA 100Y.COM.TW ANNA 100Y.COM.TW ANNA 100Y.COM.TW ANNA 100Y.COM.TW ANNA 100Y.COM.TW ANNA 100Y.COM.TW AN** 

November 2007 Datasheet<br>Order Number: 306666-11 Datasheet<br>71 Order Number: 306666-11 WWW.100Y.COM.TW WWW.100Y.COM.TW WWW.100Y.COM.TW WWW.100Y.COM.TW WWW.100Y.COM.TW WWW.100Y.COM.TW WWW.100Y.COM.TW WWW.100Y WWW.100Y.COM.TW **WWW.100Y.COM.TW WWW.100Y.COM.TW WWW.100Y.COM.TW WWW.100Y.COM.TW WWW.100Y.COM.TW WWW.100Y.COM.TW WWW.100Y.COM.TW WWW.100Y.COM.TW WWW.100Y.COM.TW WWW.100Y.COM.TW WWW.100Y.COM.TW WWW.100Y.COM.TW WWW.100Y.COM.** WWW.100Y.COM.TW WWW.100Y.COM.TW WWW.100Y.COM.TW WWW.100Y.COM.TW WWW.100Y.COM.TW WWW.100Y.COM.TW WWW.100Y.COM.TW WWW.100Y.COM.TW WWW.100Y.COM.TW WWW.100Y.COM.TW WWW.100Y.COM.TW WWW.100Y.COM.TW WWW.100Y.COM.TW WWW.100Y.COM.T WARREN AND WWW.100Y.COM.TW WWW.100Y.COM.TW WWW.100Y.COM.TW WWW.100Y.COM.TW WWW.100Y.COM.TW WWW.100Y.COM.TW WWW.100Y.COM.TW WWW.100Y.COM.TW WWW.100Y.COM.TW WWW.100Y.COM.TW WWW.100Y.COM.TW WWW.100Y.COM.TW WWW.100Y.COM.TW WWW WALDON, COM.TW WWW.100Y.COM.TW WWW.100Y.COM.TW WWW.100Y.COM.TW WWW.100Y.COM.TW WWW.100Y.COM.TW WWW.100Y.COM.TW WWW. WWW.100Y.COM.TW **WWW.100Y.COM.TW WWW.100Y.COM.TW WWW.100Y.COM.TW WWW.200Y.COM.TW WWW.200Y.COM.TW WWW.200Y.COM.TW WWW.200Y.COM.TW WWW.200Y.COM.TW WWW.200Y.COM.TW WWW.200Y.COM.TW** WWW.100Y.COM.TW **WWW.100Y.COM.TW WWW.100Y.COM.TW WWW.100Y.COM.TW WWW.200Y.COM.TW WWW.200Y.COM.TW WWW.200Y.COM.TW WWW.200Y.COM.TW WWW** WWW.100Y.COM.TW **WWW.100Y.COM.TW WWW.100Y.COM.TW WWW.100Y.COM.TW WWW.200Y.COM.TW WWW.200Y.COM.TW WWW.200Y.COM.TW WWW.200Y.COM.TW WWW WWW.100Y.COM.TW WWW.100Y.COM.TW WWW.100Y.COM.TW Extra 100Y.COM.TW WWW.100Y.COM.TW Patasheet** WWW.100Y.COM.TW 71 WWW.100Y.COM.TW 71 WWW.100Y.COM.TW 71 WWW.100Y.COM.TW

# **Appendix A Write State Machine** WWW.100Y.COM.TW WWW.100Y.COM

Figure 32 through Figure 37 show the command state transitions (Next State Table) based on incoming commands. Only one partition can be actively programming or erasing at a time. Each partition stays in its last read state (Read Array, Read Device ID, CFI Query or Read Status Register) until a new command changes it. The next WSM state does not depend on the partition's output state. **WWW.100Y.COM.TW WWW.100Y.COM.TW**<br>
WWW.100Y.COM.TW WWW.100Y.COM<br> **Appendix A Write State Machine** MWW.100Y.COM<br>
Figure 32 through Figure 37 show the command state transitions (Next State) **Example 100Y.COM.TW PWW.100Y.COM.**<br> **Appendix A Write State Machine**<br>
Figure 32 through Figure 37 show the command state transitions (Next State Tal<br>
Passed on incoming commands.only one partition can be actively programm **Appendix A Write State Machine**<br>
Figure 32 through Figure 37 show the command state transitions (Next State Table<br>
Rappendix A Write State Machine<br>
Figure 32 through Figure 37 show the command state transitions (Next Stat **Appendix A Write State Machine**<br> **MWW.100Y.COM.TW**<br> **WWW.100Y.COM.TW**<br> **WWW.100Y.COM.TW**<br> **WWW.100Y.COM.TW**<br> **WWW.100Y.COM.TW**<br> **WWW.100Y.COM.TW**<br> **Engine 32 through Figure 37 show the command state transitions (Next Stat** 

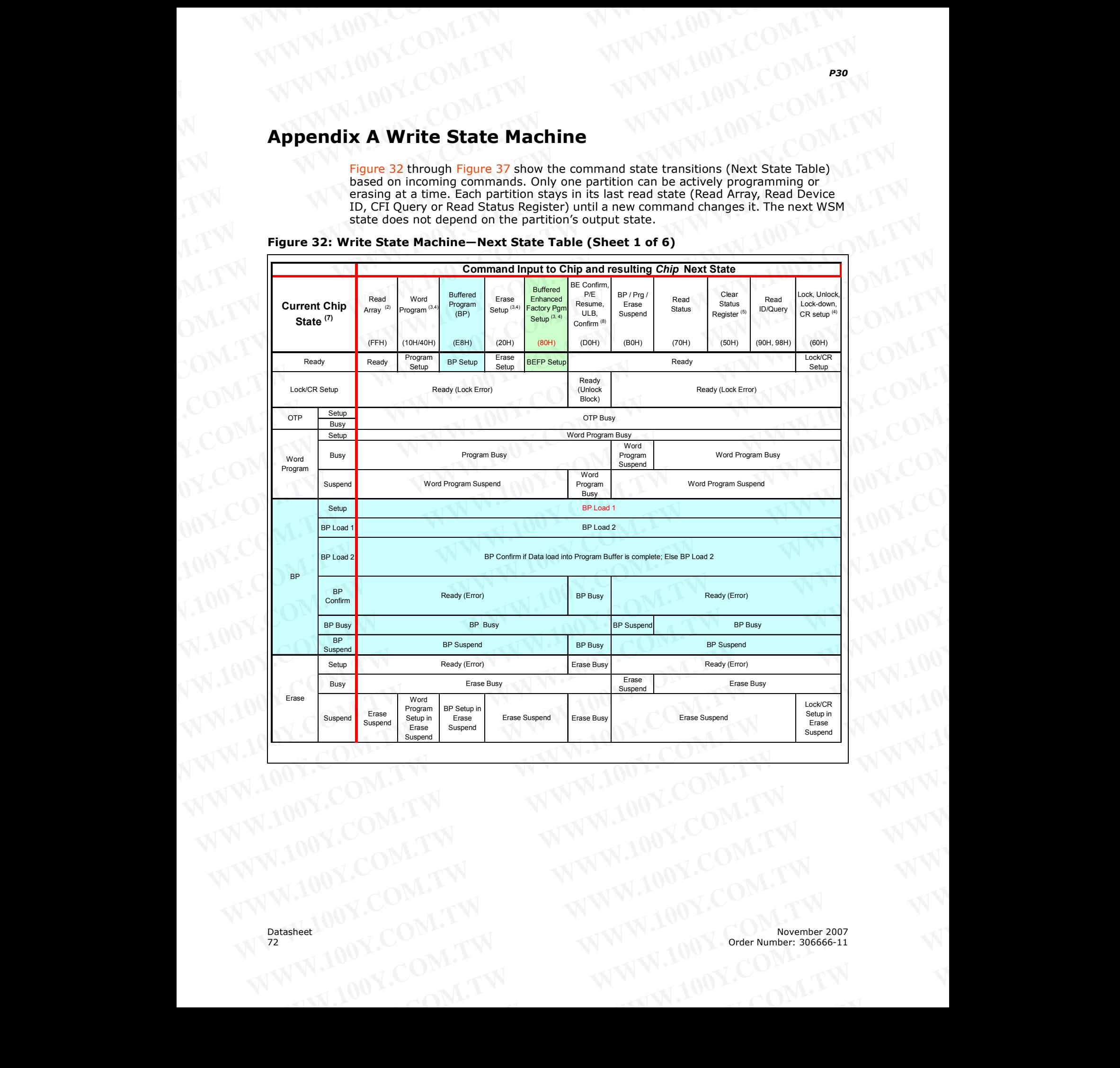

### <span id="page-71-1"></span><span id="page-71-0"></span>**Figure 32: Write State Machine—Next State Table (Sheet 1 of 6)**
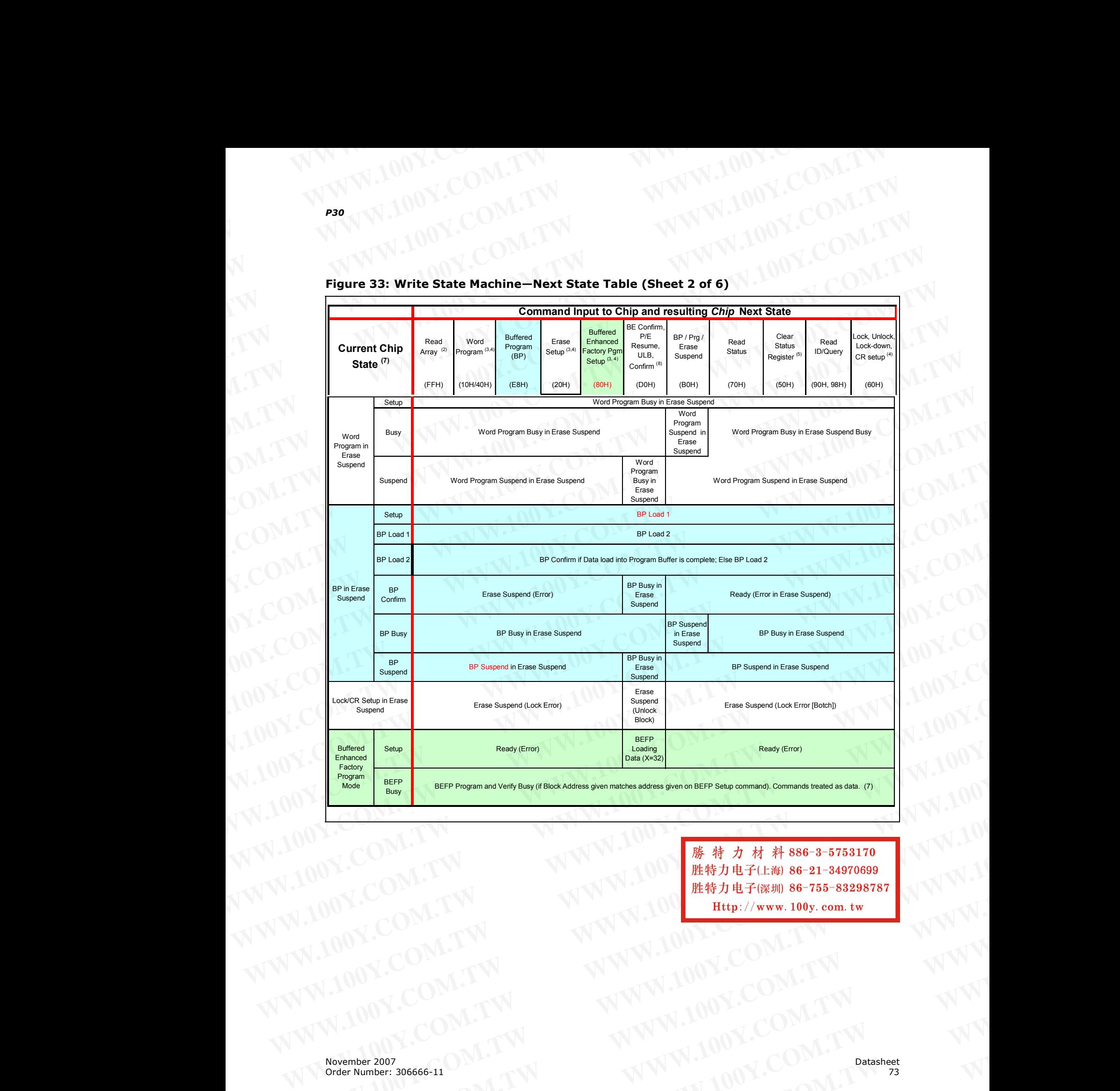

### **P30**<br>**MWW.100X Figure 33: Write State Machine—Next State Table (Sheet 2 of 6)** WWW.100Y.COM.TW WWW.100Y.COM

Welling COMPANY **WWW.100Y.COM.TW WWW.100Y.COM.TW WWW.100Y.COM.TW WWW.100Y.COM.TW WWW.100Y.COM.TW WWW.100Y.COM.TW WWW.100Y.COM.TW WWW.100Y.COM** WARRELL 2002 COMPANY **WWW.100Y.COM.TW PORT COMPANY AND MANY AND MANY AND MANY AND MANY AND MANY AND MANY AND MANY AND MANY AND MANY AND MANY AND MANY AND MANY AND MANY AND MANY AND MANY AND MANY AND MANY AND MANY AND MANY** NATURE 2007 COM.TW WWW.100Y.COM.TW WWW.100Y.COM.TW WWW.100Y.COM.TW WWW.100Y.COM.TW WWW.100Y.COM.TW WWW.100Y.COM.TW WWW.100Y.COM.TW WWW.100Y.COM.TW WWW.100Y.COM.TW WWW.100Y.COM.TW WWW.100Y.COM.TW WWW.100Y.COM.TW WWW.100Y.CO

|           |                                             |                                   |                                                |                                                                            |                                        |                                                            | <b>Command Input to Chip and resulting Chip Next State</b>           |                               |
|-----------|---------------------------------------------|-----------------------------------|------------------------------------------------|----------------------------------------------------------------------------|----------------------------------------|------------------------------------------------------------|----------------------------------------------------------------------|-------------------------------|
|           | <b>Current Chip</b><br>State <sup>(7)</sup> | OTP<br>Setup <sup>(4)</sup>       | Lock<br><b>Block</b><br>Confirm <sup>(8)</sup> | Lock-Down<br><b>Block</b><br>Confirm <sup>(8)</sup>                        | Write RCR<br>Confirm <sup>(8)</sup>    | <b>Block Address</b><br>$(?)WAO)^9$                        | Illegal Cmds or<br>BEFP Data <sup>(1)</sup>                          | WSM<br>Operation<br>Completes |
|           |                                             | (COH)<br>OTP                      | (01H)                                          | (2FH)                                                                      | (03H)                                  | (XXXXH)                                                    | (all other codes)                                                    |                               |
|           | Ready<br>Lock/CR Setup                      | Setup<br>Ready<br>(Lock<br>Error) | Ready<br>(Lock<br>Block)                       | Ready<br>(Lock Down<br>Blk)                                                | Ready<br>(Set CR)                      | Ready                                                      | Ready (Lock Error)                                                   | N/A                           |
| OTP       | Setup<br><b>Busy</b>                        |                                   |                                                |                                                                            | OTP Busy                               |                                                            |                                                                      | Ready                         |
| Word      | Setup<br>Busy                               |                                   |                                                |                                                                            | Word Program Busy<br>Word Program Busy |                                                            |                                                                      | N/A<br>Ready                  |
| Program   | Suspend                                     |                                   |                                                |                                                                            | Word Program Suspend                   |                                                            |                                                                      |                               |
|           | Setup                                       |                                   |                                                |                                                                            | BP Load 1                              |                                                            |                                                                      |                               |
|           | BP Load                                     |                                   |                                                | BP Load 2                                                                  |                                        |                                                            | Ready (BP Load 2 BP Load 2<br><b>BP Confirm if</b><br>Data load into | N/A                           |
| <b>BP</b> | BP Load 2                                   |                                   |                                                | BP Confirm if Data load into Program Buffer is<br>complete; ELSE BP load 2 |                                        | Ready                                                      | Program Buffer is<br>complete; ELSE<br>BP Load 2                     |                               |
|           | <b>BP</b><br>Confirm                        |                                   |                                                | Ready (Error)                                                              |                                        | Ready (Error)<br>(Proceed if<br>unlocked or lock<br>error) | Ready (Error)                                                        |                               |
|           | <b>BP Busy</b><br>BP                        |                                   |                                                |                                                                            | <b>BP Busy</b>                         |                                                            |                                                                      | Ready                         |
|           | Suspend<br>Setup                            |                                   |                                                |                                                                            | <b>BP</b> Suspend<br>Ready (Error)     |                                                            |                                                                      | N/A                           |
| Erase     | Busy                                        |                                   |                                                |                                                                            | <b>Erase Busy</b>                      |                                                            |                                                                      | Ready                         |
|           | Suspend                                     |                                   |                                                |                                                                            | Erase Suspend                          |                                                            |                                                                      | N/A                           |

**Figure 34: Write State Machine—Next State Table (Sheet 3 of 6)** WWW.100Y.COM.TW WWW.100Y.COM

| <b>Command Input to Chip and resulting Chip Next State</b><br>Lock-Down<br>Lock<br>OTP<br>Write RCR<br>Illegal Cmds or<br><b>Block Address</b><br>Block<br><b>Block</b><br>WSM<br><b>Current Chip</b><br>Setup <sup>(4)</sup><br>BEFP Data <sup>(1)</sup><br>(?WA0) <sup>9</sup><br>Confirm <sup>(8)</sup><br>Confirm <sup>(8)</sup><br>Confirm <sup>(8)</sup><br>State <sup>(7)</sup><br>(COH)<br>(01H)<br>(2FH)<br>(03H)<br>(XXXXH)<br>(all other codes)<br>Word Program Busy in Erase Suspend<br><b>NA</b><br>Setup<br>Word Program Busy in Erase Suspend Busy<br>Busy<br>Word<br>Program in<br>Erase<br>Suspend<br>Word Program Suspend in Erase Suspend<br>N/A<br>Suspend<br>BP Load 1<br>Setup<br>Ready (BP Load 2 BP Load 2<br>BP Load 2<br>BP Load 1<br><b>BP Confirm if</b><br>Data load into<br>BP Confirm if Data load into Program Buffer is<br>complete; Else BP Load 2<br>N/A<br>Ready<br>Program Buffer is<br>BP Load 2<br>complete; Else<br>BP Load 2<br>BP in Erase<br>Ready (Error)<br>Suspend<br><b>BP</b><br>(Proceed if<br>Ready (Error in Erase Suspend)<br>Ready (Error)<br>unlocked or lock<br>Confirm<br>error)<br>BP Busy in Erase Suspend<br><b>BP Busy</b><br><b>BP</b><br>BP Suspend in Erase Suspend<br>Suspend<br>Erase<br>Erase<br>Erase<br>Erase<br>Lock/CR Setup in Erase<br>Suspend<br>Suspend<br>Suspend<br>Erase Suspend (Lock Error)<br>Suspend<br>N/A<br>Suspend<br>(Lock<br>(Lock Down<br>(Lock<br>(Set CR)<br>Block)<br>Block)<br>Error)<br>Ready (BEFP<br>Ready (Error)<br>Ready (Error)<br><b>Buffered</b><br>Setup<br><b>Loading Data)</b><br>Enhanced<br>Factory<br>Program<br>BEFP Program and Verify Busy (if Block Address<br><b>BEFP</b><br><b>BEFP Busy</b><br>given matches address given on BEFP Setup<br>Ready<br>Mode<br>Busy<br>command). Commands treated as data. (7) |  |  |  | Figure 35: Write State Machine-Next State Table (Sheet 4 of 6) |                        |
|----------------------------------------------------------------------------------------------------|--|--|--|----------------------------------------------------------------|------------------------|
|                                                                                                    |  |  |  |                                                                |                        |
|                                                                                                    |  |  |  |                                                                | Operation<br>Completes |
|                                                                                                    |  |  |  |                                                                |                        |
|                                                                                                    |  |  |  |                                                                | Erase Suspend          |
|                                                                                                    |  |  |  |                                                                |                        |
|                                                                                                    |  |  |  |                                                                |                        |
|                                                                                                    |  |  |  |                                                                |                        |
|                                                                                                    |  |  |  |                                                                |                        |
|                                                                                                    |  |  |  |                                                                | Erase Suspend          |
|                                                                                                    |  |  |  |                                                                |                        |
|                                                                                                    |  |  |  |                                                                |                        |
|                                                                                                    |  |  |  |                                                                |                        |
|                                                                                                    |  |  |  |                                                                | Ready                  |
|                                                                                                    |  |  |  |                                                                |                        |
|                                                                                                    |  |  |  |                                                                |                        |
|                                                                                                    |  |  |  |                                                                |                        |
|                                                                                                    |  |  |  |                                                                |                        |
|                                                                                                    |  |  |  |                                                                |                        |

**Figure 35: Write State Machine—Next State Table (Sheet 4 of 6)** WWW.100Y.COM.TW WWW.100Y.COM

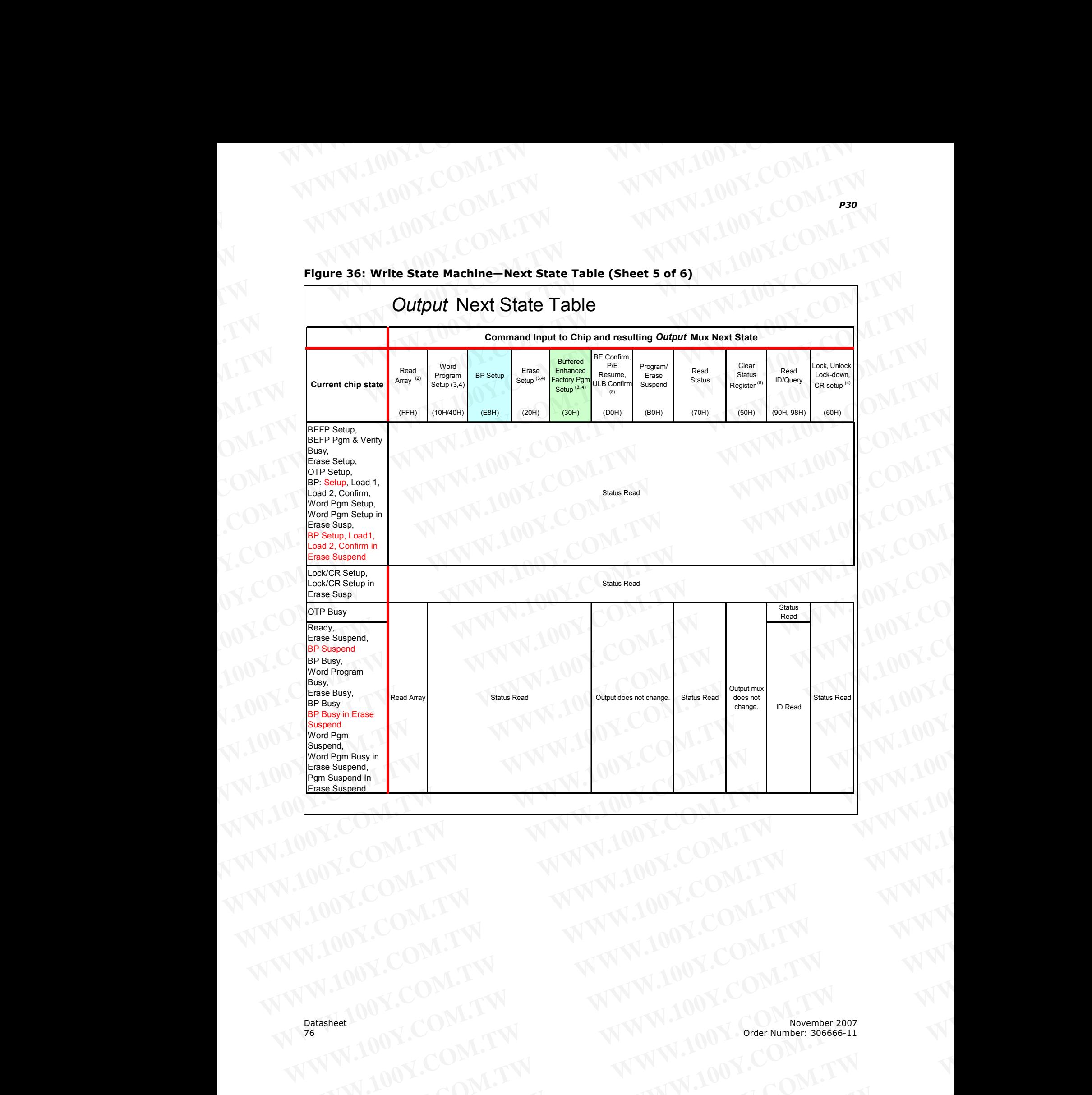

### **PANY.100Y.COM.LY Figure 36: Write State Machine—Next State Table (Sheet 5 of 6)** WWW.100Y.COM.TW WWW.100Y.COM

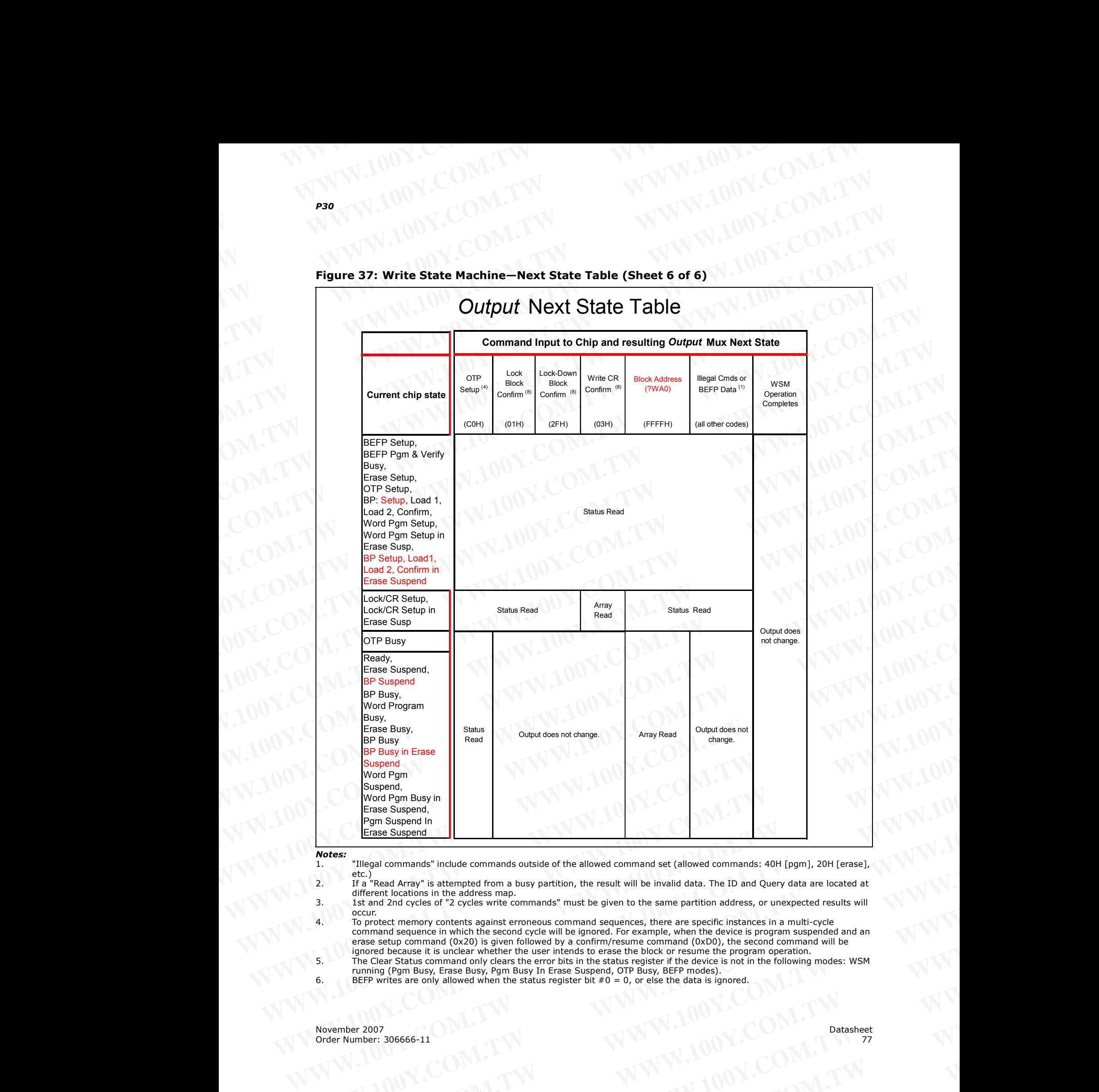

# **Figure 37: Write State Machine—Next State Table (Sheet 6 of 6)** WWW.100Y.COM.TW WWW.100Y.COM

### *Notes:*

- 1.  $\blacksquare$  "Illegal commands" include commands outside of the allowed command set (allowed commands: 40H [pgm], 20H [erase],
- etc.) 2. If a "Read Array" is attempted from a busy partition, the result will be invalid data. The ID and Query data are located at different locations in the address map.
- 3. 1st and 2nd cycles of "2 cycles write commands" must be given to the same partition address, or unexpected results will occur.
- 4. To protect memory contents against erroneous command sequences, there are specific instances in a multi-cycle command sequence in which the second cycle will be ignored. For example, when the device is program suspended and an erase setup command (0x20) is given followed by a confirm/resume command (0xD0), the second command will be ignored because it is unclear whether the user intends to erase the block or resume the program operation. **Example Suspend<br>
Mores:**<br>
The Suspend<br>
1.<br>
We can select a command's include commands outside of the allowed command set (allowed commands: 40H [pgm], 20H [erase].<br>
2. If a "Read Array" is attempted from a busy partition, **Mores:**<br>
1. "Illegal commands" include commands outside of the allowed commands et (allowed commands: 40H [pgm], 20H [erse],<br>
2. If a "Read Array" is attempted from a busy partition, the result will be invalid data. The I of the active control of the second cycle with community interest with the second cycle with control of the same partition address, or unexpected results will<br>
to protect memory contents against erroneous command sequences To protect memory contents against erromeous command sequences, there are specific instances in a multi-cycle<br>command sequence in which the second cycle will be ignored. For example, when the device is program suspended an
	- 5. The Clear Status command only clears the error bits in the status register if the device is not in the following modes: WSM running (Pgm Busy, Erase Busy, Pgm Busy In Erase Suspend, OTP Busy, BEFP modes). Fine Clear Status command only clears the error bits in the status register if the device is not in the following modes: WSM<br>running (Pgm Busy, Erse Busy, Pgm Busy In Erase Suspend, OTP Busy, BEFP modes).<br>BEFP writes are o
	- 6. BEFP writes are only allowed when the status register bit  $\#0 = 0$ , or else the data is ignored.
- 7. The "current state" is that of the "chip" and not of the "partition"; Each partition "remembers" which output (Array, ID/CFI or Status) it was last pointed to on the last instruction to the "chip", but the next state of the chip does not depend on WWW.100Y.COM.TW WWW.100Y.COM<br>
WWW.100Y.COM.TW WWW.100Y.COM<br>
2. WWW.100Y.COM.TW WWW.100Y.COM<br>
2. WWW.100Y.COM.TW WWW.100Y.COM **WWW.100Y.COM.TW**<br> **WWW.100Y.COM.TW**<br> **WWW.100Y.COM.TW**<br> **WWW.100Y.COM.TW**<br> **WWW.100Y.COM.TW**<br> **WWW.100Y.COM.TW**<br> **WWW.100Y.COM**<br> **WWW.100Y.COM**<br> **WWW.100Y.COM**<br> **WWW.100Y.COM**<br> **WWW.100Y.COM**<br> **WWW.100Y.COM**<br> **WWW.100Y.CO WWW.100Y.COM.TW** <br>
The "current state" is that of the "chip" and not of the "partition"; Each partition "remembers" which output (Array or Status) it was last pointing to control where the partitions output mux is present **WWW.100Y.COM.TW**<br>
WWW.100Y.COM.TW<br>
TWWW.100Y.COM.TW<br>
TWWW.100Y.COM.TW<br>
TWWW.100Y.COM.TW<br>
TWWW.100Y.COM.TW<br>
TWWW.100Y.COM.TW<br>
TWW.100Y.COM.TW<br>
TWW.100Y.COM.TW<br>
TWW.100Y.COM.TW<br>
TWW.100Y.COM.TW<br>
TWW.100Y.COM.TW<br>
TWW.100Y.CO WWW.100Y.COM.TW **WWW.100Y.COM.TW**<br>
WWW.100Y.COM.TW WWW.100Y.COM.TW<br>
2. The "current state" is that of the "chip" and not of the "partition"; Each partition "remembers" which outout (Array IDCOM<br>
2. The "current state" is t WWW.100Y.COM.TW <br>
WWW.100Y.COM.TW WWW.100Y.COM<br>
WWW.100Y.COM.TW WWW.100Y.COM<br>
TWW.W.100Y.COM.TW WWW.100Y.COM<br>
TRE'duright was last point of the "chip" and not of the "partition"; Eech partition "remembers" which output (A **Package State State State State State State State State State State State State State State State State State State State State State State State State State State State State State State State State State State State Sta EXAMPLE TO MATRIX**<br>
WAS refer to a particular text with output of the control of the control of the control of the control of the control of the control of the control of the control of the control of the control of the c Example the factor is that of the "chip" and not of the "chip" and not of the "chip", but the next state of the ding boson of degreed on the chip of state of the chip of state of the factor where the chip of state of the c
	- where the partition's output mux is presently pointing to.<br>8. Confirm commands (Lock Block, Unlock Block, Lock-Down Block, Configuration Register) perform the operation and then move to the Ready State. WWW.100Y.COM.TW 
	COM.TW 
	COM.TW 
	WWW.100Y.COM.TW 
	COM.TW 
	WWW.100Y.COM.TW 
	WWW.100Y.COM.TW 
	COM.TW 
	WWW.100Y.COM.TW 
	WWW.100Y.COM.TW 
	WWW.100Y.COM.TW 
	WWW.100Y.COM.TW 
	WWW.100Y.COM.TW 
	WWW.100Y.COM.TW 
	WWW.100Y.COM.TW 
	WWW
		- 9. WA0 refers to the block address latched during the first write cycle of the current operation. WWW.100Y.COM.TW **WWW.100Y.COM.TW WWW.100Y.COM.TW WWW.100Y.COM.TW WWW.100Y.COM.TW WWW.100Y.COM.TW WWW.100Y.COM.TW WWW.100Y.COM.TW WWW.100Y.COM.TW WWW.100Y.COM.TW WWW.100Y.COM.TW WWW.100Y.COM.TW WWW.100Y.COM.TW WWW.100Y.COM.**

### **Appendix B Flowcharts** WWW.100Y.COM.TW WWW.100Y.COM **Example 100Y.COM.TW WWW.100Y.COM.TW PRODUCT WWW.100Y.COM.TW PRODUCT WWW.100Y.COM**

### **Figure 38: Word Program Flowchart**

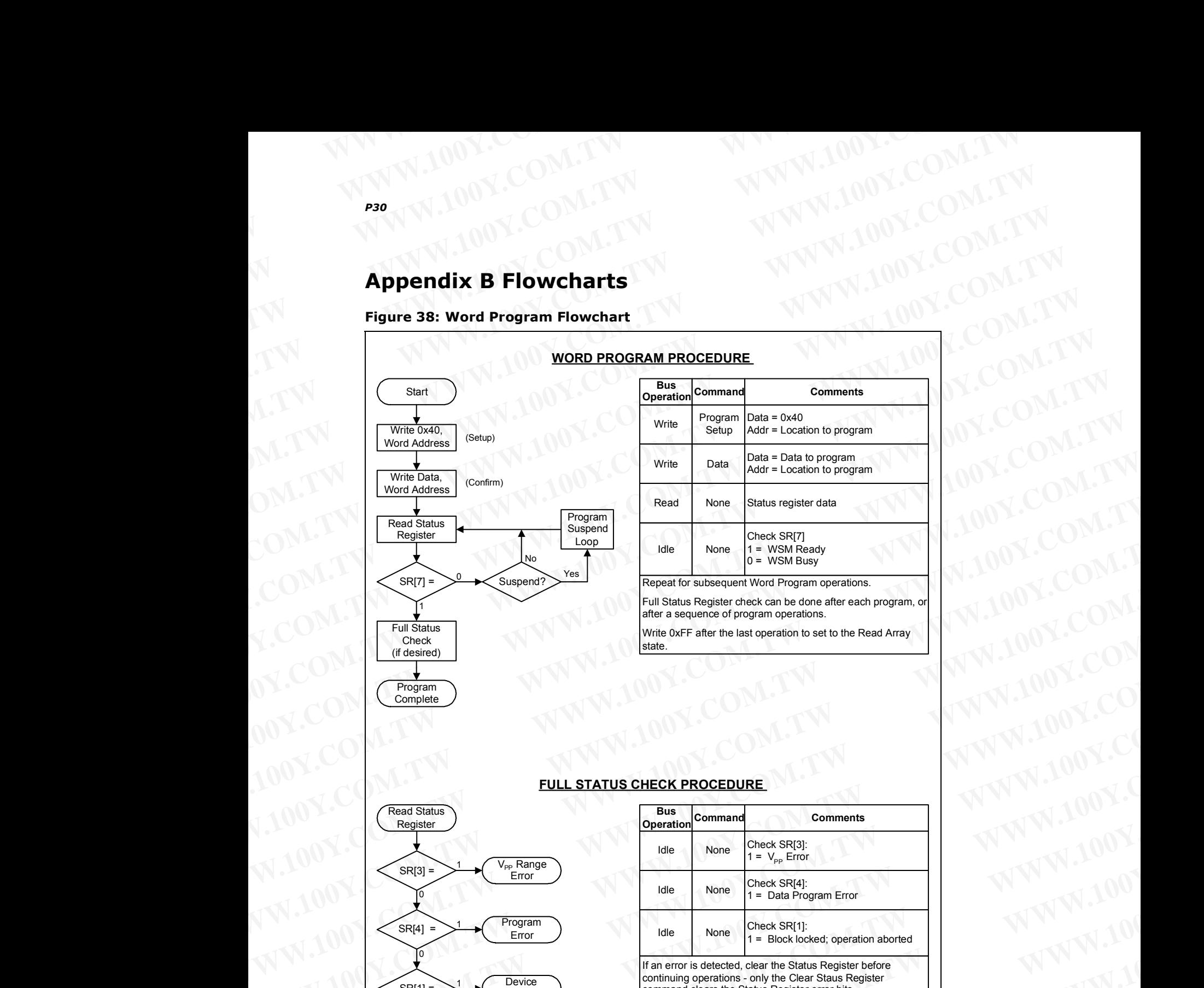

### **FULL STATUS CHECK PROCEDURE**

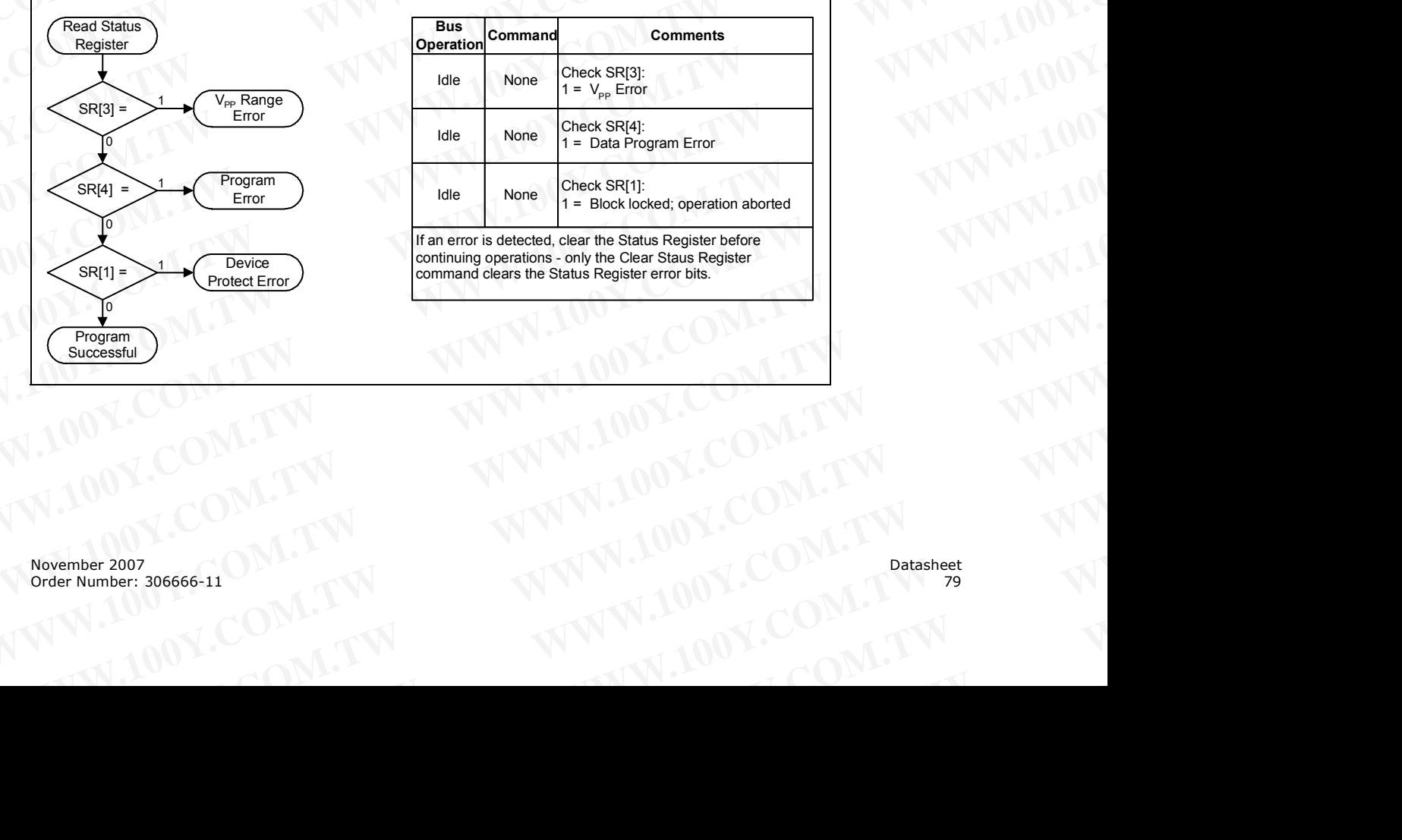

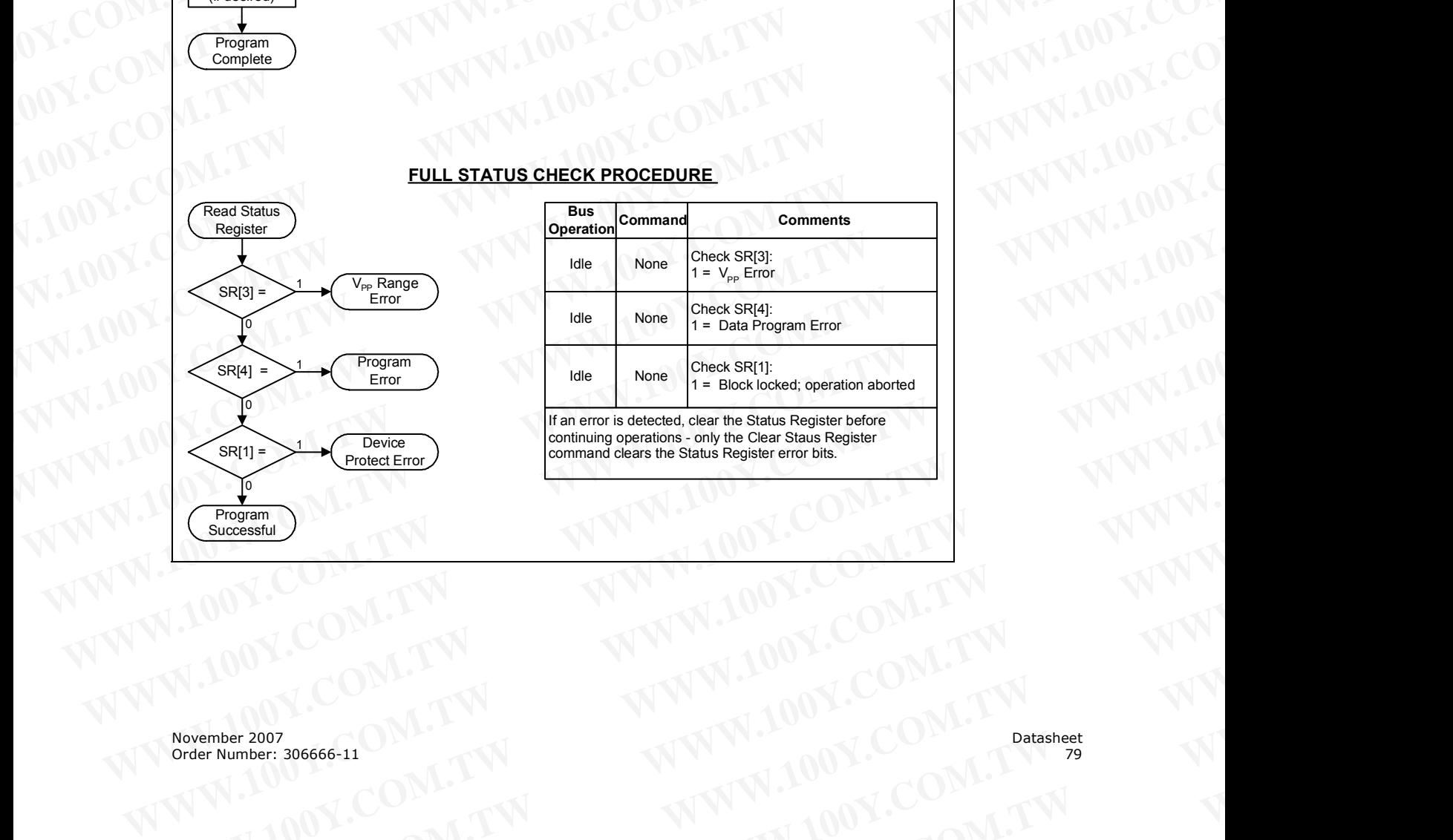

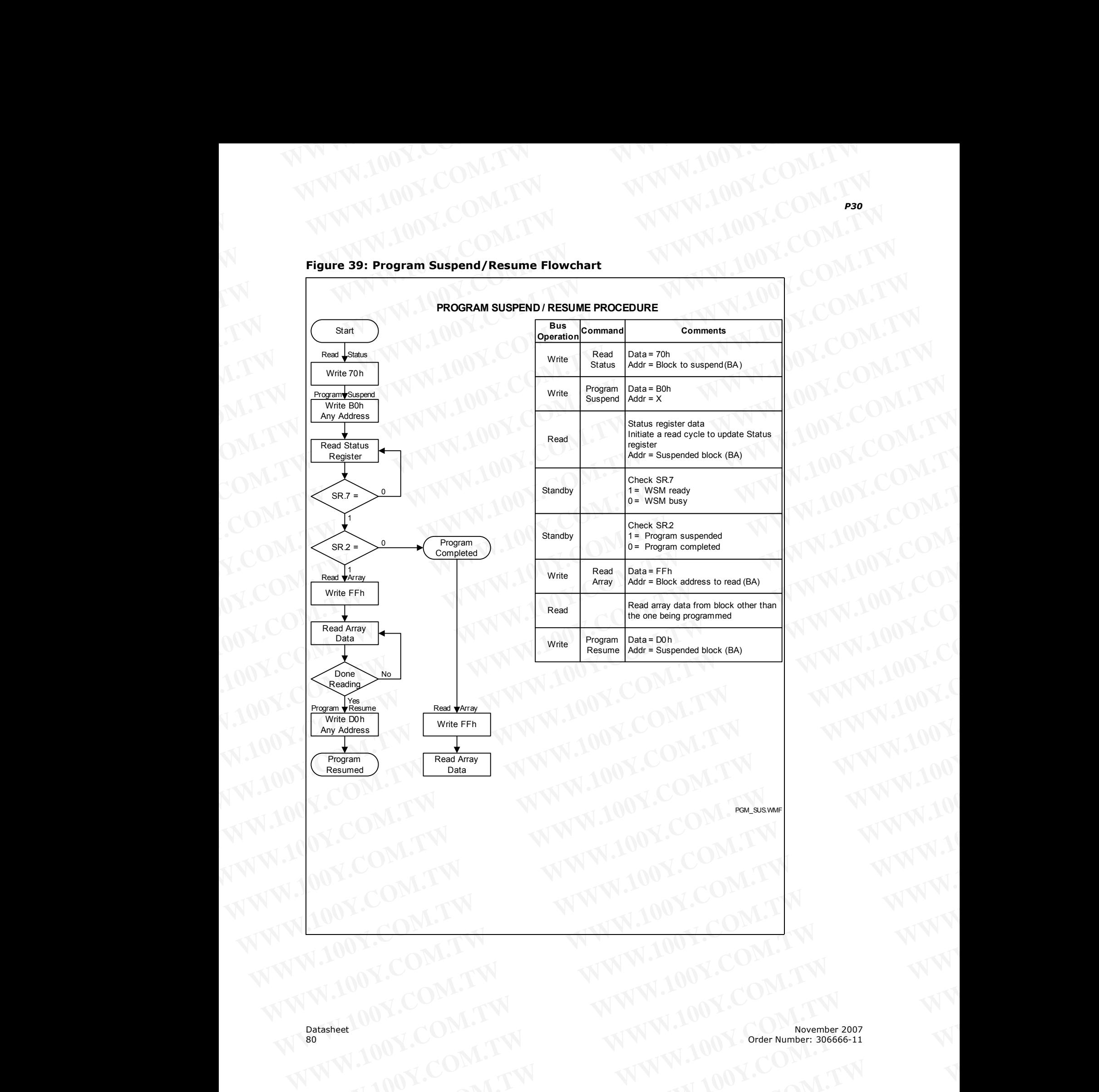

## **Figure 39: Program Suspend/Resume Flowchart** WWW.100Y.COM.TW WWW.100Y.COM

WWW.100Y.COM.TW WWW.100Y.COM.TW WWW.100Y.COM.TW WWW.100Y.COM.TW WWW.100Y.COM.TW WWW.100Y.COM.TW WWW.100Y.COM.TW WWW.100Y.COM.TW WWW.100Y.COM.TW WWW.100Y.COM.TW WWW.100Y.COM.TW WWW.100Y.COM.TW WWW.100Y.COM.TW WWW.100Y.COM.T WWW.100Y.COM.TW **WWW.100Y.COM.TW AWW.100Y.COM.TW AWWW.100Y.COM.TW AWWW.100Y.COM.TW AWWW.200Y.COM.TW AWWW.200Y.COM.TW AWWW.200Y.COM.TW AWWW.200Y.COM.TW AWWW.200Y.COM.TW AWWW.200Y.COM.TW AWWW.200Y.COM.TW AWWW.200Y.COM.TW AWW** 

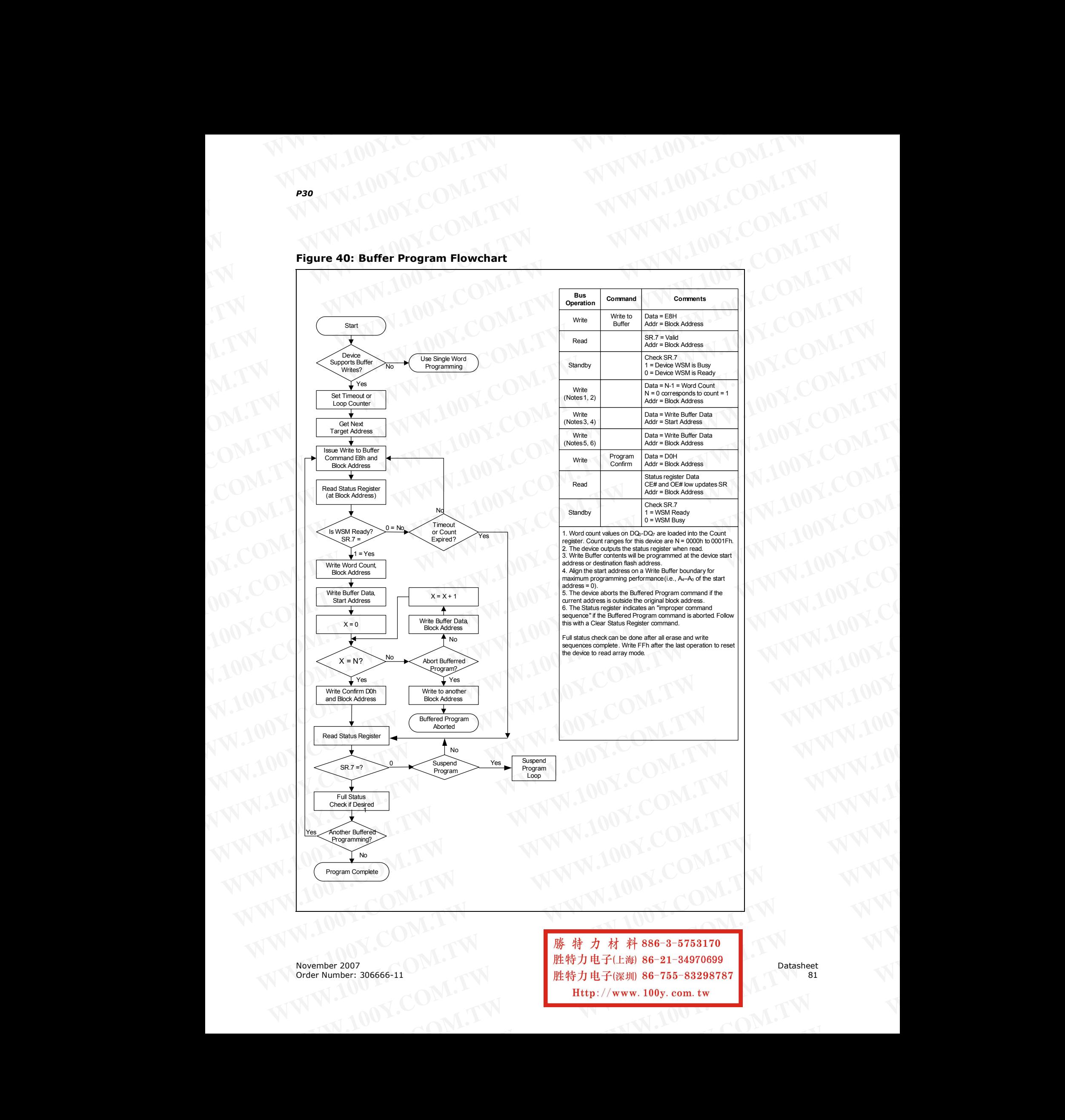

# **Figure 40: Buffer Program Flowchart** WWW.100Y.COM.TW WWW.100Y.COM

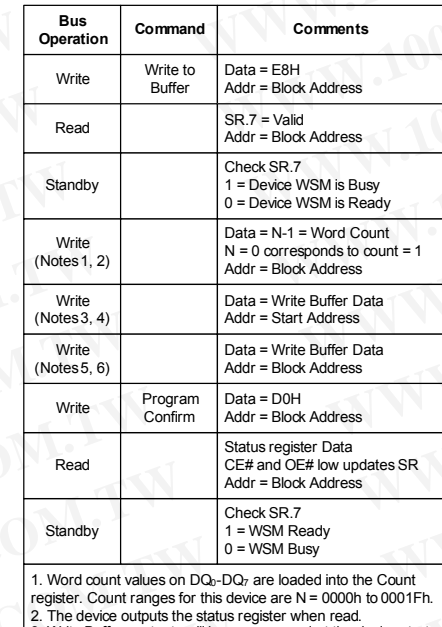

3. Write Buffer contents will be programmed at the device start

4. Align the start address on a Write Buffer boundary for maximum programming performance (i.e., A<sub>4</sub>-A<sub>0</sub> of the start

address = 0). 5. The device aborts the Buffered Program command if the current address is outside the original block address. 6. The Status register indicates an "improper command

sequence" if the Buffered Program command is aborted. Follow this with a Clear Status Register command.

Full status check can be done after all erase and write sequences complete. Write FFh after the last operation to reset the device to read array mode.

November 2007 Datasheet 胜特力电子(深圳) 86-755-83298787 **WWW.100Y.COM.TW WWW.100Y.COM.TW WWW.100Y.COM.TW WWW.100Y.COM.TW WWW.100Y.COM.TW WWW.100Y.COM.TW WWW.100Y.COM.TW WWW.100Y.COM.TW WWW.100Y.COM.TW** Nor → 100Y.COM.TW **<br>
WWW.TW Http://www.100y.com.tw B6-755-83298787**<br> **WWW.100Y.COM.TW → Http://www.100y.com.tw B6-755-83298787** WWW.100y.com.tw **PWWW.100Y.com.tw WWW.200Y.TW** 

# **Figure 41: BEFP Flowchart** WWW.100Y.COM.TW WWW.100Y.COM

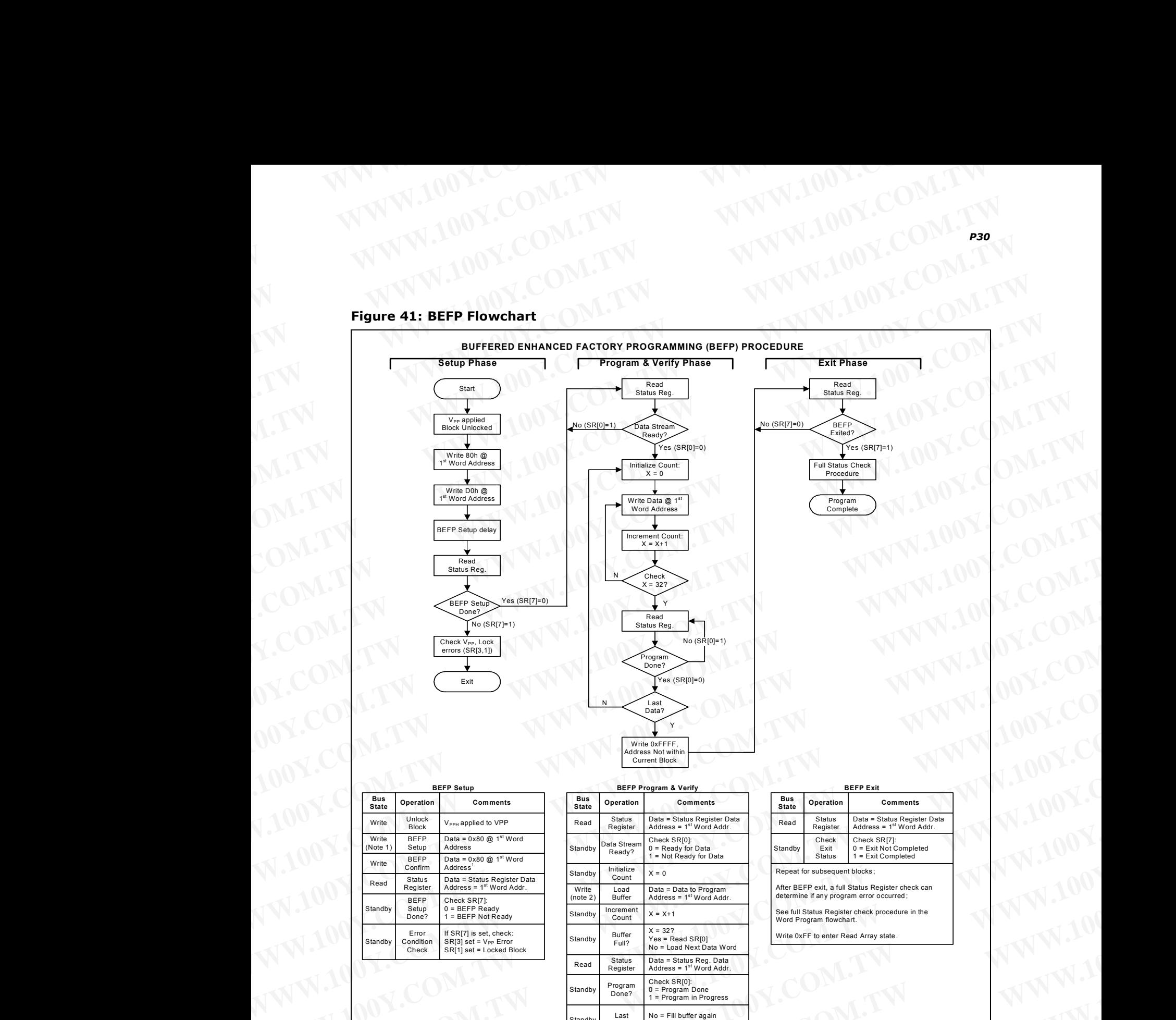

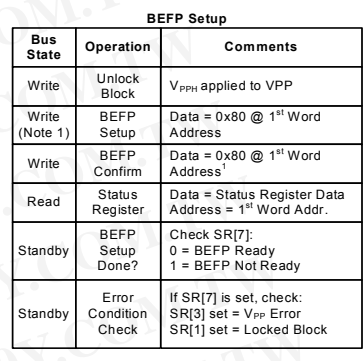

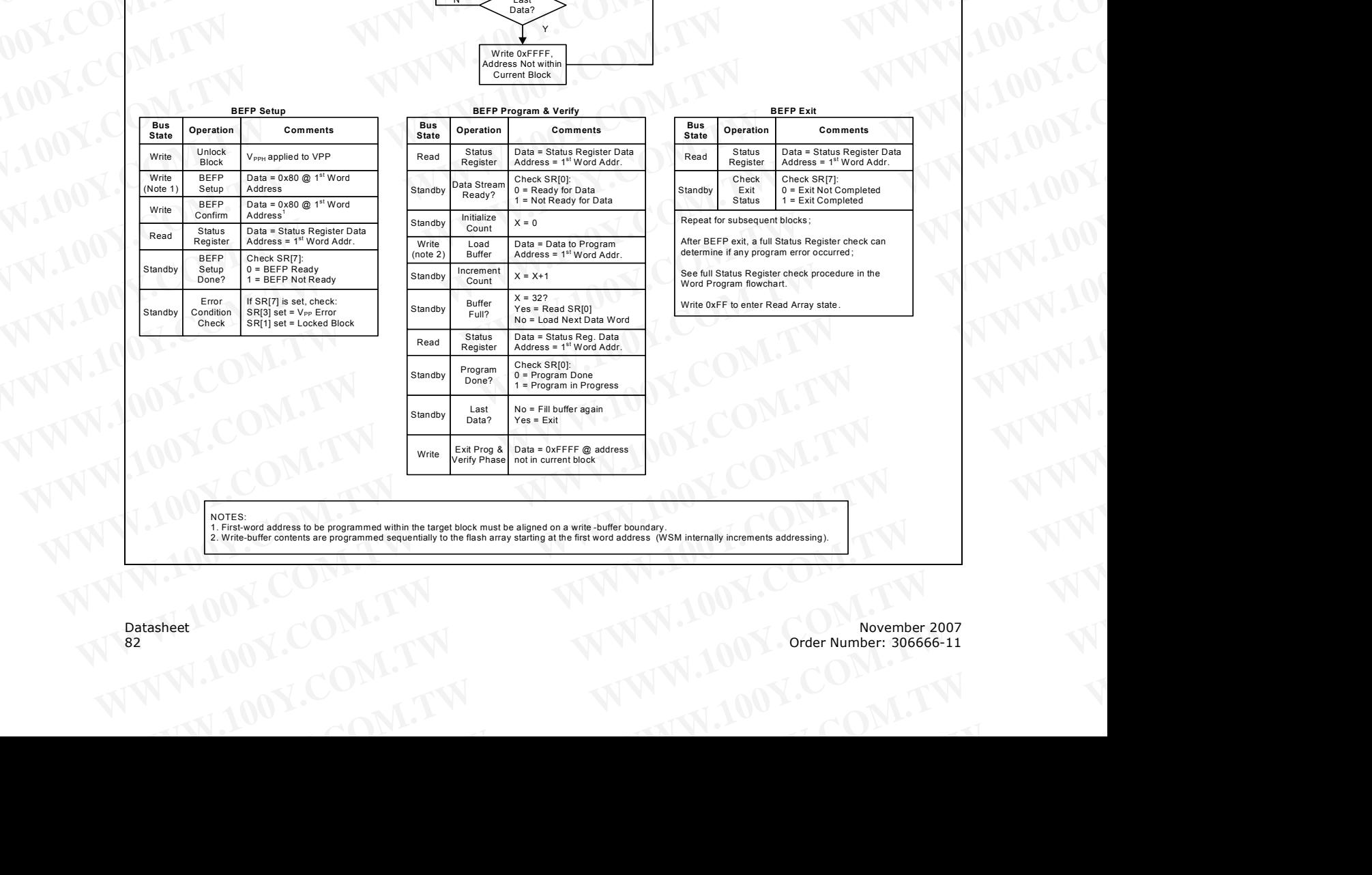

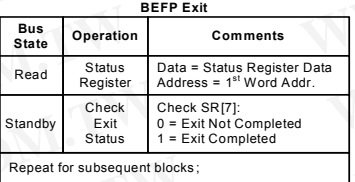

After BEFP exit, a full Status Register check can determine if any program error occurred ;

See full Status Register check procedure in the Word Program flowchart.

Write 0xFF to enter Read Array state

NOTES:

1. First-word address to be programmed within the target block must be aligned on a write -buffer boundary.<br>2. Write-buffer contents are programmed sequentially to the flash array starting at the first word address (WSM in WELFIGN-COMPANY RESERVED COMPANY RESERVED TO A COMPANY RESERVED TO A COMPANY RESERVED TO A COMPANY RESERVED TO A COMPANY RESERVED TO A COMPANY RESERVED TO A COMPANY RESERVED TO A COMPANY RESERVED TO A COMPANY RESERVED TO A **WATER:** Studies to be programmed within the target block must be aligned on a write-buffer boundary.<br>
2. Write-buffer contents are programmed sequentially to the flash array starting at the first word address (WSM interna

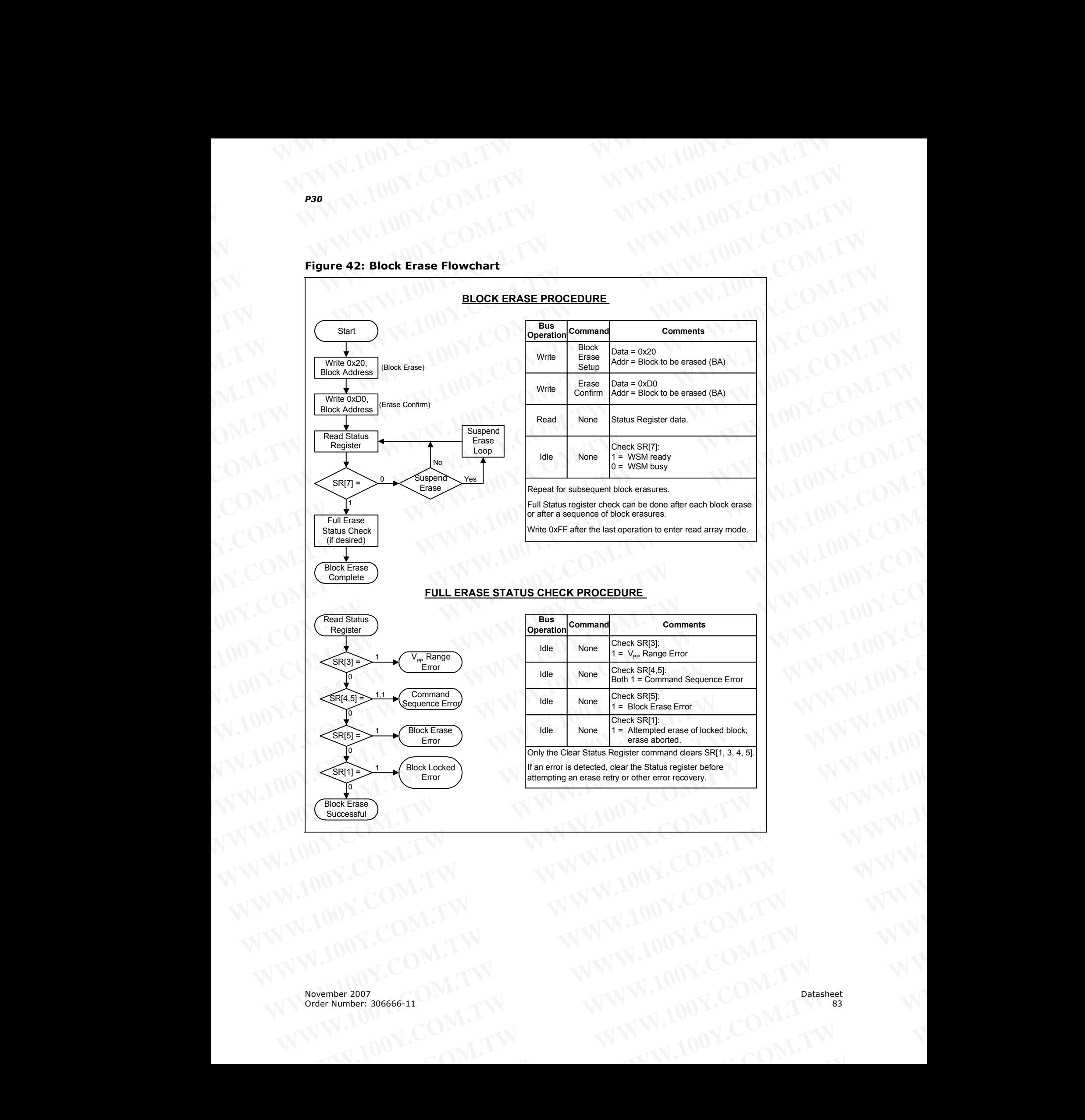

### **Figure 42: Block Erase Flowchart**

November 2007 Datasheet<br>Order Number: 306666-11 Batasheet Order Number: 306666-11 WWW.100Y.COM.TW **WWW.100Y.COM.TW WWW.100Y.COM.TW WWW.100Y.COM.TW WWW.200Y.COM.TW WWW.200Y.COM.TW WWW.200Y.COM.TW WWW.200Y.COM.TW WWW.200Y.COM.TW WWW.200Y.COM.TW WWW.200Y.COM.TW** WWW.100Y.COM.TW **WWW.100Y.COM.TW WWW.100Y.COM.TW WWW.100Y.COM.TW WWW.200Y.COM.TW WWW.200Y.COM.TW WWW.200Y.COM.TW WWW.200Y.COM.TW WWW** WWW.100Y.COM.TW **WWW.100Y.COM.TW WWW.100Y.COM.TW WWW.100Y.COM.TW WWW.200Y.COM.TW WWW.200Y.COM.TW WWW.200Y.COM.TW WWW. WWW.100Y.COM.TW WWW.100Y.COM.TW WWW.100Y.COM.TW WWW.100Y.COM.TW Patasheet WWW.100Y.COM.TW PATA WWW.100Y.COM.TW WWW.100Y.COM.TW PORTLANDS** 

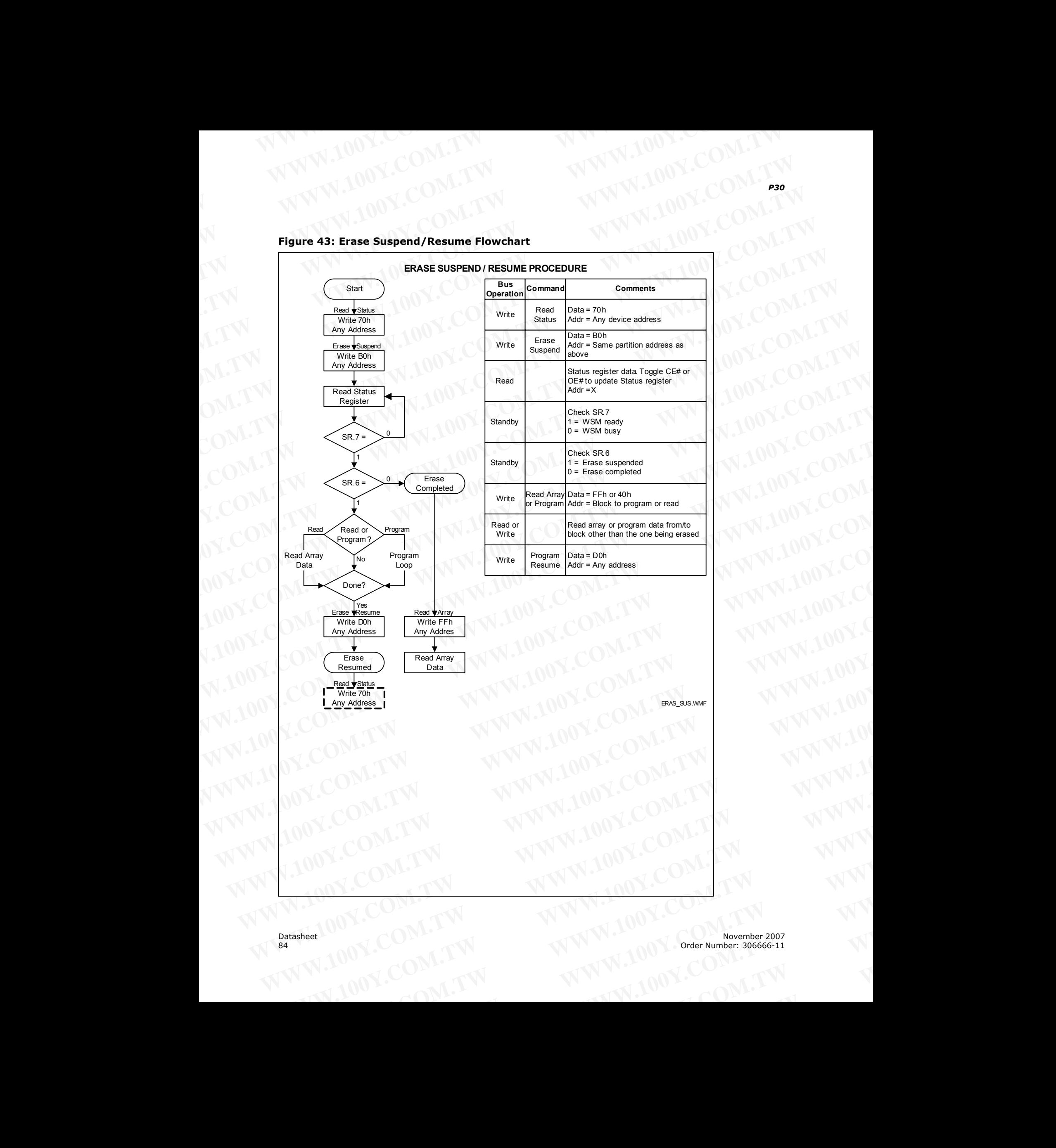

## **Figure 43: Erase Suspend/Resume Flowchart** WWW.100Y.COM.TW WWW.100Y.COM

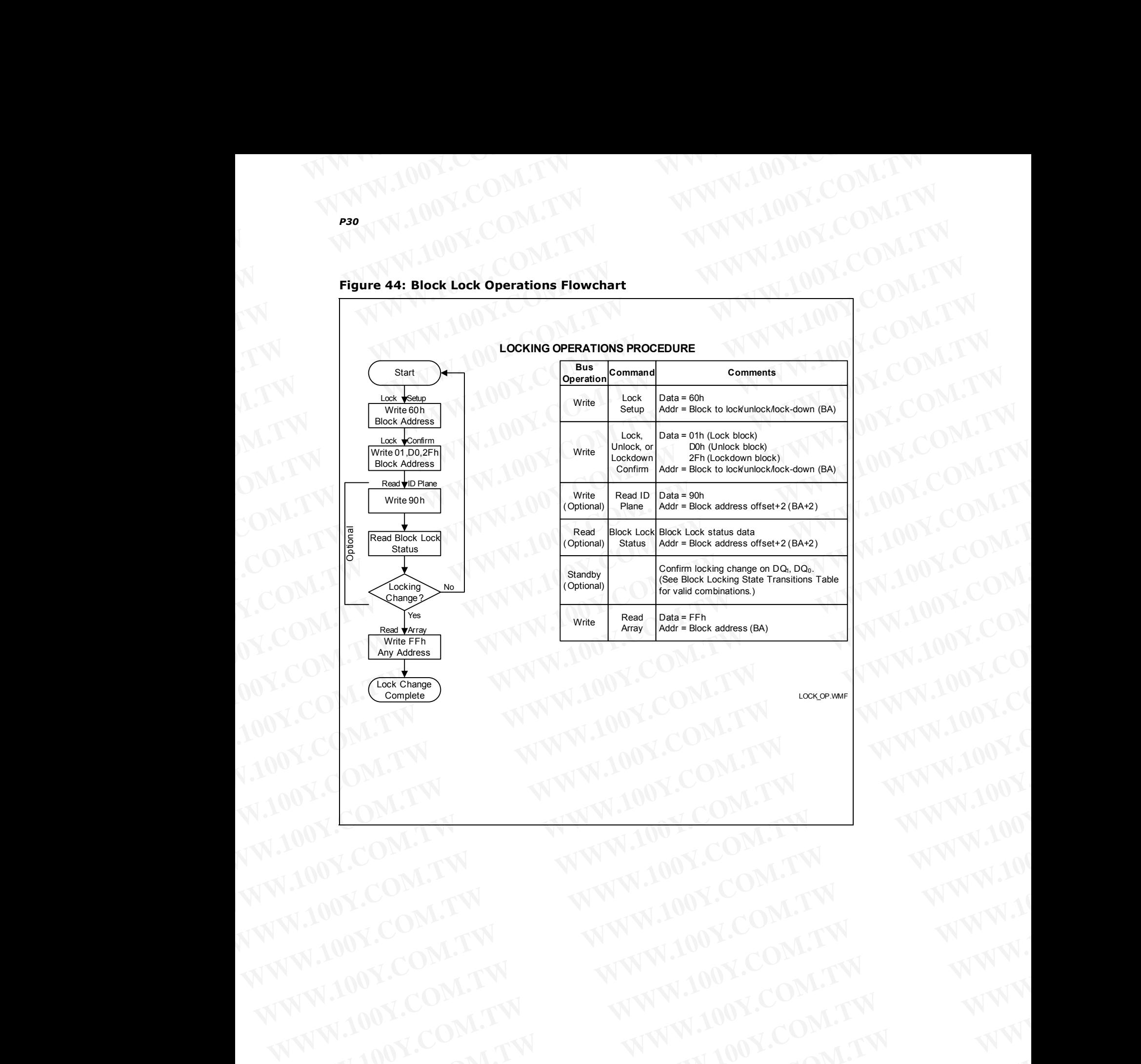

## **Figure 44: Block Lock Operations Flowchart** WWW.100Y.COM.TW WWW.100Y.COM

November 2007 Datasheet<br>Order Number: 306666-11 Datasheet Order Number: 306666-11 WWW.100Y.COM.TW WWW.100Y.COM.TW WWW.100Y.COM.TW WWW.100Y.COM.TW WWW.100Y.COM.TW WWW.100Y.COM.TW WWW.100Y.COM.TW WWW.100Y.COM.TW WWW.100Y.COM.TW WWW.100Y.COM.TW WWW.100Y.COM.TW WWW.100Y.COM.TW WWW.100Y.COM.TW WWW.100Y.COM.T WWW.100Y.COM.TW WWW.100Y.COM.TW WWW.100Y.COM.TW WWW.100Y.COM.TW WWW.100Y.COM.TW WWW.100Y.COM.TW WWW.100Y.COM.TW WWW.100Y.COM.TW WWW.100Y.COM.TW WWW.100Y.COM.TW WWW.100Y.COM.TW WWW.100Y.COM.TW WWW.100Y.COM.TW WWW.100Y.COM.T WARREN COMPANY **WWW.100Y.COM.TW WWW.100Y.COM.TW WWW.100Y.COM.TW WWW.100Y.COM.TW WWW.100Y.COM.TW WWW.100Y.COM.TW WWW.100Y.COM.TW WWW.100Y.COM.TW WWW.100Y.COM.TW WWW.100Y.COM.TW WWW.100Y.COM.TW WWW.100Y.COM.TW WWW.100Y.COM.T** WALDON, COM.TW WWW.100Y.COM.TW WWW.100Y.COM.TW WWW.100Y.COM.TW WWW.100Y.COM.TW WWW.100Y.COM.TW WWW.100Y.COM.TW WWW. WWW.100Y.COM.TW **WWW.100Y.COM.TW WWW.100Y.COM.TW WWW.100Y.COM.TW WWW.200Y.COM.TW WWW.200Y.COM.TW WWW.200Y.COM.TW WWW.200Y.COM.TW WWW.200Y.COM.TW WWW.200Y.COM.TW WWW.200Y.COM.TW** WWW.100Y.COM.TW **WWW.100Y.COM.TW WWW.100Y.COM.TW WWW.100Y.COM.TW WWW.200Y.COM.TW WWW.200Y.COM.TW WWW.200Y.COM.TW WWW.200Y.COM.TW WWW** WWW.100Y.COM.TW **WWW.100Y.COM.TW WWW.100Y.COM.TW WWW.100Y.COM.TW WWW.200Y.COM.TW WWW.200Y.COM.TW WWW.200Y.COM.TW WWW. WWW.100Y.COM.TW WWW.100Y.COM.TW WWW.100Y.COM.TW Patasheet WWW.100Y.COM.TW Patasheet WWW.100Y.COM.TW PATA Extra 100Y.COM.TW WWW.100Y.COM.TW B5** 

WWW.100Y.COM.TW WWW.100Y.COM.TW WWW.100Y.COM.TW WWW.100Y.COM.TW WWW.100Y.COM.TW WWW.100Y.COM.TW WWW.100Y.COM.TW WWW.100Y

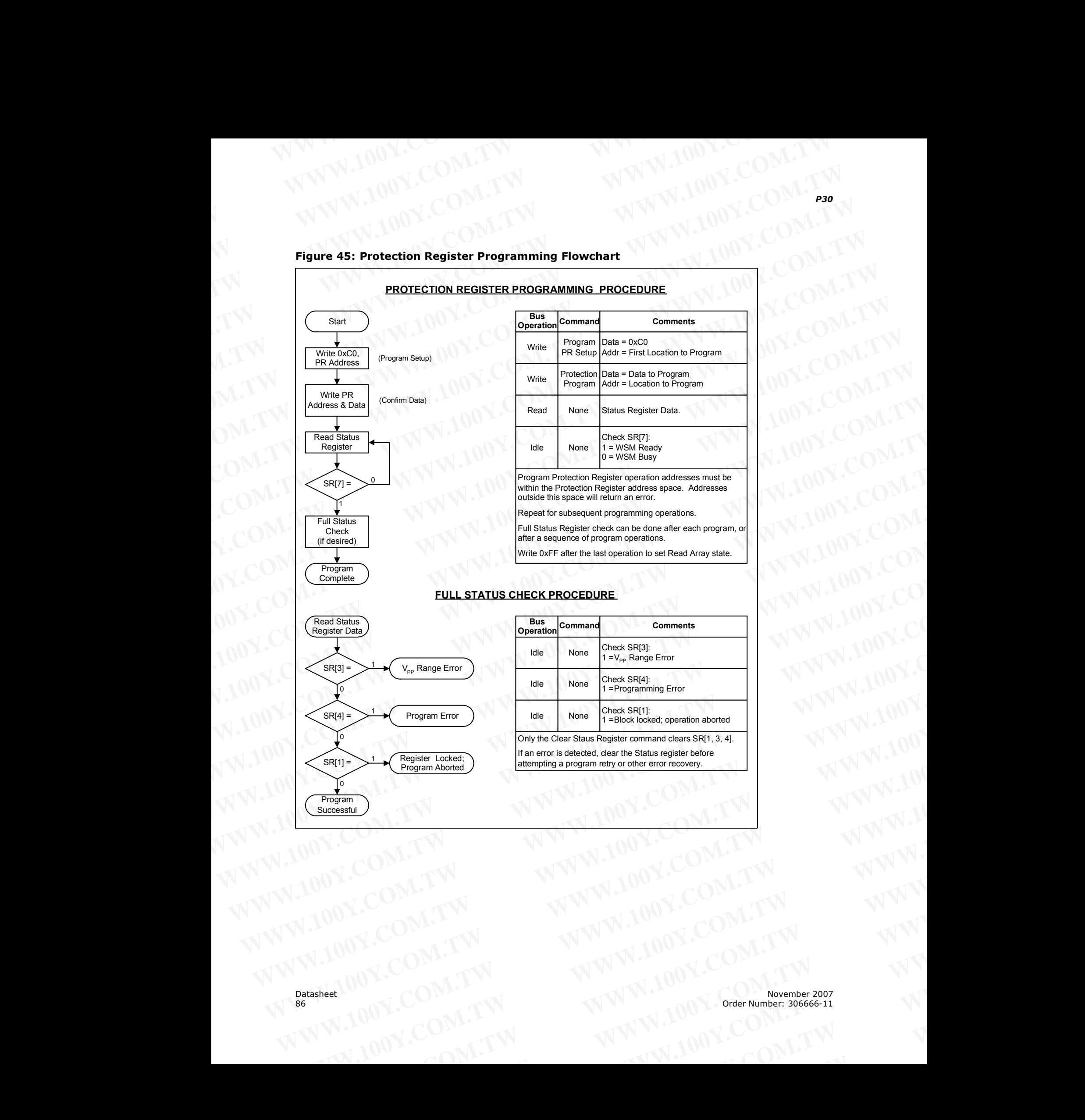

## **Figure 45: Protection Register Programming Flowchart** WWW.100Y.COM.TW WWW.100Y.COM

## **Appendix C Common Flash Interface** WWW.100Y.COM.TW WWW.100Y.COM

The Common Flash Interface (CFI) is part of an overall specification for multiple command-set and control-interface descriptions. This appendix describes the database structure containing the data returned by a read operation after issuing the CFI Query command (see [Section 9.2, "Device Commands" on page 45](#page-44-0)). System software can parse this database structure to obtain information about the flash device, such as block size, density, bus width, and electrical specifications. The system software will then know which command set(s) to use to properly perform flash writes, block erases, reads and otherwise control the flash device. **P30**<br> **WWW.100Y.COM.TW P30**<br> **Appendix C Common Flash Interface**<br>
The Common Flash Interface (CFI) is part of an overall specification for multiple **EXAMPLE ON A THE COMPLISH SET WWW.100Y.COM.**<br> **EXAMPLE ON A THE COMMUNITY WWW.100Y.COM**<br> **Appendix C Common Flash Interface**<br>
The Common Flash Interface (CFI) is part of an overall specification for multiply<br>
structure co **Appendix C Common Flash Interface**<br>
The Common Flash Interface<br>
The Common Flash Interface<br>
The Common Flash Interface<br>
The Common Flash Interface<br>
The Common Flash Interface<br>
The Common Start of an overall specification **Appendix C Common Flash Interface**<br>
The Common Flash Interface<br>
The Common Flash Interface<br>
The Common Flash Interface<br>
The Common Flash Interface<br>
The Common Flash Interface<br>
The Common Flash Interface<br>
The Common Flash **EXERCISE THE COMMUNITY COMPLISITY COMPLISITY**<br> **EXERCISE TO COMPLISITY**<br> **EXERCISE TO COMPLISITY COMPLISITY**<br>
THE COMMUNIST COMPLISITY COMPLISITY COMPLISITY<br>
THE COMMUNIST COMPLISITY COMPLISITY COMPLISITY COMPLISITY<br>
COMP **Example 100Y.COM.TW PROPERTY (COM.TW PROPERTY)**<br> **Appendix C Common Flash Interface**<br>
The Common Flash Interface<br>
command-set and control-interface descriptions. This appendix describes the database<br>
structure containing **Example 18 COMMON Flash Interface**<br>
The Common Flash Interface (CFI) is part of an overall specification for multiple<br>
command-set and control-interface descriptions. This appendix describes the distabase<br>
structure contr **Example 1808 Started Article (CFI)** is part of an overall specification for multiple<br>commund-set and control-interface descriptions. This appendix describes the database<br>structure containing the data returned by a read o The Common Flash Interface (CFI) is part of an overall specification for multiple<br>command-set and control-interface descriptions. This appendix describes the database<br>structure containing the data returned by a read operat command (see Section 9.2, "Device Command's contest and controllent these that bases that a based operation and the mass this database structure to obtain information about the flash device, such as block size, densitive,

### **C.1 Query Structure Output**

The Query database allows system software to obtain information for controlling the flash device. This section describes the device's CFI-compliant interface that allows access to Query data.

Query data are presented on the lowest-order data outputs ( $DQ_{7-0}$ ) only. The numerical offset value is the address relative to the maximum bus width supported by the device. On this family of devices, the Query table device starting address is a 10h, which is a word address for x16 devices.

For a word-wide (x16) device, the first two Query-structure bytes, ASCII "Q" and "R," appear on the low byte at word addresses 10h and 11h. This CFI-compliant device outputs 00h data on upper bytes. The device outputs ASCII "Q" in the low byte (DQ<sub>7-0</sub>) and 00h in the high byte  $(DQ_{15-8})$ . **Parts the database structure to obtain information about the flash device, such as<br>the Move which command set(s) to use to properly perform flash writes, block erases,<br>the Move which command set(s) to use to properly perf C.1**<br> **WERENT CONTROLL TO CONTROLL THE Query Structure Output**<br>
The Query database allows system software to obtain information for controlling the<br>
rass to Query database allows system software to obtain information for

At Query addresses containing two or more bytes of information, the least significant data byte is presented at the lower address, and the most significant data byte is presented at the higher address.

In all of the following tables, addresses and data are represented in hexadecimal notation, so the "h" suffix has been dropped. In addition, since the upper byte of wordwide devices is always "00h," the leading "00" has been dropped from the table notation and only the lower byte value is shown. Any x16 device outputs can be assumed to have 00h on the upper byte in this mode. **C.1 Query Structure Output**<br>
The Query database allows system software to obtain information for controlling the<br>
flash device. This section describes the device's CFI-compliant interface that allows<br>
access to Query dat Then devece. This section describes the device's CFI-compliant interface that allows<br>
Query data are presented on the lowest-order data outputs  $(DQ_{2\times 0})$  only. The numerical<br>
offset value is the address relative to the m On this final are presented on the lowest-order data outputs (D<sub>C</sup><sub>ro</sub>) only. The numerical<br>on this final y of devices, the Query table device such that supported by the device.<br>On this final y of devices, the Query table </sub>

### **Table 35: Summary of Query Structure Output as a Function of Device and Mode**

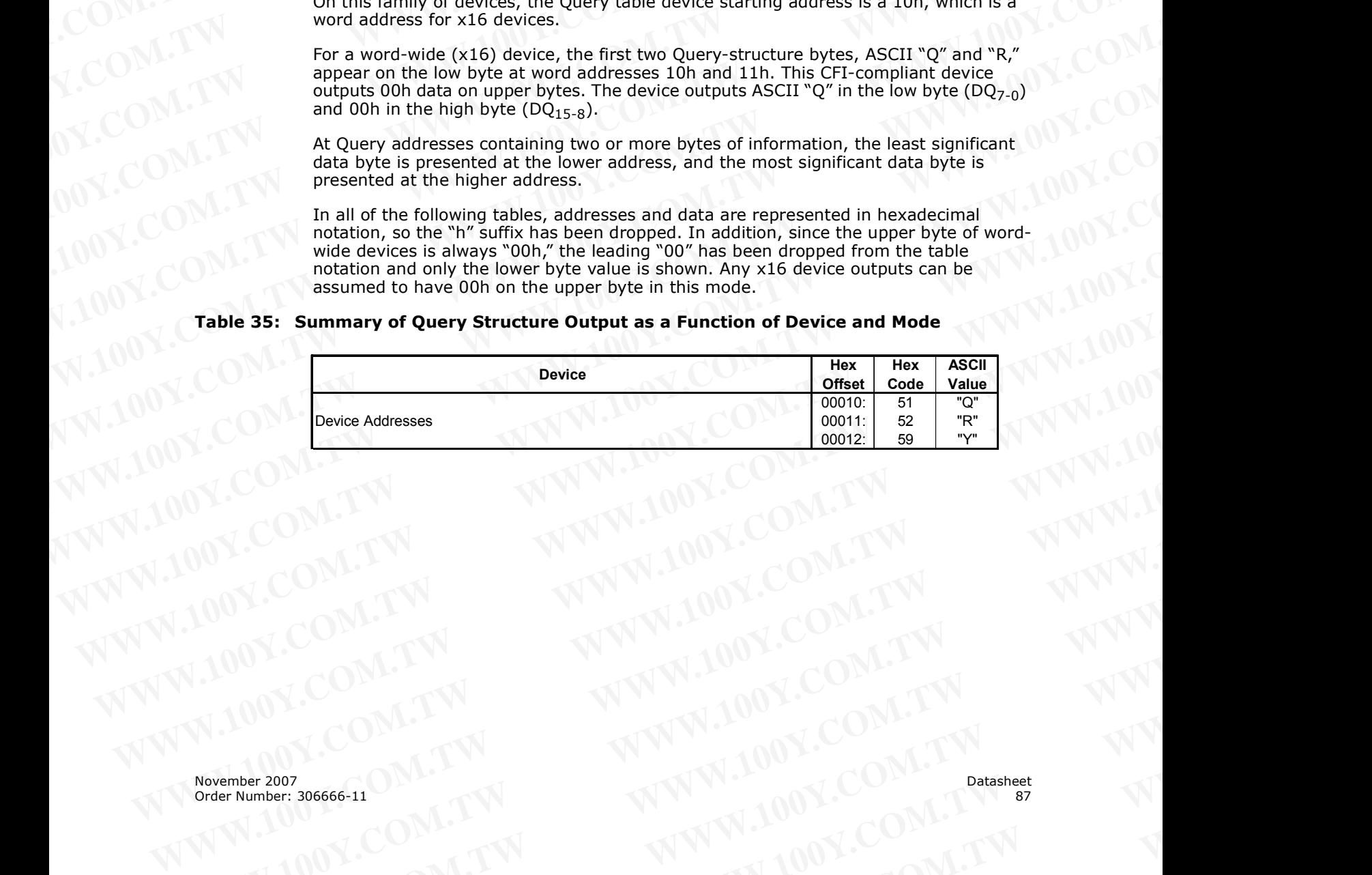

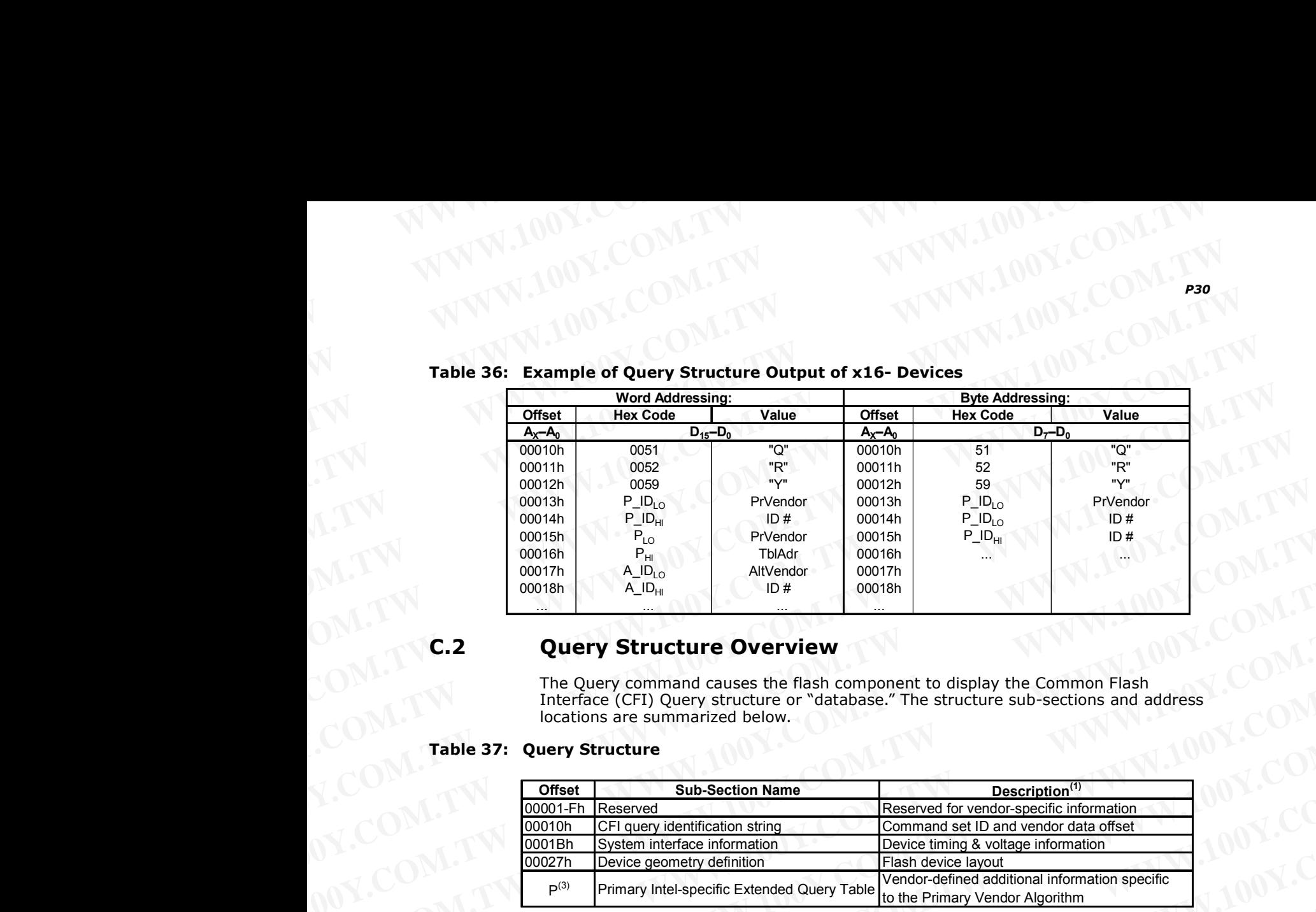

## **Table 36: Example of Query Structure Output of x16- Devices** WWW.100Y.COM.TW WWW.100Y.COM

### **C.2 Query Structure Overview**

The Query command causes the flash component to display the Common Flash Interface (CFI) Query structure or "database." The structure sub-sections and address locations are summarized below.

### **Table 37: Query Structure**

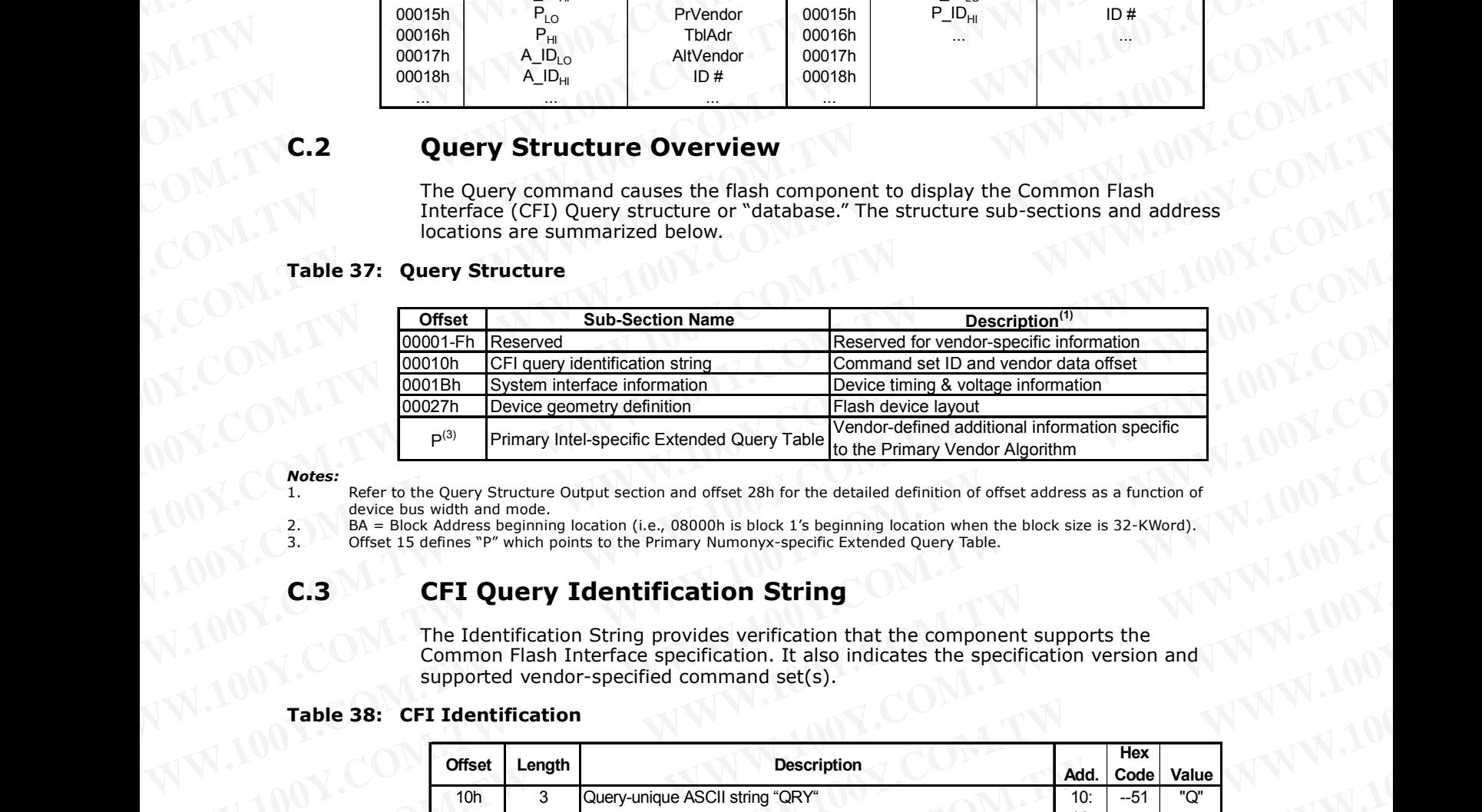

*Notes:*

1. Refer to the Query Structure Output section and offset 28h for the detailed definition of offset address as a function of device bus width and mode.

2. BA = Block Address beginning location (i.e., 08000h is block 1's beginning location when the block size is 32-KWord). 3. Offset 15 defines "P" which points to the Primary Numonyx-specific Extended Query Table.

### **C.3 CFI Query Identification String**

The Identification String provides verification that the component supports the Common Flash Interface specification. It also indicates the specification version and supported vendor-specified command set(s).

### **Table 38: CFI Identification**

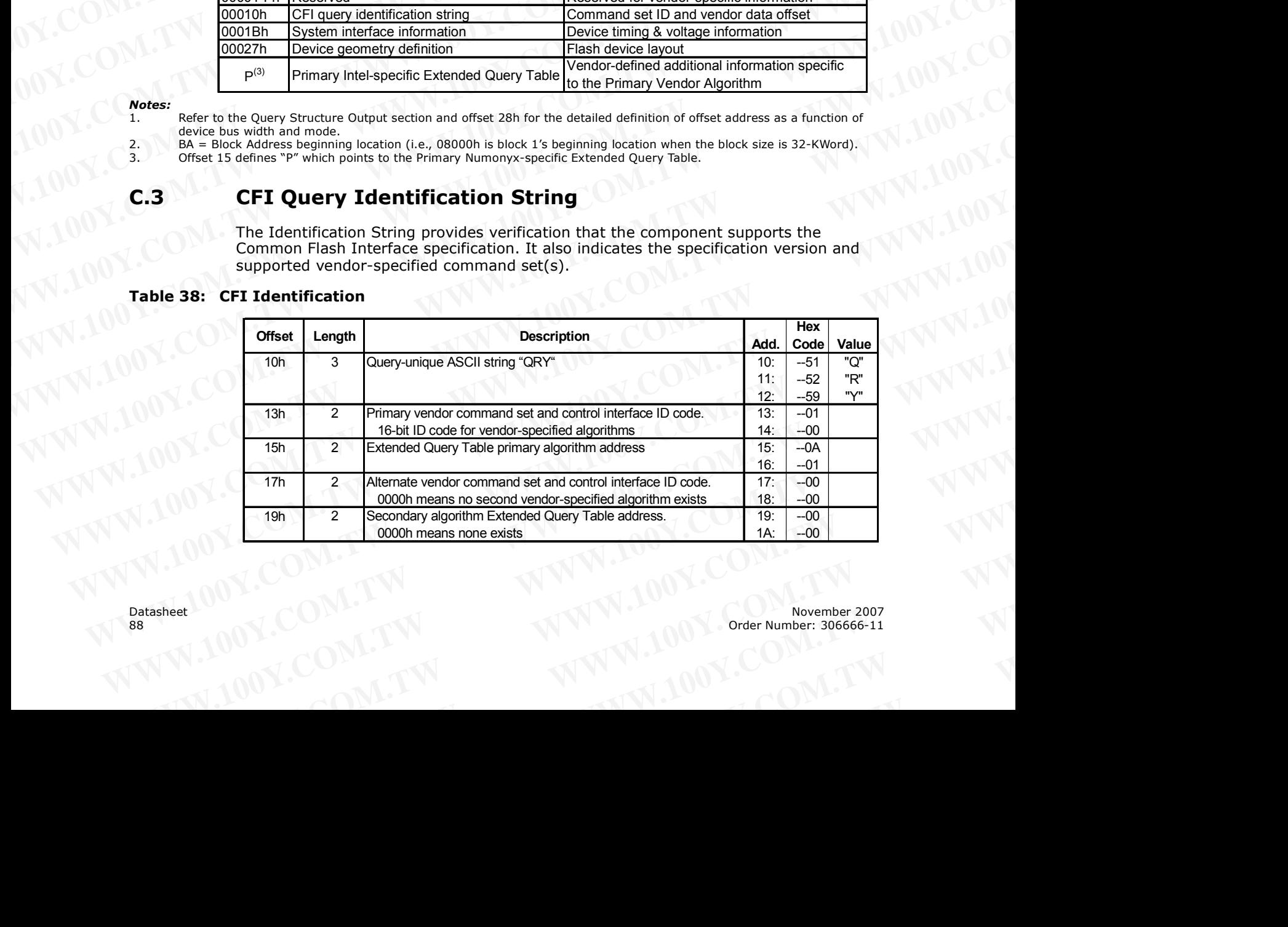

| 1Bh                                                                                      |                                |                                                                                                    | Add.       | Code                                                     | Value                     |
|------------------------------------------------------------------------------------------|--------------------------------|----------------------------------------------------------------------------------------------------|------------|----------------------------------------------------------|---------------------------|
|                                                                                          |                                | V <sub>cc</sub> logic supply minimum program/erase voltage<br>bits 0-3 BCD 100 mV                                                   | 1B:        | $-17$                                                    | 1.7V                      |
| 1 <sub>Ch</sub>                                                                          |                                | bits 4-7 BCD volts<br>$V_{\text{CC}}$ logic supply maximum program/erase voltage<br>bits 0-3 BCD 100 mV<br>bits 4-7 BCD volts       | 1C:        | $-20$                                                    | 2.0V                      |
| 1Dh                                                                                      | -1                             | V <sub>PP</sub> [programming] supply minimum program/erase voltage<br>bits 0-3 BCD 100 mV                                           | 1D:        | $-85$                                                    | 8.5V                      |
| 1Eh                                                                                      | -1                             | bits 4-7 HEX volts<br>V <sub>PP</sub> [programming] supply maximum program/erase voltage<br>bits 0-3 BCD 100 mV                     | 1E:        | $-95$                                                    | 9.5V                      |
| 1Fh                                                                                      |                                | bits 4-7 HEX volts<br>"n" such that typical single word program time-out = $2^n$ $\mu$ -sec                                         | $1F$ :     | $-08$                                                    | $256\mu s$                |
| 20h<br>21h                                                                               | $\mathbf{1}$<br>$\vert$ 1      | "n" such that typical max. buffer write time-out = $2n$ µ-sec<br>"n" such that typical block erase time-out = $2n$ m-sec            | 20:<br>21: | $-09$<br>$-0A$                                           | $512\mu s$<br>1s          |
| 22h                                                                                      | $\overline{1}$                 | "n" such that typical full chip erase time-out = $2n$ m-sec                                                                         | 22:        | $-00$                                                    | <b>NA</b>                 |
| 23h<br>24h                                                                               | $\mathbf{1}$<br>$\overline{1}$ | "n" such that maximum word program time-out = $2n$ times typica<br>"n" such that maximum buffer write time-out = $2n$ times typical | 23:<br>24: | $-01$<br>$-01$                                           | $512\mu s$<br>$1024\mu s$ |
| 25h<br>26h                                                                               | $\overline{1}$                 | "n" such that maximum block erase time-out = $2^n$ times typical<br>"n" such that maximum chip erase time-out = $2n$ times typical  |            |                                                          |                           |
| OV.COM.<br>OOY.COM.TW<br>100Y.COM.TW<br>V.100Y.COM.TW<br>W.100Y.COM.TW<br>WW.100Y.COM.TW |                                | WWW.1002<br>WWW.100Y.COM.T<br>WWW.100Y.COM.TW<br>WWW.100Y.COM.TW<br>WWW.100Y.COM.TW<br>WWW.100Y.COM.TW                              |            | WWW.IOOY.CO.<br>WWW.100Y.CO<br>WWW.100Y.CO<br>WWW.100Y.C | WWW.100Y                  |

**Table 39: System Interface Information** WWW.100Y.COM.TW WWW.100Y.COM

### **C.4 WW.100X.COM.TW.** WWW.100Y.COM.TW WWW.100Y.COM WWW.100Y.COM.TW WWW.100Y.COM

### **Table 40: Device Geometry Definition**

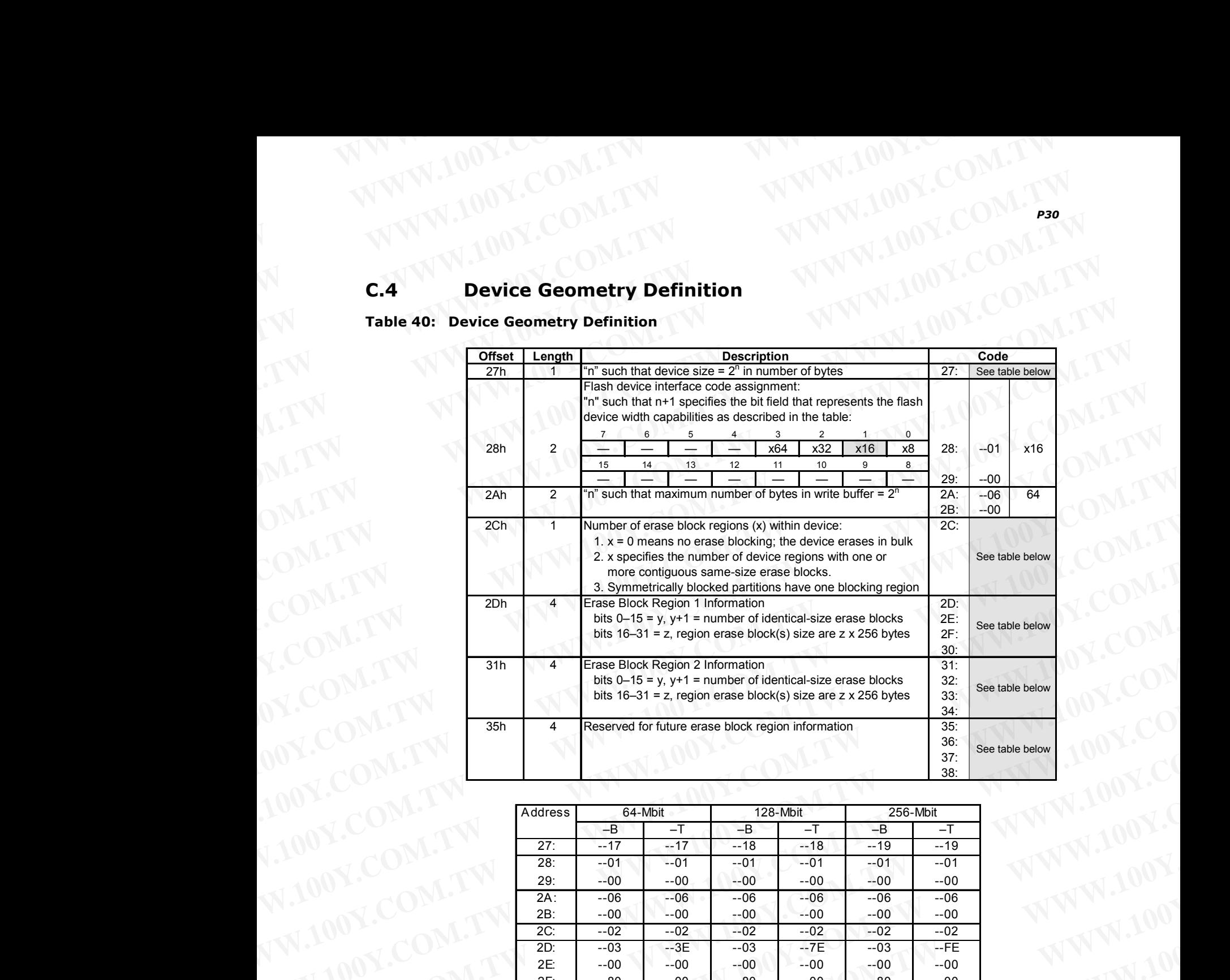

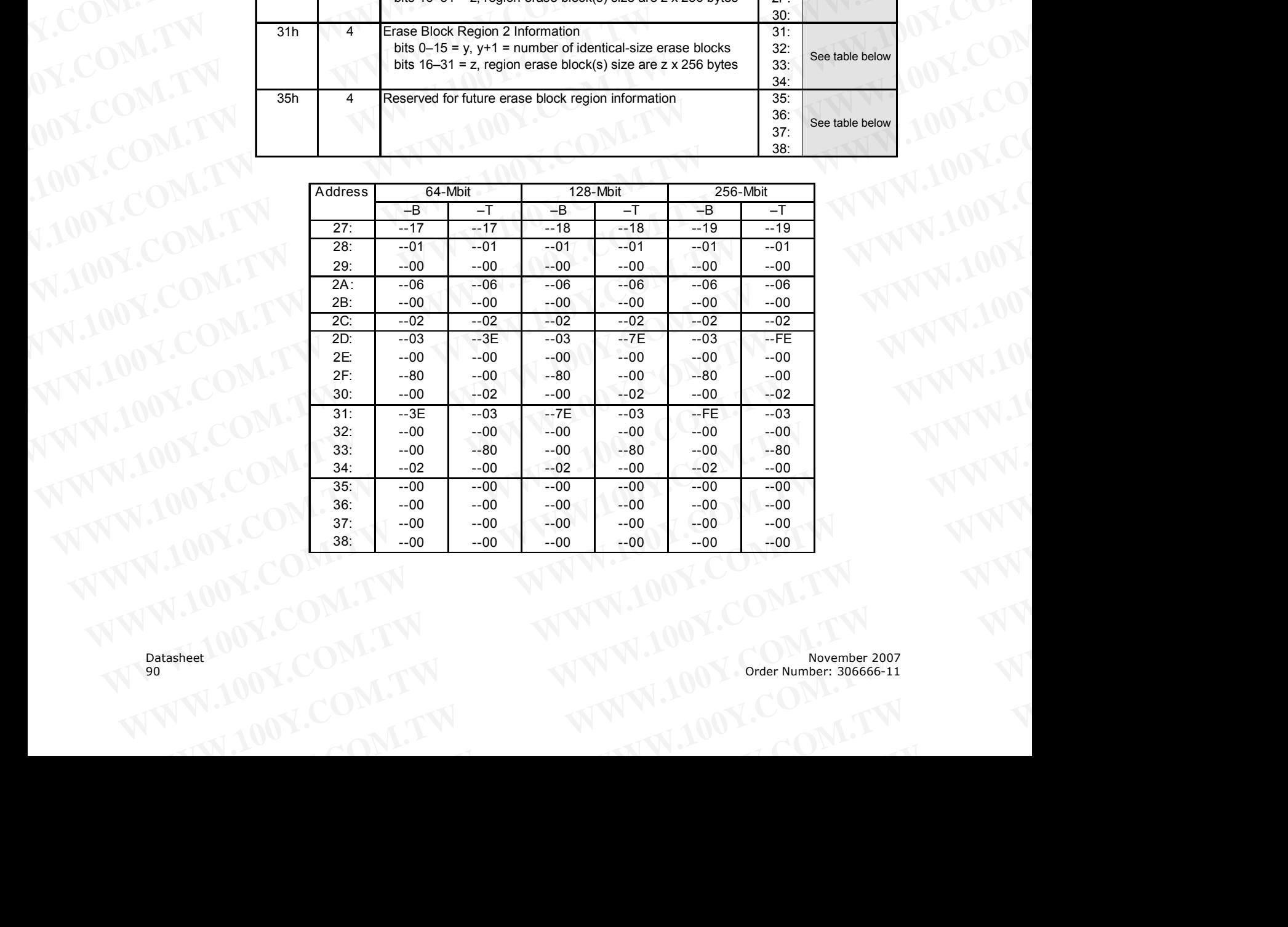

### **C.5 Numonyx-Specific Extended Query Table** WWW.100Y.COM.TW WWW.100Y.COM **EXAMPLING COM.TW WWW.100Y.COM.TW PRODUCT COM.TW WWW.100Y.COM**<br>
PRODUCT COMATW WWW.100Y.COM<br> **C.5 Numonyx-Specific Extended Query Table 100Y.COM**

### **Table 41: Primary Vendor-Specific Extended Query**

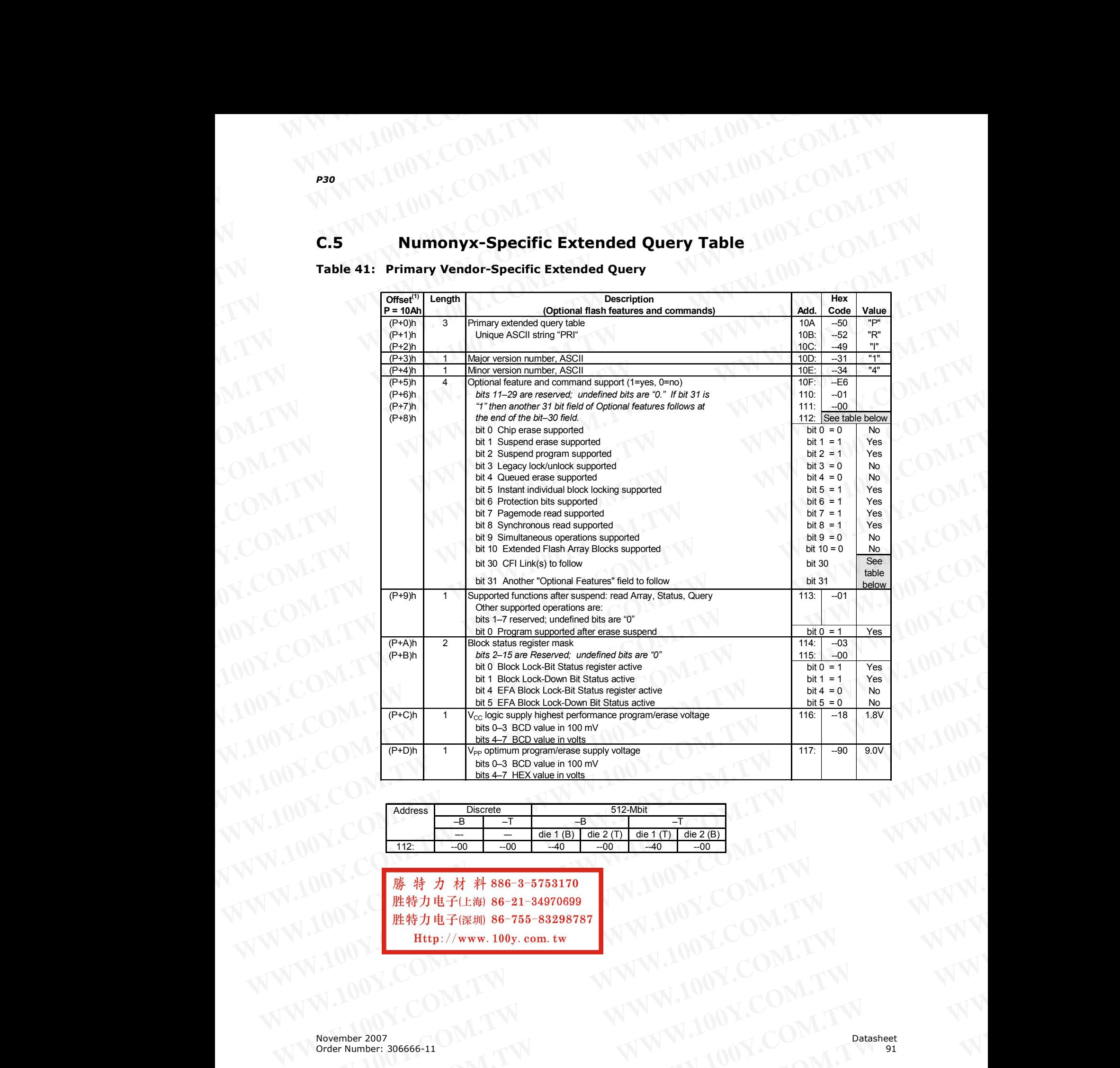

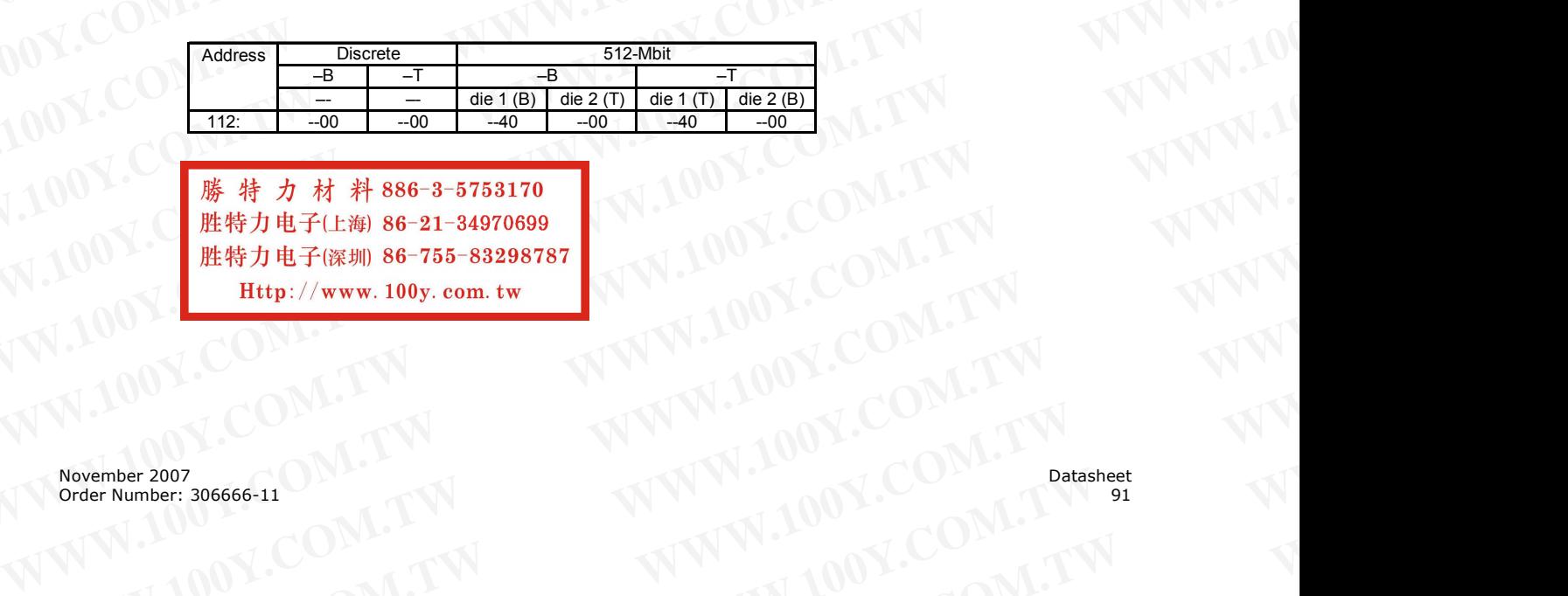

**West Amplier:** 306066-11<br> **WARRANGER (NOV.COM.TW )**<br> **WARRANGER (NOV.COM.TW )**<br> **WARRANGER (NOV.COM.TW )**<br>
<br> **WARRANGER (NOV.COM.TW )**<br>
<br> **WARRANGER (NOV.COM.TW )**<br>
<br>
<br> **WARRANGER (NOV.COM.TW )**<br>
<br>
<br>
<br> **WARRANGER (NOV.CO WARE ARREST WARE ARREST WARE ARREST WARE ARREST WARE ARREST WARE ARREST WARE ARREST WARE ARREST WARE ARREST WARE ARREST WARE ARREST WARE ARREsT WARE ARREsT WARE ARREsT WARRANT WARRANT WARRANT WARRANT WARRANT WARRANT WARR WWW.100Y.COM.TW WWW.100Y.COM.TW WWW.100Y.COM.TW** WWW.100Y.COM.TW **WWW.100Y.COM.TW WWW.100Y.COM.TW WWW.100Y.COM.TW WWW.200Y.COM.TW WWW.200Y.COM.TW WWW.200Y.COM.TW WWW.200Y.COM.TW WWW.200Y.COM.TW WWW.200Y.COM.TW WWW.200Y.COM.TW WWW.200Y.COM.TW WWW.200Y.COM.TW WWW.200Y.COM.** 

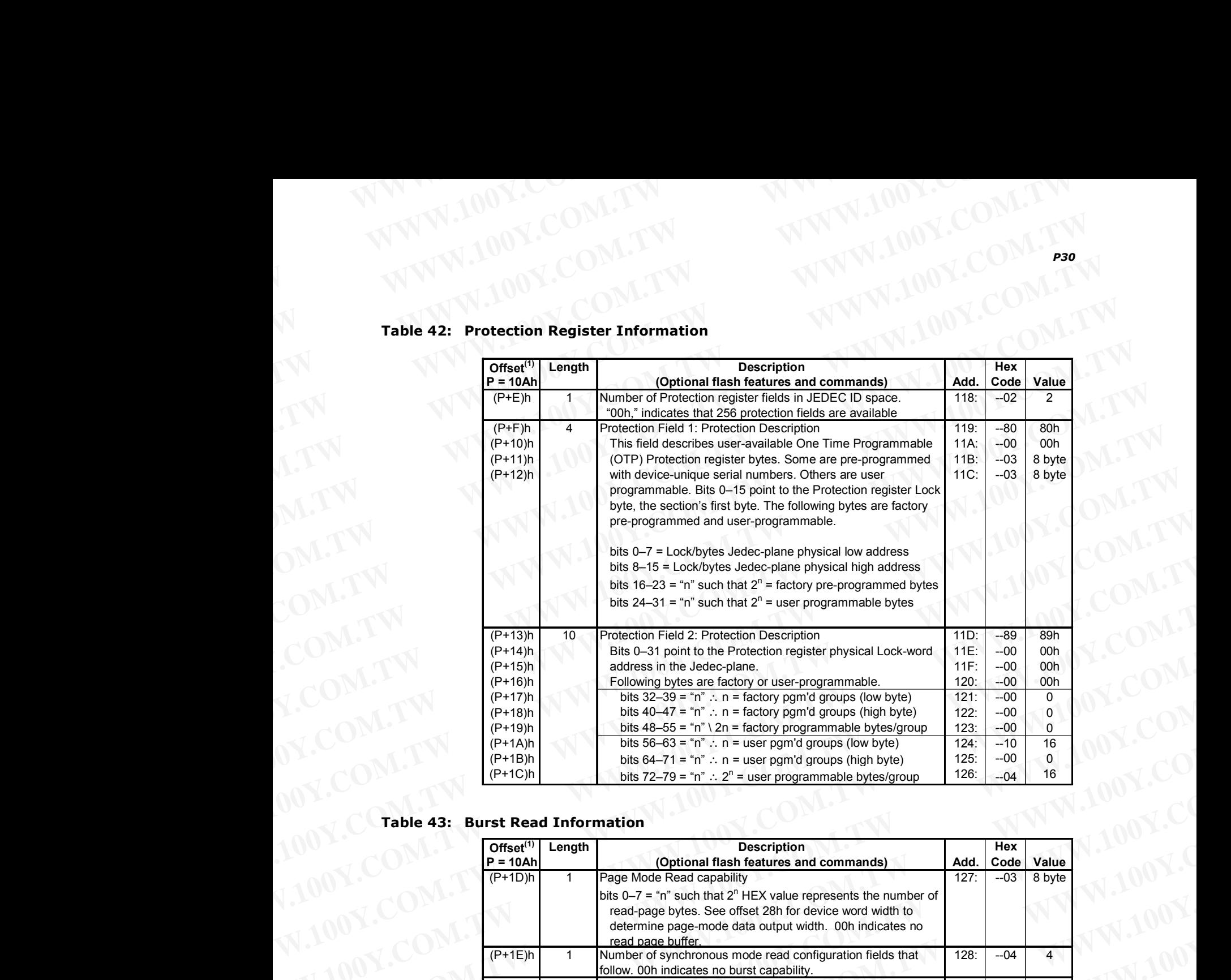

## **Table 42: Protection Register Information** WWW.100Y.COM.TW WWW.100Y.COM

| $(P+14)h$<br>Bits 0-31 point to the Protection register physical Lock-word<br>11E:<br>$-00$<br>00h<br>$(P+15)h$<br>11F:<br>$-00$<br>address in the Jedec-plane.<br>00h<br>$(P+16)h$<br>120:<br>$-00$<br>00h<br>Following bytes are factory or user-programmable.<br>$(P+17)h$<br>bits $32-39 = n^n$ : n = factory pgm'd groups (low byte)<br>$-00$<br>121:<br>$\mathbf 0$<br>bits $40-47 =$ "n" : n = factory pgm'd groups (high byte)<br>$(P+18)h$<br>$-00$<br>122:<br>$\overline{0}$<br>$-00$<br>$(P+19)h$<br>bits $48-55 =$ "n" \ 2n = factory programmable bytes/group<br>$\overline{0}$<br>123:<br>bits $56-63 = "n"$ : n = user pgm'd groups (low byte)<br>$-10$<br>124:<br>16<br>$(P+1A)h$<br>$(P+1B)h$<br>$-00$<br>125:<br>0<br>bits $64-71 = n$ " : n = user pgm'd groups (high byte)<br>$(P+1C)h$<br>126:<br>16<br>bits 72-79 = "n" : $2^n$ = user programmable bytes/group<br>$-04$<br><b>Table 43: Burst Read Information</b> |
|----------------------------------------------------------------------------------------------------|
|                                                                                                    |
|                                                                                                    |
|                                                                                                    |
|                                                                                                    |
|                                                                                                    |
|                                                                                                    |
|                                                                                                    |
|                                                                                                    |
|                                                                                                    |
| Hex<br><b>Description</b><br>Offset <sup>(1)</sup> Length<br>$P = 10Ah$<br>Value<br>(Optional flash features and commands)<br>Add.<br>Code<br>127:<br>$-03$<br>$(P+1D)h$<br>Page Mode Read capability<br>8 byte<br>$\overline{1}$                                                                                                    |
| bits $0-7 =$ "n" such that $2^n$ HEX value represents the number of<br>read-page bytes. See offset 28h for device word width to<br>determine page-mode data output width. 00h indicates no<br>read page buffer.                                                                                                    |
| Number of synchronous mode read configuration fields that<br>$(P+1E)h$<br>$-04$<br>$\overline{4}$<br>128:<br>follow. 00h indicates no burst capability.                                                                                                    |
| $(P+1F)h$<br>Synchronous mode read capability configuration 1<br>129:<br>$-01$<br>4<br>Bits $3-7$ = Reserved<br>bits 0-2 "n" such that $2^{n+1}$ HEX value represents the<br>maximum number of continuous synchronous reads when                                                                                                    |
| the device is configured for its maximum word width. A value<br>of 07h indicates that the device is capable of continuous<br>linear bursts that will output data until the internal burst<br>counter reaches the end of the device's burstable address<br>space. This field's 3-bit value can be written directly to the<br>Read Configuration Register bits 0-2 if the device is                                                                                                    |
| configured for its maximum word width. See offset 28h for<br>word width to determine the burst data output width.                                                                                                    |
| $(P+20)h$<br>$-02$<br>$12A$ :<br>8<br>Synchronous mode read capability configuration 2                                                                                                    |
| $-03$<br>16<br>$(P+21)h$<br>Synchronous mode read capability configuration 3<br>$12B$ :                                                                                                    |
| $(P+22)h$<br>$-07$<br>Synchronous mode read capability configuration 4<br>12C:<br>Cont                                                                                                    |

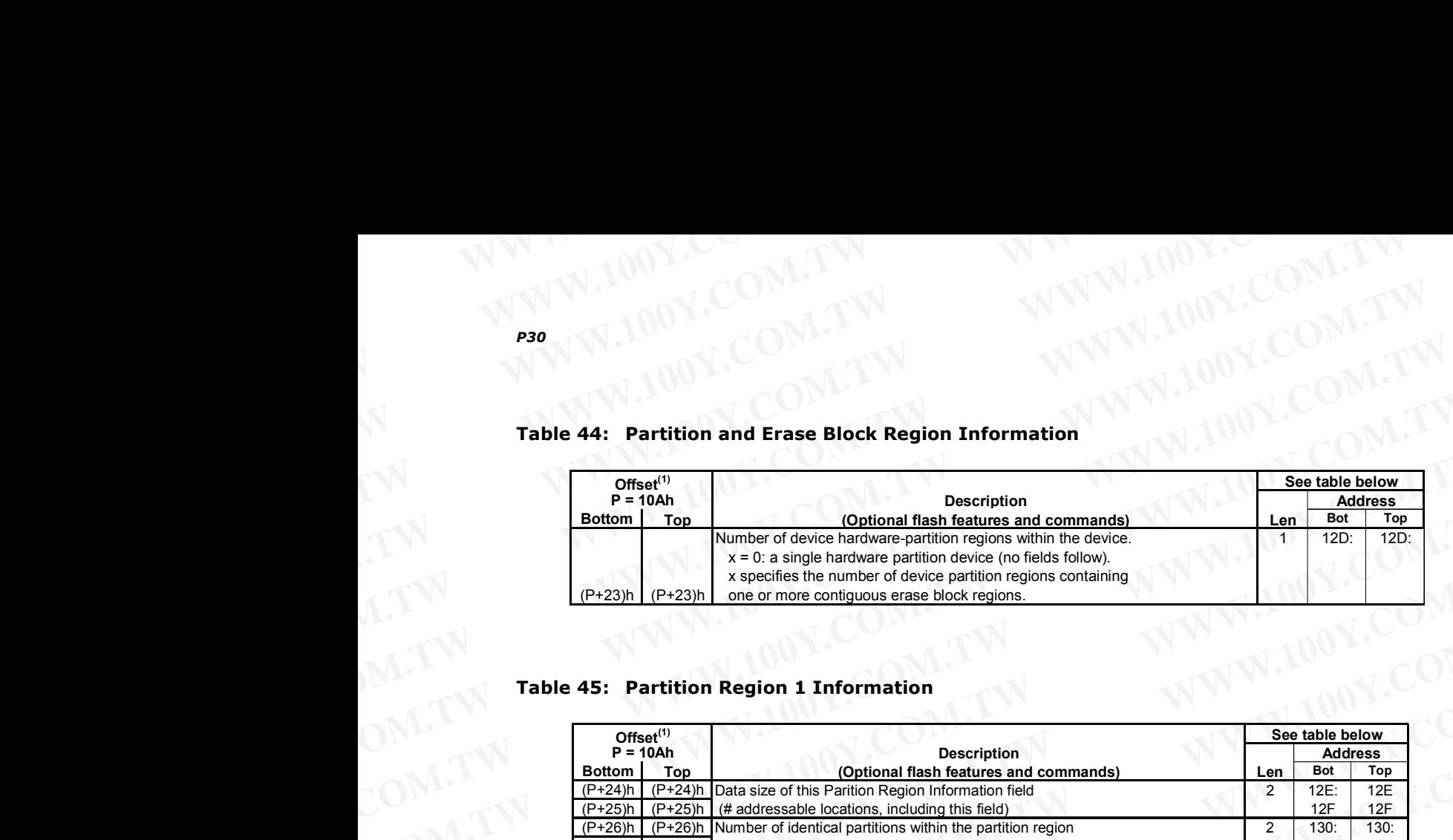

## Table 44: Partition and Erase Block Region Information<sup>N</sup> WWW.100X.COM.TW WWW.100Y.COM.TW WWW.100Y.COM

### **Table 45: Partition Region 1 Information**

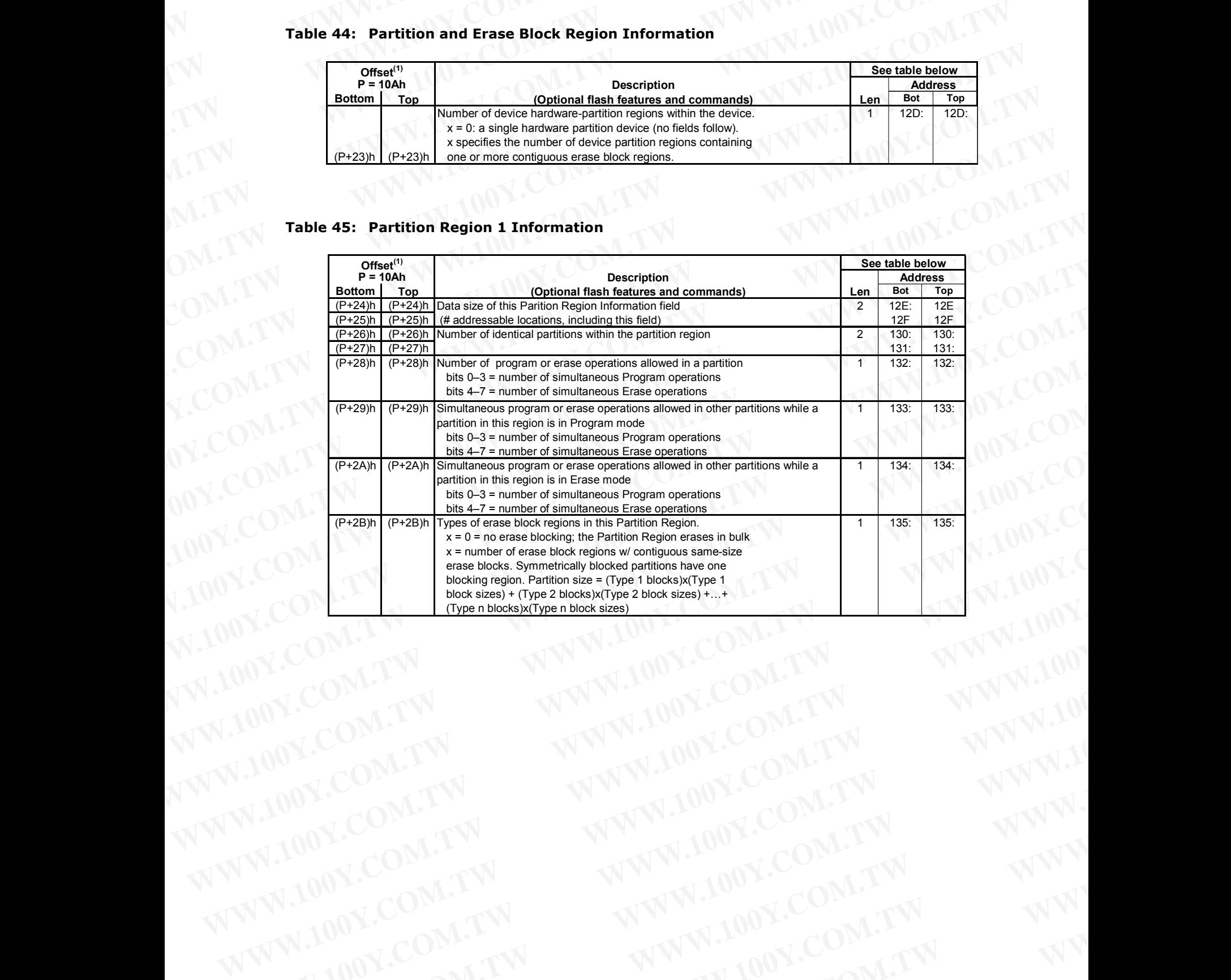

November 2007 Datasheet Order Number: 306666-11 93 WWW.100Y.COM.TW **WWW.100Y.COM.TW WWW.100Y.COM.TW WWW.100Y.COM.TW WWW.100Y.COM.TW WWW.100Y.COM.TW WWW.100Y.COM.TW WWW.100Y.COM.TW WWW.100Y.COM.TW WWW.100Y.COM.TW WWW.100Y.COM.TW WWW.100Y.COM.TW WWW.100Y.COM.TW WWW.100Y.COM.** WWW.100Y.COM.TW WWW.100Y.COM.TW WWW.100Y.COM.TW WWW.100Y.COM.TW WWW.100Y.COM.TW WWW.100Y.COM.TW WWW.100Y.COM.TW WWW.100Y.COM.TW WWW.100Y.COM.TW WWW.100Y.COM.TW WWW.100Y.COM.TW WWW.100Y.COM.TW WWW.100Y.COM.TW WWW.100Y.COM.T WARREN COMPANY **WWW.100Y.COM.TW WWW.100Y.COM.TW WWW.100Y.COM.TW WWW.100Y.COM.TW WWW.100Y.COM.TW WWW.100Y.COM.TW WWW.100Y.COM.TW WWW.100Y.COM.TW WWW.100Y.COM.TW WWW.100Y.COM.TW WWW.100Y.COM.TW WWW.100Y.COM.TW WWW.100Y.COM.T** WALDON, COM.TW WWW.100Y.COM.TW WWW.100Y.COM.TW WWW.100Y.COM.TW WWW.100Y.COM.TW WWW.100Y.COM.TW WWW.100Y.COM.TW WWW. WWW.100Y.COM.TW **WWW.100Y.COM.TW WWW.100Y.COM.TW WWW.100Y.COM.TW WWW.200Y.COM.TW WWW.200Y.COM.TW WWW.200Y.COM.TW WWW.200Y.COM.TW WWW.200Y.COM.TW WWW.200Y.COM.TW WWW.200Y.COM.TW** WWW.100Y.COM.TW **WWW.100Y.COM.TW WWW.100Y.COM.TW WWW.100Y.COM.TW WWW.200Y.COM.TW WWW.200Y.COM.TW WWW.200Y.COM.TW WWW.200Y.COM.TW WWW** WWW.100Y.COM.TW **WWW.100Y.COM.TW WWW.100Y.COM.TW WWW.100Y.COM.TW WWW.200Y.COM.TW WWW.200Y.COM.TW WWW.200Y.COM.TW WWW. WWW.100Y.COM.TW WWW.100Y.COM.TW WWW.100Y.COM.TW WWW.100Y.COM.TW WWW.100Y.COM.TW WWW.100Y.COM.TW WWW. Extra 100Y.COM.TW WWW.100Y.COM.TW Patasheet** WWW.100Y.COM.TW **Patasheet** WWW.100Y.COM.TW **Patasheet** WWW.100Y.COM.TW

|                                     | Offset <sup>(1)</sup>                                   |                                                                                                    |                | See table below            |                         |
|-------------------------------------|---------------------------------------------------------|----------------------------------------------------------------------------------------------------|----------------|----------------------------|-------------------------|
| <b>Bottom</b>                       | $P = 10Ah$<br>Top                                       | <b>Description</b><br>(Optional flash features and commands)                                                                                                    | Len            | <b>Bot</b>                 | <b>Address</b><br>Top   |
| $(P+2C)h$<br>$(P+2D)h$<br>$(P+2E)h$ | $(P+2D)h$<br>$(P+2E)h$                                  | (P+2C)h Partition Region 1 Erase Block Type 1 Information<br>bits $0-15 = y$ , $y+1 = #$ identical-size erase blks in a partition<br>bits $16-31 = z$ , region erase block(s) size are $z \times 256$ bytes                                                                               | $\overline{4}$ | 136:<br>137:<br>138:       | 136:<br>137:<br>138:    |
| $(P+2F)h$<br>$(P+30)h$              | $(P+2F)h$<br>$(P+30)h$                                  | Partition 1 (Erase Block Type 1)                                                                                                    | $\overline{2}$ | 139:<br>$13A$ :            | 139:<br>$13A$ :         |
| $(P+31)h$<br>$(P+32)h$              | $(P+31)h$                                               | Block erase cycles x 1000<br>(P+32)h Partition 1 (erase block Type 1) bits per cell; internal EDAC<br>bits 0-3 = bits per cell in erase region<br>bit $4 =$ internal EDAC used (1=yes, 0=no)                                                                                              | $\overline{1}$ | 13B:<br>13C:               | 13B:<br>13C             |
|                                     |                                                         | bits $5-7$ = reserve for future use<br>(P+33)h (P+33)h Partition 1 (erase block Type 1) page mode and synchronous mode capabilities                                                                                                    | $\cdot$ 1      | $13D$ :                    | 13D                     |
|                                     |                                                         | defined in Table 10.<br>bit 0 = page-mode host reads permitted (1=yes, 0=no)<br>bit 1 = synchronous host reads permitted (1=yes, 0=no)<br>bit 2 = synchronous host writes permitted (1=yes, 0=no)<br>bits 3-7 = reserved for future use                                                   |                |                            |                         |
| $(P+35)h$                           | $(P+34)h$ $(P+34)h$<br>$(P+35)h$<br>$(P+36)h$ $(P+36)h$ | Partition Region 1 (Erase Block Type 1) Programming Region Information<br>bits $0-7 = x$ , $2^x =$ Programming Region aligned size (bytes)<br>bits 8-14 = Reserved; bit 15 = Legacy flash operation (ignore 0:7)<br>bits $16-23 = y =$ Control Mode valid size in bytes                   | 6              | $13E$ :<br>$13F$ :<br>140: | 13E:<br>$13F$ :<br>140: |
| $(P+38)h$                           | $(P+37)h$ $(P+37)h$<br>$(P+38)h$                        | bits $24-31$ = Reserved<br>bits $32-39 = z =$ Control Mode invalid size in bytes                                                                                                    |                | 141:<br>142:               | 141:<br>142:            |
| $(P+39)h$<br>$(P+3A)h$              | $(P+39)h$<br>$(P+3A)h$                                  | bits 40-46 = Reserved; bit 47 = Legacy flash operation (ignore 23:16 & 39:32)<br>Partition Region 1 Erase Block Type 2 Information                                                                                                    | $\overline{4}$ | 143:<br>144:               | 143:<br>144:            |
| $(P+3B)h$<br>$(P+3C)h$<br>$(P+3D)h$ | $(P+3B)h$<br>$(P+3C)h$<br>$(P+3D)h$                     | bits $0-15 = y$ , $y+1 = #$ identical-size erase blks in a partition<br>bits $16-31 = z$ , region erase block(s) size are $z \times 256$ bytes                                                                                                    |                | 145:<br>146:<br>147:       | 145:<br>146:<br>147:    |
| $(P+3E)h$<br>$(P+3F)h$              | $(P+3F)h$                                               | (P+3E)h Partition 1 (Erase Block Type 2)<br>Block erase cycles x 1000                                                                                                    | $\overline{2}$ | 148:<br>149:               | 148:<br>149:            |
| $(P+40)h$                           |                                                         | (P+40)h Partition 1 (erase block Type 2) bits per cell; internal EDAC<br>bits 0-3 = bits per cell in erase region<br>bit $4 =$ internal EDAC used (1=yes, 0=no)<br>bits $5-7$ = reserve for future use                                                                                    | $\overline{1}$ | $14A$ :                    | $14A$ :                 |
| $(P+41)h$                           |                                                         | (P+41)h Partition 1 (erase block Type 2) page mode and synchronous mode capabilities<br>defined in Table 10.<br>bit 0 = page-mode host reads permitted (1=yes, 0=no)<br>bit 1 = synchronous host reads permitted (1=yes, 0=no)<br>bit 2 = synchronous host writes permitted (1=yes, 0=no) | $\overline{1}$ | 14B:                       | $14B$ :                 |
| $(P+42)h$                           | $(P+42)h$                                               | bits 3-7 = reserved for future use<br>Partition Region 1 (Erase Block Type 2) Programming Region Information<br>bits $0-7 = x$ , $2^x =$ Programming Region aligned size (bytes)                                                                                                    | 6              | 14C:                       | 14C:<br>$14D$ :         |
| $(P+43)h$<br>$(P+44)h$<br>$(P+45)h$ | $(P+43)h$<br>$(P+44)h$<br>$(P+45)h$                     | bits 8-14 = Reserved; bit 15 = Legacy flash operation (ignore 0:7)<br>bits $16-23 = y =$ Control Mode valid size in bytes<br>bits $24-31$ = Reserved                                                                                                    |                | 14D:<br>14E:<br>14F:       | 14E:<br>14F:            |
| $(P+46)h$                           | $(P+46)h$                                               | bits $32-39 = z =$ Control Mode invalid size in bytes                                                                                                    |                | 150:                       | 150:                    |

Table 46: Partition Region 1 Information (continued) WWW.100Y.COM.TW WWW.100Y.COM

| M.IOOY.COM.                                                                                                    | Table 47: Partition and Erase Block Region Information<br>OV.COM.TW<br>OOY.COM.TW<br>100Y.COM.TW<br>V.100Y.COM.TWL                                                                                                    | <b>P30</b> |
|----------------------------------------------------------------------------------------------------|----------------------------------------------------------------------------------------------------|------------|
| W.100Y.COM.TV<br>$14F$ :<br>150:<br>151:<br>WW.100Y.COM.TW<br>WWW.100Y.COM.TW<br>WWW.100Y.COM.TW<br>WWW.100Y.COM.TW<br>WWW.100Y.COM.TW<br>WWW.100Y.COM.TW  | Address<br>$12D$ :<br>$12E$ :<br>$12F$ :<br>130:<br>131:<br>132:<br>133:<br>134:<br>135:<br>136:<br>137:<br>138:<br>139:<br>$13A$ :<br>13B:<br>13C:<br>13D:<br>13E:<br>13F:<br>140:<br>141:<br>142:<br>143.<br>144:<br>145:<br>146:<br>147:<br>148:<br>149:<br>14A<br>14B:<br>$14C$ :<br>14D:<br>14E:                                  |            |
| $-00$<br>$-00-$<br>$-80$                                                                                                    | $-\mathsf{B}$<br>$-01$<br>$-24$<br>$-00$<br>$-01$<br>$-00$<br>$-11$<br>$-00$<br>$-00-$<br>$-02$<br>--03<br>$-00-$<br>$-80$<br>$-00$<br>$-64$<br>$-00$<br>$-02$<br>$-03$<br>$-00-$<br>$-80$<br>$-00$<br>$-00$<br>$-00$<br>--80<br>$-3E$<br>$-00-$<br>$-00$<br>$-02$<br>$-64$<br>$-00$<br>$-02$<br>$-03$<br>$-00$<br>$-80$<br>$-00$      |            |
| $-00$<br>$-00$<br>$-80$                                                                                                    | 64-Mbit<br>$-1$<br>$-01$<br>$-24$<br>$-00$<br>$-01$<br>$-00$<br>$-11$<br>$-00$<br>$-00$<br>$-02$<br>$-3E$<br>$-00-$<br>$-00$<br>$-02$<br>$-64$<br>$-00$<br>$-02$<br>$-03$<br>$-00$<br>$-80$<br>$-00$<br>$-00$<br>$-00$<br>$-80$<br>$-03$<br>$-00$<br>$-80$<br>$-00$<br>$-64$<br>$-00$<br>$-02$<br>$-03$<br>$-00$<br>$-80$<br>$-00$     |            |
| $-00$<br>$-00$<br>$-80$<br>WWW                                                                                                    | $-B$<br>$-01$<br>$-24$<br>$-00$<br>$-01$<br>$-00$<br>$-11$<br>$-00$<br>$-00$<br>$-02$<br>$-03$<br>--00<br>$-80$<br>$-00$<br>$-64$<br>$-00$<br>$-02$<br>$-03$<br>$-00$<br>$-80$<br>$-00$<br>$-00$<br>$-00 -$<br>--80<br>$-7E$<br>$-00$<br>$-00$<br>$-02$<br>$-64$<br>$-00-$<br>$-02$<br>$-03$<br>$-00$<br>$-80$<br>$-00 -$              |            |
| $-00-$<br>$-00$<br>$-80$<br>WWW.100Y.COM<br>WWW.100Y.COM.TW<br>WWW.100Y.COM.TW<br>WWW.100Y.COM.TW<br>WWW.100Y.COM.TW<br>WWW.100Y.COM.TW<br>WWW.100Y.COM.TW | 128-Mbit<br>$-1$<br>$-01$<br>$-24$<br>$-00-$<br>$-01$<br>$-00$<br>$-11$<br>$-00$<br>$-00$<br>$-02$<br>--7E<br>$-00-$<br>$-00$<br>$-02$<br>$-64$<br>$-00$<br>$-02$<br>$-03$<br>$-00$<br>$-80$<br>$-00$<br>$-00$<br>$-00$<br>$-80$<br>$-03$<br>$-00-$<br>$-80$<br>$-00$<br>$-64$<br>$-00$<br>$-02$<br>$-03$<br>$-00$<br>$-80$<br>$-00-$  |            |
| $-00$<br>$-00$<br>$-80$                                                                                                    | $-\mathsf{B}$<br>$-01$<br>$-24$<br>$-00$<br>$-01$<br>$-00$<br>$-11$<br>$-00$<br>$-00$<br>$-02$<br>$-03$<br>$-00$<br>$-80$<br>$-00$<br>$-64$<br>$-00$<br>$-02$<br>$-03$<br>$-00$<br>$-80$<br>$-00$<br>$-00$<br>$-00$<br>$-80$<br>$-FE$<br>$-00$<br>$-00$<br>$-02$<br>$-64$<br>$-00$<br>$-02$<br>$-03$<br>$-00$<br>$-80$<br>$-00$        |            |
| $-00$<br>$-00$<br>$-80$                                                                                                    | 256-Mbit<br>$-T$<br>$-01$<br>$-24$<br>$-00$<br>$-01$<br>$-00$<br>$-11$<br>$-00-$<br>$-00$<br>$-02$<br>$-FE$<br>$-00$<br>$-00$<br>$-02$<br>$-64$<br>$-00$<br>$-02$<br>$-03$<br>$-00$<br>$-80$<br>$-00$<br>$-00$<br>$-00$<br>$-80$<br>$-03$<br>$-00-$<br>$-80$<br>$-00$<br>$-64$<br>$-00$<br>$-02$<br>$-03$<br>$-00$<br>$-80$<br>$-00 -$ |            |

**Table 47: Partition and Erase Block Region Information** WWW.100Y.COM.TW WWW.100Y.COM

## **Table 48: CFI Link Information** WWW.100Y.COM.TW WWW.100Y.COM

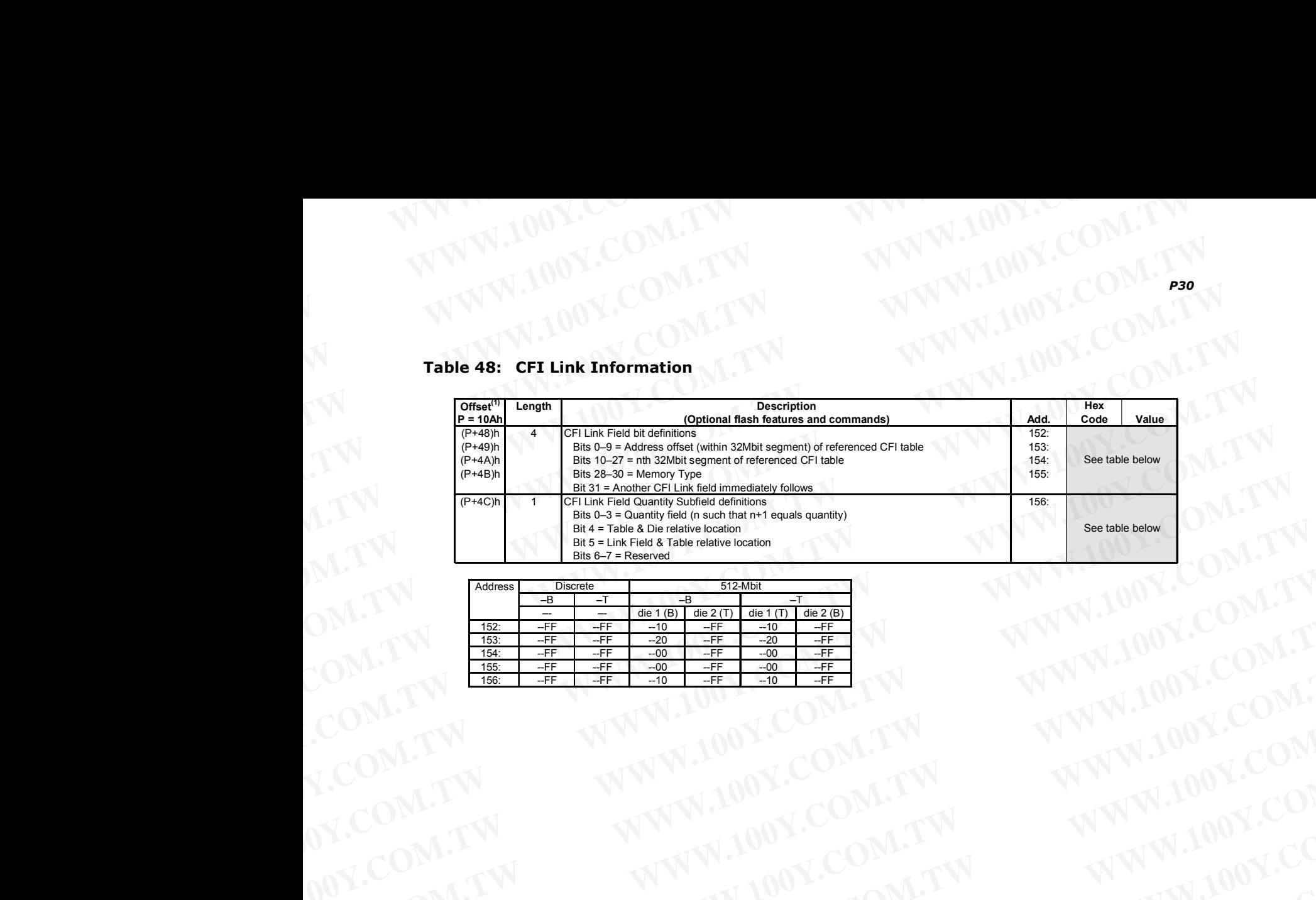

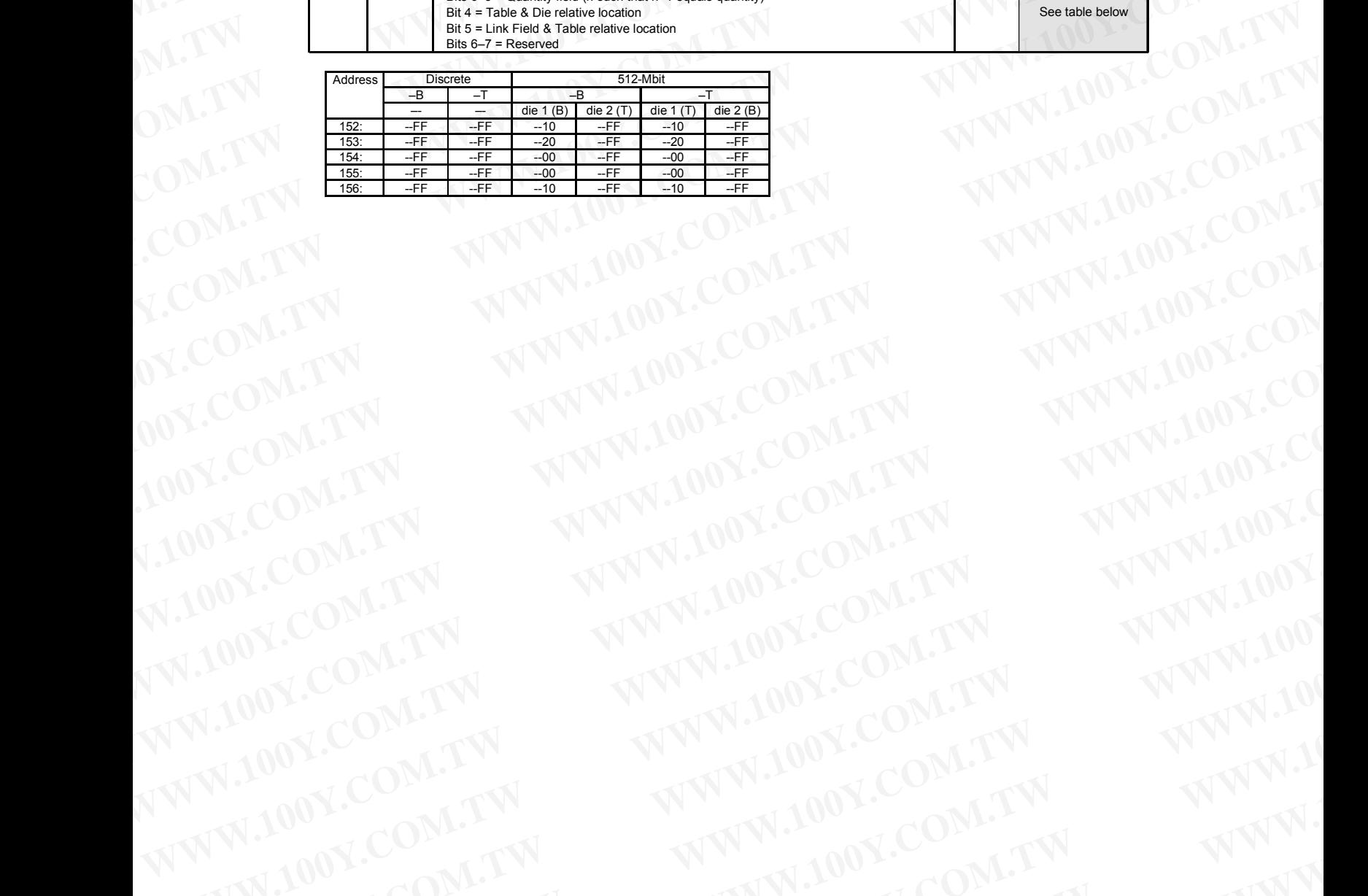

### **Appendix D Additional Information** WWW.100Y.COM.TW WWW.100Y.COM WWW.100Y.COM.TW WWW.100Y.COM

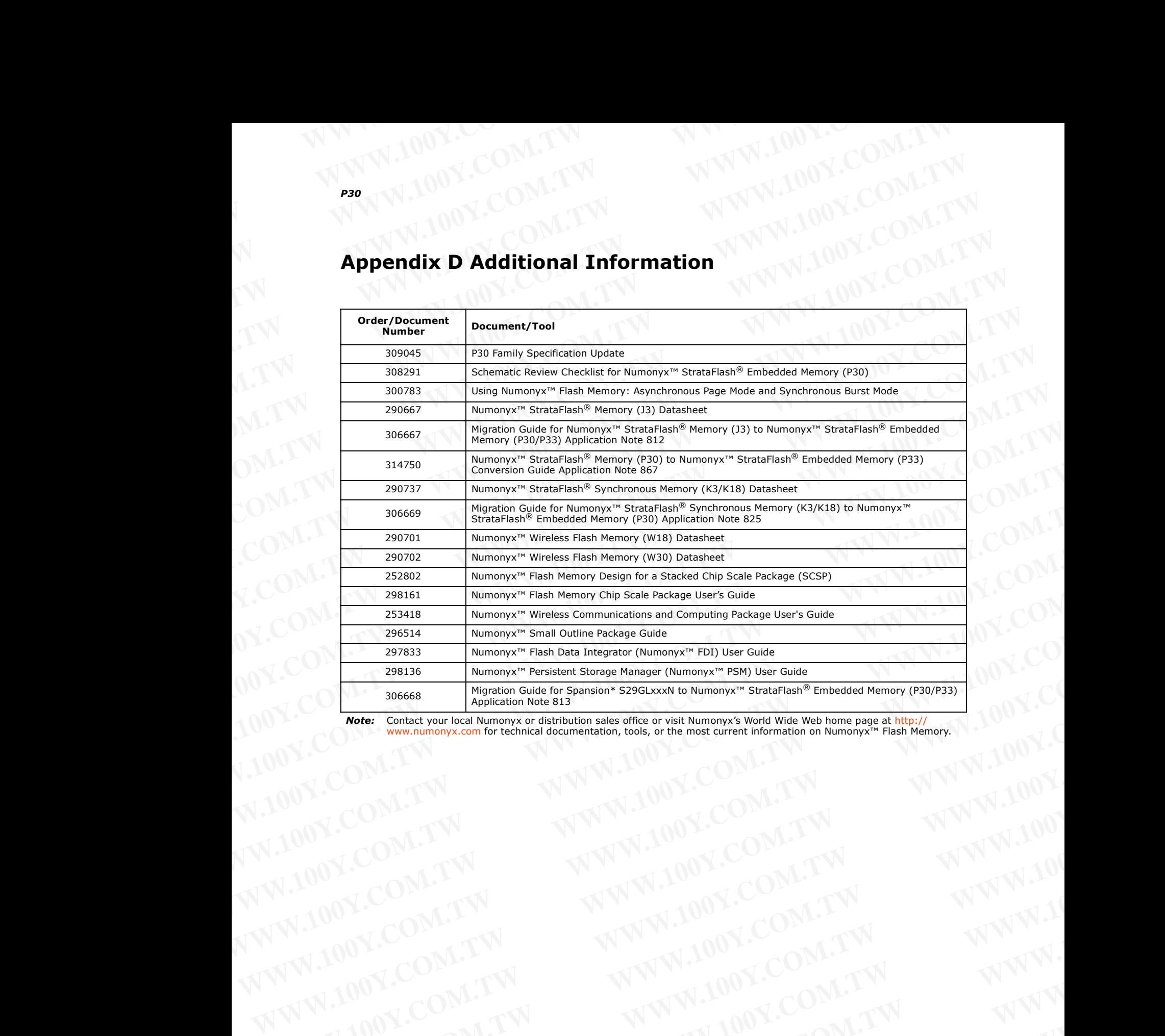

Note: [Contact your local Numonyx or distribution sales office or visit Numonyx's World Wide Web home page at](http://www.intel.com) http://<br>WWW.numonyx.com for technical documentation, tools, or the most current information on Numonyx<sup>™</sup> Flash WWW.100Y.COM.TW **WWW.100Y.COM.TW WWW.100Y.COM.TW WWW.100Y.COM.TW WWW.100Y.COM.TW WWW.100Y.COM.TW WWW.100Y.COM.TW WWW.100Y.COM.TW WWW.100Y.COM.TW WWW.100Y.COM.TW WWW.100Y.COM.TW WWW.100Y.COM.TW WWW.100Y.COM.TW WWW.100Y.COM.** 

November 2007 Datasheet Order Number: 306666-11 97 WWW.100Y.COM.TW **WWW.100Y.COM.TW WWW.100Y.COM.TW WWW.100Y.COM.TW WWW.100Y.COM.TW WWW.100Y.COM.TW WWW.100Y.COM.TW WWW.100Y.COM.TW WWW.100Y.COM.TW WWW.100Y.COM.TW WWW.100Y.COM.TW WWW.100Y.COM.TW WWW.100Y.COM.TW WWW.100Y.COM.** WWW.100Y.COM.TW WWW.100Y.COM.TW WWW.100Y.COM.TW WWW.100Y.COM.TW WWW.100Y.COM.TW WWW.100Y.COM.TW WWW.100Y.COM.TW WWW.100Y.COM.TW WWW.100Y.COM.TW WWW.100Y.COM.TW WWW.100Y.COM.TW WWW.100Y.COM.TW WWW.100Y.COM.TW WWW.100Y.COM.T WARREN COMPANY **WWW.100Y.COM.TW WWW.100Y.COM.TW WWW.100Y.COM.TW WWW.100Y.COM.TW WWW.100Y.COM.TW WWW.100Y.COM.TW WWW.100Y.COM.TW WWW.100Y.COM.TW WWW.100Y.COM.TW WWW.100Y.COM.TW WWW.100Y.COM.TW WWW.100Y.COM.TW WWW.100Y.COM.T** WALDON, COM.TW WWW.100Y.COM.TW WWW.100Y.COM.TW WWW.100Y.COM.TW WWW.100Y.COM.TW WWW.100Y.COM.TW WWW.100Y.COM.TW WWW. WWW.100Y.COM.TW **WWW.100Y.COM.TW WWW.100Y.COM.TW WWW.100Y.COM.TW WWW.200Y.COM.TW WWW.200Y.COM.TW WWW.200Y.COM.TW WWW.200Y.COM.TW WWW.200Y.COM.TW WWW.200Y.COM.TW WWW.200Y.COM.TW** WWW.100Y.COM.TW **WWW.100Y.COM.TW WWW.100Y.COM.TW WWW.100Y.COM.TW WWW.200Y.COM.TW WWW.200Y.COM.TW WWW.200Y.COM.TW WWW.200Y.COM.TW WWW** WWW.100Y.COM.TW **WWW.100Y.COM.TW WWW.100Y.COM.TW WWW.100Y.COM.TW WWW.200Y.COM.TW WWW.200Y.COM.TW WWW.200Y.COM.TW WWW.200Y.COM.TW WWW WWW.100Y.COM.TW WWW.100Y.COM.TW WWW.100Y.COM.TW Extra 100Y.COM.TW WWW.100Y.COM.TW Patasheet** WWW.100Y.COM.TW **Datasheet** WWW.100Y.COM.TW Patasheet WWW.100Y.COM.TW

### **Appendix E Ordering Information for Discrete Products** WWW.100Y.COM.TW WWW.100Y.COM **WWW.100Y.COM.TW WWW.100Y.COM.TW <br>
<b>Appendix E Ordering Information for Discrete Product**

### **Figure 46: Decoder for Discrete P30**

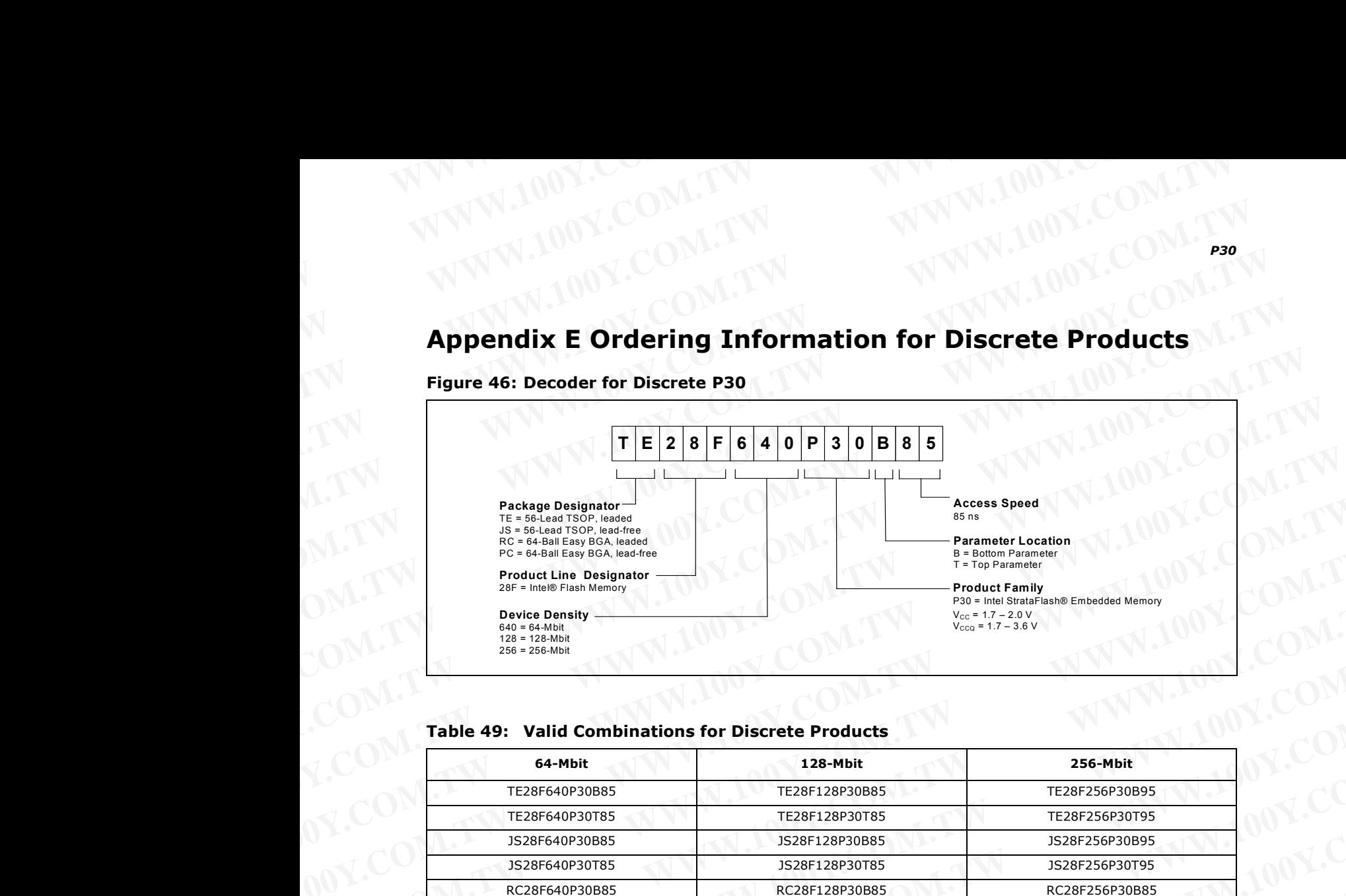

### **Table 49: Valid Combinations for Discrete Products**

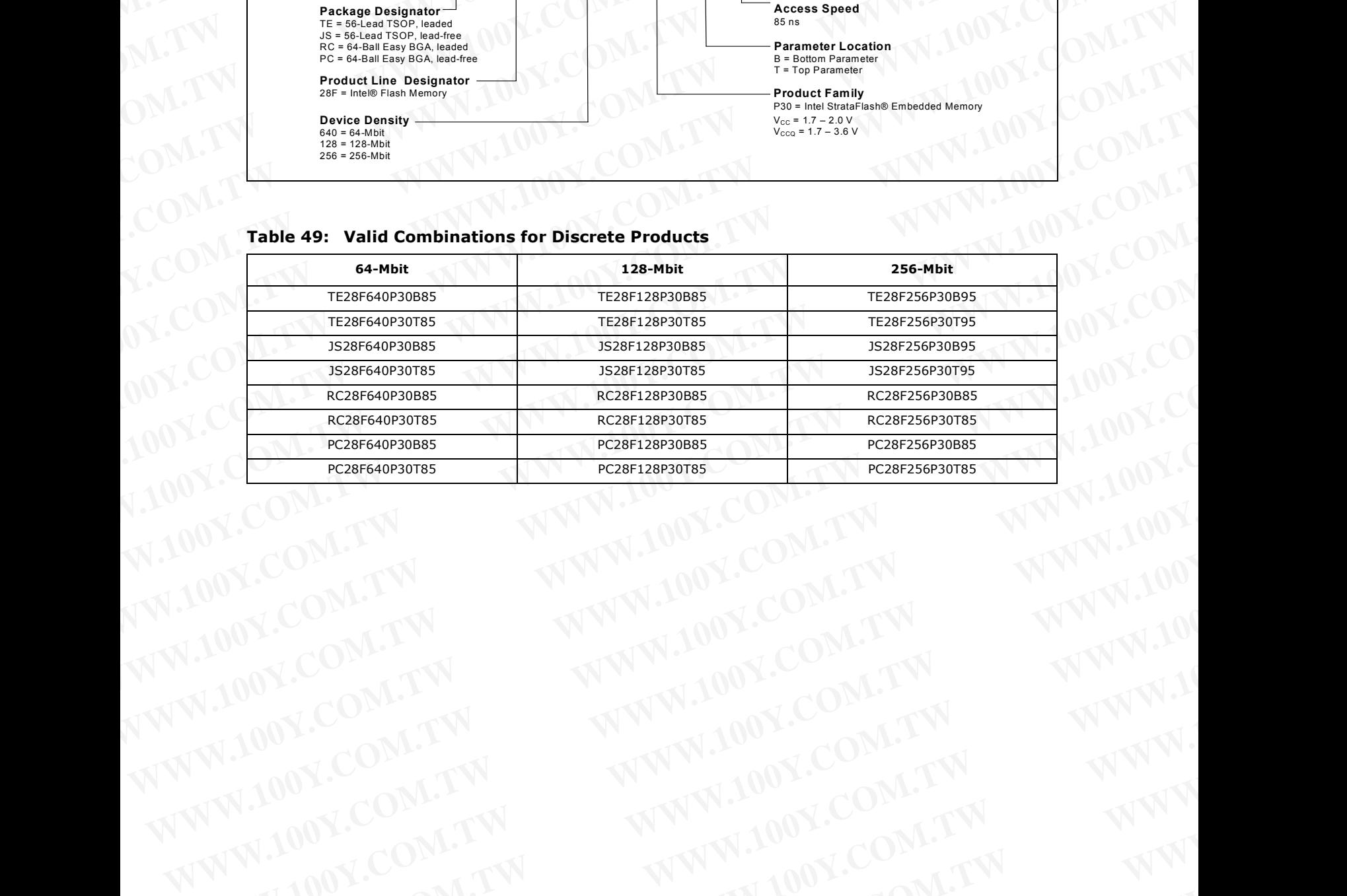

### **Appendix F Ordering Information for SCSP Products** WWW.100Y.COM.TW WWW.100Y.COM **Example 100Y.COM.TW PROPERTY 100Y.COM.TW PROPERTY 100Y.COM**<br> **Appendix F Ordering Information for SCSP Products**

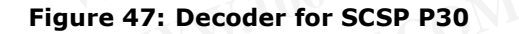

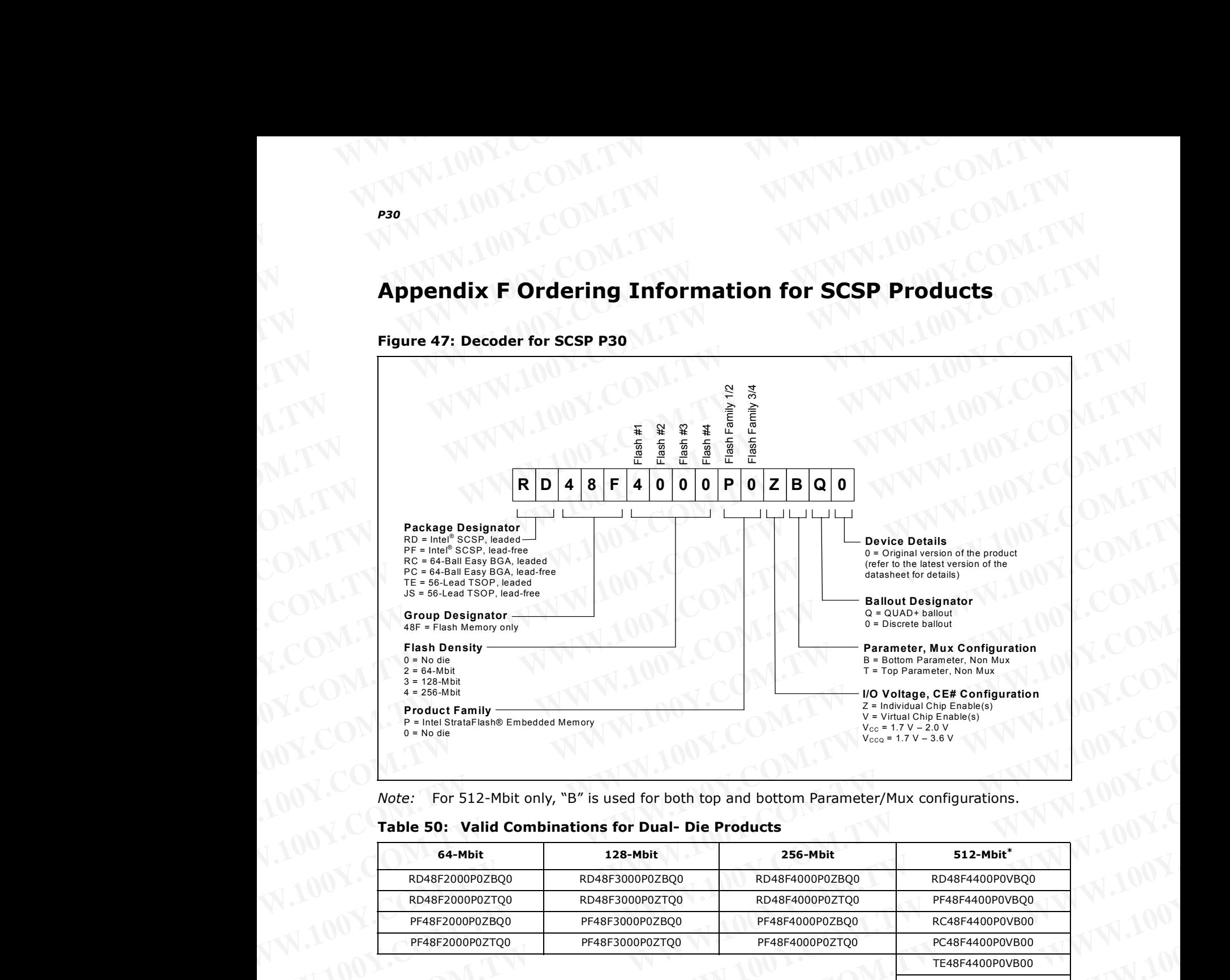

*Note:* For 512-Mbit only, "B" is used for both top and bottom Parameter/Mux configurations.

### **Table 50: Valid Combinations for Dual- Die Products**

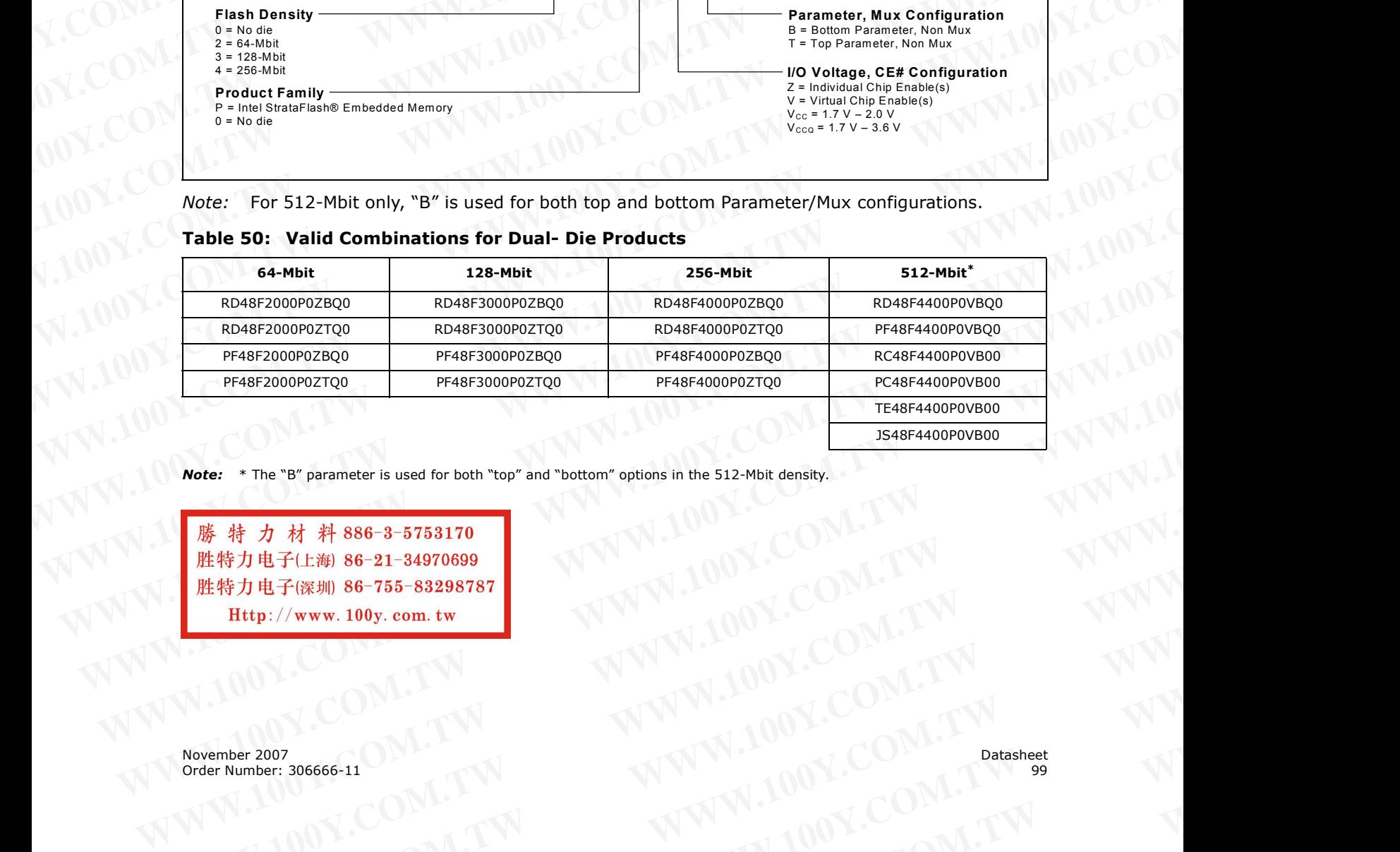

*Note:* \* The "B" parameter is used for both "top" and "bottom" options in the 512-Mbit density.

**WWW.100Y.COM.TW WWW.100Y.COM.TW WWW.100Y.COM.TW WWW.100Y.COM.TW WWW.100Y.COM.TW WWW.100Y.COM.TW** <del>WARD NEWSER 2007 COM.TW <br>
WARD NEWSER NEWSER 2007 COM.TW <br>
WWW.100Y.COM.TW <br>
wember 2007 2008 COM.TW MWW.100Y.COM.TW WWW.100Y<br>
2008 COM.TW WWW.100Y.COM.TW WWW.100Y.COM.TW WWW<br>
2008 COM.TW WWW.100Y.COM.TW WWW.100Y.COM.TW</del> **WWW.100Y.COM.TW 
WWW.100Y.COM.TW 
WWW.100Y.COM.TW 
WWW.100Y.COM.TW 
WWW.100Y.COM.TW 
WWW.100Y.COM.TW 
WWW.100Y.COM.TW 
WWW.100Y.COM.TW 
WWW.100Y.COM.TW 
WWW.100Y.COM.TW 
WWW.100Y.COM.TW 
WWW.100Y.COM.TW 
WWW.100Y.COM.TW**